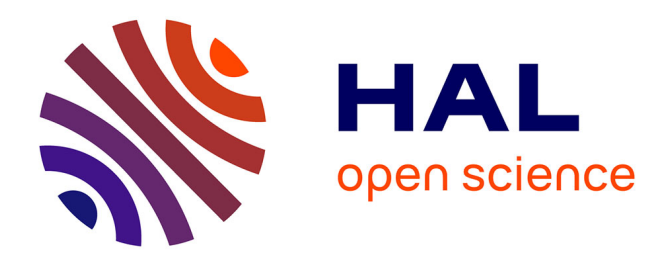

## **Prédiction de trajectoires d'objets immergés par couplage entre modèles d'écoulement et équations d'Euler-Newton**

France Floc'H

#### **To cite this version:**

France Floc'H. Prédiction de trajectoires d'objets immergés par couplage entre modèles d'écoulement et équations d'Euler-Newton. Dynamique des Fluides [physics.flu-dyn]. Université de Bretagne occidentale - Brest, 2011. Français.  $NNT:$   $t = 100624098$ 

#### **HAL Id: tel-00624098 <https://theses.hal.science/tel-00624098>**

Submitted on 15 Sep 2011

**HAL** is a multi-disciplinary open access archive for the deposit and dissemination of scientific research documents, whether they are published or not. The documents may come from teaching and research institutions in France or abroad, or from public or private research centers.

L'archive ouverte pluridisciplinaire **HAL**, est destinée au dépôt et à la diffusion de documents scientifiques de niveau recherche, publiés ou non, émanant des établissements d'enseignement et de recherche français ou étrangers, des laboratoires publics ou privés.

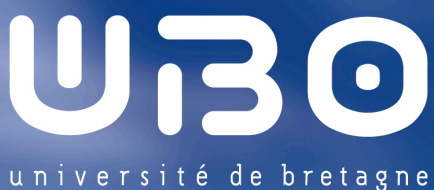

occidentale

#### **THÈSE / UNIVERSITÉ DE BRETAGNE OCCIDENTALE**

*sous le sceau de l'Université Européenne de Bretagne* pour obtenir le titre de **DOCTEUR DE L'UNIVERSITÉ DE BRETAGNE OCCIDENTALE** *Mention : Sciences Pour l'Ingénieur Spécialité: Mécanique des Matériaux, des Structures et des Fluides* **École Doctorale SICMA [ED 373]** présentée par France FLOC'H

Préparée au LBMS (EA 4325) Laboratoire Brestois de Mécanique et des Systèmes

Prédictions de trajectoires d'objets immergés par couplage entre modèle d'écoulement et équations d'Euler-Newton **Soutenue le 01 juin 2011** devant le jury composé de :

**Jean-Yves BILLARD** Professeur , École Navale, IReNav, EA3634/ *président du jury*

**Malik BA** Professeur, ENSMA, LEA UMR6609 / *rapporteur*

**Volker BERTRAM** Pr-Ing, Germanischer Lloyd, Hamburg / *rapporteur*

**Alain COLIN DE VERDRIÈRE** Professeur, UBO, LPO UMR6523 / examinateur

**Jean-Marc LAURENS** Enseignant-Chercheur HDR, ENSTA-Bretagne, LBMS EA4325 / *directeur*

**Yann DOUTRELEAU** Ingénieur de l'Armement, MRIS/DGA / *tuteur DGA*

**Steven KERAMPRAN** Maître de Conférences, ENSTA-Bretagne, LBMS EA 4325 / *co-encadrant*

**Jean-Baptiste LEROUX** Maître de Conférences, ENSTA-Bretagne, LBMS EA 4325 / *co-encadrant*

## **Table des matières**

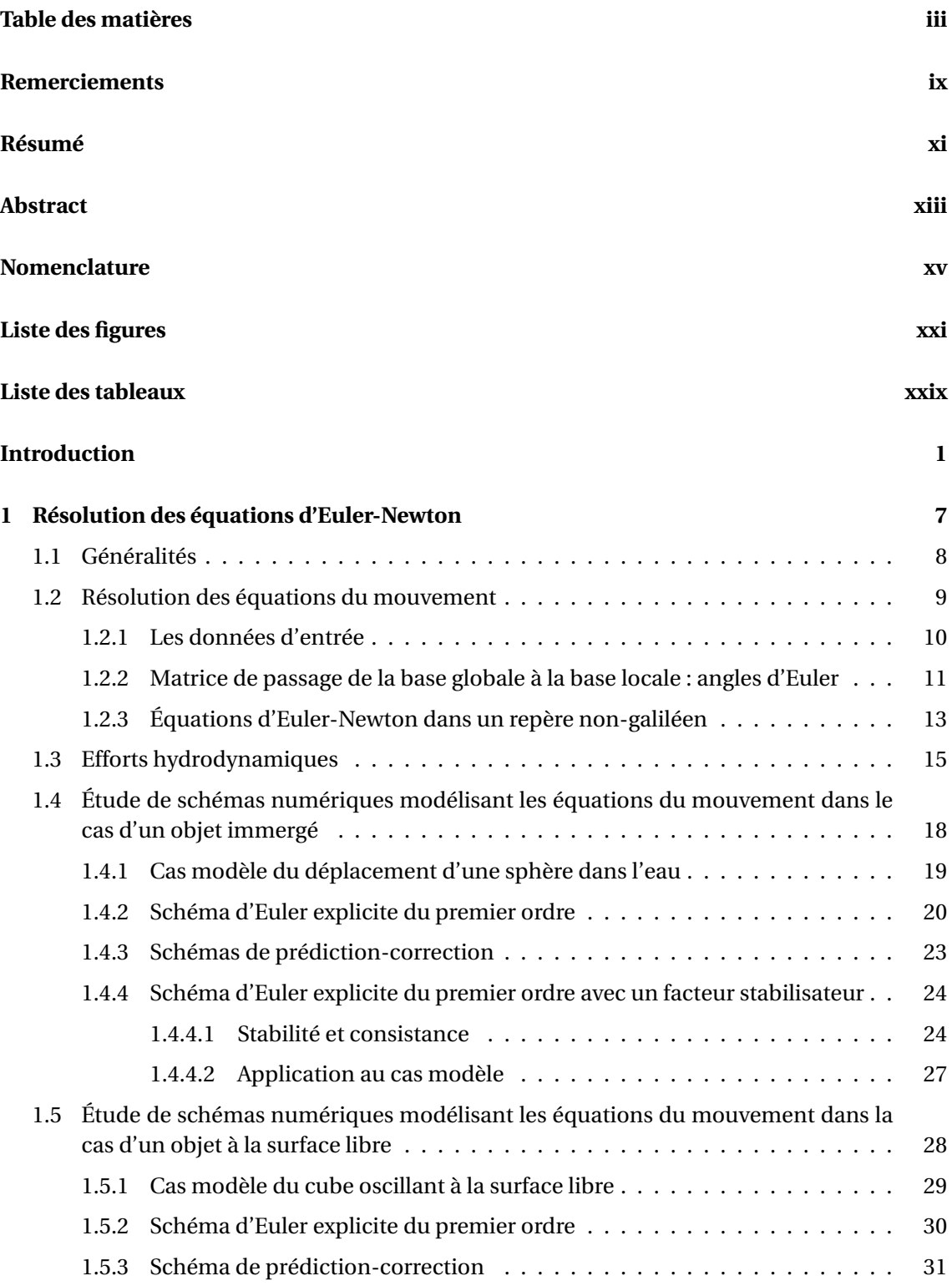

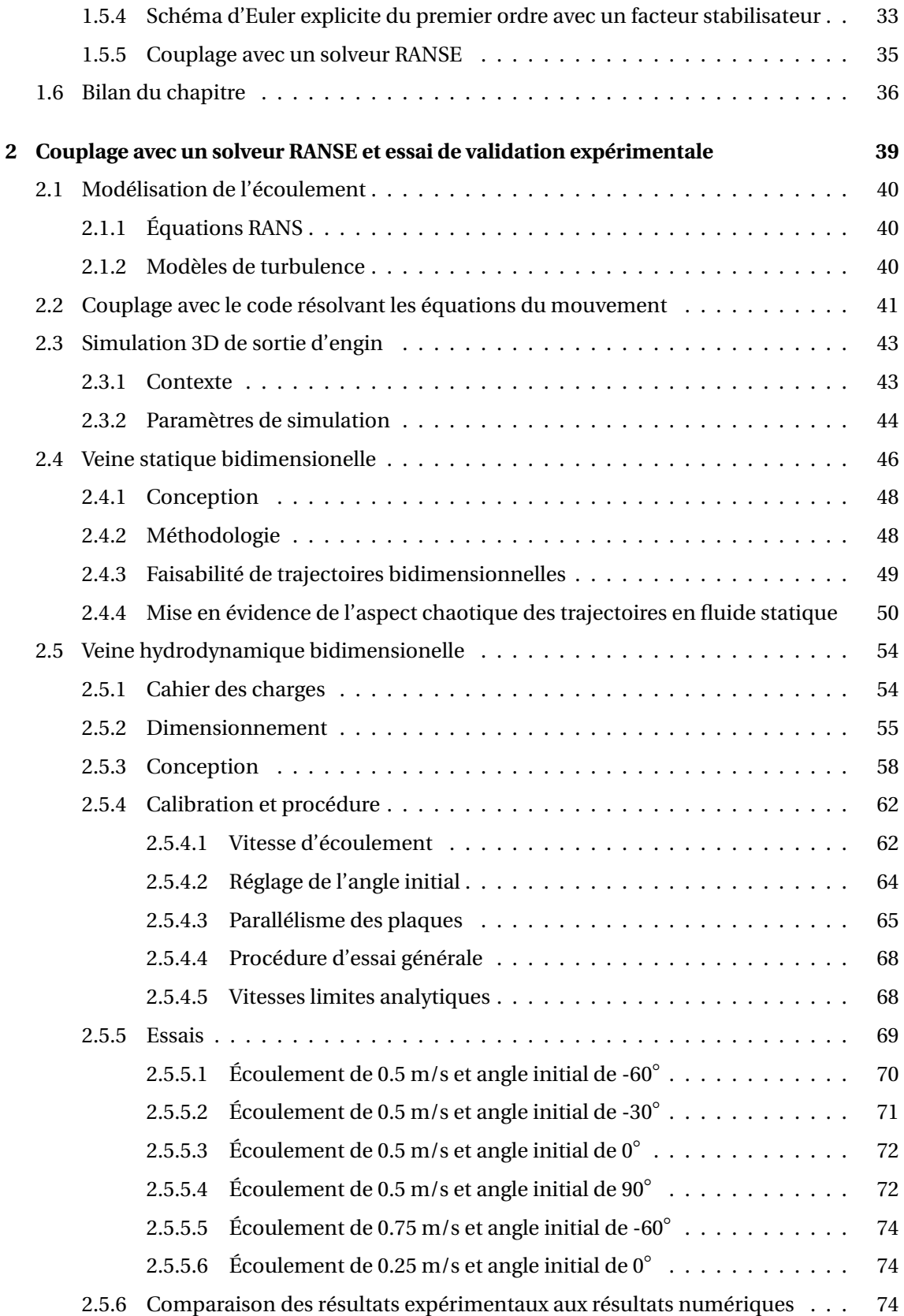

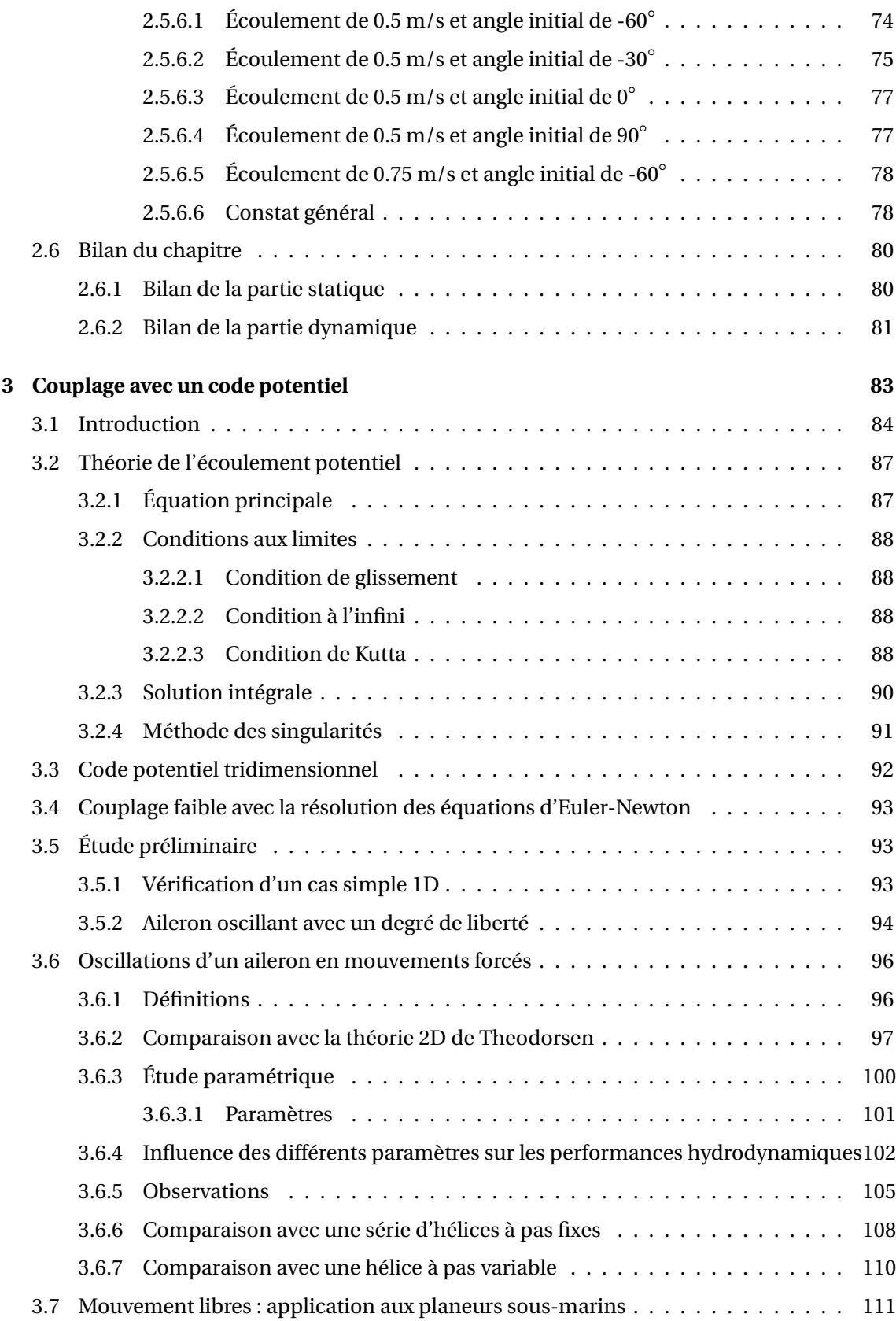

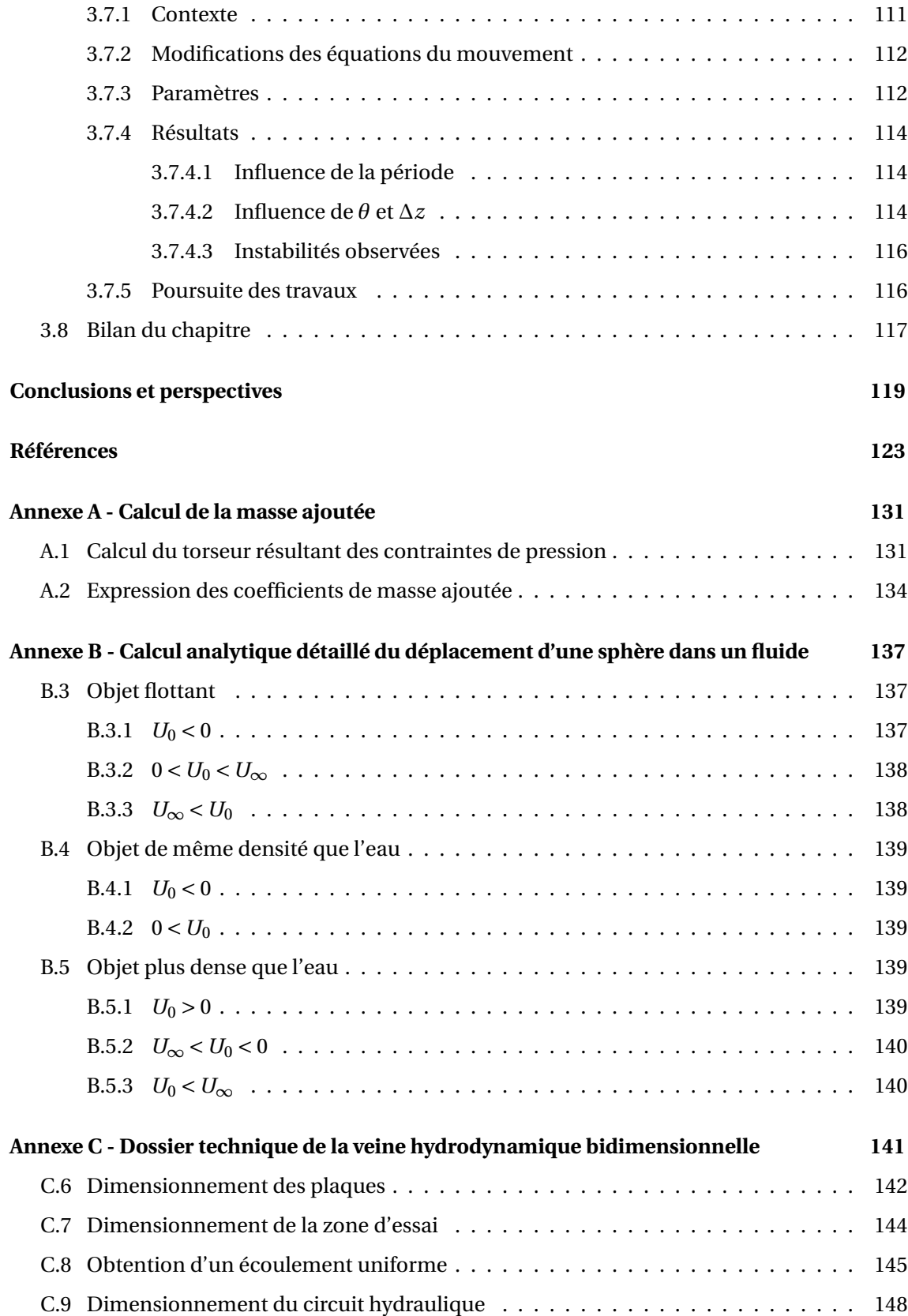

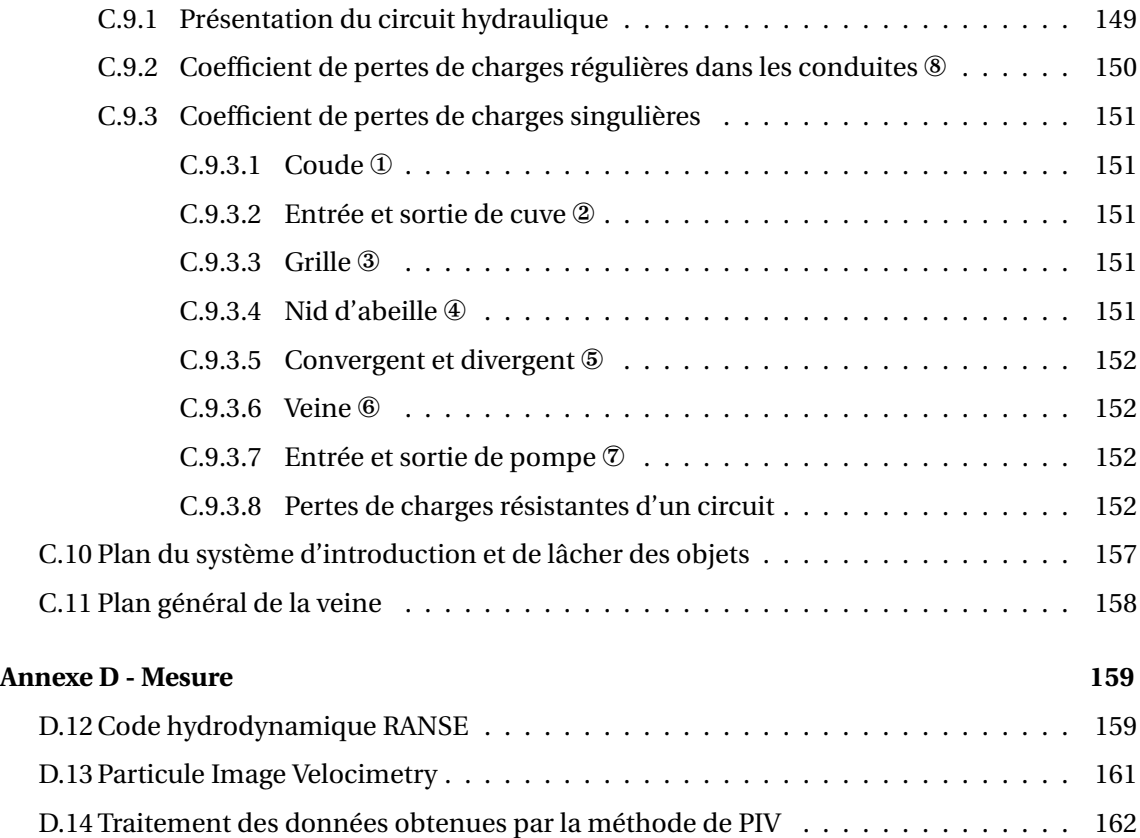

Table des matières

#### **Remerciements**

Aux très nombreuses personnes qui ont permis à ces recherches d'aboutir, je voudrais ici vous adresser mes plus sincères remerciements.

Je remercie Jean-Yves Billard d'avoir présidé mon jury. Je remercie Malik Ba et Volker Bertram d'avoir accepté d'être rapporteurs. Je remercie Alain Colin de Verdrière et Yann Doutreleau d'avoir évalué mon travail en étant membres du jury. Je remercie Jean-Marc Laurens de m'avoir encadrée. Il m'a appris à douter et à mesurer mon ignorance et c'est là ce que *la véritable science enseigne* d'après Miguel de Unamuno (1864-1936). Je remercie Jean-Baptiste Leroux de s'être mouillé, peut-être plus de façon littérale que figurée. Je remercie Steven Kerampran pour nos discussions autant scientifiques que littéraires : entre le numérique et la science-fiction, les liens sont nombreux. Je remercie également la Délégation Générale de l'Armement d'avoir financé ces travaux.

Une partie de ces recherches aurait manqué si Michel Jaffrès et Frédéric Montel ne s'étaient pas impliqués dans le projet expérimental. Je leur dois beaucoup. Et sans Bernard Mazé, Philippe Godec, Bruno Mecucchi-Micucchi et Pierre Martinat, le dispositif ne serait encore qu'un fichier informatique. Ils ont également su, comme Sébastien Bourc'his et Didier Penchenat, trouver des solutions quand rien ne marchait comme prévu ! Je remercie également Romain Créac'hcadec pour ses idées innovantes.

Pour passer du soutien scientifique au soutien amical (qui durant une thèse est primordial), la transition est toute trouvée : mes collègues de bureau. Surasak Phoemsapthawee a été pour moi autant un encadrant scientifique qu'un véritable ami. Il a su m'apprendre à avoir une démarche scientifique et a su passer outre mon entêtement. Il a toujours été là pour moi, sans doute au dépend de l'avancée de sa propre thèse ! C'est également le cas de Luc Saint-Sulpice, qui est l'une des personnes les plus brillantes et les plus simples qu'il m'ait été donné de rencontrer. Je le remercie pour sa patience envers moi. Je me servais un peu de lui comme de Wikipedia, et il me répondait toujours avec le sourire. Nous avons passé des moments inoubliables dans ce bureau, à jouer à de nombreux jeux d'énigmes ou à avoir des discussions passionnées sur des sujets brûlants... Et à travailler bien entendu...

J'ai adoré passer ces trois années dans le laboratoire LBMS. Les relations permanents/doctorants y sont formidables. Et ne parlons pas des relations entre doctorants. J'espère ne pas perdre le lien avec la majorité d'entre eux (Rémi le responsable, Anthony le pharmacien, Alan le syndicaliste, Vincent l'humoriste, Mathieu le pêcheur, Ghias le syrien, Hervé le militaire, Julien le colleur, Oussama le tunisien, et la petite dernière Sarah la cynophile). Je remercie également Nathalie Léal pour sa constante bonne humeur.

Cet entourage m'a donné l'envie de venir chaque jour avancer mes recherches. Cependant, l'entourage le plus important, qui m'a permis d'avoir le moral pendant les moments les plus litigieux de ma vie de doctorante, c'est ma famille. Je remercie mes parents, mon frère, mes beaux-parents, mes grands-parents ainsi que mes oncles, tantes et cousins d'avoir toujours été là.

Quand je suis arrivée à l'ENSIETA en 2007, j'étais toujours dans un esprit scolaire. Donnez moi un problème, je vous donne une solution. Cependant, la recherche ne consiste pas seulement à trouver des solutions, elle consiste en premier lieu à définir les problèmes. André Maurois (1885-1967) disait : *La science ? Après tout, qu'est-elle, sinon une longue et systématique curiosité ?*. J'ai donc appris à être curieuse, et j'ai également compris que *dans les sciences, le chemin est plus important que le but. Les sciences n'ont pas de fin.* <sup>1</sup> Ma thèse en est un bon exemple, je termine avec plus de perspectives que de conclusions !

Je pars de l'ENSTA-Bretagne en 2011 avec une curiosité scientifique plus développée et une idée plus précise du cheminement scientifique à adopter. Je ne prétends pas que, à la place de Newton, je me serai demandé pourquoi cette  $\forall \mathbf{F} \mathbf{R}$  pomme tombe<sup>2</sup> (merci Gotlib de m'avoir changé les idées avant d'aller me coucher !), mais je pense que je comprends mieux ce qu'on attend d'un chercheur qu'il n'y a trois ans.

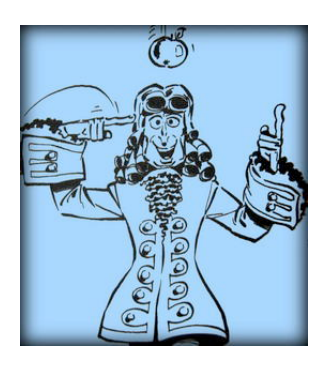

Deux personnes en particulier m'ont épaulée à chaque étape de ma thèse : Louise et Gael. Gael, en m'écoutant chaque soir, déprimée ou euphorique selon les avancées (ou échecs) de la journée ; Louise, en m'obligeant à prendre cinq mois de congé maternité qui, en plus de me combler de joie, m'ont permis de prendre du recul par rapport à mon sujet et de me remotiver. C'est un bonheur inestimable de les retrouver tous les deux chaque soir. Notre cocon familial est le meilleur des refuges. Je leur dédie ce mémoire.

<sup>1.</sup> Erwin Chargaff (1905-2002)

<sup>2.</sup> *Des millions de gens ont vu tomber une pomme, Newton est le seul qui se soit demandé pourquoi.* Bernard Baruch (19 août 1870 - 20 juin 1965)

### **Résumé**

Des instabilités numériques dues à l'inertie du fluide apparaissent lorsque l'on résout les équations du mouvement pour un solide immergé dans un fluide dense tel que l'eau. Dans cette thèse, un schéma numérique stable dans ce cas est proposé. Les simulations tridimensionnelles de mouvements libres d'un objet couplé avec les équations résolvant l'écoulement utilisent trop de ressources informatiques pour étudier un grand nombre de cas. Il fut donc décidé de concevoir et de construire une veine hydrodynamique 2D pour valider le code numérique. Un dispositif en fluide statique est premièrement mis en place pour vérifier la faisabilité de trajectoires 2D correctes. L'aspect chaotique de certaines trajectoires est mis en évidence. Ce comportement est dû aux fortes instabilités du sillage. On observe dans la veine hydrodynamique que l'écoulement stabilise les translations, qui sont correctement prédites. La rotation est, quant à elle, toujours soumises aux instabilités du sillage. D'autant plus que l'objet utilisé est un rectangle qui, de par ses arêtes vives, présente des décollements de sa couche limite au cours de sa trajectoire. Ceci implique de fortes instabilités empêchant une prédiction correcte de l'angle au cours des essais.

Cette méthode est également utilisée pour simuler la propulsion biomimétique grâce à un aileron oscillant. Le code hydrodynamique est alors un code potentiel utilisant la méthode des éléments frontières. Afin de comprendre l'influence des différents paramètres sur les performances du mouvement, tous les degrés de liberté sont fixés. Nos résultats pour le coefficient de poussée sont en accord avec la théorie de Theodorsen. L'étude paramétrique confirme que le nombre de Strouhal joue le même rôle pour l'aileron oscillant que le paramètre d'avance joue pour l'hélice. Les rendements propulsifs obtenus pour ces deux moyens de propulsion sont comparables. Une procédure de comparaison générale entre les moyens de propulsion est développée. Cependant, lorsqu'un changement de rythme est nécessaire, une hélice à pas variable donne une meilleure efficacité qu'un aileron changeant d'amplitude de tangage, même si l'amplitude de tangage a le même effet que le pas. Les résultats en mouvements libres mettent en évidence la rapidité du couplage et sa robustesse.

Résumé

## **Abstract**

Numerical instabilities due to fluid inertia appear when solving the free motion of a solid submerged within a heavy fluid such as water. In the present thesis, a numerical scheme is proposed to overcome this problem. Three-dimensional simulations using Computational Fluid Dynamics and Euler-Newton equations use too much computing resources for a reasonable investigation of the general case. It was therefore decided to design and build a two-dimensional hydrodynamic tunnel in order to validate the numerical tool. First, a static two-dimensional tank has been built to verify the feasibility of such an apparatus. It reveals the chaotic aspect of the trajectories of light objects when viscous forces are highly unsteady. It is observed in the hydrodynamic tunnel that an income flow stabilizes the translations. The evolution of the angle is still controlled by the wake. In the case of a parallelepipedic object, presenting sharp corners, boundary layer separations occur and induce instabilities. The prediction of the angle is then difficult.

This method is then used to simulate biomimetic propulsion using a porpoising foil. The hydrodynamic solver is a potential flow code. To understand the influence of each parameter on the performances, all degrees of freedom are fixed. Our results for the thrust loading coefficient are in conformity with the Theodorsen theory over the whole range of parameters. The parametric study confirms that the Strouhal number is playing the same role for the oscillating wing, the advance parameter is playing for the propeller. The two propulsion devices are found to be comparable and a general guidance for comparison between the two propulsion systems is developed. When a change of pace is required, the variable pitch propeller is more efficient than a variation of the pitch amplitude during the foil motion. Results in free motion demonstrate the robustness of the method.

Abstract

# **Nomenclature**

Les symboles et la terminologie utilisés dans ce document sont dans la mesure du possible conformes aux recommandations de l'ITTC (International Towing Tank Conference) Symbols and Terminology (2002).

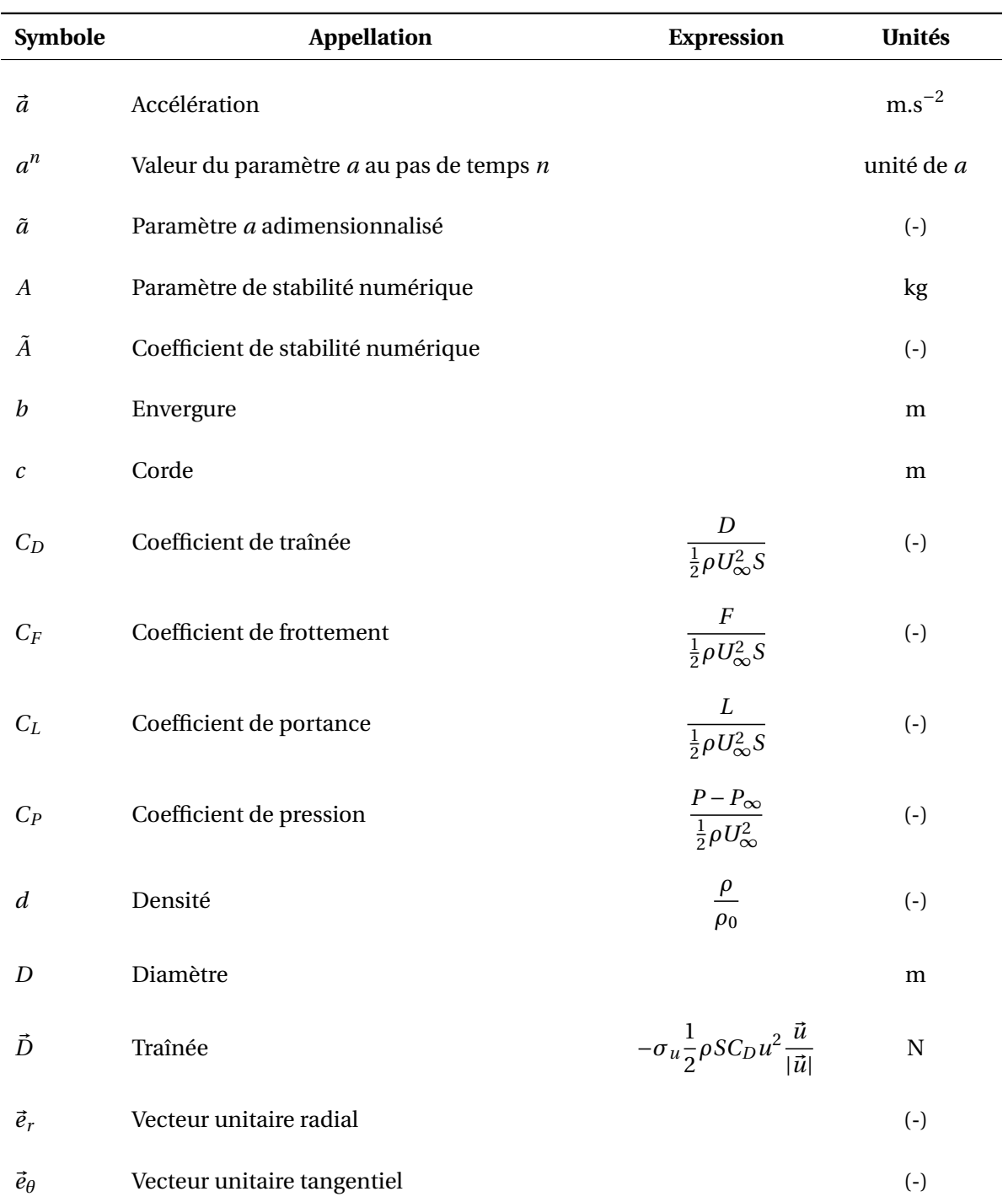

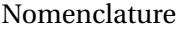

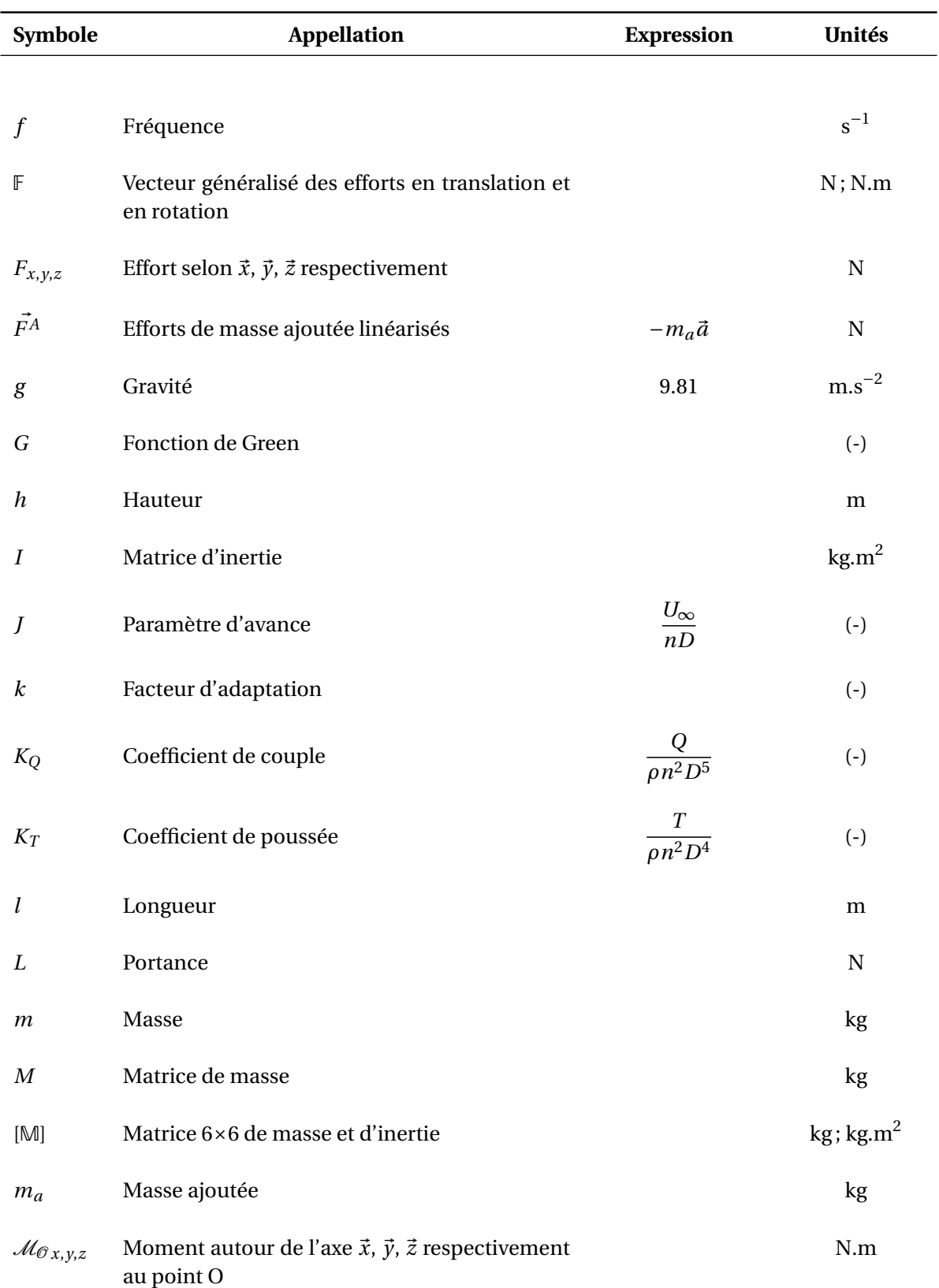

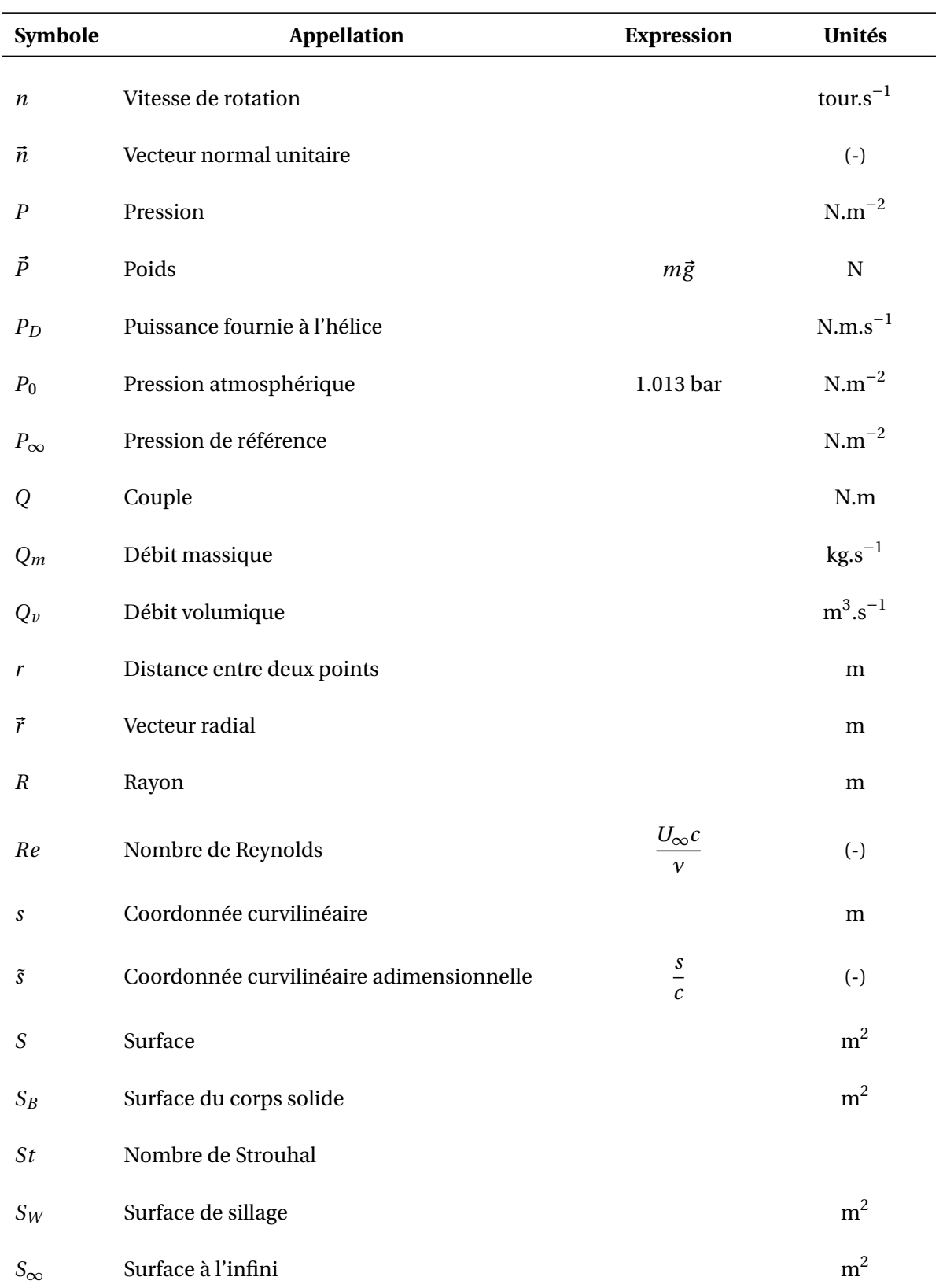

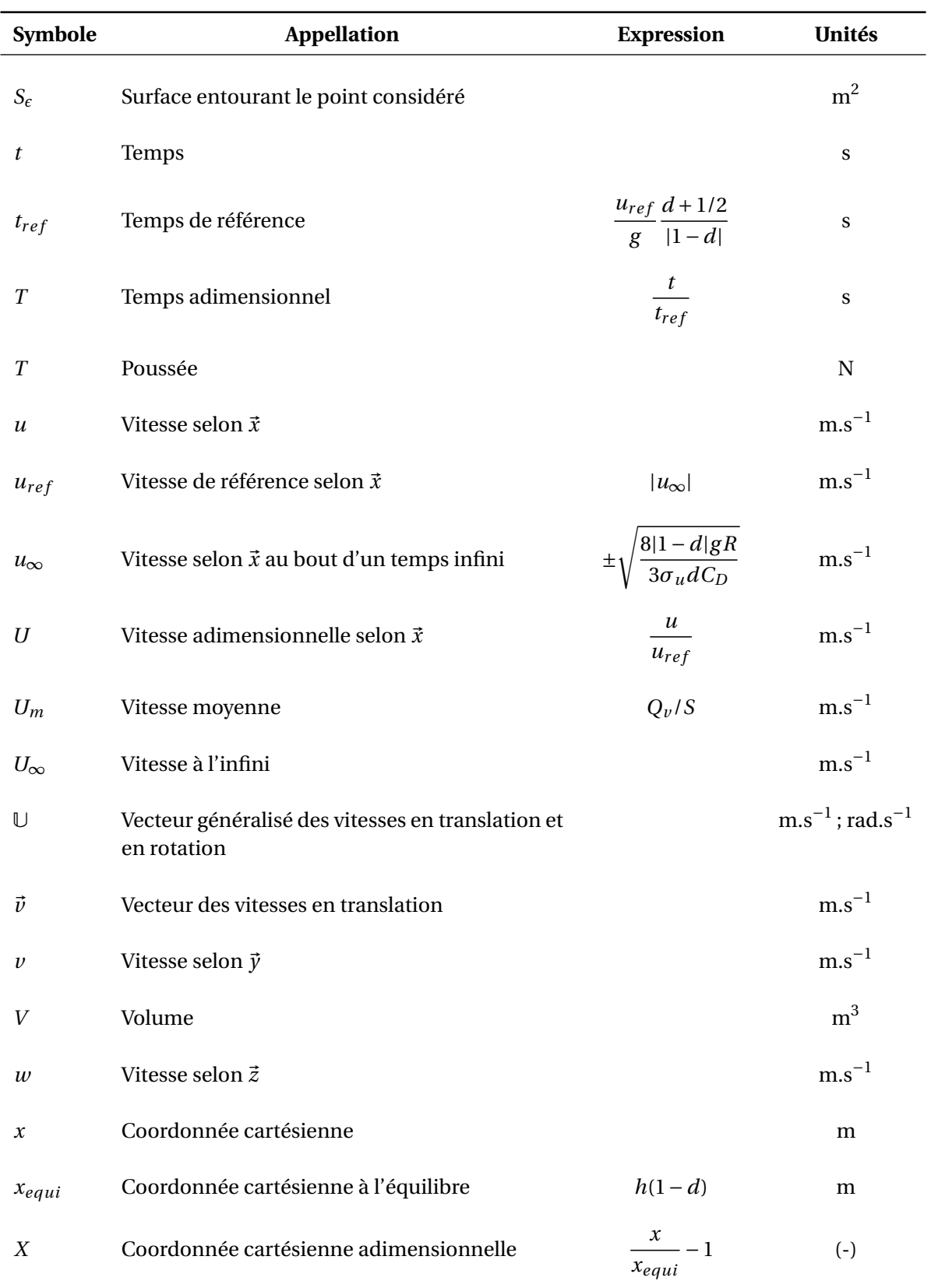

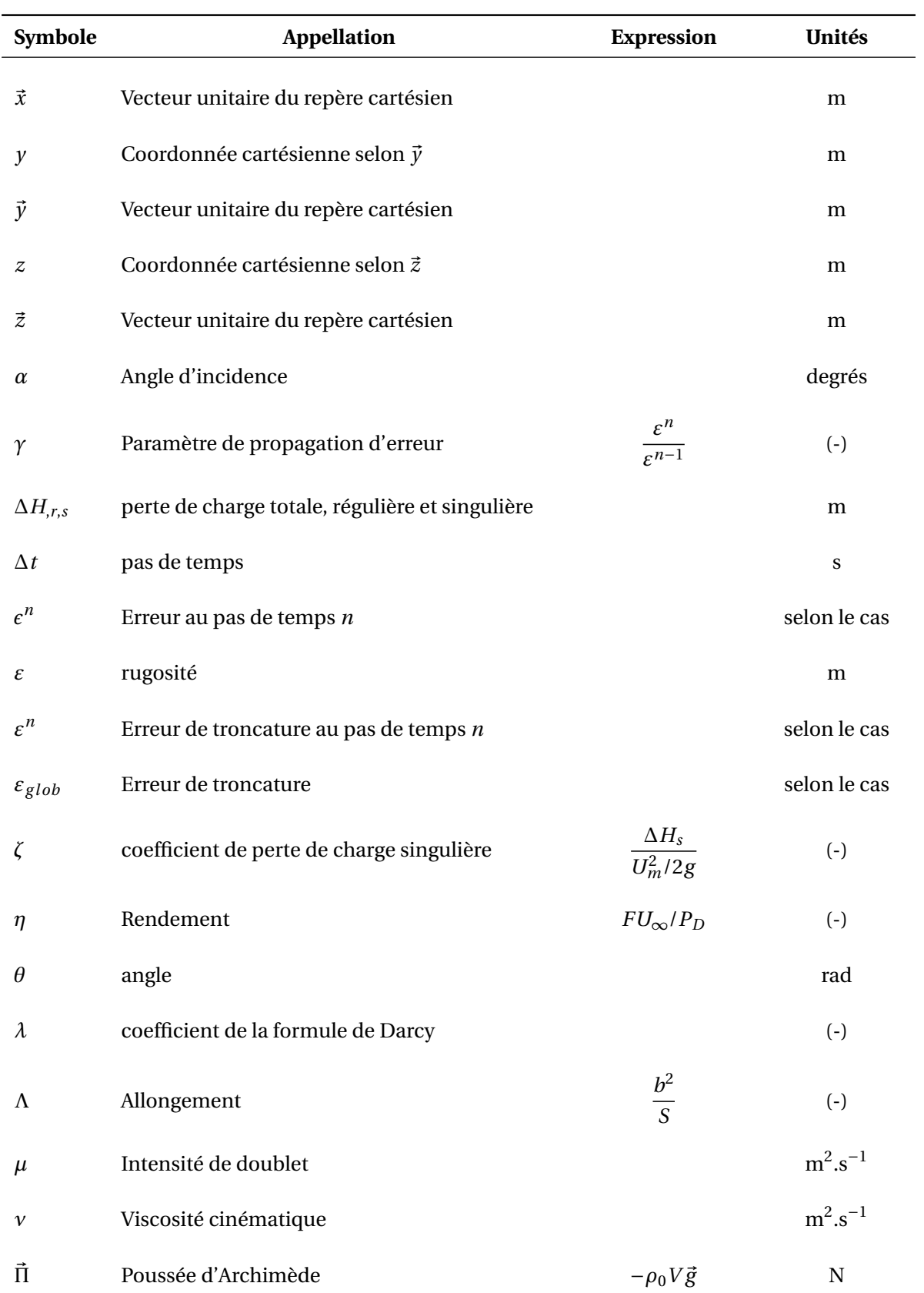

#### Nomenclature

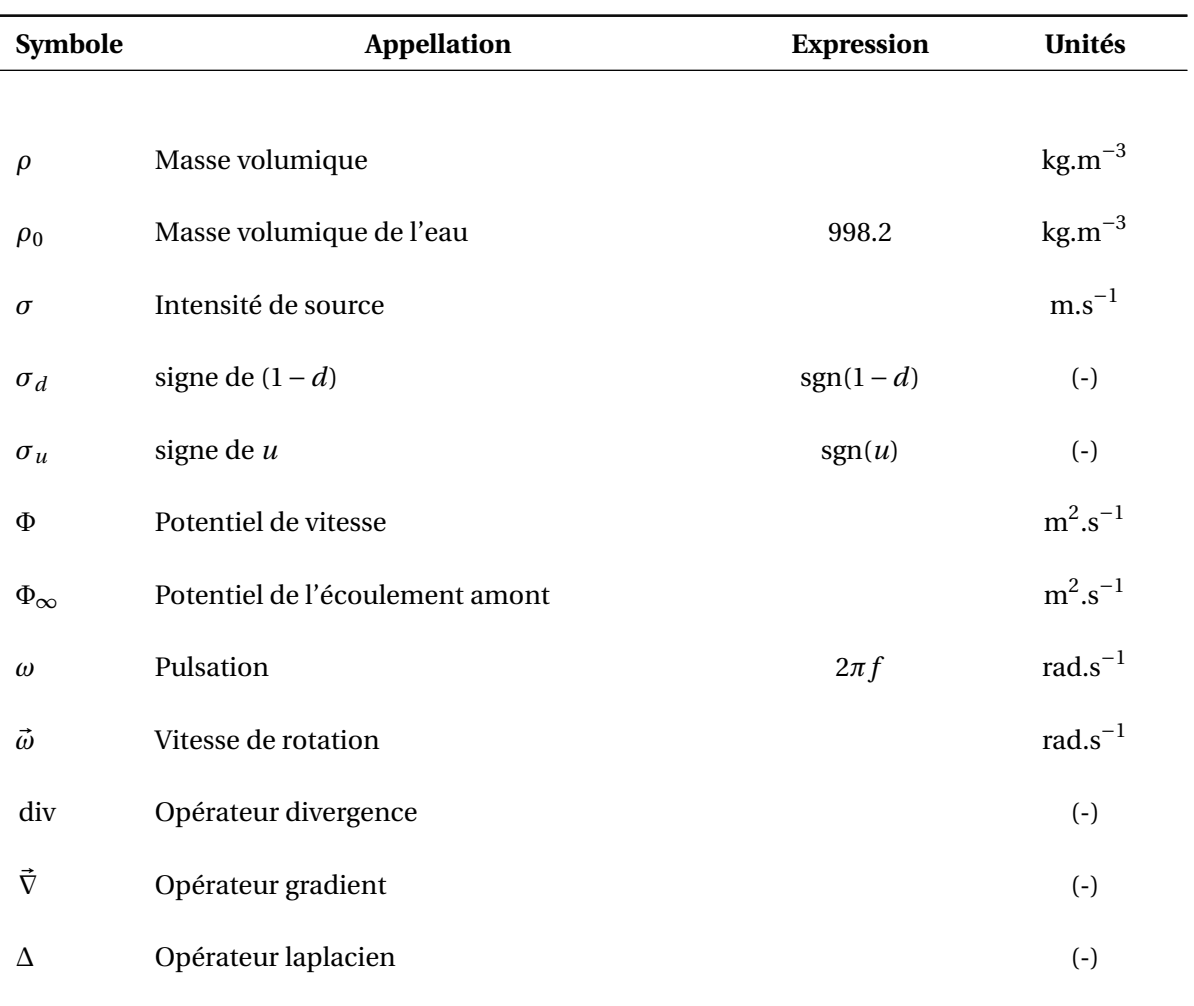

# **Liste des figures**

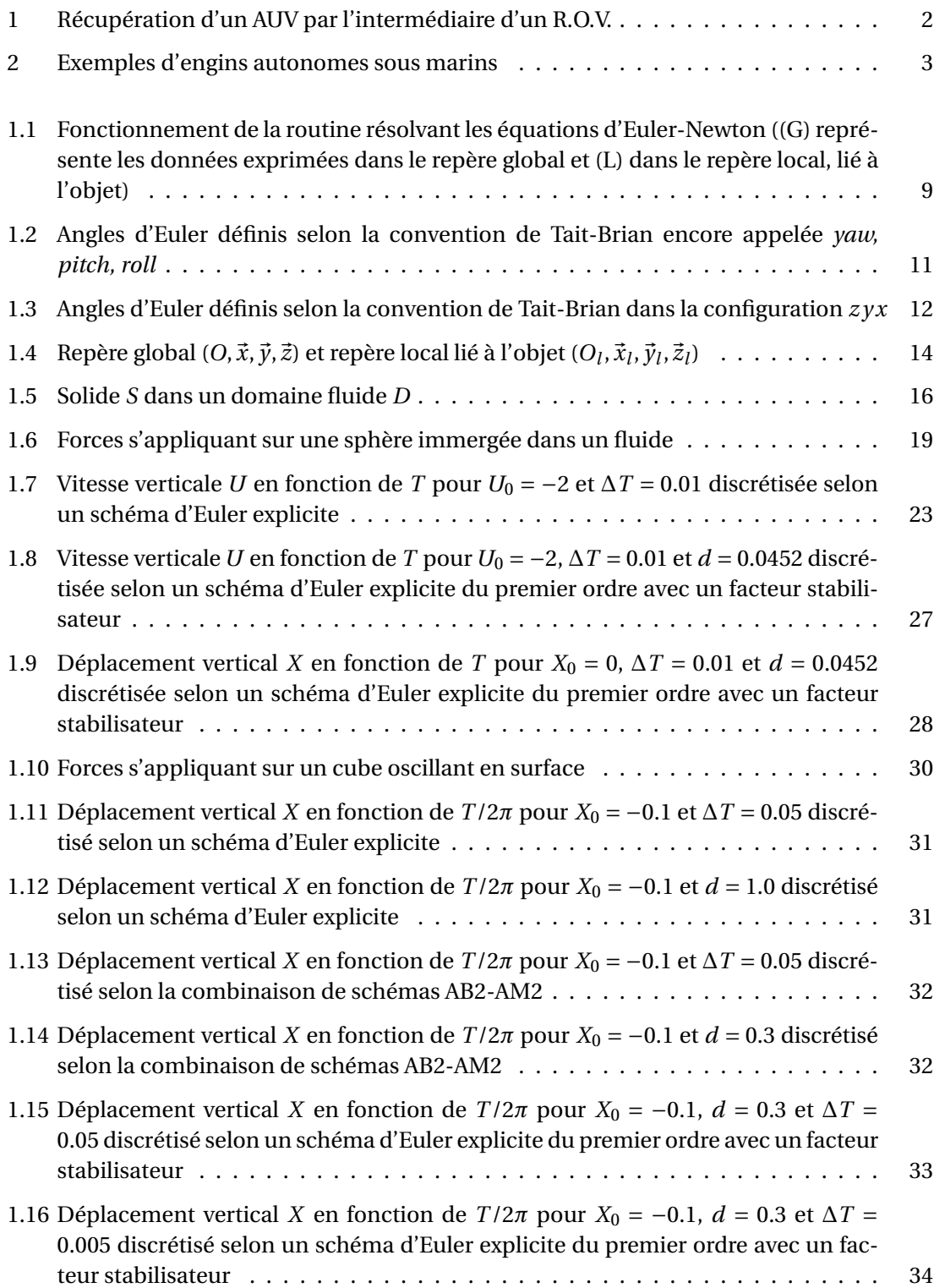

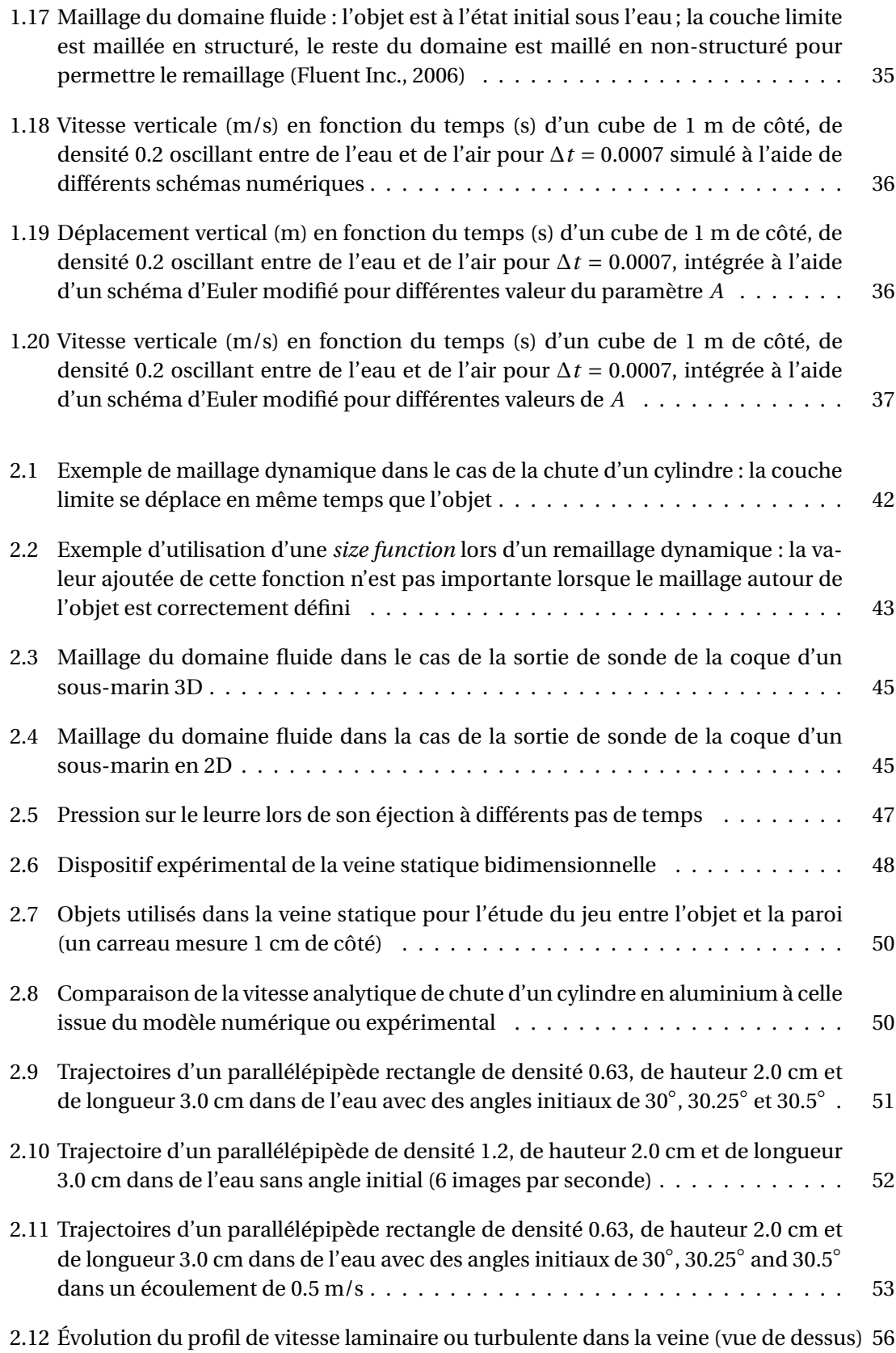

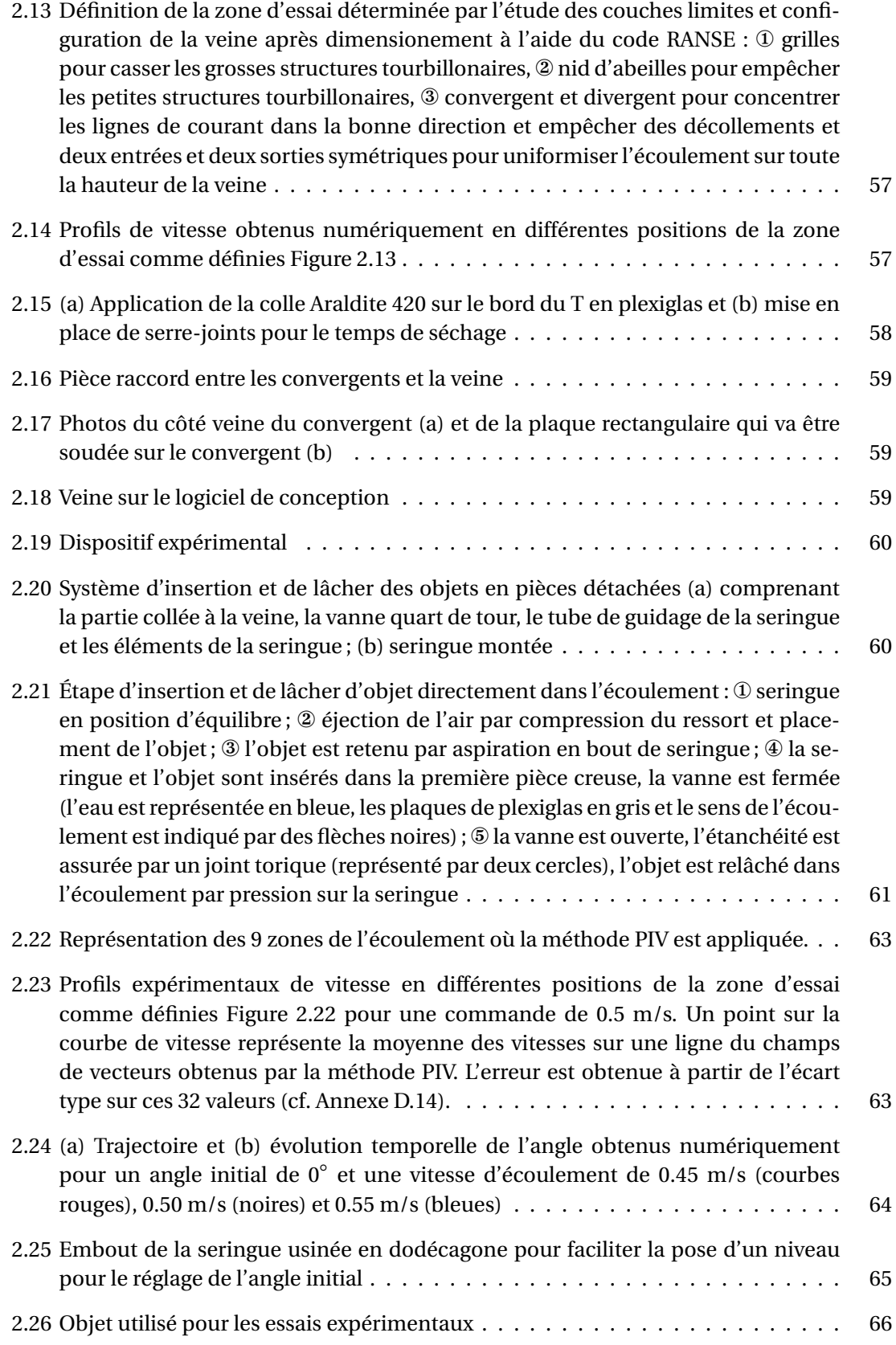

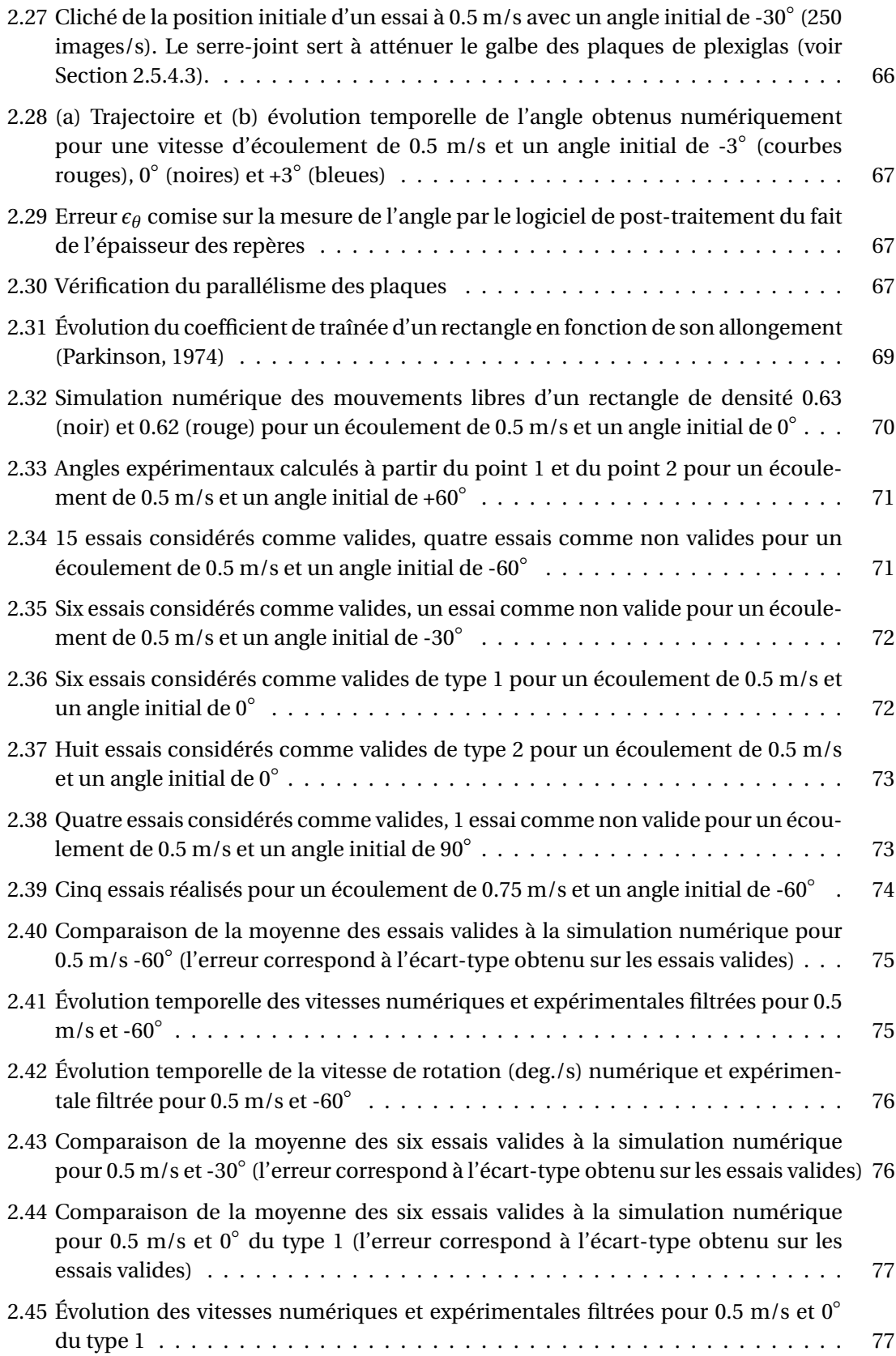

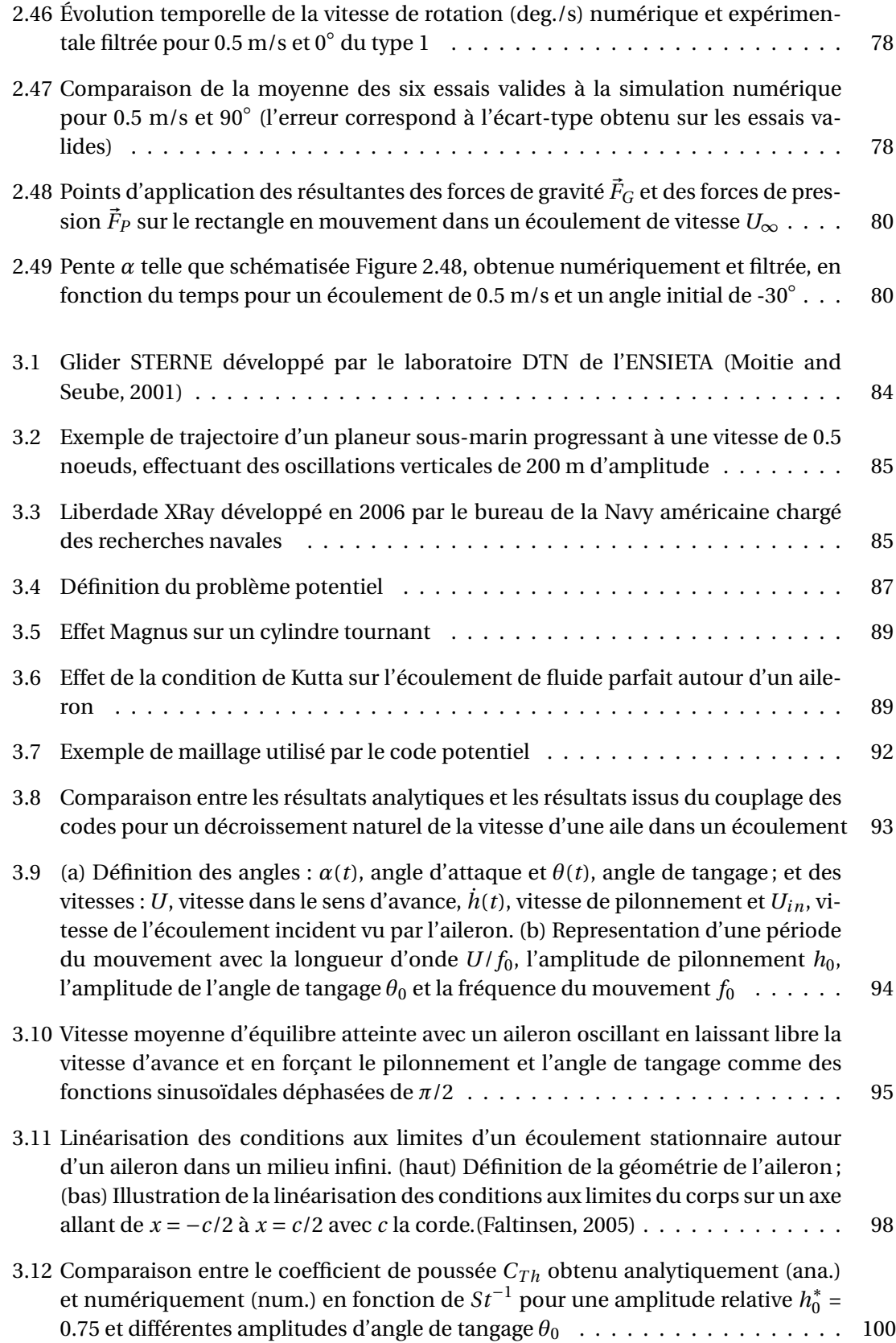

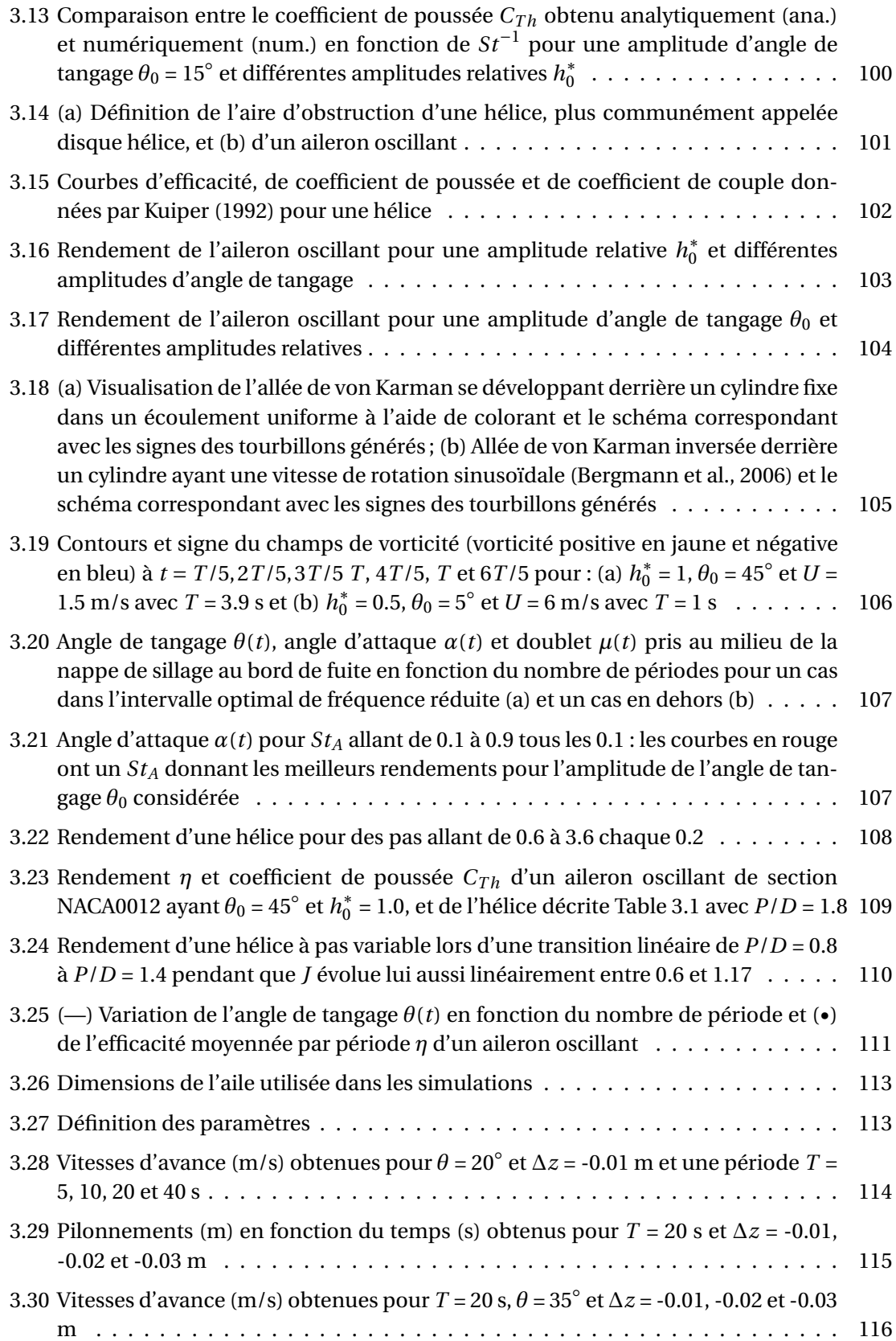

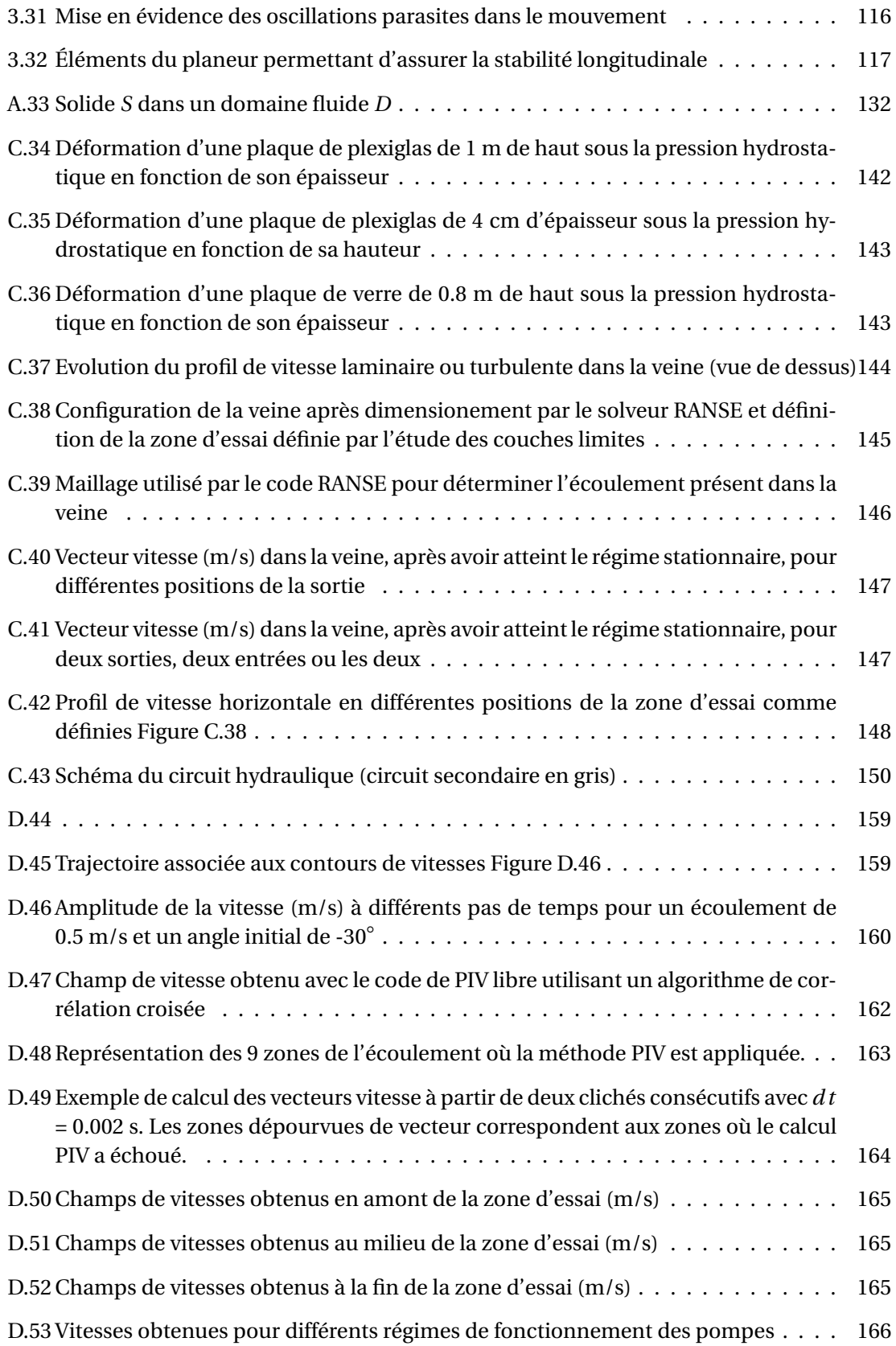

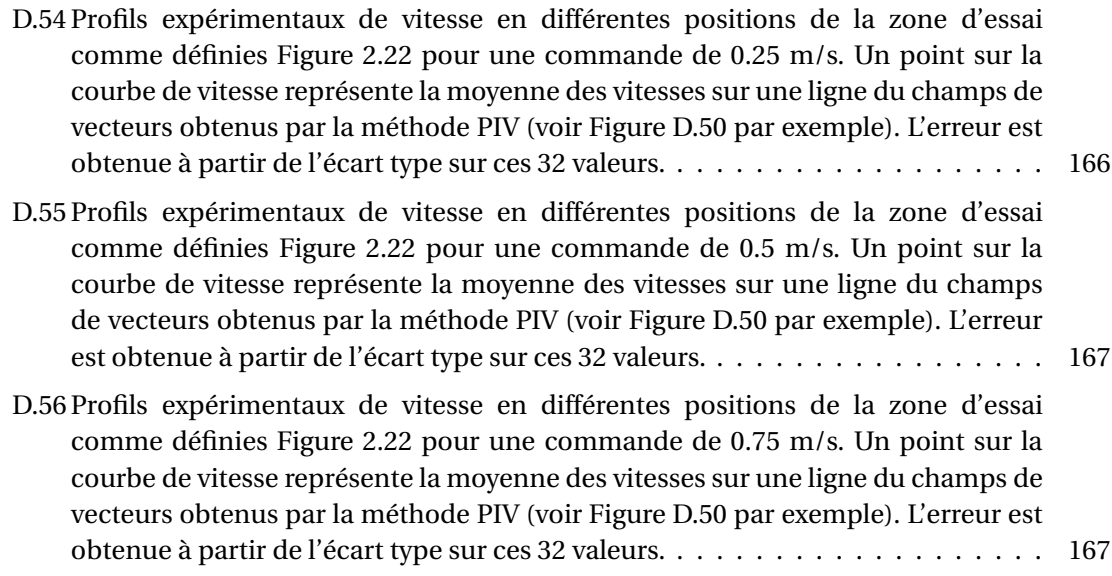

## **Liste des tableaux**

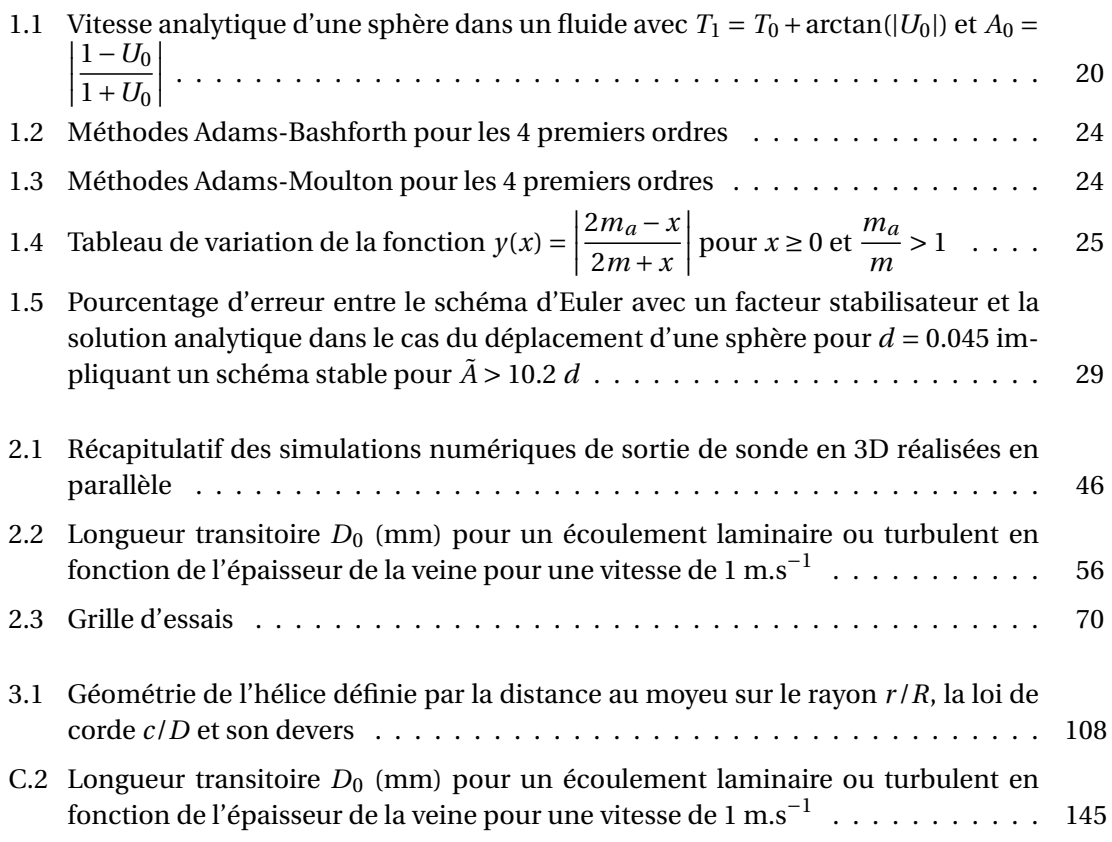

Liste des tableaux

## **Introduction**

Pour l'évaluation de la trajectoire sous-marine et de la traversée du dioptre des missiles balistiques, la Délégation Générale pour l'Armement (DGA) dispose d'importants moyens d'essais dans le domaine de l'hydrodynamique au Bassin d'Essais des Carènes (DGA-TH pour Techniques Hydrodynamiques), uniques en France et rares dans le monde. Ces activités utilisent des moyens communs tels que des simulations numériques, des essais sur modèles réduits ou encore des essais à la mer. Ainsi, le Bassin d'essais des carènes aide les services de programme de la DGA et les architectes navals à déterminer, au stade du projet, le comportement hydrodynamique de sous-marins et de tous types d'engins destinés à évoluer sous l'eau.

Si les méthodes de calculs numériques s'améliorent, elles ne permettent pas d'obtenir une précision et surtout une garantie d'exactitude comparable aux essais sur modèle réduit en bassin. En effet, pour l'instant, seule la simulation réelle dans un milieu identique, à une échelle la plus proche possible du réel, permet de garantir qu'aucun phénomène physique n'a été oublié, ceci est particulièrement vrai pour des essais sur des projets innovants, pour lesquels il n'existe pas de résultats comparables antérieurs.

Cependant, lors des essais, les modèles réduits sont fixes ou tractés et sont soumis à une houle connue dont on mesure les effets sur la coque. Pour l'étude de trajectoire de missiles, de véhicules autonomes sous-marins (type AUV de l'anglais *Autonomous Underwater Vehicule*) ou de leurres, il est important de laisser libre les six degrés de liberté. Dans ce cas, la trajectographie se fait via des caméras immergées. Le dispositif n'est pas encore suffisamment efficace : problème de visibilité avec les caméras et problème de luminosité lors d'essais nécessitant une grande cadence. Le constat actuel pour les applications industrielles montre que l'approche expérimentale est complexe et que l'approche numérique peut être une solution (Ramamurti et al., 1995; Bolot et al., 2006). D'autant plus que l'étude d'éjections d'armes ou de leurres nécessite la réalisation de nombreux cas pour tester le domaine opérationnel. Les essais expérimentaux, par leur mise en oeuvre longue et difficile, sont donc moins adaptés que les simulations numériques (meilleur temps de réactivité).

En France, depuis les premiers calculs de trajectoires immergées, le modèle mathématique de manœuvrabilité développé par Max Aucher(1981), directeur du Bassin de 1979 à 1982, est utilisé. Ce modèle nécessite de connaître au préalable les coefficients hydrodynamiques de l'objet, qui sont déterminés de façon expérimentale. Il s'applique aujourd'hui aux armes et aux leurres qui sont éjectés des sous-marins. Cependant, ce modèle atteint sa limite de validité lorsque des interactions existent entre l'objet et le sous-marin : problème de confinement pendant l'éjection et problème dans les zones de fort gradient de vitesse en sortie du sous-marin. Un code RANSE (de l'anglais *Reynolds Averaged Navier-Stokes Equations*) couplé avec un code résolvant les équations du mouvement est alors nécessaire pour modéliser correctement la trajectoire de l'objet. A ce jour, la validation de ce type de code pose toujours problème.

Le problème de prédiction de trajectoire dans les zones de fort gradient de vitesse se pose tout particulièrement aujourd'hui pour la récupération d'AUV par les sous-marins. En effet, la possibilité d'utiliser des AUV par les marines est de plus en plus étudiée. Or une bonne prédiction conditionne notre habilité à récupérer l'engin. La récupération du véhicule après une sortie en mer est primordiale quand on connait le temps de réalisation d'un tel engin ainsi

que la technologie de pointe qu'il contient que ce soit lors de relevés océanographiques ou de tactiques militaires. Le problème de récupération d'AUV par un sous-marin est décrit par Chapuis et al. (1996). Aujourd'hui, différentes méthodes ont été mises au point pour récupérer un AUV. Celles-ci font toutes appel à un système extérieur (R.O.V. (Remote Operated Vehicle) ou plongeur) (voir Figure 1). L'inconvénient majeur de ces méthodes est la mise en place du système extérieur que ce soit pour des raisons techniques ou tactiques (Hardy and Barlow (2008)). Dans ce cas, une prédiction suffisamment fiable de la trajectoire permettrait la récupération sans l'intervention d'un système extérieur.

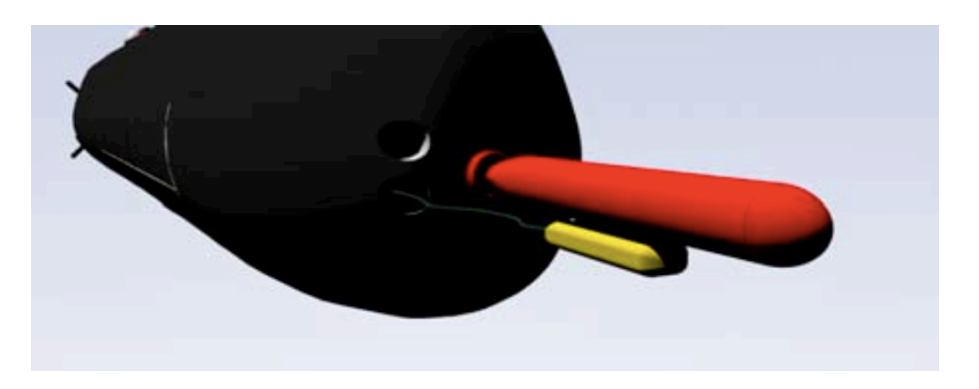

**Figure 1.** Récupération d'un AUV par l'intermédiaire d'un R.O.V.

L'investigation du milieu sous-marin n'est pas qu'une préoccupation militaire. De nombreux domaines s'y intéressent comme la recherche océanographique et, plus récemment, l'offshore avec la volonté d'exploiter les ressources naturelles à plus de 3000 mètres de profondeur. Depuis la fin des années 80, de nombreux programmes de recherche ont émergé aux États-Unis, en Europe ainsi qu'en Asie, pour apporter une solution s'appuyant sur des AUV ou des planeurs sous-marins (en anglais, *underwater glider*) (Moitie and Seube, 2001). Des exemples d'engins sous-marins autonomes réalisés en France sont présentés en Figure 2. Cette catégorie d'engin doit avoir une grande autonomie énergétique, savoir se déplacer et donc se positionner. Pour l'instant, les automaticiens utilisent des simulateurs hydrodynamiques sommaires permettant de simuler le comportement dynamique du véhicule sous-marin en fonction de divers paramètres, tels que la commande appliquée, les paramètres environnementaux et les constantes hydrodynamiques du véhicule (Creuze and Jouvencel, 2003). Ces constantes sont très approximatives et les essais pour valider les calculs sont très coûteux en bassin de traction ou peu concluant en mer (trop de données inconnues). La modélisation numérique d'un tel engin permettrait d'optimiser son rendement tout en améliorant sa manoeuvrabilité.

La solution aux problèmes qui se posent aujourd'hui est d'utiliser un code hydrodynamique pour simuler l'écoulement couplé avec un code résolvant les équations d'Euler-Newton (appelées Principe Fondamental de la Dynamique ou PFD) pour simuler les mouvements libres d'un objet sous l'eau. Le type de code hydrodynamique à utiliser dépend du cas considéré. Dans la plupart des cas, comme pour les applications militaires, un code RANSE est le plus adapté. Jusqu'à aujourd'hui, les capacités informatiques étaient limitées et les temps de calcul en 3D faisant appel à un remaillage dynamique restaient importants. Actuellement, nous avons à notre disposition des logiciels comprenant des solutions de remaillage de plus en plus efficace et des clusters de calcul de plus en plus imposants permettant de réduire considérablement les

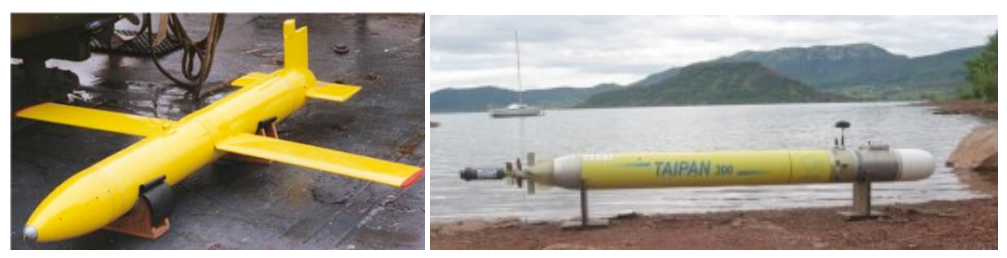

(a) Glider STERNE développé par le labo-(b) AUV Taipan 300 développé par le laboratoire LIRMM ratoire DTN de l'ENSIETA (Moitie and Seube (2001)) de l'université de Montpellier (Creuze and Jouvencel (2003))

**Figure 2.** Exemples d'engins autonomes sous marins

temps de calcul et de pouvoir les utiliser de façon industrielle (Fluent Inc., 2006; Ballard et al., 2006). Dans le cas particulier du planeur sous-marin, dont la propulsion s'effectue grâce à la portance de ses ailes, un code potentiel tenant compte de la condition de Kutta-Joukowsky est suffisant. Ce type de code est basé sur une méthode des éléments frontières (BEM de l'anglais *Boundary Element Method*) (Hoeijmakers, 1992). Ainsi, seules les surfaces et nappes de sillage sont maillées ce qui conduit à des temps de calcul très inférieurs à ceux obtenus avec un code RANSE, utilisant la méthode des volumes finis. Deux problèmes subsistent alors lors du couplage entre le code hydrodynamique et le code résolvant le PFD : la stabilité numérique et la validation.

La stabilité numérique des schémas classiques, type Euler, pour résoudre les équations du mouvement lorsqu'on considère des efforts hydrodynamiques est remise en question par Söding (2001). Le problème réside dans la dépendance en accélération de certains efforts, appelés efforts de masse ajoutée. Les solutions proposées dans la littérature font toutes appel à un couplage fort et à la réalisation de nombreuses itérations (Causin et al., 2005). Les études de Leroyer (2004) et de Tezduyar (2006) utilisent de plus une masse ajoutée modifiée (de l'anglais *modified added mass* ou *artificial added mass*). Ils introduisent en fait un paramètre supplémentaire dans les équations de façon à diminuer l'effet de la masse ajoutée sur la stabilité du schéma en diminuant la valeur de ses coefficients et en augmentant la valeur de la masse de la structure. Cette méthode conduit, après un choix judicieux pour la valeur du paramètre additionnel, à la stabilité du schéma. Ce choix se fait selon la valeur maximum des coefficients de masse ajoutée au cours de la simulation. Ces méthodes restent lourdes et peu maniables. Elles ne sont pas adaptées à une utilisation en bureau d'études. Forster et al. (2007) mettent en évidence les avantages d'un couplage faible entre les deux codes pour gagner en efficacité informatique. Le couplage faible consiste à résoudre les équations régissant l'écoulement puis à résoudre les équations du mouvement à la suite, une fois par pas de temps. Si des itérations sont nécessaires, elles se font soit pour le fluide soit pour le mouvement du solide et non entre les deux. Forster et al. (2007) montrent qu'il est possible d'utiliser la méthode de la masse ajoutée modifiée avec un tel couplage.

Nous allons vérifier au Chapitre 1 la faisabilité de simulations de mouvements libres d'objets immergés en couplage faible en utilisant la méthode de masse ajoutée modifiée et en ne réalisant qu'une seule itération du code mouvement. Il est alors possible d'utiliser différents types de codes hydrodynamiques. Le calcul est, de plus, moins gourmand en ressources infor-

#### Introduction

matiques. Le code résolvant les équations du mouvement est tout d'abord décrit. Le choix du schéma numérique est discuté. Après avoir montré les défaillances des schémas numériques courants dans notre cas, tenant compte d'efforts dépendant de l'accélération, la méthode de la masse ajoutée modifiée est décrite. Une étude détaillée sur la valeur du paramètre additionnel est ensuite exposée et une vérification est effectuée pour un cube en surface libre.

Pour montrer la capacité du code à s'adapter, deux types de codes hydrodynamiques vont être utilisés dans les travaux relatés ici : RANSE et potentiel. Les applications visées sont celles décrites dans les paragraphes précédents.

Le couplage avec un code RANSE (Fluent Inc., 2006) va nous permettre de valider la méthode. Cependant, pour réaliser un grand nombre de cas de calcul, il est plus approprié de se placer dans des cas 2D, le temps de calcul en 3D restant de l'ordre de la journée par seconde de simulation avec les moyens informatiques les plus puissants à notre disposition. Le suivi de trajectoire en trois dimensions n'est pas évident à mettre en oeuvre, selon les expériences menées au Bassin d'Essai des Carènes. Pour des objets simples comme des billes, Jenny et al. (2004) réalisent un suivi à l'aide de deux caméras. La bille remonte dans le fluide statique sans vitesse initiale. Le problème qui se pose alors n'est pas technique mais physique : pour certaines densités de bille, la trajectoire peut être chaotique. Fernandes et al. (2005) montrent le même phénomène, de façon expérimentale, pour des cylindres plus légers que l'eau, qui se déplacent dans un plan. Dans nos cas d'applications (éjection d'armes, de leurre ou d'AUV d'un sous-marin), le lâcher se produit dans un écoulement. L'écoulement permet de rendre négligeable l'aspect chaotique de la trajectoire. Le code RANSE utilisé est brièvement décrit au début du Chapitre 2. L'aspect chaotique de la trajectoire d'un parallélépipède rectangle est mis en évidence numériquement : une légère variation des conditions initiales (maillage ou angle) conduit à des trajectoires visiblement différentes. Ces simulations sont réalisées en 2D pour un parallélépipède rectangle plus léger que l'eau. Un dispositif expérimental permettant de réaliser des mouvements en 2D en fluide statique est ensuite décrit. La dépendance de la trajectoire aux conditions initiales est mise en évidence avec un parallélépipède rectangle plus dense que l'eau. La faisabilité de réaliser des trajectoires 2D ayant été validée, un tunnel hydrodynamique est conçu et mis en place pour valider nos calculs numériques dans un écoulement. Les détails de sa conception sont reportés Annexe B.5.3. Les points clés sont décrits à la fin du Chapitre 2 ainsi que la comparaison entre les résultats expérimentaux et numériques. L'ensemble de ce dispositif a été conçu et réalisé à l'ENSTA-Bretagne.

Lorsque l'application concernée le permet, comme pour les planeurs sous-marins, un code potentiel est utilisé. Le couplage avec un code potentiel (Laurens, 1993) est exposé au Chapitre 3. Les grandes lignes de la théorie potentielle sont rappelées. Un couplage avec un code hydrodynamique de ce type permet la simulation d'engins portants comme les planeurs. Dans le cadre de la lutte anti-sous-marine, les marines s'intéressent aujourd'hui à mettre au point des engins autonomes se déplaçant horizontalement mais n'utilisant pas de propulseur (D'Spain et al., 2005; Hussain et al., 2010). La propulsion se ferait grâce à un changement de ballast et de position du centre de gravité comme pour les planeurs actuels (Rudnick et al., 2004), à la différence que ces derniers se déplacent essentiellement verticalement. L'engin oscille dans l'eau et avance grâce à la portance de ses ailes. Ce type de propulsion est dite biomimétique car elle s'inspire du mouvement des nageoires caudales de cétacés. Les observations de ces mammifères marins montrent qu'ils se déplacent à des nombres de Strouhal (fréquence réduite du mouvement) compris entre 0.2 et 0.45 (Bose et al., 1990; Fish, 1998; Taylor et al., 2003). Après une rapide vérification du couplage, on étudie le comportement d'une aile oscillante simple de profil NACA0012. L'effet de chaque paramètre pertinent est étudié numériquement. On montre que, selon les amplitudes d'oscillations de l'aile, le rendement est bon pour un nombre de Strouhal compris entre 0.2 et 0.8. Pour un angle maximum de l'aile avec la direction d'avance — appelé angle de tangage — de 45◦ , ce qui correspond à la valeur moyenne de ce qui est observé dans la nature, le meilleur rendement est observé entre 0.2 et 0.5. Les performances hydrodynamiques de ce système de propulsion sont ensuite comparées à celles d'un moyen conventionnel de propulsion : l'hélice. On montre que le nombre de Strouhal joue le même rôle que la paramètre d'avance. De même, l'angle de tangage a le même effet que le pas de l'hélice sur les performances. Les mouvements libres d'une aile oscillante se propulsant à la manière d'un planeur mais qui se déplacerait essentiellement horizontalement sont finalement présentés.
Introduction

# **Chapitre 1**

# **Résolution des équations d'Euler-Newton**

*"Je sais calculer le mouvement des corps pesants, mais pas la folie des foules."*

*Sir Isaac Newton (1642-1727)*

Dans le cadre d'applications navales où les accélérations dans les six degrés de liberté peuvent être importantes, et où la masse volumique des objets considérés peut être inférieure à celle de l'eau, les efforts de masse ajoutée ou masse hydrodynamique deviennent significatifs. Dans ce chapitre, on propose un code résolvant les équations du Principe Fondamental de la Dynamique (PFD) en intégrant les efforts hydrodynamiques. Afin de choisir la solution la plus adaptée, la stabilité et la consistance de différents schémas numériques présents dans la littérature sont étudiées.

#### **Sommaire**

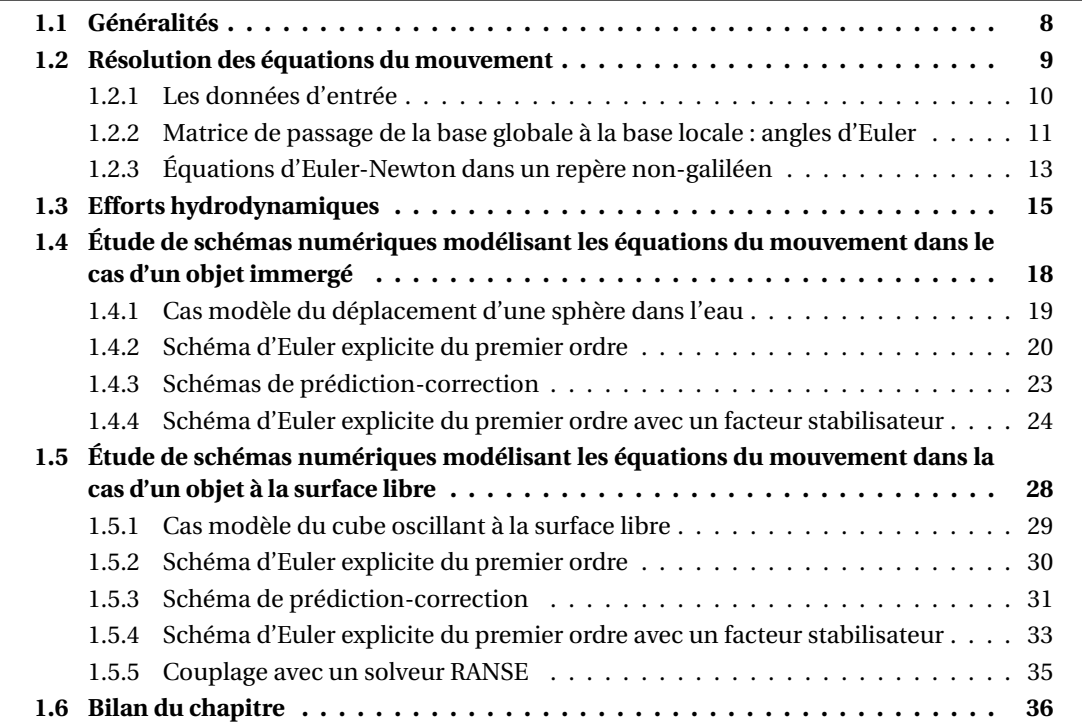

## **1.1 Généralités**

Selon la seconde loi de Newton, appelée aussi Principe Fondamental de la Dynamique (PFD) ou encore équations d'Euler-Newton, une force F appliquée à un corps de masse [M] lui communique une accélération  $\frac{d\mathbb{U}}{dt}$  dans un repère galiléen (*O*,  $\vec{x}$ ,  $\vec{y}$ ,  $\vec{z}$ ) telle que :

$$
\mathbb{F} = [\mathbb{M}]\frac{d\mathbb{U}}{dt} \tag{1.1}
$$

On considère les six degrés de liberté de l'objet i.e. trois en translation et trois en rotation. Les vecteurs généralisés F, U et la matrice [M] s'écrivent alors :

 *Fx Fy Fz MOx MO y MOz* = *M* 0 0 *IOx yz d d t u v w ωx ωy ωz* (1.2)

avec *M*, la matrice diagonale 3×3 aux coefficients égaux à la masse *m* du corps et *I*, la matrice d'inertie du corps telle que :

$$
I_{Oxyz} = \begin{pmatrix} I_{xx} & I_{xy} & I_{xz} \\ I_{xy} & I_{yy} & I_{yz} \\ I_{xz} & I_{yz} & I_{zz} \end{pmatrix}
$$
 (1.3)

Le but de cette thèse est d'obtenir la trajectoire d'un objet de forme quelconque évoluant dans un fluide. Les six équations du PFD doivent être résolues en tenant compte des efforts hydrodynamiques s'appliquant sur l'objet. Les différentes étapes du calcul sont détaillées dans les sections suivantes. Les applications qui sont présentées concernent le domaine naval.

# **1.2 Résolution des équations du mouvement**

Le schéma Figure 1.1 résume les étapes importantes du fonctionnement de notre code de résolution des équations d'Euler-Newton. Ces étapes sont explicitées dans ce qui suit.

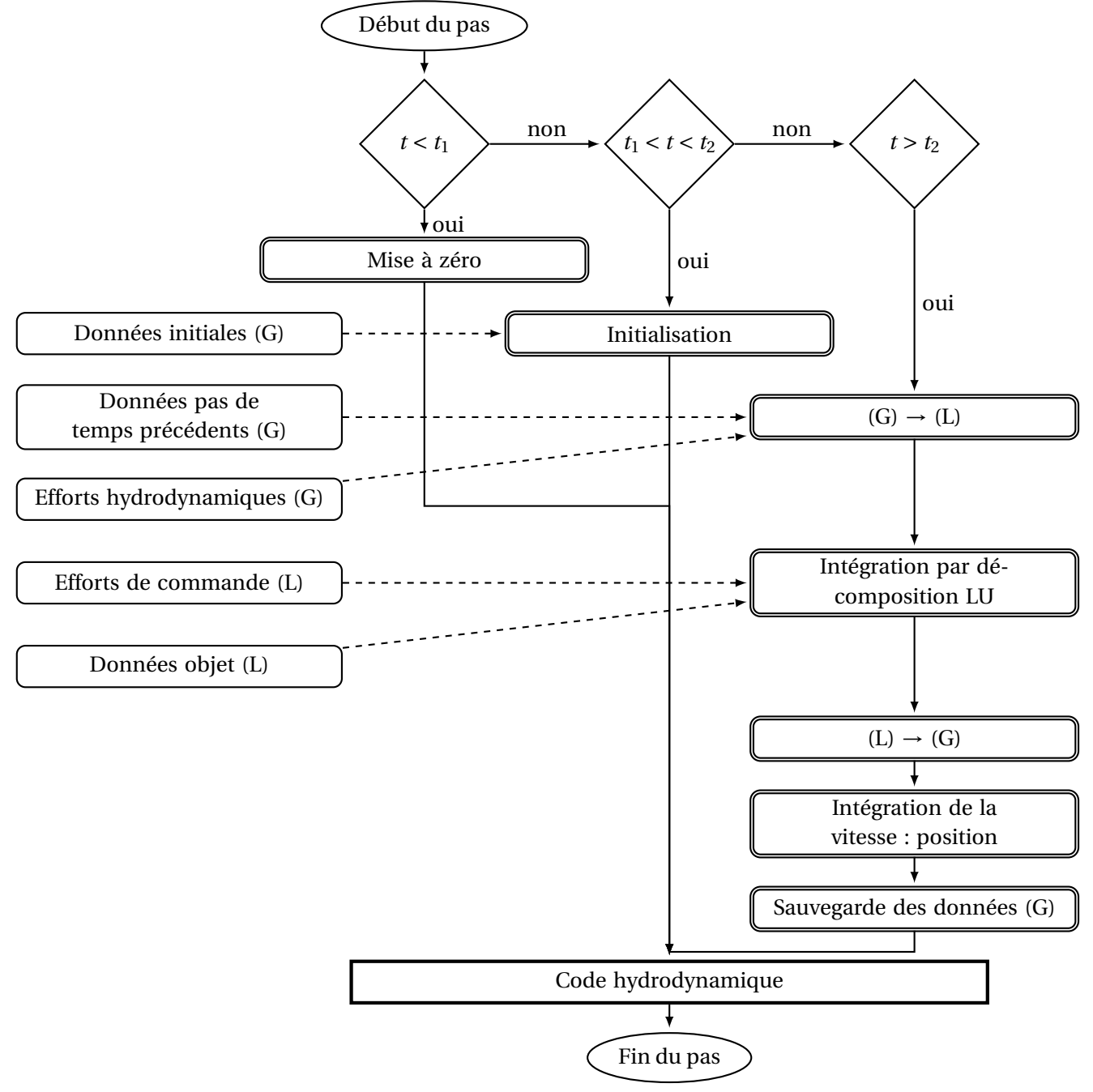

**Figure 1.1.** Fonctionnement de la routine résolvant les équations d'Euler-Newton ((G) représente les données exprimées dans le repère global et (L) dans le repère local, lié à l'objet)

### **1.2.1 Les données d'entrée**

Les données d'entrée nécessaires au fonctionnement de la routine sont représentées dans la colonne de droite Figure 1.1. Il faut cependant noter que les temps d'attente  $t_1$  et  $t_2$ sont également à classer dans les données d'entrée.

Le temps de mise à zéro  $t_1$  est nécessaire pour laisser le temps à l'écoulement de s'établir. En fait, lors de l'initialisation du code hydrodynamique RANSE par exemple, la vitesse est fixée égale à la vitesse de l'écoulement en chaque cellule du maillage. Ceci est également vrai pour les cellules adjacentes à l'objet. Afin d'avoir un état initial proche de la réalité, tenant compte de la condition d'adhérence sur les parois de l'objet, les équations de Navier-Stokes doivent être résolues plusieurs fois. La couche limite doit être correctement formée ainsi que le sillage derrière l'objet avant de pouvoir considérer l'état initial comme atteint. L'ordre de grandeur de *t*<sup>1</sup> correspond au temps nécessaire au fluide pour parcourir au moins la longueur de l'objet dans le sens de l'écoulement. En pratique, on surestime cet ordre de grandeur.

Le temps  $t_2$  sert à initialiser les vitesses pendant le nombre de pas de temps adéquat pour éviter l'introduction d'une accélération non-désirée initialement. Ce temps dépend du nombre de pas de temps précédents appelés dans le schéma d'intégration des équations du mouvement. Si *t*<sup>2</sup> est inférieur au nombre de pas de temps nécessaire au schéma, les vitesses aux pas de temps non initialisés seront différentes. La différence de vitesse d'un pas de temps à l'autre engendrera l'apparition d'une accélération non-désirée. Il est fréquent que cette condition soit respectée directement dans le code. Cependant, dans notre cas, plusieurs schémas numériques vont être implémentés dans la routine. Le fait de mettre ce temps d'initialisation en donnée d'entrée est alors plus commode. En pratique, ce temps d'initialisation est intégré au temps de mise à zéro. En effet, avec un maillage rudimentaire, permettant des pas de temps relativement grands, *t*<sup>1</sup> sera de l'ordre d'une dizaine de pas de temps. Quatre pas de temps est le maximum nécessaire aux schémas pour s'initialiser correctement.

Les données initiales sont les vitesses en translation et en rotation de l'objet dans son état initial dans le repère global galiléen. Les données des pas de temps précédents sont les vitesses de l'objet dans le repère galiléen au nombre de pas de temps précédents nécessaires à l'intégration des équations du mouvement. Le choix du schéma d'intégration est discuté Section 1.4. Les efforts hydrodynamiques sont fournis par le code hydrodynamique au centre de gravité de l'objet ou sont entrés directement par nos soins si leur expression analytique est connue, dans des cas de vérification par exemple. On peut noter ici que nous sommes en présence d'un couplage faible entre le code hydrodynamique et le code mouvement. L'utilisation d'un couplage faible permet de réduire les temps de calcul mais peut augmenter les instabilités numériques. C'est en s'appuyant sur les travaux de la thèse de Leroyer (2004), sur la construction du code ISIS, que nous avons pu réaliser un couplage faible ne présentant aucune instabilité, quelle que soit la densité de l'objet considéré, grâce à un schéma d'intégration adaptable (voir Section 1.4). Enfin les efforts de commande type ballast, propulsion, variation du centre de gravité ainsi que les données de l'objet sont insérés dans le code. Les efforts de commande sont donnés avec un temps de début d'application et une durée. Les données de l'objet regroupent sa masse, son volume, et sa matrice d'inertie exprimée au centre de gravité de l'objet dans le repère local, lié à l'objet. Les équations d'Euler-Newton sont résolues au centre de gravité de l'objet.

### **1.2.2 Matrice de passage de la base globale à la base locale : angles d'Euler**

Comme décrit dans la section précédente, certaines données sont dans le repère global (efforts hydrodynamiques) et d'autres dans le repère local (matrice d'inertie, efforts de commande). Le Principe Fondamental de la Dynamique (PFD) est calculé dans le repère local de l'objet. Il est donc nécessaire de changer de base au cours du calcul. Afin de définir la matrice de passage du référentiel global au référentiel local, on choisit de définir les angles comme des angles d'Euler.

Les angles d'Euler furent premièrement décrit par Leonhard Euler pour décrire l'orientation d'un solide dans un espace tridimensionnel. Trois rotations successives sont appliquées à l'objet pour lui donner son orientation. En mathématique, il est équivalent de dire que la matrice de rotation de l'objet peut être décomposée en trois matrices de rotations élémentaires. Il existe deux conventions pour définir les rotations qu'on utilise. La première est celle décrite par Euler lui-même et la seconde, utilisée en hydrodynamique navale et en aéronautique, est connue sous différents noms : angles nautiques, angles de Cardan, angles de Tait-Bryan ou *yaw, pitch, roll* qui signifient en français lacet, tangage et roulis, représentant les rotations représentées sur la Figure 1.2 respectivement *ψ* autour de l'axe *z*, *θ* autour de l'axe *N* et *ϕ* autour de l'axe *X*. Pour définir la rotation, il faut déterminer la ligne des noeuds, représentée par l'axe *N* sur la Figure 1.2. Cette ligne est l'intersection entre les deux plans de rotations. Dans le cas des angles de Tait-Bryan, la ligne des noeuds est l'intersection entre deux plans non homologues *x y* et *X Z* contrairement à la convention des angles d'Euler utilisant des plans homologues comme *xz* et *X Z* par exemple.

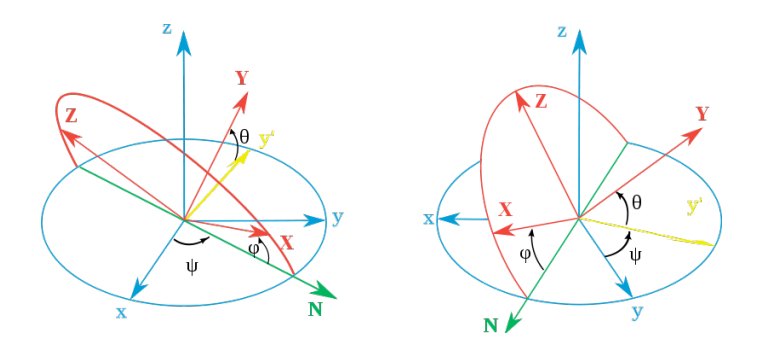

**Figure 1.2.** Angles d'Euler définis selon la convention de Tait-Brian encore appelée *yaw, pitch, roll*

Il existe douze façons différentes d'organiser les rotations (six selon chaque convention). On nomme chaque système selon l'ordre des rotations. Par exemple, sur la Figure 1.2, la configuration est *zx y*. Dans le code, une configuration *z y x* est utilisée (voir Figure 1.3). Cette configuration est courante en hydrodynamique navale.

Soit "*ω*, le vecteur rotation du référentiel global *x yz* au référentiel local *X Y Z*. On a l'égalité suivante :

$$
\vec{\omega} = \dot{\psi}\vec{z} + \dot{\theta}\vec{N} + \dot{\phi}\vec{X}
$$
 (1.4)

Pour déterminer la matrice de passage **P***g*→*<sup>l</sup>* entre la base globale et la base locale, on écrit

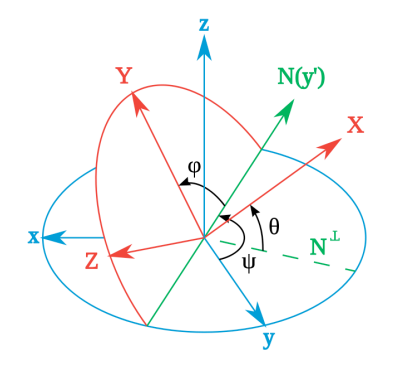

**Figure 1.3.** Angles d'Euler définis selon la convention de Tait-Brian dans la configuration *z y x*

simplement le produit des trois rotations élémentaires :

$$
\mathbf{P}_{g \to l} = \begin{pmatrix} 1 & 0 & 0 \\ 0 & \cos\varphi & \sin\varphi \\ 0 & -\sin\varphi & \cos\varphi \end{pmatrix} \begin{pmatrix} \cos\theta & 0 & -\sin\theta \\ 0 & 1 & 0 \\ \sin\theta & 0 & \cos\theta \end{pmatrix} \begin{pmatrix} \cos\psi & \sin\psi & 0 \\ -\sin\psi & \cos\psi & 0 \\ 0 & 0 & 1 \end{pmatrix}
$$
(1.5)

Après avoir effectué la multiplication matricielle et en symbolisant les fonctions sinus et cosinus par les lettres *s* et *c* respectivement, la matrice de changement de base s'écrit :

$$
\mathbf{P}_{g\rightarrow l} = \begin{pmatrix} c\psi c\theta & s\psi c\theta & -s\theta \\ -s\psi c\varphi + c\psi s\theta s\varphi & c\psi c\varphi + s\psi s\theta s\varphi & c\theta s\varphi \\ s\psi s\varphi + c\psi s\theta c\varphi & -c\psi s\varphi + s\psi s\theta c\varphi & c\theta c\varphi \end{pmatrix}
$$
(1.6)

À la fin du calcul du PFD, on récupère les vitesses de translation "*u* et de rotation"*ω* dans le repère local *X Y Z*. Pour obtenir les vitesses dans le repère global, on utilise la matrice inverse **P***l*→*<sup>g</sup>* . Cette matrice est une matrice de passage entre deux bases orthonormées. Donc sa matrice inverse est égale à sa matrice transposée ce qui facilite le calcul. D'où :

$$
\mathbf{P}_{l \rightarrow g} = (\mathbf{P}_{g \rightarrow l})^{-1} = (\mathbf{P}_{g \rightarrow l})^{T}
$$
 (1.7)

Afin de recalculer les angles d'Euler *ψ*, *θ* et *ϕ*, on doit passer par la décomposition suivante :

$$
\vec{\omega} = p\vec{X} + q\vec{Y} + r\vec{Z} \tag{1.8}
$$

$$
\vec{\omega} = \dot{\psi}\vec{z} + \dot{\theta}\vec{N} + \dot{\phi}\vec{X}
$$
 (1.9)

On nomme **R**, la matrice de passage du repère *zN X*, qui n'est pas une base orthonormée, au repère *X Y Z*. Cette matrice s'écrit :

$$
\mathbf{R} = \begin{pmatrix} 1 & 0 & -s\theta \\ 0 & c\varphi & c\theta s\varphi \\ 0 & -s\varphi & c\theta c\varphi \end{pmatrix}
$$
 (1.10)

Or, le passage doit se faire du repère *X Y Z* au repère *zN X*. Le déterminant de **R** vaut cos*θ*. La matrice **R** est donc inversible si et seulement si  $\theta \neq \frac{\pi}{2}[\pi]$ . Dans ce cas, en symbolisant la fonction tangente par la lettre *t*, sa matrice inverse vaut :

$$
\mathbf{R}^{-1} = \begin{pmatrix} 1 & t\theta s\varphi & t\theta c\varphi \\ 0 & c\varphi & -s\varphi \\ 0 & s\varphi/c\theta & c\varphi/c\theta \end{pmatrix}
$$
(1.11)

Une singularité apparaît alors lorsque  $\theta = \pi/2[\pi]$ . Ce problème est écarté lorsqu'on simule des mouvements 2D ou lorsque le mouvement est forcé en rotation. Dans les autres cas, une condition de continuité est imposée au passage de  $\theta = \pi/2[\pi]$  :  $\vec{\omega}(t^n) = \vec{\omega}(t^{n-1})$ . En pratique, la précision numérique permet de ne rencontrer que rarement la singularité. Toutefois, une solution plus élégante mais plus complexe existe à ce problème : les quaternions (Leroyer, 2004). Cependant, le cas *θ* = *π*/2[*π*] étant rare dans nos cas d'applications, les quaternions n'ont pas été intégrés au code pour l'instant.

### **1.2.3 Équations d'Euler-Newton dans un repère non-galiléen**

Comme précisé dans le paragraphe précédent, la matrice d'inertie de l'objet étant dans le repère local de l'objet, les équations du mouvement sont résolues dans ce même repère pour simplifier les calculs. Cependant, il est important de noter que nous ne nous plaçons plus dans un repère galiléen. Dans ce cas, les forces d'inertie, ou pseudo forces, viennent s'ajouter aux forces réelles qui s'appliquent sur le système dans l'équation bien connue Eq. 1.1. Le mouvement analysé dans le référentiel non galiléen voit donc son bilan des forces enrichi de forces d'entraînement et de Coriolis. Dans notre cas, l'accélération de Coriolis n'intervient pas, étant donné que l'objet est fixe dans le repère local.

La force d'entraînement est obtenue en exprimant le PFD dans le repère local. Dans le repère global, l'équation de Newton est :

$$
\vec{F} = m \frac{d\vec{U}}{dt}
$$
 (1.12)

Si on veut exprimer*U*" dans le repère local (repéré par l'indice *l* dans les équations), il faut tenir compte de la dérivée temporelle des vecteurs de la base du repère local. On obtient la relation suivante :

$$
\vec{F} = m\left[\frac{d\vec{U}}{dt} + \vec{\Omega} \wedge \vec{U}\right]_{l} \tag{1.13}
$$

L'équation d'Euler exprimée dans le repère local au centre de gravité de l'objet devient :

$$
\vec{\mathcal{M}}_G = I_G \dot{\vec{\Omega}} + \vec{\Omega} \wedge I_G \vec{\Omega}
$$
\n(1.14)

On définit le vecteur vitesse généralisé dans le repère local  $(O_l, \vec{x}_l, \vec{y}_l, \vec{z}_l)$  lié à l'objet, représenté Figure 1.4 :

$$
\mathbb{U}_{l} = \begin{pmatrix} u_{l} \\ v_{l} \\ w_{l} \\ \omega_{x_{l}} \\ \omega_{y_{l}} \\ \omega_{z_{l}} \end{pmatrix}
$$
(1.15)

En se plaçant au centre de gravité, dans un repère local (non galiléen) lié à l'objet, on déduit le système à résoudre en développant les Équations (1.13) et (1.14) :

$$
[\mathbb{M}]\dot{\mathbb{U}}_l = \mathbb{F}_l - \mathbb{Q}
$$
 (1.16)

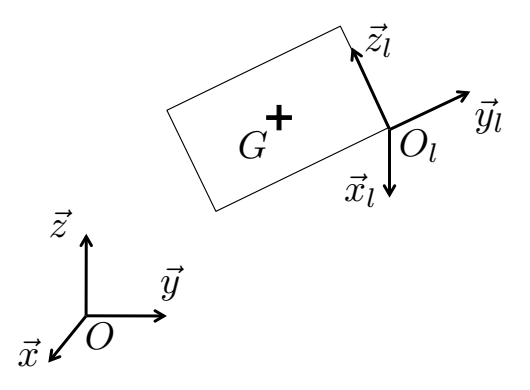

**Figure 1.4.** Repère global  $(0, \vec{x}, \vec{y}, \vec{z})$  et repère local lié à l'objet  $(0_l, \vec{x}_l, \vec{y}_l, \vec{z}_l)$ 

avec F*<sup>l</sup>* les efforts dans le repère local et Q, les termes non-linéaires suivants :

$$
\mathbb{Q} = \begin{pmatrix} m(\omega_{y_l} w_l - \omega_{z_l} v_l) \\ m(\omega_{z_l} u_l - \omega_{x_l} w_l) \\ m(\omega_{x_l} v_l - \omega_{y_l} u_l) \\ -I_{xy} \omega_{z_l} \omega_{x_l} + I_{xz} \omega_{x_l} \omega_{y_l} + (I_{zz} - I_{yy}) \omega_{y_l} \omega_{z_l} + I_{yz} (\omega_{y_l}^2 - \omega_{z_l}^2) \\ -I_{yz} \omega_{x_l} \omega_{y_l} + I_{xy} \omega_{y_l} \omega_{z_l} + (I_{xx} - I_{zz}) \omega_{z_l} \omega_{x_l} + I_{xz} (\omega_{z_l}^2 - \omega_{x_l}^2) \\ -I_{xz} \omega_{y_l} \omega_{z_l} + I_{yz} \omega_{z_l} \omega_{x_l} + (I_{yy} - I_{xx}) \omega_{x_l} \omega_{y_l} + I_{xy} (\omega_{x_l}^2 - \omega_{y_l}^2) \end{pmatrix}
$$
(1.17)

Ce système est obtenu en exprimant toutes les grandeurs dans le repère local. Afin que notre système reste linéaire, les termes non-linéaires seront considérés au pas de temps précédent lors de la discrétisation temporelle.

Pour résoudre notre système linéaire, nous avons choisi d'utiliser la méthode de décomposition *LU*. En algèbre linéaire, la décomposition *LU* est une méthode de décomposition d'une matrice comme produit d'une matrice triangulaire inférieure *L* (comme *Low*, bas en anglais) et une matrice triangulaire supérieure *U* (comme *Up*, haut en anglais). Il s'agit d'une méthode classique dont on rappelle ici le fonctionnement. Dans le cas de la résolution d'un système linéaire et donc de l'inversion d'une matrice, cette méthode s'avère efficace et permet d'économiser le nombre de  $FLOPS<sup>1</sup>$ . De plus, afin d'avoir l'unicité de la décomposition et pour minimiser le nombre de calculs intermédiaires, la méthode de Doolittle est utilisée : les éléments diagonaux de *L* sont pris égaux à l'unité (Bartels and Golub, 1969; Quarteroni et al., 2000).

Ainsi la décomposition de Doolittle consiste à déterminer une matrice triangulaire inférieure *L* à diagonale unité et une matrice triangulaire supérieure *U* telle que, si on considère une matrice carrée *A* de taille *n* ×*n* inversible, *A* = *LU*. Le but est donc ici de faciliter la résolution du système par la triangularisation des matrices.

<sup>1.</sup> FLOPS est un acronyme de FLoating point Operations Per Second. Le nombre de FLOPS est une mesure commune de la vitesse d'un système informatique. Dans notre cas, la méthode nécessite *O*(*n*3) FLOPS pour définir la matrice inverse avec *n* la dimension du système.

Pour la résolution du système linéaire du type *Ax* = *b*, le système devient :

$$
L = \begin{pmatrix} 1 & & & \\ l_{21} & 1 & & \\ \vdots & \vdots & \ddots & \\ l_{n1} & l_{n2} & \cdots & 1 \end{pmatrix}
$$
 (1.18)

$$
U = \begin{pmatrix} u_{11} & u_{12} & \cdots & u_{1n} \\ u_{22} & \cdots & u_{2n} \\ \vdots & \vdots & \vdots \\ u_{n-1,n} & u_{nn} \end{pmatrix}
$$
 (1.19)

$$
LUx = b \Leftrightarrow \begin{cases} Ly = b & (1), \\ Ux = y & (2). \end{cases}
$$
 (1.20)

On résout le système (1) pour trouver *y* puis le système (2) pour trouver *x*.

$$
Ly = b \Leftrightarrow \begin{cases} y_1 = b_1 / l_{11} \\ y_i = \frac{1}{l_{ii}} (b_i - \sum_{j=1}^{i-1} l_{ij} y_j) & \forall i = 2, 3, ..., n. \end{cases}
$$
 (1.21)

$$
Ux = y \Leftrightarrow \begin{cases} x_n = y_n/u_{nn} \\ x_i = \frac{1}{u_{ii}}(y_i - \sum_{j=i+1}^n u_{ij}x_j) & \forall i = n-1, n-2, ..., 1. \end{cases}
$$
(1.22)

L'inconnue dans notre cas est le vecteur généralisé des vitesses. Les équations d'Euler-Newton exprimées dans le repère de l'objet sont discrétisées dans le temps. Pour choisir convenablement le schéma de discrétisation temporelle, il est nécessaire d'en étudier la stabilité et la convergence selon les valeurs des différents termes de l'équation. Ainsi, il est dans un premier temps utile de s'attarder sur l'expression des efforts hydrodynamiques, termes prédominants de nos équations, dans le but de choisir le schéma de discrétisation le plus adapté à notre cas.

### **1.3 Efforts hydrodynamiques**

Pour obtenir les efforts auxquels l'objet est soumis, on utilise les équations de Navier-Stokes pour un fluide newtonien incompressible. Ces équations regroupent l'équation de conservation de la masse (1.23) — appelée également équation de continuité — et les équations de conservation de la quantité de mouvement (1.24) écrites ici de façon lagrangienne c'est-à-dire en utilisant une dérivée particulaire.

$$
\operatorname{div} \vec{v} = 0 \tag{1.23}
$$

$$
\frac{D\vec{v}}{Dt} = \vec{g} - \frac{\vec{\nabla}P}{\rho_0} + v\Delta\vec{v}
$$
 (1.24)

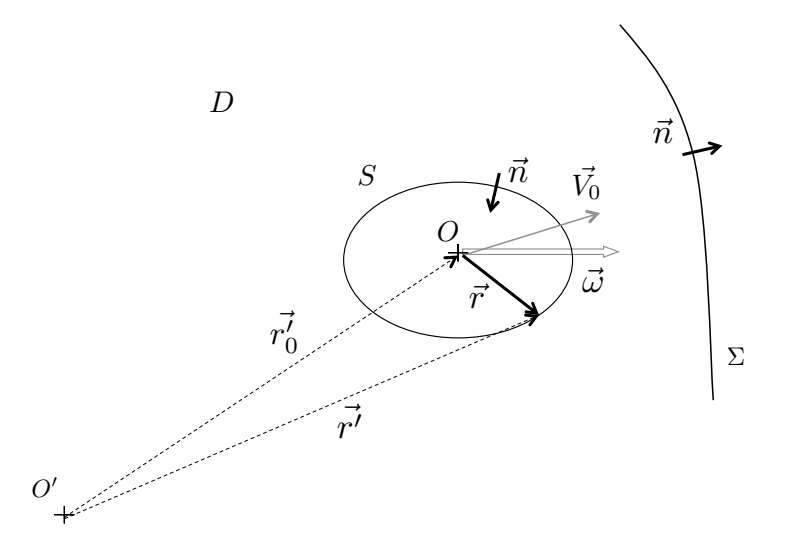

**Figure 1.5.** Solide *S* dans un domaine fluide *D*

De ces équations, on déduit les efforts de pression sur le corps appelés efforts hydrodynamiques. À haut nombre de Reynolds *Re* et tant que les couches limites considérées sont fines par rapport aux dimensions du corps, on peut faire l'hypothèse d'un fluide non-visqueux appelé fluide parfait. Dans ce cas particulier, il est possible de développer les équations (1.23) et (1.24) pour obtenir les efforts du fluide sur l'objet en utilisant la théorie potentielle. On considère le potentiel absolu Φ. On a les égalités suivantes :

$$
\vec{V} = \vec{\nabla}\Phi
$$
 vitesse absolute dans  $\mathcal{R}'$  (1.25)

$$
\Delta \Phi = 0
$$
 dans le domaine (1.26)

$$
\vec{\nabla}\Phi.\vec{n} = \vec{V}.\vec{n} = 0 \qquad \text{sur le corps} \tag{1.27}
$$

avec *R*- , le repère global. L'équation (1.26) est tirée de l'équation de continuité (1.23) et l'équation (1.27) représente la condition de glissement sur le corps. On en déduit l'équation de Bernoulli dans  $\mathcal{R}'$ :

$$
\rho \left. \frac{\partial \Phi}{\partial t} \right|_{\vec{r'}} + \frac{1}{2} \rho \vec{\nabla} \Phi \cdot \vec{\nabla} \Phi + P + Z = C(t) \tag{1.28}
$$

avec *Z* tel que  $\vec{\nabla} Z = \vec{g}$ , le potentiel gravité.  $\vec{r'}$  est représenté Figure 1.5. On a les expressions suivantes pour les forces et les moments sans tenir compte de la gravité :

$$
\vec{F} = \int_{S} p\vec{n}dS \tag{1.29}
$$

$$
\vec{\mathcal{M}}_{O'} = \int_{S} p \vec{r'} \wedge \vec{n} dS \tag{1.30}
$$

On exprime ces quantités dans *R*, le repère mobile lié au corps (le détail du calcul est en Annexe B).

$$
\vec{F} = -\rho \int_{S} \frac{\delta \Phi}{\delta t} \bigg|_{\vec{r}} \vec{n} dS - \rho \vec{\omega} \wedge \int_{S} \Phi \vec{n} dS \tag{1.31}
$$

$$
\vec{\mathcal{M}}_O = -\rho \int_S \frac{\delta \Phi}{\delta t} \bigg|_{\vec{r}} \vec{r'} \wedge \vec{n} dS - \rho \vec{V}_O \wedge \int_S \Phi \vec{n} dS - \rho \vec{\omega} \wedge \int_S \Phi(\vec{r} \wedge \vec{n}) dS \tag{1.32}
$$

Ces efforts ne tiennent pas compte des efforts hydrostatiques.

Dans le cadre d'applications navales courantes, les efforts engendrés par le fluide sur la carène sont modélisés par des coefficients. Le calcul de ces coefficients est réalisé selon les modèles mathématiques de manœuvrabilité de Newman (1977) ou de Aucher (1981). Premièrement, les efforts inertiels et les efforts visqueux sont supposés indépendants et étudiés séparément. Les efforts inertiels sont déduits de la théorie potentielle comme développée en (1.31) et (1.32). Ces efforts sont décrits en termes de masse ajoutée du corps. En décomposant Φ en potentiels élémentaires *ϕ* dans les six degrés de liberté, on peut développer les équations (1.31) et (1.32) (détails en Annexe 3.8). On définit alors la matrice de masse ajoutée [M*a*] :

$$
\vec{F} = -\sum_{p=1}^{3} \sum_{q=1}^{6} [\mathbb{M}_a]_{pq} \frac{d\mathbb{U}_q}{dt} \vec{e}_p - \sum_{q=1}^{6} \sum_{p=1}^{3} \vec{\omega} \wedge [\mathbb{M}_a]_{pq} \mathbb{U}_q \vec{e}_p
$$
(1.33)

$$
\vec{\mathcal{M}}_O = -\sum_{p=1}^3 \sum_{q=1}^6 [\mathbb{M}_a]_{p+3q} \frac{d\mathbb{U}_q}{dt} \vec{e}_p - \sum_{q=1}^6 \sum_{p=1}^3 (\vec{V}_0 \wedge [\mathbb{M}_a]_{pq} - \vec{\omega} \wedge [\mathbb{M}_a]_{p+3q} \mathbb{U}_q \vec{e}_p)
$$
(1.34)

Les termes de la matrice de masse ajoutée sont alors définis par :

$$
[\mathbb{M}_a]_{pq} = \rho \int_S \frac{\partial \varphi_p}{\partial n} \varphi_q dS \tag{1.35}
$$

Si l'objet a une forme peu hydrodynamique, ces efforts peuvent devenir prépondérants. Par exemple, un cube chutant dans de l'eau avec ses faces parallèles à la surface libre a une masse ajoutée valant 2.32 la masse d'eau déplacée. Selon la densité de l'objet, la masse ajoutée est supérieure à la masse.

Deuxièmement, pour des objets profilés dans le sens de l'écoulement (bateaux, sousmarins, animaux aquatiques), on peut appliquer la méthode des tranches (*strip theory*). Cette méthode stipule que pour des objets tridimensionnels possédant une dimension prépondérante, l'écoulement autour de chaque section est supposé bidimensionnel localement. Le calcul est alors simplifié et les coefficients de masse ajoutée deviennent identifiables. Cette méthode donne de très bons résultats en architecture navale. Cependant, lorsque l'objet se trouve dans un milieu confiné, les coefficients de masse ajoutée varient au cours du temps. Si on sort du cadre naval et que l'on étudie un objet de forme quelconque aux accélérations dans les six degrés de liberté, les hypothèses de ces modèles ne sont plus valables et on est obligé de considérer les efforts réels du fluide incompressible visqueux sur l'objet. Dans ce cas, les termes de masses ajoutées sont inclus dans le terme instationnaire de l'équation (1.24) et ne peuvent être explicités simplement. Pour les calculer, des calculs de diffraction ou de recherche de fréquences propres sont nécessaires, généralement sous forme numériques (Deruntz and Geers, 1978; Jennings, 1985) et le problème se complique quand il s'agit d'objets à la surface libre (Mciver and Evans, 1984).

Or, les effets instationnaires devenant importants dans le cas d'un objet accéléré de densité voisine ou inférieure à l'unité, les efforts de masse ajoutée deviennent prépondérants dans le calcul. Ces derniers entraînent des instabilités numériques qui peuvent être, à tort, imputées au remaillage ou à des erreurs de choix de pas de discrétisation. En potentiel, on a montré que les efforts de masse ajoutée sont en phase avec l'accélération (voir équations (1.33) et (1.34)). Ces efforts sont également présents lorsqu'on considère des calculs instationnaires. Or, lorsqu'on discrétise le Principe Fondamental de la Dynamique, Söding (2001) stipule que la stabilité du schéma est soumise aux termes dépendant de l'accélération. Ainsi, il faut prendre en compte les coefficients de masse ajoutée pour déterminer le critère de stabilité du schéma. Dans la section suivante, deux exemples vont être traités : une sphère immergée et un cube à la surface libre. Dans ces deux cas, le rôle de la masse ajoutée sur la stabilité du schéma est mis en évidence.

# **1.4 Étude de schémas numériques modélisant les équations du mouvement dans le cas d'un objet immergé**

Dans cette section, le problème de stabilité des schémas numériques résolvant les équations d'Euler-Newton dans le cas d'un objet dans un fluide newtonien incompressible est abordé. D'après Söding (2001), les schémas d'intégration explicites tels que les schémas d'Euler nécessitent que les efforts considérés soient indépendants de l'accélération. Cette condition n'est pas satisfaite dans notre cas du fait de la présence des efforts de masse ajoutée quand la densité du fluide considéré n'est pas négligeable comparée à celle du corps. Plusieurs possibilités s'offrent à nous pour remédier à ce problème : soit en réalisant un couplage forcé (Causin et al., 2005) soit en utilisant la méthode de masse ajoutée modifiée (Tezduyar, 2006), qui consiste à introduire un terme additionnel diminuant la valeur des coefficients de masse ajoutée et augmentant la valeur de la masse structurelle, soit en couplant les deux (Leroyer, 2004). La réalisation de nombreuses itérations est nécessaire en couplage forcé pour faire converger un système non-linéaire comprenant les équations du mouvement et les équations hydrodynamiques. Cette méthode est lourde en terme de temps de calcul. Jacquin (2007) propose de rendre la solution implicite en utilisant des schémas de prédiction-correction. Forster et al. (2007), quant à eux, proposent d'utiliser un couplage faible avec une méthode de masse ajoutée modifiée. Ce couplage consiste à résoudre les équations régissant l'écoulement puis à résoudre les équations du mouvement à la suite, une fois par pas de temps. Si des itérations sont nécessaires, elles se font soit pour le fluide soit pour le mouvement du solide et non entre les deux. Un tel couplage conduit à un temps de calcul moins important qu'en couplage forcé. Un couplage faible sera considéré dans la suite de ce manuscrit. Les schémas présents dans la littérature sont exposés en 1.4.3 et 1.4.4 avec leurs avantages et inconvénients. Le calcul du critère de stabilité d'un schéma explicite du premier ordre d'Euler est rappelé en 1.4.2. Ces différents schémas sont appliqués au cas modèle unidimensionnel d'une sphère se déplaçant dans un fluide sous l'influence de son poids, la poussée d'Archimède, sa traînée et sa masse ajoutée. Ce cas est détaillé dans la section suivante.

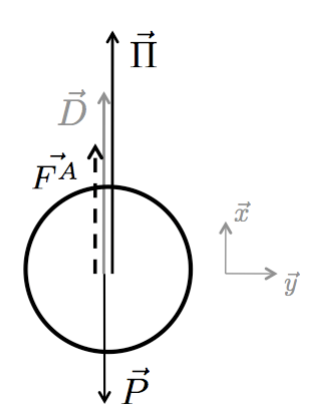

**Figure 1.6.** Forces s'appliquant sur une sphère immergée dans un fluide

### **1.4.1 Cas modèle du déplacement d'une sphère dans l'eau**

Afin de comparer les différents schémas numériques présents dans la littérature, ils seront appliqués au cas unidimensionnel du déplacement d'une sphère dans l'eau. Les efforts considérés sont le poids  $\vec{P}$ , la poussée d'Archimède Π̄́, la trainée  $\vec{D}$  et les efforts de masse ajoutée  $\vec{F}$ <sup>A</sup> comme définis dans un fluide parfait c'est-à-dire comme dépendant linéairement de l'accélération avec un facteur appelé masse ajoutée ou hydrodynamique *ma*. Dans la suite de ce chapitre, la valeur de *ma* est tirée du mémoire technique de Patton (1964). Ce manuel rapporte dans son annexe des valeurs de coefficients hydrodynamiques tirées de différentes sources expérimentales ou analytiques. Les données expérimentales peuvent être différentes selon la source et le cas. L'expression analytique utilisée pour calculer ces coefficients est décrite en (1.35). Considérant un cas modèle simple, l'expression analytique est connue comme étant  $m_a = \frac{1}{2}\rho_0 V$ . Le coefficient de trainée  $C_D$  sera pris constant pour simplifier la résolution et la comparaison analytique/numérique.

Le PFD projeté sur l'axe  $\vec{x}$  (voir Figure 1.6) s'écrit alors :

$$
m\dot{u} = -m_a \dot{u} - \rho V g + \rho_0 V g - \sigma_u \frac{1}{2} \rho_0 S C_D u^2
$$
 (1.36)

avec  $\sigma_u$ , le signe de *u*. On pose  $d = \frac{\rho}{\rho_0}$ . Si on nomme *R*, le rayon de la sphère (en mètre) alors l'Équation (1.36) s'écrit :

$$
d\dot{u} = -\frac{1}{2}\dot{u} + (1 - d)g - \sigma_u \frac{d}{2} \frac{3}{4R} C_D u^2
$$
 (1.37)

Afin de rendre notre problème adimensionnel, on détermine une vitesse de référence  $\boldsymbol{u}_{ref}$  et un temps de référence  $t_{ref}$ . On introduit ainsi  $U = \frac{u}{u_{ref}}$  et  $T = \frac{t}{t_{ref}}$ , des paramètres adimensionnels.

Dans ce problème, au bout d'un certain temps, les efforts vont se compenser. La sphère va atteindre une vitesse limite  $u_{\infty}$  quand l'accélération sera nulle. On peut écrire :

$$
(1-d)g - \sigma_u \frac{3dC_D}{8R} u_{\infty}^2 = 0
$$
\n(1.38)

$$
u_{\infty} = \pm \sqrt{\frac{8|1 - d|gR}{3\sigma_u dC_D}}
$$
(1.39)

On pose alors  $u_{ref} = |u_{\infty}|$ . L'Équation (1.37) devient :

$$
d\dot{U} = -\frac{1}{2}\dot{U} + (1 - d)\frac{g}{u_{ref}} - \sigma_u \frac{3dC_D}{8R} u_{ref} U^2
$$
 (1.40)

On pose pour alléger l'écriture  $t_{ref} = \frac{u_{ref}}{g}$  $\frac{d+1}{2}$ <del>11−1−d</del> . On multiplie par *t<sub>ref</sub>* l'Équation (1.37) :

$$
d\frac{dU}{dT} = -\frac{1}{2}\frac{dU}{dT} + \sigma_d(d + \frac{1}{2}) - \sigma_u(d + \frac{1}{2})U^2
$$
 (1.41)

avec  $\sigma_d$ , le signe de  $(1 - d)$ .

La résolution analytique de cette équation est reportée en Annexe C. On trouve différents résultats pour la vitesse *U* selon la valeur de *d* et la valeur de la vitesse initiale *U*0. Ces résultats sont reportés dans le Tableau 1.1.

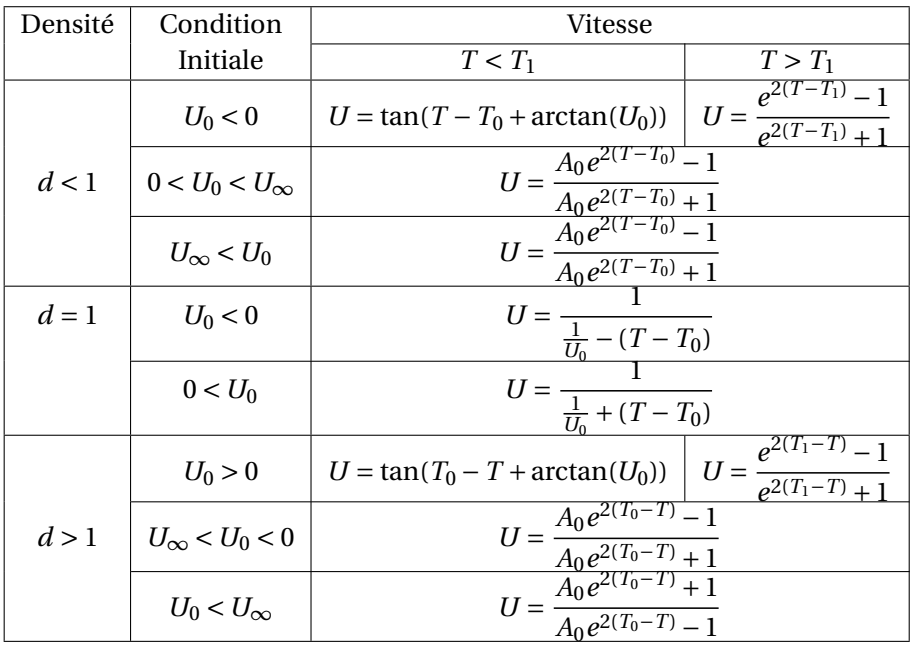

**Tableau 1.1.** Vitesse analytique d'une sphère dans un fluide avec  $T_1 = T_0 + \arctan(|U_0|)$  et  $A_0 =$ " " " " 1−*U*<sup>0</sup>  $1 + U_0$  $\begin{array}{|c|c|} \hline \multicolumn{1}{|}{\textbf{1}} & \multicolumn{1}{|}{\textbf{1}} \\ \hline \multicolumn{1}{|}{\textbf{2}} & \multicolumn{1}{|}{\textbf{3}} \\ \hline \multicolumn{1}{|}{\textbf{4}} & \multicolumn{1}{|}{\textbf{5}} \\ \hline \multicolumn{1}{|}{\textbf{5}} & \multicolumn{1}{|}{\textbf{6}} \\ \hline \multicolumn{1}{|}{\textbf{6}} & \multicolumn{1}{|}{\textbf{6}} \\ \hline \multicolumn{1}{|}{\textbf{7}} & \multicolumn{1}{|}{\textbf{8}}$ 

### **1.4.2 Schéma d'Euler explicite du premier ordre**

Pour commencer, nous allons étudier un schéma simple d'Euler explicite du premier ordre — appelé aussi progressif — et déterminer son critère de stabilité. Ce schéma est couramment utilisé pour calculer la trajectoire d'objet (Fluent Inc., 2006; Ballard et al., 2006).

On note *F*(*u*˙,*u*), les efforts totaux s'exerçant sur la structure immergée et −*mau*˙ les efforts en phase avec l'accélération. On a alors  $F(i, u) = -m_a \dot{u} + f(u)$  avec  $f(u)$ , les efforts ne dépendant pas de l'accélération. L'équation de la dynamique s'écrit alors :

$$
m\dot{u} = F(\dot{u}, u) = f(u) - m_a \dot{u}
$$
 (1.42)

De ce terme d'efforts de masse ajoutée va dépendre le critère de stabilité du schéma numérique. On considère un schéma explicite classique d'Euler s'écrivant :

$$
m\frac{u^{n+1} - u^n}{\Delta t} = f(u^n) - m_a \frac{u^n - u^{n-1}}{\Delta t}
$$
 (1.43)

$$
u^{n+1} = (1 - \frac{m_a}{m})u^n + \frac{f(u^n)\Delta t}{m} + \frac{m_a}{m}u^{n-1}
$$
 (1.44)

Connaissant la vitesse au pas de temps *n* +1 et la position au pas de temps *n*, on peut déduire le déplacement vertical :

$$
x^{n+1} = x^n + \Delta t u^{n+1}
$$
 (1.45)

Cette expression servira à déterminer le déplacement vertical lors de l'application du schéma au cas modèle.

On veut maintenant étudier la consistance et la stabilité du schéma d'Euler explicite décrit en (1.43). Pour cela, on définit l'équation d'erreur sous la forme d'une formule de récurrence standard affine :

$$
\epsilon^{n+1} = \gamma \epsilon^n + \epsilon^n \tag{1.46}
$$

avec *%n*, l'erreur totale et *εn*, l'erreur de troncature du schéma. Cette dernière correspond à la différence entre la valeur analytique et la valeur déduite avec le schéma au pas de temps *n* +1 en considérant le pas de temps *n* comme exact. D'après Lax and Richtmyer (1956), le schéma est consistant si |*ε*| tend vers 0 quand ∆*t* tend vers 0 ; le schéma est stable si |*γ*| ≤ 1. Si |*γ*| < 1, on parle de stabilité stricte ou asymptotique ; si |*γ*| = 1, on parle de neutralité. Dans les cas traités dans ce chapitre, on observe que la neutralité entraîne la divergence du schéma. Afin de faciliter l'étude du critère de stabilité des schémas, l'erreur de troncature va être dans un premier temps considérée comme nulle. Selon les cas, elle ne sera pas forcément explicitée.

Donc, pour calculer le critère de stabilité du schéma d'Euler exlicite du premier ordre, on introduit l'erreur  $\epsilon^n$  sur  $u^n$  :

$$
u^{n+1} + \varepsilon^{n+1} = (1 - \frac{m_a}{m})(u^n + \varepsilon^n) + \frac{f(u^n + \varepsilon^n)\Delta t}{m} + \frac{m_a}{m}(u^{n-1} + \varepsilon^{n-1})
$$
(1.47)

On fait le développement de Taylor de la fonction *f* en *u<sup>n</sup>* :

$$
f(u^n + \epsilon^n) = f(u^n) + \frac{\partial f^n}{\partial u}(u^n)\epsilon^n + O(\epsilon^n)
$$
\n(1.48)

En se plaçant au premier ordre en  $\varepsilon^n$  et en soustrayant 1.44 à 1.47, on obtient la relation suivante :

$$
\epsilon^{n+1} = (1 - \frac{m_a}{m})\epsilon^n + \frac{m_a}{m}\epsilon^{n-1} + \frac{\partial f^n}{\partial u}(u^n)\frac{\Delta t}{m}\epsilon^n + O(\epsilon^n)
$$
 (1.49)

Tout d'abord, si la masse ajoutée est nulle, le schéma peut être stable à la condition que :

$$
-1 \le 1 + \frac{\partial f^n}{\partial u}(u^n) \frac{\Delta t}{m} \le 1
$$
\n(1.50)

$$
-\frac{2m}{\Delta t} \le \frac{\partial f^n}{\partial u}(u^n) \le 0
$$
\n(1.51)

On applique à notre cas modèle du déplacement d'une sphère dans un fluide cette condition. On a alors  $f(u) = -\rho V g + \rho_0 V g - \sigma_u \frac{1}{2}$  $\frac{1}{2}$ ρSC<sub>D</sub>  $u^2$ . Sa dérivée en fonction de *u* a pour expression :

$$
\frac{\partial f^n}{\partial u}(u^n) = -\sigma_u \rho S C_D u^n \tag{1.52}
$$

Ce terme s'oppose toujours à la vitesse et est donc un terme d'amortissement. Pour que le schéma soit stable sans la masse ajoutée, le pas de temps devra vérifier l'inéquation suivante :

$$
\Delta t \le \frac{2m}{\rho SC_D |u^n|} \tag{1.53}
$$

En se plaçant dans le cas adimensionnel comme défini dans le paragraphe précédent, on obtient :

$$
\Delta T \le \frac{d}{(d + \frac{1}{2})|U^n|} \tag{1.54}
$$

Dans la suite, nous supposerons que ceci est vérifié et l'amortissement sera négligé. On calcule alors *γ* en résolvant le polynôme du second degré suivant , déduit de l'équation (1.49) :

$$
\gamma^{2} - (1 - \frac{m_{a}}{m})\gamma - \frac{m_{a}}{m} = 0
$$
\n(1.55)

Les solutions sont {1; −  $\frac{m_a}{m}$ }. L'erreur sera constituée d'une partie constante et d'une partie multipliée par *−*  $\frac{m_a}{m}$ . Le critère de stabilité se résume donc par :

$$
\left|\frac{m_a}{m}\right| \le 1\tag{1.56}
$$

Cette condition n'est pas forcément respectée dans le cadre d'applications marines. En appliquant ce schéma à notre cas modèle, on obtient :

$$
U^{n+1} = U^n(1 - \frac{1}{2d}) + U^{n-1}\frac{1}{2d} + \frac{\Delta t}{d} \left[ \sigma_d (d + \frac{1}{2}) - \sigma_u (d + \frac{1}{2})(U^n)^2 \right]
$$
(1.57)

On nomme le dernier terme entre crochets *F*˜*n*. Il apparait que le schéma est stable quel que soit le pas de temps si et seulement si :

$$
d > \frac{1}{2} \tag{1.58}
$$

Pour commencer à itérer, il est nécessaire de connaître un certain nombre de valeurs au départ selon le nombre de pas de temps nécessaire pour calculer la valeur au pas de temps suivant. Dans le cas du schéma d'Euler explicite du premier ordre, les valeurs aux deux pas de temps précédents sont nécessaires. Cependant, à des fins de comparaison, le même nombre de valeurs doit être fixé pour chaque schéma. Pour pouvoir considérer un grand nombre de schémas, il a été décidé de fixer les valeurs des quatre premiers pas de temps. Il existe différentes méthodes pour fixer ces valeurs. En fixant la valeur initiale au premier pas de temps, soit on déduit les suivants à l'aide d'un schéma d'intégration ne nécessitant qu'un pas de temps pour déterminer le suivant, soit on les fixe toutes égaux à la valeur initiale. Dans ce dernier cas, aucune accélération déduite d'un autre schéma ne sera présente dans le calcul. Les tests réalisés sur les schémas de prédiction-correction, présentés en 1.4.3, montrent que cette dernière solution permet d'obtenir une solution consistente pour un plus large éventail de valeur de *d*. Dans la suite de ce chapitre, tous les schémas présentés sont initialisés en fixant les quatre premiers pas de temps égaux à la valeur initiale.

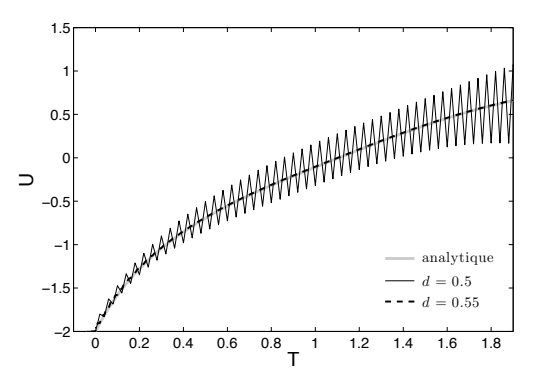

**Figure 1.7.** Vitesse verticale *U* en fonction de *T* pour *U*<sup>0</sup> = −2 et ∆*T* = 0.01 discrétisée selon un schéma d'Euler explicite

On observe sur la Figure 1.7 que les courbes de la solution analytique et de la solution issue du schéma d'Euler explicite à *d* = 0.55 sont confondues. En revanche, pour *d* = 0.5, le schéma diverge comme prévu. Ceci est vérifié quel que soit le pas de temps. Ce schéma n'est donc pas stable dans des cas d'objets immergés ayant de forts coefficients de masse ajoutée par rapport à la masse.

### **1.4.3 Schémas de prédiction-correction**

D'autres schémas existent dans la littérature, tenant compte du problème de stabilité dû aux termes de masse ajoutée en phase avec l'accélération. Ces schémas sont des schémas de prédiction-correction. En effet, en rendant la solution implicite, on stabilise le schéma. Néanmoins, il est nécessaire de réaliser une étape supplémentaire de calcul pour effectuer un retour en arrière pour vérification. En résumé, un schéma de prédiction-correction a besoin de deux pas de temps pour en définir un seul. Par exemple, dans Jacquin (2007), un schéma explicite type Adams-Bashforth est utilisé en prédiction puis un schéma implicite type Adams-Moulton pour la correction. Les méthodes de Adams-Bashforth et de Adams-Moulton sont des schémas multipas interpolant la fonction à intégrer par un polynôme. Le nombre de pas va dépendre du degré du polynôme. La méthode de Adams-Bashforth utilise les polynômes de Lagrange correspondant à l'ordre souhaité (voir Tableau 1.2). La méthode de Adams-Moulton reprend celle de Adams-Bashforth en considérant les efforts au pas de temps *n* + 1 dans le polynôme (voir Tableau 1.3). On constate qu'à l'ordre 1, la méthode de Adams-Bashforth correspond à un schéma d'Euler explicite et que la méthode de Adams-Moulton correspond à un schéma d'Euler implicite — appelé aussi rétrograde — .

On applique à notre cas modèle un schéma de prédiction d'ordre 2 de Adams-Bashforth et un schéma de correction d'ordre 2 de Adams-Moulton (Jacquin, 2007). On constate que le schéma diverge quel que soit le pas de temps pour *d* ≤ 0.264 ce qui correspond en dimensionnel à  $\frac{m_a}{m}$  ≥ 1.9. Il en est de même en prenant le schéma de prédiction à l'ordre 1. L'intervalle de valeur de  $\frac{m_a}{m}$  possible est plus important qu'avec un schéma d'Euler explicite mais le temps de calcul est doublé (deux opérations à réaliser par pas de temps au lieu d'une).

| Ordre | Schémas Adams-Bashforth                                                                     |
|-------|---------------------------------------------------------------------------------------------|
|       | $v^{n+1} = v^n + \Delta t f^n$                                                              |
|       | $v^{n+1} = v^n + \frac{\Delta t}{2} (3f^n - f^{n-1})$                                       |
| З     | $\overline{v^{n+1}} = v^n + \frac{\Delta t}{12} (23f^n - 16f^{n-1} + 5f^{n-2})$             |
|       | $v^{n+1} = v^n + \frac{\Delta t}{24} \overline{(55f^n - 59f^{n-1} + 37f^{n-2} - 9f^{n-3})}$ |

**Tableau 1.2.** Méthodes Adams-Bashforth pour les 4 premiers ordres

| Ordre | Schémas Adams-Moulton                                                                    |
|-------|------------------------------------------------------------------------------------------|
|       | $v^{n+1} = v^n + \Delta t f^{n+1}$                                                       |
| 2     | $v^{n+1} = v^n + \frac{\Delta t}{a} (f^{n+1} + f^n)$                                     |
| 3     | $v^{n+1} = v^n + \frac{\Delta t}{10} (5f^{n+1} + 8f^n - f^{n-1})$                        |
| 4     | $\overline{v^{n+1}} = v^n + \frac{\Delta t}{2!} (9f^{n+1} + 19f^n - 5f^{n-1} + f^{n-2})$ |

**Tableau 1.3.** Méthodes Adams-Moulton pour les 4 premiers ordres

### **1.4.4 Schéma d'Euler explicite du premier ordre avec un facteur stabilisateur**

#### **1.4.4.1 Stabilité et consistance**

Pour s'affranchir de la limitation imposée par le critère de stabilité dépendant de la valeur de la masse ajoutée, Söding (2001) préconise de rendre le schéma implicite en estimant les coefficients de masse ajoutée. Cependant, il existe des cas où la masse ajoutée varie au cours du temps : milieu confiné, interactions avec le sillage d'un autre objet, variations importantes de la surface mouillée. Ces variations ne sont pas prévisibles analytiquement. Puisque l'on cherche à développer une méthode universelle, la proposition de Söding (2001), qui s'adressait surtout à la tenue à la mer d'un navire, ne peut être retenue. Il est préférable de prévoir la trajectoire directement à partir des efforts hydrodynamiques calculés par les équations RANS. Dans la thèse de Leroyer (2004), le couplage entre le code hydrodynamique et le code mouvement est non-linéaire. Il considère dans son schéma d'intégration un paramètre supplémentaire visant à diminuer l'effet de la masse ajoutée sur la stabilité du schéma en diminuant la valeur de ses coefficients et en augmentant la valeur de la masse de la structure. Ce paramètre est appelé dans la littérature *artificial added mass*, masse ajoutée artificielle (Tezduyar, 2006; Forster et al., 2007). Il a alors recours à un certain nombre d'itérations pour converger vers la solution. Dans cette section, un schéma utilisant la même méthode est présenté. Il va permettre d'avoir un couplage faible exempt d'instabilités quelle que soit la densité de l'objet immergé. Dans un premier temps, la masse ajoutée est exprimée comme développée dans le cas d'un écoulement potentiel. Puis un facteur stabilisant *A* est introduit dans les équations d'Euler-Newton (Floc'h et al., 2008), représentant la masse ajoutée artificielle. Nous allons montrer que ce paramètre va contribuer à stabiliser le schéma et à réduire l'erreur de troncature sans ajouter d'itérations supplémentaires. La valeur de ce paramètre pouvant être très différente de la valeur de la masse ajoutée réelle, les termes de "facteur stabilisant" ou "paramètre stabilisateur" seront préférés à "masse ajoutée artificielle" dans la suite pour éviter toute confusion avec la masse ajoutée réelle.

On introduit dans les équations d'Euler-Newton une constante *A* telle qu'on obtient dans notre cas unidimensionel :

$$
(m + \frac{A}{2} + m_a - \frac{A}{2})\dot{u} = f(u)
$$
\n(1.59)

avec  $f(u)$ , les forces indépendantes de l'accélération. Le terme  $\frac{A}{2}$  contribue à réduire l'effet de la masse ajoutée en construisant une masse ajoutée modifiée  $m_a^* = m_a - \frac{A}{2}$  et une masse modifiée  $m$ <sup>∗</sup> =  $m + \frac{A}{2}$ . En fait, cela revient à sous-relaxer la solution. Il est ainsi possible de choisir la valeur du paramètre *A* telle que le critère de stabilité " " " " *m*∗ *a m*∗  $\vert$  < 1  $\Leftrightarrow$ " " " " 2*ma* − *A* 2*m* + *A*  $\vert$  < 1 soit respecté.

On considère la fonction  $y(x) = \frac{2m_a - x}{2m + x}$  définie sur  $[-\infty; +\infty]$  pour  $x \in [0; +\infty]$ . Cette fonction admet le tableau de variation 1.4 dans le cas  $\frac{m_a}{m} > 1$ .

La première conclusion est que si $\Big\vert$ *ma m* | < 1 alors le schéma est stable quelle que soit la valeur de

| $\boldsymbol{x}$ |          | $m_a - m$ |  |  | $+\infty$ |
|------------------|----------|-----------|--|--|-----------|
| y'(x)            |          |           |  |  |           |
| y(x)             | $-m_a/m$ |           |  |  |           |

**Tableau 1.4.** Tableau de variation de la fonction *y*(*x*) = " " " " 2*ma* − *x* 2*m* + *x* pour  $x \ge 0$  et  $\frac{m_a}{m_a}$  $\frac{m}{m} > 1$ 

*A*. Deuxièmement, la dérivée de *y* étant positive sur l'intervalle de définition, *y* est strictement croissante. De ce fait, cette fonction décrit une bijection de [0;+∞] sur [−*ma*/*m*; 1[. Si *ma*  $\frac{m}{m} > 1$ , *y*(*x*) a une seule abscisse *x* telle que *y*(*x*) = −1 qui vaut *ma* −*m*. Le critère de stabilité peut alors se simplifier par :

$$
\frac{A}{m_a - m} \ge 1\tag{1.60}
$$

Il apparaît que le schéma est toujours stable quand on surestime *A* par rapport à *ma* −*m*.

On estime maintenant l'erreur de troncature de notre schéma. On considère pour cela que la valeur intégrée au pas de temps *n* est exacte ( $u^n = u(n\Delta t) = u(t)$ ) et on regarde ce qui se passe aux autres pas de temps en faisant les développements de Taylor de *un*+<sup>1</sup> et *un*−1. De même que pour le schéma d'Euler explicite à la Section 1.4.2, on considère que la condition (1.51) est vérifiée.

$$
u^{n+1} = u(t + \Delta t) = u(t) + \Delta t u^{(1)}(t) + \frac{(\Delta t)^2}{2} u^{(2)}(t) + \frac{(\Delta t)^3}{6} u^{(3)}(t) + o((\Delta t)^4)
$$
(1.61)

avec  $t = n \times \Delta t$ .

$$
u^{n-1} = u(t - \Delta t) = u(t) - \Delta t u^{(1)}(t) + \frac{(\Delta t)^2}{2} u^{(2)}(t) - \frac{(\Delta t)^3}{6} u^{(3)}(t) + o((\Delta t)^4)
$$
(1.62)

A partir des développements (1.61) et (1.62), on déduit l'erreur de troncature sur chaque terme puis l'erreur de troncature globale.

$$
\frac{u^{n+1} - u^n}{\Delta t} - u^{(1)}(t) = \frac{\Delta t}{2} u^{(2)}(t) + \frac{(\Delta t)^2}{6} u^{(3)}(t) + o((\Delta t)^3)
$$
(1.63)

$$
\frac{u^{n}-u^{n-1}}{\Delta t}-u^{(1)}(t)=-\frac{\Delta t}{2}u^{(2)}(t)+\frac{(\Delta t)^{2}}{6}u^{(3)}(t)+o((\Delta t)^{3})
$$
\n(1.64)

$$
\varepsilon_{glob} = (m - m_a + A) \frac{\Delta t}{2} u^{(2)}(t) + (m + m_a) \frac{(\Delta t)^2}{6} u^{(3)}(t) + o((\Delta t)^3)
$$
(1.65)

L'ordre de précision d'un schéma est la puissance la plus basse sur le pas de discrétisation dans l'erreur de troncature. Le schéma ainsi proposé est du premier ordre. Il est intéressant de remarquer que si *A* tend vers *ma* − *m*, la composante du premier ordre de l'erreur est minimisée. En comparant l'expression de l'erreur au critère de stabilité (1.60), il apparaît que *A* doit avoir une valeur proche de *ma* −*m* tout en la surestimant. Ceci implique soit de connaître approximativement la borne supérieure des coefficients de masse ajoutée soit de réaliser plusieurs tests. En effet, en réalisant plusieurs simulations ayant des *A* décroissants, on trouve une valeur rendant le schéma instable. La meilleure valeur de *A* est alors la valeur précédente. De plus, un schéma est consistant si et seulement si l'erreur de troncature tend vers 0 quand ∆*t* tend vers 0. Le schéma (1.68) est donc consistant. D'après le théorème de Lax (Lax and Richtmyer, 1956) :

$$
consistance + stabilize \implies convergence
$$
 (1.66)

Si les conditions (1.51) et (1.60) sont respectées, alors le schéma proposé en (1.68) est convergent.

### **1.4.4.2 Application au cas modèle**

Numériquement, les forces hydrodynamiques totales  $(F(i, u)) = f(u) - m_a(i)$  sont fournies au pas de temps *n* pour déduire la vitesse au pas de temps *n* +1. *A* est fixé par l'utilisateur. En discrétisant (1.59) en schéma d'Euler explicite (1.43) avec *m*∗ et *m*∗ *<sup>a</sup>* , on obtient :

$$
m^* \frac{u^{n+1} - u^n}{\Delta t} = f(u^n) - m_a^* \frac{u^n - u^{n-1}}{\Delta t}
$$
 (1.67)

ce qui correspond dans le code à :

$$
m\frac{u^{n+1} - u^n}{\Delta t} = F(\dot{u}, u) - \frac{A}{2} \frac{u^{n+1} - 2u^n + u^{n-1}}{\Delta t}
$$
(1.68)

On applique maintenant le schéma (1.68) au cas du déplacement d'une sphère dans un fluide. En reprenant les notations utilisées dans le paragraphe 1.4.2, l'expression suivante est obtenue :

$$
U^{n+1} = \frac{1}{d + \frac{\tilde{A}}{2}} \left[ U^n (d - \frac{1}{2} + \tilde{A}) + U^{n-1} \frac{(1 - \tilde{A})}{2} + \tilde{F}^n \Delta t \right]
$$
(1.69)

avec  $\tilde{A} = \frac{A}{\rho_0 V}$ . Le critère de stabilité devient, en adimensionnel, dans le cas de la sphère immergée :

$$
\tilde{A} > \frac{1}{2} - d \tag{1.70}
$$

avec  $d = \rho/\rho_0$ . Par exemple, pour  $d = 0.0452$ , le schéma divergera pour  $\tilde{A} = 10.2$  *d* ou  $A = 10.2$ *m* quel que soit le pas de temps. La divergence du schéma est observée pour  $\tilde{A} = 10$  *d* sur la Figure 1.8. Si on augmente le paramètre  $\tilde{A}$  à 15  $d$ , la solution analytique est bien représentée par la solution numérique comme on peut le voir sur la Figure 1.8 également. On peut donc toujours trouver une valeur de *A*˜ quel que soit *d* pour stabiliser le schéma. De même, sur la Figure 1.9, le déplacement vertical déduit du schéma d'Euler modifié par (1.45) pour  $\tilde{A} = 15$  *d* est confondu avec la solution analytique contrairement à celui pour  $\tilde{A} = 10$  *d* qui ne respecte pas la condition de stabilité. Le schéma simple d'Euler explicite, correspondant au cas particulier *A* = 0, divergerait immédiatement.

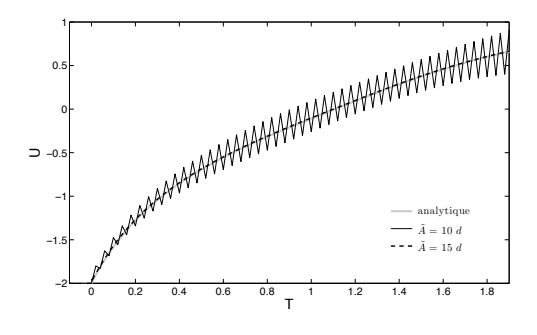

**Figure 1.8.** Vitesse verticale *U* en fonction de *T* pour  $U_0 = -2$ ,  $\Delta T = 0.01$  et  $d = 0.0452$  discrétisée selon un schéma d'Euler explicite du premier ordre avec un facteur stabilisateur

Cependant, il existe un léger décalage entre la solution analytique et le schéma d'Euler modifié dû à une erreur de troncature résiduelle constante. Ce genre d'erreur est inévitable

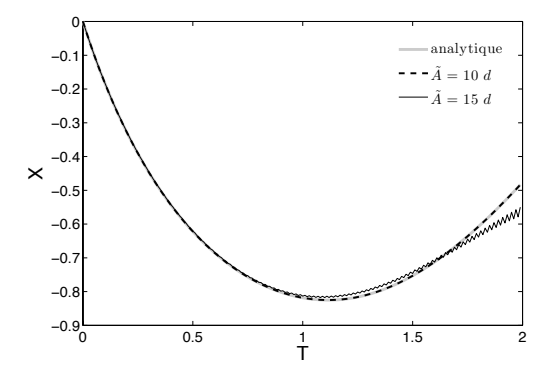

**Figure 1.9.** Déplacement vertical *X* en fonction de *T* pour  $X_0 = 0$ ,  $\Delta T = 0.01$  et  $d = 0.0452$  discrétisée selon un schéma d'Euler explicite du premier ordre avec un facteur stabilisateur

dans un schéma numérique. On constate que cette erreur est minimale quand *A* est proche de la différence entre *ma* et *m*. Ceci s'explique par l'expression donnée en (1.65). En effet, cette valeur de *A* contribue à minimiser le terme prépondérant de l'erreur de troncature globale. Il faut donc s'approcher de la différence entre *ma* et *m* tout en la surestimant pour respecter le critère de stabilité (1.60). Dans notre cas adimensionnel de la sphère, on obtient le pourcentage d'erreur reporté dans le Tableau 1.5 en fonction de la valeur de *A*˜. Ce pourcentage représente le rapport entre l'erreur de troncature et la vitesse moyennée sur le temps de la simulation tant que  $|u_{analytique}| > 10 \varepsilon_{glob}$ . En prenant  $\tilde{A}$  valant 20 fois la différence  $\frac{1}{2} - d$ , représentante adimensionnelle du critère de stabilité dans notre cas, on reste à 6% d'erreur seulement de la solution analytique. Il n'est donc pas nécessaire de connaître précisément la valeur de la masse ajoutée pour choisir le terme stabilisateur *A*.

L'introduction d'un paramètre dans le schéma d'Euler explicite comme proposé ici a permis de réduire l'effet de la masse ajoutée sur la stabilité du schéma sans perturber la physique du problème. Ainsi, il est possible d'obtenir quelle que soit la valeur de la masse ajoutée une solution convergente en choisissant correctement la valeur de *A*. Ce paramètre a un intervalle de valeurs possibles très étendu. Il ne nécessite pas d'itérations supplémentaires contrairement aux schémas de prédiction-correction. Il est donc le choix le plus judicieux dans le cas d'un objet immergé si on considère la totalité des forces hydrodynamiques.

Par ailleurs, dans le cadre d'applications navales, le cas de la surface libre est souvent abordé. Il est intéressant de vérifier la stabilité du schéma d'Euler modifié dans cette situation. Les schémas de prédiction-correction décrits dans Jacquin (2007) sont d'ailleurs utilisés pour ce genre d'applications. Dans la partie suivante, le cas modèle d'un cube oscillant à la surface libre est décrit et appliqué à chaque schéma d'intégration à des fins de comparaison.

# **1.5 Étude de schémas numériques modélisant les équations du mouvement dans la cas d'un objet à la surface libre**

Dans cette section, nous allons considérer une poussée d'Archimède variable, impliquant des efforts variant selon le déplacement vertical. Contrairement à la section précédente,

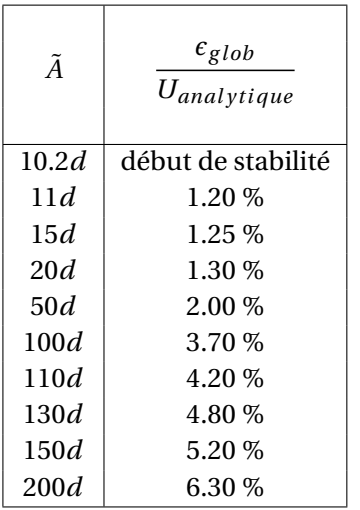

**Tableau 1.5.** Pourcentage d'erreur entre le schéma d'Euler avec un facteur stabilisateur et la solution analytique dans le cas du déplacement d'une sphère pour  $d = 0.045$  impliquant un schéma stable pour  $\tilde{A} > 10.2$  *d* 

nous allons considérer les schémas numériques en déplacement et non en vitesse.

### **1.5.1 Cas modèle du cube oscillant à la surface libre**

Dans cette partie, on va considérer une poussée d'Archimède dépendant de la position verticale de l'objet. Pour notre modèle, un cube de côté *h* est considéré pour faciliter la résolution (voir Figure 1.10). La trainée sera négligée, ainsi le mouvement ne sera pas amorti. Les oscillations du cube seront constantes dans le temps. Le problème est unidimensionnel. En reprenant les notations de la section précédente, le PFD s'écrit :

$$
m\ddot{x} = -m_a \ddot{x} - \rho V g + \rho_0 g S(h - x) \tag{1.71}
$$

À l'équilibre, on aura :

$$
0 = -(\rho - \rho_0)Vg + \rho_0 g S x_{equi}
$$
 (1.72)

$$
x_{equi} = \frac{(\rho - \rho_0)h}{\rho_0} = h(d - 1)
$$
\n(1.73)

avec *h*, la hauteur du cube. On effectue le changement de variable suivant :

$$
X = \frac{x}{x_{equi}} - 1\tag{1.74}
$$

$$
\dot{X} = \frac{\dot{x}}{x_{equi}}\tag{1.75}
$$

$$
\ddot{X} = \frac{\ddot{x}}{x_{equi}}
$$
 (1.76)

En première approximation, on va considérer la masse ajoutée constante. Ainsi, le calcul analytique sera simple. Dans le cas d'une masse ajoutée variable, on ne peut pas résoudre analytiquement le PFD. Les efforts doivent alors être intégrés par un solveur des équations de Navier-Stokes. À la fin de cette section, la stabilité du schéma d'Euler modifié sera testée

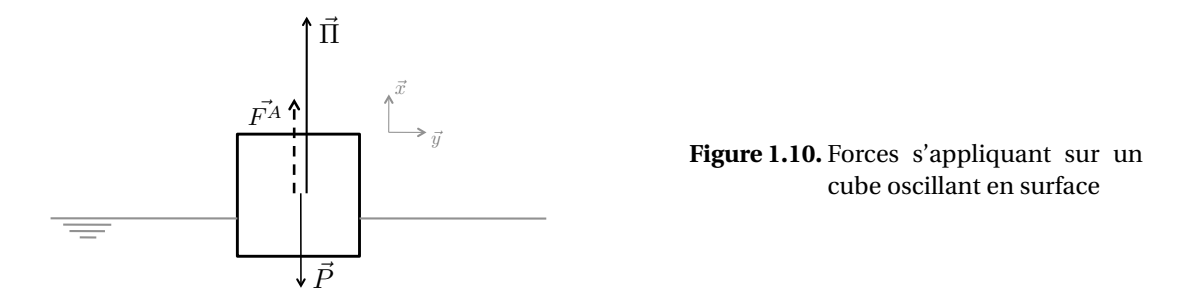

numériquement en considérant ces efforts. On considère pour l'instant une masse ajoutée constante qui, d'après le rapport de Patton (1964), dans le cas d'un cube à demi-immergé, vaut

$$
m_a = \frac{3\pi}{16}\rho_0 h^3.
$$
En posant  $T = \frac{t}{t_{ref}}$  avec  $t_{ref} = \sqrt{\frac{h}{g}(d + \frac{3\pi}{16})}$ , on obtient l'équation suivante :  

$$
d\frac{d^2X}{dT^2} = -\frac{3\pi}{16}\frac{d^2X}{dT^2} - (d + \frac{3\pi}{16})X
$$
 (1.77)

On résout cette équation différentielle du second ordre en considérant les conditions initiales suivantes :

$$
X(0) = X_0 \tag{1.78}
$$

$$
\frac{dX}{dT}(0) = 0\tag{1.79}
$$

La solution analytique est alors :

$$
X(T) = X_0 \cos(T) \tag{1.80}
$$

### **1.5.2 Schéma d'Euler explicite du premier ordre**

L'expression adimensionnelle du PFD dans le cas modèle (1.77) traduite en Euler explicite devient :

$$
X^{n+1} = \frac{1}{d} \left[ X^n (2d - \frac{3\pi}{16} - (d + \frac{3\pi}{16}) (\Delta T)^2) + X^{n-1} (\frac{3\pi}{16} - d) - \frac{3\pi}{16} X^{n-2} \right]
$$
(1.81)

Le calcul de la propagation d'erreur passe par la résolution d'une équation du troisième degré. Même à l'aide de la formule de Ferro-Cardan, la solution ne peut être déduite simplement. On constate sur la Figure 1.11 que le schéma diverge pour *d* ≤ 0.587 ce qui correspond en dimensionnel à  $\frac{m_a}{m} \ge 1.0$ . Le critère de stabilité restant le même que dans le cas d'un objet immergé, ce schéma n'est pas recommandé dans le cadre d'applications navales quand la masse ajoutée n'est pas connue.

De plus, même si on se place dans un cas stable, l'amortissement est important. Ceci est dû à une importante erreur de troncature quel que soit *d*. Cet amortissement est réduit lorsqu'on diminue le pas de temps. En effet, en divisant le pas de temps par 10, l'amortissement est de 5% au bout de 8 périodes au lieu de 50% (voir Figure 1.12). On atteint alors 1256 pas de temps par période.

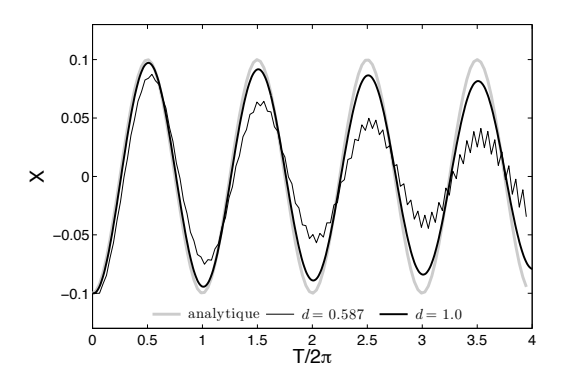

**Figure 1.11.** Déplacement vertical *X* en fonction de  $T/2\pi$  pour  $X_0 = -0.1$  et  $\Delta T = 0.05$  discrétisé selon un schéma d'Euler explicite

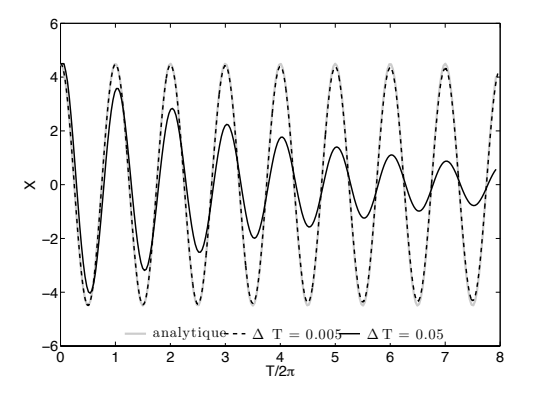

**Figure 1.12.** Déplacement vertical *X* en fonction de *T* /2*π* pour *X*<sup>0</sup> = −0.1 et *d* = 1.0 discrétisé selon un schéma d'Euler explicite

### **1.5.3 Schéma de prédiction-correction**

On interprète le cas modèle comme dans la thèse de Jacquin (2007) c'est-à-dire selon un schéma d'Adams-Bashforth du second ordre en prédiction et un schéma d'Adams-Moulton du second ordre en correction. On déduit le déplacement par un schéma d'Adams-Moulton du

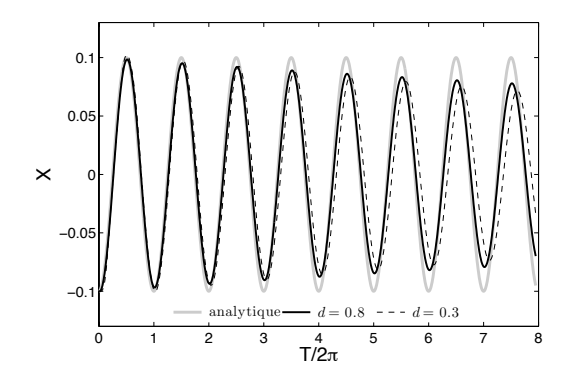

**Figure 1.13.** Déplacement vertical *X* en fonction de *T* /2*π* pour *X*<sup>0</sup> = −0.1 et ∆*T* = 0.05 discrétisé selon la combinaison de schémas AB2-AM2

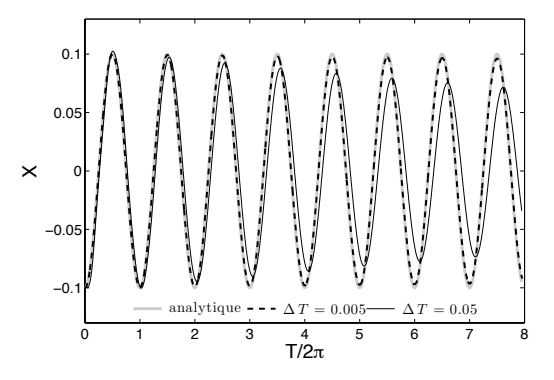

**Figure 1.14.** Déplacement vertical *X* en fonction de *T* /2*π* pour *X*<sup>0</sup> = −0.1 et *d* = 0.3 discrétisé selon la combinaison de schémas AB2-AM2

second ordre. Le schéma étape par étape est :

$$
U^{p} = U^{n} + \frac{\Delta T}{2d} (3F^{n} - F^{n-1})
$$
\n(1.82)

$$
X^{p} = X^{n} + \frac{\Delta T}{2} (U^{p} + U^{n})
$$
\n(1.83)

$$
F^{p} = -\frac{3\pi}{16} \frac{U^{p} - U^{n}}{\Delta T} - (d + \frac{3\pi}{16})X^{p}
$$
\n(1.84)

$$
U^{n+1} = U^n + \frac{\Delta T}{2d} (F^p + F^n)
$$
\n(1.85)

$$
X^{n+1} = X^n + \frac{\Delta T}{2} (U^{n+1} + U^n)
$$
\n(1.86)

$$
F^{n+1} = -\frac{3\pi}{16} \frac{U^{n+1} - U^n}{\Delta T} - (d + \frac{3\pi}{16})X^{n+1}
$$
 (1.87)

On observe sur la Figure 1.13 un fort amortissement de la solution numérique comme pour le schéma d'Euler explicite. Pour *d* = 0.3, l'erreur est de 5% après trois périodes et de 50% après 12 périodes. On observe également un déphasage s'amplifiant quand *d* diminue. Pour

*d* = 0.3, ce déphasage atteint  $\frac{\pi}{2}$  au bout de 17 périodes. Pour *d* = 0.8, le déphasage n'est que de π<br><sub>5</sub> après 140 périodes. Le nombre de périodes dépend du pas de temps : en diminuant le pas de temps, on retarde l'amortissement et le déphasage (voir Figure 1.14). Le schéma diverge pour *d* < 0.296 quel que soit le pas de temps ce qui correspond en dimensionnel à  $\frac{m_a}{m} \ge 1.9$ .

L'intervalle de valeurs de  $\frac{m_a}{m}$  amenant à une convergence des schémas est plus grand que pour le schéma d'Euler Explicite. L'inconvénient majeur de cette méthode reste le temps de calcul doublé à cause des deux itérations nécessaires par pas de temps.

### **1.5.4 Schéma d'Euler explicite du premier ordre avec un facteur stabilisateur**

L'expression (1.71) exprimée selon un schéma d'Euler explicite du premier ordre comprenant un facteur stabilisateur *A* devient :

$$
x^{n+1} = \frac{1}{m + \frac{A}{2}} \left[ x^n (2m + \frac{3A}{2} - m_a - (m - \frac{3A}{2} + m_a)(\Delta t)^2) + x^{n-1} (m_a - m) + x^{n-2} (\frac{A}{2} - m_a) \right]
$$
(1.88)

Le déplacement est exprimé grâce à un schéma d'Euler explicite par rapport à la vitesse.

De même que pour le schéma d'Euler explicite, le calcul de la propagation d'erreur est lourd. A l'aide d'un logiciel de calcul formel, on résout numériquement la propagation d'erreur. On montre qu'il existe un intervalle de valeurs de *A* pour stabiliser le schéma. Par ailleurs, il est possible de calculer l'erreur de troncature du schéma. On procède de la même façon que dans le cas d'un objet immergé. On obtient l'erreur globale suivante :

$$
\varepsilon_{glob} = (m + m_a - A) \frac{(\Delta t)^2}{12} x^{(4)}(t) + \frac{A}{2} \left( -\frac{\Delta t}{2} x^{(3)}(t) + \frac{(\Delta t)^2}{3} x^{(4)}(t) \right) + o((\Delta t)^3)
$$
(1.89)

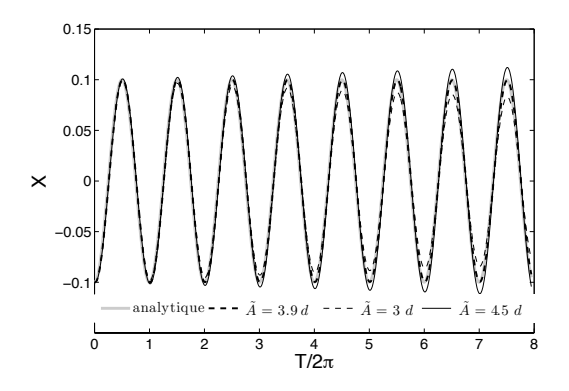

**Figure 1.15.** Déplacement vertical *X* en fonction de  $T/2\pi$  pour  $X_0 = -0.1$ ,  $d = 0.3$  et  $\Delta T = 0.05$  discrétisé selon un schéma d'Euler explicite du premier ordre avec un facteur stabilisateur

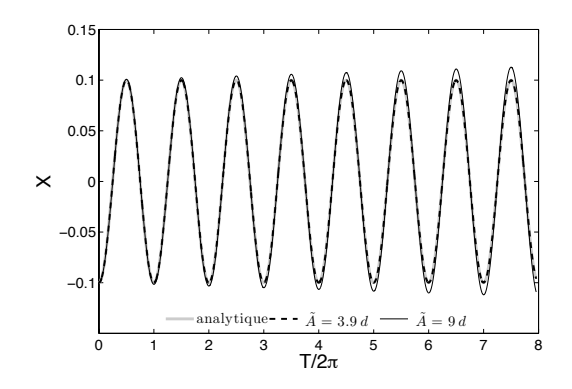

**Figure 1.16.** Déplacement vertical *X* en fonction de  $T/2\pi$  pour  $X_0 = -0.1$ ,  $d = 0.3$  et  $\Delta T = 0.005$  discrétisé selon un schéma d'Euler explicite du premier ordre avec un facteur stabilisateur

Dans notre cas modèle, l'expression (1.77) exprimée selon un schéma d'Euler explicite du premier ordre avec un facteur stabilisateur devient :

$$
X^{n+1} = \frac{1}{d + \frac{\tilde{A}}{2}} \left[ X^n (2d + \frac{3\tilde{A}}{2} - \frac{3\pi}{16} - (d - \frac{3\tilde{A}}{2} + \frac{3\pi}{16}) (\Delta T)^2) + X^{n-1} (\frac{3\pi}{16} - d) + X^{n-2} (\frac{\tilde{A}}{2} - \frac{3\pi}{16}) \right]
$$
(1.90)

Et en considérant la solution analytique adimensionnelle (1.80), on obtient pour l'erreur de troncature globale :

$$
\tilde{\varepsilon}_{glob} = \left[ (d + \frac{3\pi}{16} - \tilde{A}) \frac{X_0 \cos(T)}{12} + \frac{\tilde{A}}{2} \frac{X_0 \cos(T)}{3} \right] (\Delta T)^2
$$

$$
- \frac{\tilde{A}}{2} \frac{X_0 \sin(T)}{2} \Delta T + o((\Delta T)^3)
$$
(1.91)

On veut que  $\tilde{\varepsilon}_{glob} \to 0$  quel que soit  $\Delta T$ . On cherche une valeur de  $\tilde{A}$  pour satisfaire cette condition.

$$
\tilde{A} = \frac{\frac{3\pi}{16} + d}{\frac{3\tan(T)}{\Delta T} - 1} + o((\Delta T)^2)
$$
\n(1.92)

En pratique, on observe que quand  $\tilde{A} < \frac{3\pi}{16}$  $\frac{3m}{16} + d$  ou en dimensionel, quand  $A < m + m_a$ , le schéma diverge rapidement. Quand  $A > m + m_a$ , la solution numérique est amortie ou amplifiée par rapport à la solution analytique. Cet amortissement peut être réduit en jouant sur la valeur du paramètre *A*. Sur la Figure 1.15, la solution numérique atteint ±10% d'erreur au bout de 8 périodes pour une variation de <sup>±</sup> 20% sur la valeur de *<sup>A</sup>*˜. Malgré la faible valeur de *<sup>d</sup>* (0.3), aucun déphasage n'est observé. En changeant la valeur de *d*, les courbes se superposent. De même que pour l'objet immergé, il existe des valeurs de *A*˜ pour lesquelles le schéma converge quel que soit *d*. En divisant le pas de temps par 10, sur la Figure 1.16, la solution numérique atteint <sup>±</sup>10% d'erreur au bout de 8 périodes pour une variation de <sup>±</sup> 130% sur la valeur de *<sup>A</sup>*˜.

En diminuant le pas de temps, le choix pour le paramètre *A* est plus grand. Ceci permet de ne pas connaître à l'avance la valeur de la masse ajoutée. Le schéma d'Euler modifié est le schéma le plus stable en fonction de la valeur de *d*.

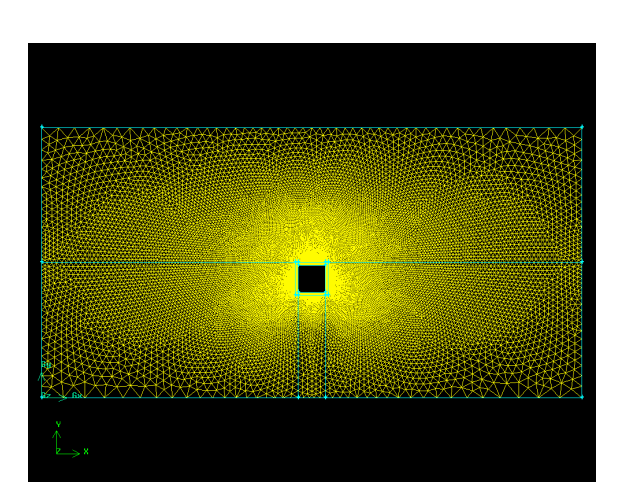

## **1.5.5 Couplage avec un solveur RANSE**

**Figure 1.17.** Maillage du domaine fluide : l'objet est à l'état initial sous l'eau ; la couche limite est maillée en structuré, le reste du domaine est maillé en non-structuré pour permettre le remaillage (Fluent Inc., 2006)

Les non-linéarités sont souvent sources de divergence. Dans le cas d'un objet en surface, les coefficients de la matrice de masse ajoutée changent en fonction du déplacement. La solution analytique n'est pas connue. Afin de vérifier tous les cas de figures, on couple le solveur des équations du mouvement utilisant le schéma d'Euler modifié avec un solveur RANSE (détails au Chapitre 2). Les vrais efforts hydrodynamiques sur le cube sont alors pris en compte dans l'équation. Les mouvements d'oscillation de l'objet sont assurés par un remaillage à chaque pas de temps du domaine de calcul. Pour modéliser un milieu diphasique air-eau, la méthode Volume Of Fluid est utilisée. On se place dans un cas turbulent. La turbulence est modélisée en *k*−*%*. Aucune tension de surface n'est imposée. L'intérêt ici n'est pas la réalité du résultat mais la convergence du résultat malgré les non-linéarités présentes dans les efforts hydrodynamiques considérés. Le domaine de calcul est représenté en Figure 1.17. Le cube y est représenté à la surface libre entre l'eau et l'air en phase descendante de son oscillation. Le cube fait 1 m de côté pour une densité de 0.2. On ignore les valeurs et l'évolution de la masse ajoutée au cours du temps. Plusieurs simulations sont lancées pour différentes valeurs du paramètre *A* en fonction de la valeur de la masse *m*. Les résultats obtenus pour le déplacement vertical du centre de gravité (Figure 1.18 et 1.19) et la vitesse verticale (Figure 1.20) sont comparés. Du fait du remaillage, le pas de temps doit être très petit. Celui-ci est choisi de telle sorte que le déplacement de l'objet en un pas de temps ne soit pas supérieur à la taille d'une facette du maillage. Dans nos simulations, le pas de temps vaut 0.0007 s. Le maillage du domaine est représenté sur la Figure 1.17.

Il apparaît que la solution converge à partir de *A* = 5 *m*. On obtient une solution identique à 1% près pour *A* = 50 *m*, et à 10% près pour *A* = 500 *m*. Pour *A* = 1000 *m*, la différence atteint

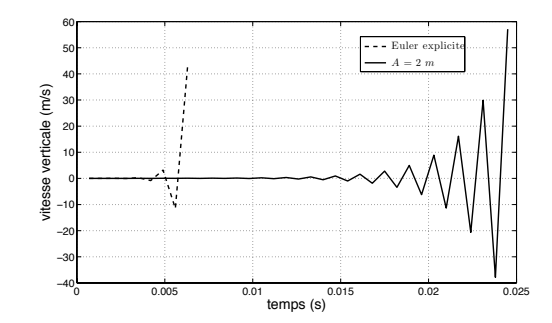

**Figure 1.18.** Vitesse verticale (m/s) en fonction du temps (s) d'un cube de 1 m de côté, de densité 0.2 oscillant entre de l'eau et de l'air pour ∆*t* = 0.0007 simulé à l'aide de différents schémas numériques

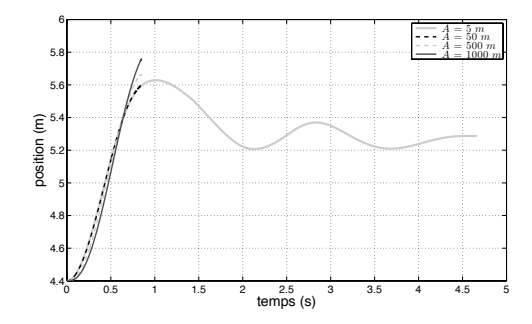

**Figure 1.19.** Déplacement vertical (m) en fonction du temps (s) d'un cube de 1 m de côté, de densité 0.2 oscillant entre de l'eau et de l'air pour ∆*t* = 0.0007, intégrée à l'aide d'un schéma d'Euler modifié pour différentes valeur du paramètre *A*

20%. La solution est très différente pour *A* = 10000 *m* (fort décalage). Si on considère le pseudo critère de stabilité utilisé précédemment dans le même cas, *A* doit être supérieur à la somme de la masse et de la masse ajoutée. Si on considère comme borne maximum de la valeur de la masse ajoutée la masse équivalente du cube en eau, on obtient que *A* doit être supérieur à *m* + 1/0.2 ×*m* = 6 *m*. Ceci peut expliquer l'ordre de grandeur de la limite de stabilité apparaissant dans les simulations. Le grand intervalle de valeurs de *A* permettant d'avoir une solution qui converge à moins de 10% d'erreur est dû au petit pas de temps considéré. Plus le pas de temps est petit, plus cet intervalle est grand. Dans le cas d'un remaillage à chaque pas de temps, le pas de temps doit être très petit par rapport au déplacement. Ainsi, le choix du paramètre *A* est plus aisé.

## **1.6 Bilan du chapitre**

Dans le cadre d'applications navales où les accélérations dans les six degrés de liberté sont importantes, et où la masse volumique des objets considérés peut être inférieure à celle de l'eau, les efforts de masse ajoutée ou masse hydrodynamique deviennent importants. En ce qui concerne des objets de forme courante comme les sous-marins, les codes numériques considèrent des coefficients hydrodynamiques, déterminés empiriquement, pour prédire leur

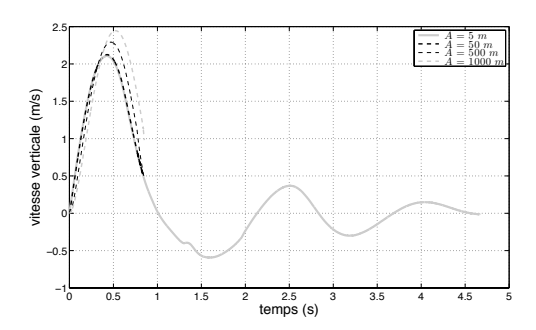

**Figure 1.20.** Vitesse verticale (m/s) en fonction du temps (s) d'un cube de 1 m de côté, de densité 0.2 oscillant entre de l'eau et de l'air pour ∆*t* = 0.0007, intégrée à l'aide d'un schéma d'Euler modifié pour différentes valeurs de *A*

trajectoire. Lorsqu'on considère un objet quelconque tel que un AUV (*Autonomous Underwater Vehicule*) ou un leurre, ces coefficients ne sont pas connus et la prédiction de trajectoires doit se faire en considérant les vrais efforts déduits des équations de Navier-Stokes. Dans ce cas, on se retrouve rapidement en dehors des domaines de stabilité des schémas couramment utilisés pour des objets connus, tel que le schéma d'Euler explicite du premier ordre ou des schémas de prédiction-correction type Adams-Bashforth et Adams-Moulton. Le schéma proposé est un schéma explicite d'Euler modifié du premier ordre, ne nécessitant pas plusieurs itérations par pas de temps et ayant un domaine de stabilité s'adaptant au cas considéré par le réglage d'un paramètre stabilisateur. Contrairement à ce que suggérait Söding (2001), il est inutile de connaître la valeur de la masse ajoutée à l'avance. Ceci est un avantage considérable quand on considère des cas ayant une masse ajoutée variable dans le temps comme par exemple des objets mobiles subissant une forme quelconque de confinement.

Dans ce chapitre, des cas d'objets immergés ou à la surface libre ont été détaillés. Dans tous les cas, le schéma d'Euler modifié s'adapte mieux que les autres schémas étudiés. En effet, on a montré que le paramètre stabilisateur peut prendre un large éventail de valeurs pour que le schéma converge avec un minimum d'erreur par rapport à la solution analytique. De plus, en diminuant le pas de temps, le nombre de valeurs possibles augmente. Lors de l'utilisation d'un code RANSE, où un remaillage temporel est nécessaire pour simuler les mouvements d'un objet quelconque, le pas de temps doit être pris extrêmement petit par rapport au déplacement. En surestimant le paramètre stabilisateur, on a donc l'assurance de rester proche de la solution exacte. Ce réglage est la seule contrainte de ce schéma.

# **Chapitre 2**

# **Couplage avec un solveur RANSE et essai de validation expérimentale**

*"Ce que nous connaissons est peu de chose ; ce que nous ignorons est immense."*

*Pierre-Simon De Laplace (1749 - 1827)*

Dans ce chapitre, la routine résolvant les équations d'Euler-Newton décrite au Chapitre 1 est couplée avec un code résolvant les équations RANS. Le code modélisant l'écoulement est tout d'abord décrit, ainsi que le couplage avec notre méthode. La difficulté de réalisation de simulations 3D et de validation nous amène à concevoir des dispositifs 2D, en statique et en dynamique. La conception et les résultats obtenus avec ces deux montages sont présentés. Ces résultats sont confrontés aux résultats numériques.

### **Sommaire**

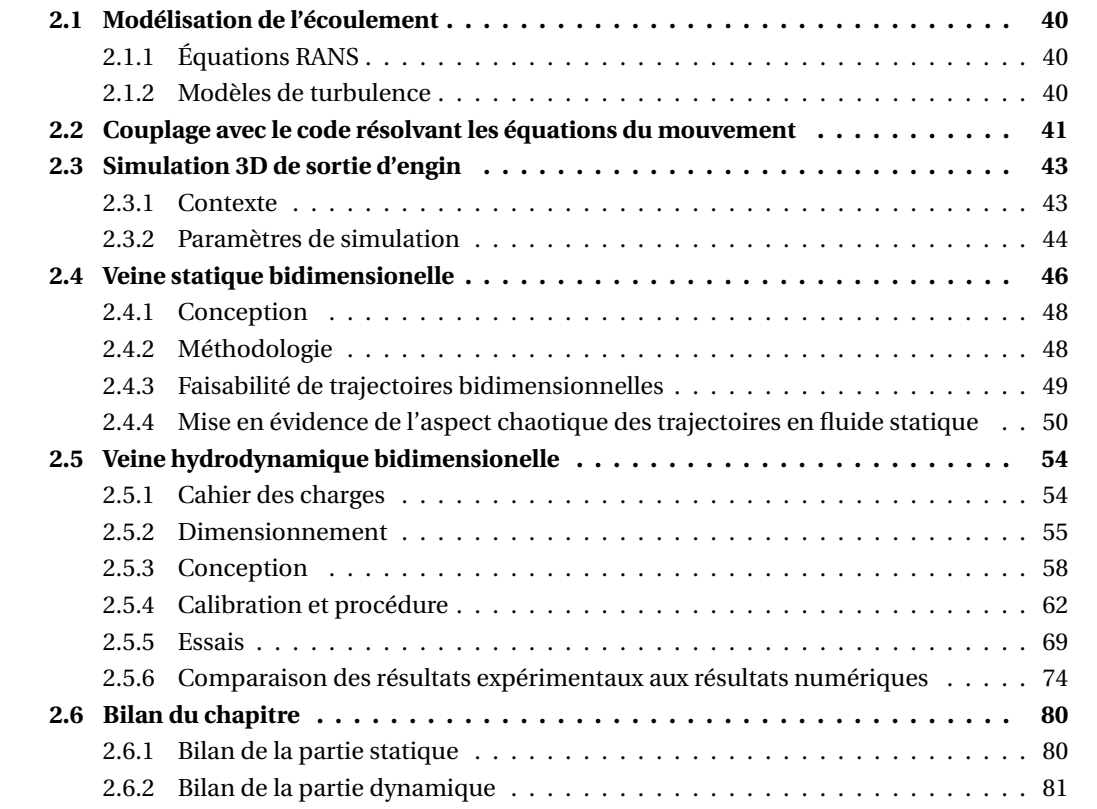

## **2.1 Modélisation de l'écoulement**

Afin d'obtenir les efforts hydrodynamiques s'appliquant sur un objet le plus fidèlement possible tout en minimisant le coût en temps de calcul et en CPU, l'écoulement est modélisé par les équations RANS (de l'anglais *Reynolds-averaged Navier–Stokes*). Ces équations, appelées aussi moyenne de Reynolds, sont basées sur les équations de Navier-Stokes (Éq. (1.23) et (1.24)), décrivant le mouvement des fluides dans l'approximation des milieux continus (cf. Section 2.1.1). Le but de cette formulation, proposée en premier par Osborne Reynolds, est de décomposer une quantité définie à chaque instant en deux parties : une valeur moyennée dans le temps et une valeur fluctuante. Cela se traduit par une simplification du problème en faisant disparaître les fluctuations de périodes et d'amplitudes courtes. Un modèle de turbulence est utilisé pour fermer le système d'équations et le résoudre. Les modèles à notre disposition sont présentés brièvement Section 2.1.2. Ces équations sont ensuite discrétisées sur un domaine de calcul selon le maillage imposé par l'utilisateur en suivant la méthode des volumes finis (Versteeg and Malalasekera, 2007).

### **2.1.1 Équations RANS**

Les équations RANS servent à décrire des écoulements turbulents. En y ajoutant des modèles de turbulence, analytiques ou empiriques, une solution moyennée dans le temps est obtenue. En considérant un fluide newtonien incompressible en écoulement instationnaire, ces équations s'écrivent à l'aide de la notation d'Einstein :

$$
\rho_0 \frac{\partial \bar{u}_i}{\partial t} + \rho_0 \frac{\partial \bar{u}_j \bar{u}_i}{\partial x_j} = \rho_0 \bar{f}_i + \frac{\partial}{\partial x_j} \left[ -\bar{p} \delta_{ij} + \mu \left( \frac{\partial \bar{u}_i}{\partial x_j} + \frac{\partial \bar{u}_j}{\partial x_i} \right) - \rho_0 \overline{u'_i u'_j} \right].
$$
 (2.1)

Le terme de gauche représente la variation de la quantité de mouvement moyenne dans le fluide, décomposée en un terme instationnaire et un terme convectif. Le terme de droite est  $\frac{1}{2}$ composé des forces de pression, des forces visqueuses, et d'une force  $\left(-\rho_0\overline{u_i'u_j'}\right)$ 5 due au champ de vitesses fluctuantes, généralement appelée tenseur de Reynolds. Ce dernier terme est nonlinéaire.

### **2.1.2 Modèles de turbulence**

Pour modéliser ces tensions de Reynolds qui apparaissent dans les équations (2.1), on peut utiliser divers modèles de turbulence. Ces derniers nécessitent l'ajout d'une ou plusieurs équations pour fermer le système et pour pouvoir le résoudre. Ces modèles peuvent comprendre de zéro (modèle de longueur de mélange de Prandtl (Taylor, 1915; Prandtl, 1925)) à cinq équations en 2D ou sept en 3D (Reynolds Stress Transport Model). Ce dernier modèle ne prend pas en compte l'hypothèse de Boussinesq (Hinze, 1975). Les plus connus, tels que les modèles de Sparlat-Allmaras (1 équation),  $k$ -*ε* ou encore  $k$ -*ω* (2 équations), sont basés sur cette hypothèse qui considère la turbulence comme une propriété isotrope. Dans la plupart des cas, l'anisotropie de la turbulence n'est pas prépondérante et l'hypothèse de Boussinesq est valide. Cette hypothèse relie le tenseur de Reynolds aux gradients moyens de vitesses :

$$
-\rho_0 \overline{u'_i u'_j} = \mu_t \left( \frac{\partial u_i}{\partial x_j} + \frac{\partial u_j}{\partial x_i} \right) - \frac{2}{3} \left( \rho k + \mu_t \frac{\partial u_k}{\partial x_k} \right) \delta_{ij}
$$
(2.2)

Le facteur *µ<sup>t</sup>* est nommé viscosité turbulente car il a la même dimension que la viscosité moléculaire  $\mu = \rho_0 v$ . Le but des modèles de turbulence est de prédire la valeur de  $\mu_t$  à partir des caractéristiques de l'écoulement. L'avantage de l'approche de Boussinesq est le coût relativement bas en termes de temps de calcul ou CPU associé au calcul de *µ<sup>t</sup>* . Dans le cas du modèle de Spalart-Allmaras (Spalart and Allmaras, 1992), seule une équation de transport est ajoutée (concernant la viscosité turbulente). Dans les modèles *k*- *%* (Launder and Spalding, 1974) et *kω* (Menter, 1994; Wilcox, 1998), deux équations du transport sont ajoutées, une pour l'énergie cinétique turbulente  $k$  et une pour le taux de dissipation turbulente  $\epsilon$  ou pour le taux de dissipation spécifique *ω* ; puis *µ<sup>t</sup>* est calculé comme une fonction de *k* et de *%* ou *ω* tel que  $\mu_t = \rho_0 C_\mu$ *k*2  $\frac{d^2}{dt^2}$  ou  $\mu_t = \rho_0 \frac{k}{\omega}$ .  $C_\mu$  est une constante empirique du modèle. L'inconvénient principal de cette hypothèse reste l'isotropie supposée de *µ<sup>t</sup>* . Une approche alternative, qu'on trouve dans le modèle Reynolds Stress Transport (Gibson and Launder, 1978; Launder et al., 1975; Launder, 1989), est de résoudre l'équation de transport pour chaque terme du tenseur de Reynolds. Une équation supplémentaire déterminant l'échelle de longueur (en général avec *%*) est également nécessaire. Ceci implique cinq équations en 2D et sept équations en 3D à résoudre. Dans la plupart des cas, les modèles basés sur l'hypothèse de Boussinesq donnent de bons résultats, et la résolution d'un modèle lourd tel que le modèle du Reynolds Stress Transport n'est pas justifiée. Cependant, dans le cas où l'anisotropie de la turbulence a un effet important sur l'écoulement moyen, ce modèle est bien supérieur aux précédents. Ces modèles sont tous implémentés dans le code RANSE que nous utilisons (Fluent Inc., 2006).

## **2.2 Couplage avec le code résolvant les équations du mouvement**

Une routine résolvant les équations du mouvement est déjà disponible dans le code RANSE. Elle utilise un schéma d'Euler explicite du 1<sup>er</sup> ordre et a déjà donné des résultats intéressants dans le cas d'objets ayant un rapport de masse ajoutée sur la masse inférieur à l'unité (Ballard et al., 2006). Cependant, des problèmes d'instabilité apparaissent lorsque les objets ne respectent plus ce critère (voir Section 1.4.2). C'est ce qui nous a conduit à réécrire une routine comportant un schéma ayant un critère de stabilité adapté. Le code permet d'ajouter une fonction supplémentaire, permettant d'étendre les capacités du code à nos propres besoins. Grâce à cela, la routine résolvant le Principe Fondamental de la Dynamique, décrite au Chapitre 1, a pu être ajoutée. Le mouvement libre d'un objet dans un écoulement est simulé. Le code RANSE fournit les efforts hydrodynamiques et de gravité agissant sur l'objet, exprimés au centre de gravité, dont la position initiale lui a été préalablement spécifiée ; et la routine fournit au code RANSE la nouvelle position de l'objet au pas de temps suivant. Le fonctionnement du couplage est détaillé dans un organigramme Figure 1.1. Les mouvements dont il est question sont largement supérieurs à la taille d'une maille. Les fonctions de lissage du maillage communément présentes dans les codes numériques ne sont pas suffisantes ici. De ce fait, le maillage doit être régénéré à chaque pas de temps. Le code RANSE que nous utilisons dispose d'une méthode de maillage dynamique (Fluent Inc., 2006). Ainsi, le maillage est mis à jour à chaque pas
de temps selon la nouvelle position des frontières. Il est simplement nécessaire de fournir un maillage de départ et de donner les expressions des vitesses en fonction du temps ou d'utiliser une méthode du type de la routine décrite Chapitre 1.

Dans un premier temps, les zones à déplacer sont spécifiées. Afin que le maillage puisse être régénéré à chaque pas de temps, il ne doit pas être structuré. Ne pas avoir un maillage structuré et constant autour de l'objet peut poser des problèmes de caractérisation de la couche limite et peut donc amener à une mauvaise prédiction des efforts auxquels l'objet est soumis. Pour remédier à ce problème, la zone contenant la couche limite autour de l'objet est maillée de façon structurée et est déplacée en même temps que l'objet (voir Figure 2.1). Le code hydrodynamique fait appel à la routine résolvant les équations du mouvement pour chaque zone mobile. Lorsqu'une couche limite accompagne l'objet, deux zones mobiles sont spécifiées au code. Une condition est alors insérée dans la routine afin que le PFD ne soit appliqué qu'aux zones correspondant aux objets rigides et que le même mouvement soit appliqué aux zones fluides comportant le maillage de la couche limite.

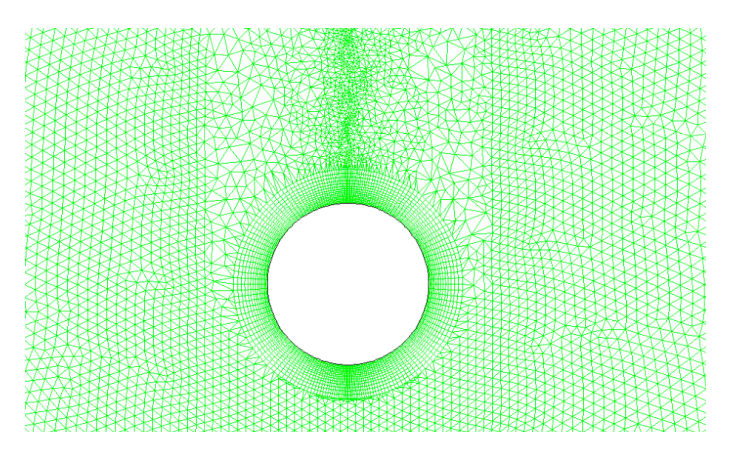

**Figure 2.1.** Exemple de maillage dynamique dans le cas de la chute d'un cylindre : la couche limite se déplace en même temps que l'objet

Afin de ne pas remailler inutilement la totalité du domaine à chaque pas de temps, ce qui engendrerait des temps de calcul et CPU trop important, il est nécessaire de fixer des critères permettant de choisir les mailles à remplacer. L'utilisateur doit choisir des valeurs seuils représentant le gauchissement maximum des mailles, leur taille minimum et maximum et peut également déterminer une fonction régissant la taille des nouvelles mailles selon leur éloignement de la zone mobile appelée *size function*. Un exemple d'utilisation de cette dernière fonction est représenté Figure 2.2. Les données du maillage initial sont utiles pour fixer les différents critères. Si un groupe de mailles ne respecte pas ces critères à un instant *t*, il est remplacé par un groupe de mailles respectant au mieux ces critères. La géométrie des nouvelles mailles est interpolée à partir des anciennes mailles et des mailles environnantes toujours présentes en suivant la *size function* si elle a été spécifiée. Dans nos cas de calculs, où la couche limite est bien décrite, l'utilisation d'une *size function* n'apporte pas de différences dans le calcul des efforts hydrodynamiques, sans doute parce que les mailles concernées se trouvent assez éloignées de l'objet. Nous n'aurons donc pas recours à cette fonction dans les cas traités dans ce manuscrit.

Comme décrit au Chapitre 1, un couplage faible est utilisé entre le code hydrodynamique

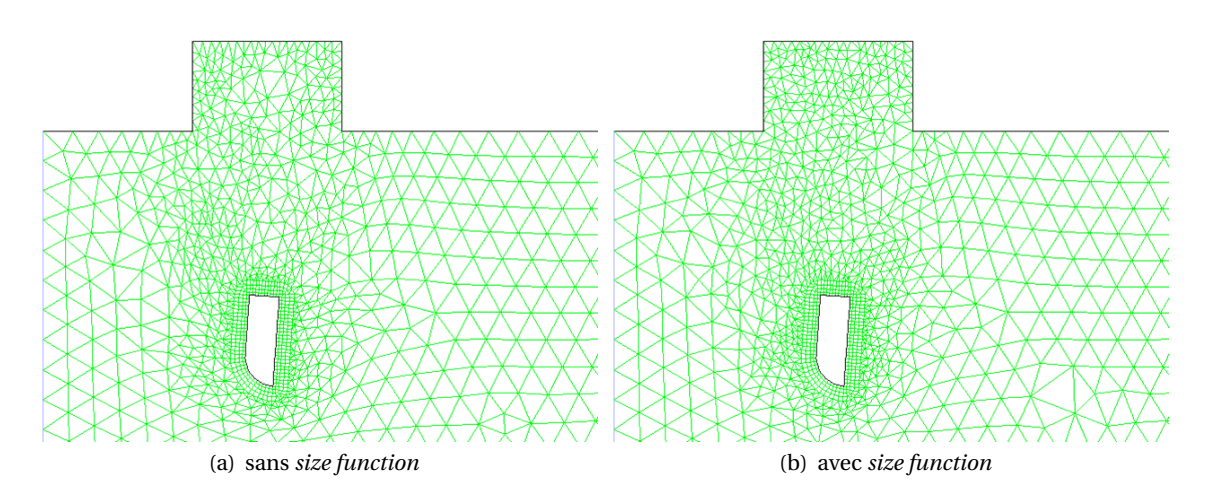

**Figure 2.2.** Exemple d'utilisation d'une *size function* lors d'un remaillage dynamique : la valeur ajoutée de cette fonction n'est pas importante lorsque le maillage autour de l'objet est correctement défini

et la routine résolvant les équations du mouvement. Il est alors possible de simuler les cas qui nous intéressent, comme par exemple la sortie d'engin d'une coque de sous-marin.

# **2.3 Simulation 3D de sortie d'engin**

Afin de tester les capacités informatiques à notre disposition, nous nous intéressons au cas de sortie d'une sonde flottante d'une coque de sous-marin perpendiculairement à l'écoulement. Ce cas est tridimensionnel et turbulent.

## **2.3.1 Contexte**

Les sous-marins peuvent utiliser des leurres — appelés également contre-mesures pour tromper l'ennemi. Ces leurres sont des objets plus légers que l'eau. Les vaisseaux ennemis vont détecter le leurre plus facilement que le sous-marin lui-même. Afin que l'ennemi suive un route différente de celle du sous-marin, le leurre est propulsé hors du sous-marin, qui se déplace à environ 15 noeuds. Le sous-marin peut également avoir besoin d'une sonde flottante. Cette sonde est éjectée par le haut du sous-marin et, comme le leurre, a une flottabilité positive. Sa vitesse d'éjection est de l'ordre de 10 m/s.

Il apparaît que dans certaines configurations, le leurre ou la sonde restent bloqués dans leur emplacement. La simulation de différentes configurations (vitesses d'éjection, vitesses d'écoulement, densité de l'engin et position) permettrait de connaître celles n'occasionnant pas ce genre de désagrément. Un autre comportement qui peut avoir des conséquences désastreuses est le cas où le leurre ou la sonde entrent en collision avec l'hélice. Normalement, l'engin ayant une flottabilité positive, ce cas ne devrait pas se présenter. Cependant, sous certaines conditions, l'engin fait des tours sur lui-même proche de la coque du sous-marin et peut se retrouver proche de l'hélice. L'étude d'éjections d'armes ou d'engins va donc nécessiter la si-

mulation de nombreux cas pour tester le domaine opérationnel. Les essais expérimentaux, par leur mise en oeuvre longue et difficile, sont moins adaptés que les simulations numériques (meilleur temps de réactivité) dans ce cas. La solution est donc d'avoir recours au calcul numérique (Ramamurti et al., 1995; Bolot et al., 2006). Cet exemple d'application est 3D, turbulent, avec des risques de décollement de la couche limite aux extrémités du cylindre et concerne un objet de densité inférieur à celle de l'eau ayant certains coefficients de sa matrice de masse ajoutée supérieurs à sa masse. Le couplage décrit dans la section précédente est parfaitement adapté à cette application.

#### **2.3.2 Paramètres de simulation**

Le domaine fluide est représenté par un rectangle de 4 m de profondeur, 10 m de hauteur et 12 m de largeur (2 m en amont de la sonde et 10 m en aval). La sonde est représentée par un cylindre de 1 m de haut pour un diamètre de 15 cm. En position initiale, la sonde sort de 30 cm de la coque du sous-marin. La couche limite turbulente autour de la sonde a une épaisseur de l'ordre de 1.5 cm. Une zone d'épaisseur 2.0 cm autour de l'objet est maillée en structuré. Cette zone va suivre la sonde dans son déplacement comme cela est expliqué à la section précédente. Le maillage compte  $1.4\ 10^6$  mailles. Il est représenté Figure 2.3.

Une condition d'adhérence est imposée sur la coque du sous-marin. Un profil de vitesse respectant cette condition est imposé sur la face amont. Un profil de pression hydrostatique est imposé sur la face aval. Une condition de glissement est imposée sur les autres faces du domaine. La masse volumique de la sonde est 650 kg/m<sup>3</sup>. Sa vitesse initiale est 10 m/s. La vitesse moyenne de l'écoulement est de 7.5 m/s. Selon les travaux de Bolot et al. (2006) sur la sortie d'une torpille d'un sous-marin, le modèle de turbulence est un *k*-*%* "réalisable" (Shih et al., 1995). Ce modèle est relativement récent et diffère des deux autres modèles *k*-*%* ("standard" (Launder and Spalding, 1974) et "RNG" (Choudhury., 1993)) par une nouvelle formulation de la viscosité turbulente et par une nouvelle équation du transport du taux de dissipation *%* découlant directement de l'équation exacte du transport de la moyenne quadratique de la fluctuation de la vorticité. Ceci implique que ce modèle se rapproche plus de la physique des écoulements turbulents, d'où son appellation. L'avantage principal de ce modèle est la précision de ses prédictions dans le cas de forts cisaillements, de décollements et de recirculations. Ces situations apparaissent lors des mouvements libres d'un objet, tel qu'une sonde, immergé dans un écoulement. La turbulence est supposée isotrope.

Le paramètre numérique *A* (cf. Section 1.4.4) est pris égal à 10 fois la masse de la sonde. En considérant que le déplacement de l'objet ne doit pas excéder la taille d'une maille, le pas de temps est pris égal à 5.0 10−<sup>6</sup> s. Afin de fixer correctement les paramètres du remaillage, des tests préliminaires ont été réalisés sur des cas 2D (voir Fig. 2.4), ces cas étant réalisables en moins de temps qu'un calcul 3D. La trajectoire de la sonde est inchangée lorsque l'on utilise une *size function*. Les valeurs seuils à utiliser sont de l'ordre des données du maillage :

- la valeur de taille minimale de la maille à remailler est prise égale à la taille de la plus petite maille ;
- la valeur de taille maximale est prise égale au tiers de la plus grande maille ;
- le gauchissement maximal est pris égal au gauchissement maximal des mailles du maillage initial.

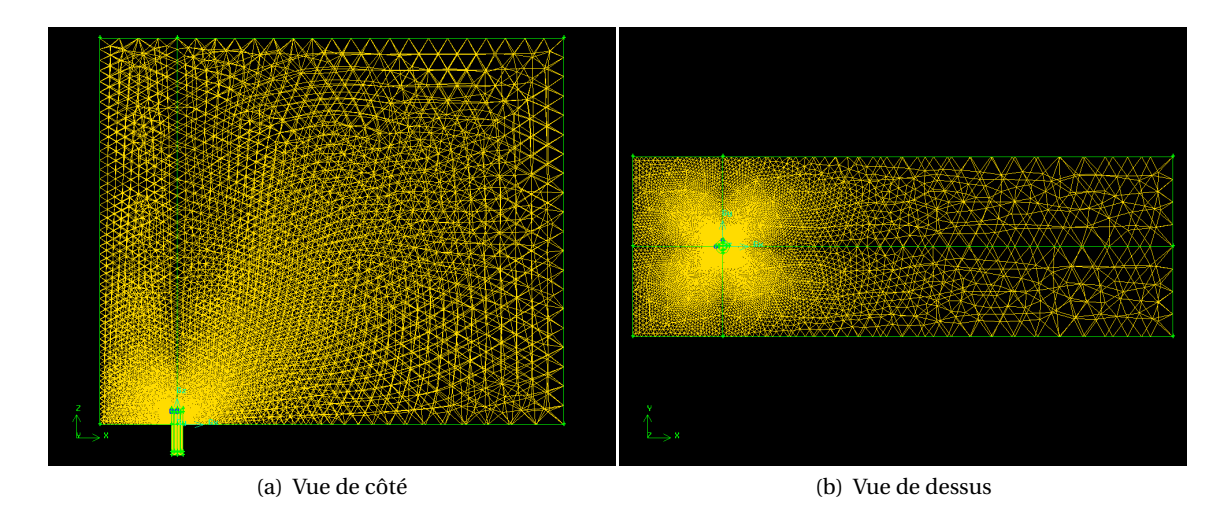

**Figure 2.3.** Maillage du domaine fluide dans le cas de la sortie de sonde de la coque d'un sous-marin 3D

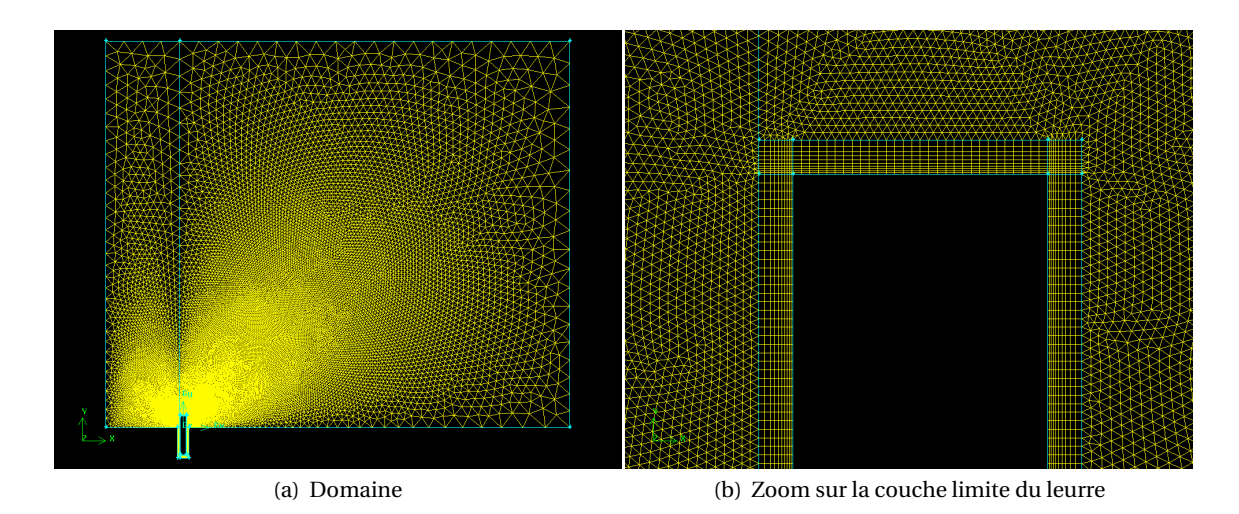

**Figure 2.4.** Maillage du domaine fluide dans la cas de la sortie de sonde de la coque d'un sous-marin en 2D

Le nombre de mailles dépassant le million, et le remaillage étant nécessaire, le calcul est parallélisé. Il est ensuite implémenté sur le calculateur de l'IFREMER : CAPARMOR<sup>1</sup> (CAlcul PARallèle Mutualisé pour l'Océanographie et la Recherche). Cette machine se composait au moment des simulations d'un cluster de 256 noeuds de calcul, contenant chacun 2 processeurs de 2,2 Ghz dual core. Quelques simulations identiques ont été lancées sur différents nombres de *slots*. Un *slot* correspond au processeur vu par le logiciel. Sur un processeur dual core, le logiciel voit deux processeurs ou *slots*. Ces calculs et leurs caractéristiques sont résumés dans

<sup>1.</sup> CAPARMOR est un calculateur Altix ICE 8200 EX, conçu par la société SGI. Cette machine se compose actuellement d'un cluster de 256 noeuds de calcul, répartis en quatre racks, chacun de ces noeuds contenant 2 processeurs Intel Xeon X5560 quad core 2,8 Ghz, soit un total de 2048 coeurs de calcul pour une puissance théorique de 23 Teraflops. Les 256 noeuds sont interconnectés par un réseau 4xDDR Infiniband. Tous ces noeuds de calcul disposent de 24 Go de mémoire, ce qui fait donc une mémoire globale de 6 To.

le Tableau 2.1.

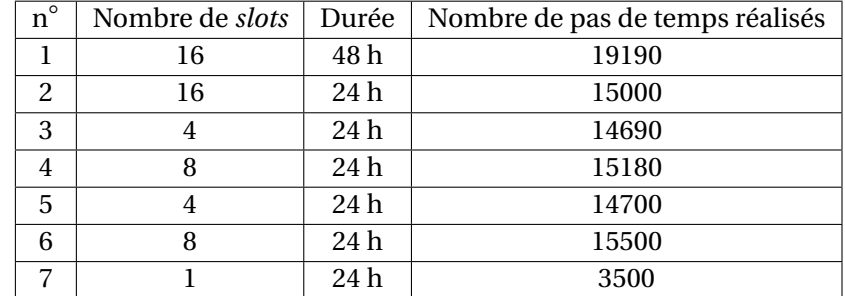

**Tableau 2.1.** Récapitulatif des simulations numériques de sortie de sonde en 3D réalisées en parallèle

Toutes les écritures intermédiaires ont été supprimées lors des simulations 5 et 6. On constate que ce ne sont pas les écritures qui freinent les simulations. Le constat général est la limite de rapidité atteinte pour quatre *slots*. Le calcul en parallèle sur quatre *slots* ou moins a lieu sur un seul noeud i.e. une seule machine et fonctionne donc en SMP (de l'anglais *Symmetric MultiProcessing*). Lorsque le nombre de *slots* est supérieur à quatre, le calcul se fait entre différentes machines, en MPI (de l'anglais *Message Passing Interface*) : les machines (noeuds) intervenant pour le calcul communiquent entre elles par message ; c'est ce temps de communication qui bride le système. Afin d'obtenir une simulation d'une seconde  $(2.0 10^5$  pas de temps), deux semaines ont été nécessaires sur quatre *slots*. La position du leurre dans l'écoulement à différents pas de temps est représentée Figure 2.5.

Afin de valider notre couplage, ces résultats doivent être confrontés à des résultats expérimentaux. Il est possible de réaliser ce genre d'essai dans un bassin balistique comme il en existe au Bassin d'Essai des Carènes. Dans ce cas, la trajectographie se fait via des caméras immergées. Cependant, le dispositif n'est pas encore suffisamment efficace : problème de visibilité avec les caméras et problème de luminosité lors d'essais nécessitant une grande cadence. Le constat actuel pour les applications industrielles montre que la réalisation d'essais expérimentaux est complexe. La validation des méthodes numériques est un problème. De plus, la validation nécessite de réaliser de nombreux cas de calcul ce qui n'est pas simple quand on voit le temps de calcul d'un cas réaliste (Tableau 2.1). La solution est de se placer dans des cas 2D. Nous allons dans un premier temps vérifier la faisabilité de trajectoires bidimensionnelles en fluide statique en étudiant le cas connu de la chute d'un cylindre. Ce dispositif servira de prototype pour la conception d'une veine bidimensionnelle comportant un écoulement.

# **2.4 Veine statique bidimensionelle**

Afin de valider nos résultats numériques, un dispositif expérimental est nécessaire. Tout d'abord, nous nous plaçons en fluide statique. Les calculs numériques étant réalisés en 2D, le dispositif expérimental doit également être bidimensionel. La conception d'une veine statique bidimensionelle est décrite dans la suite.

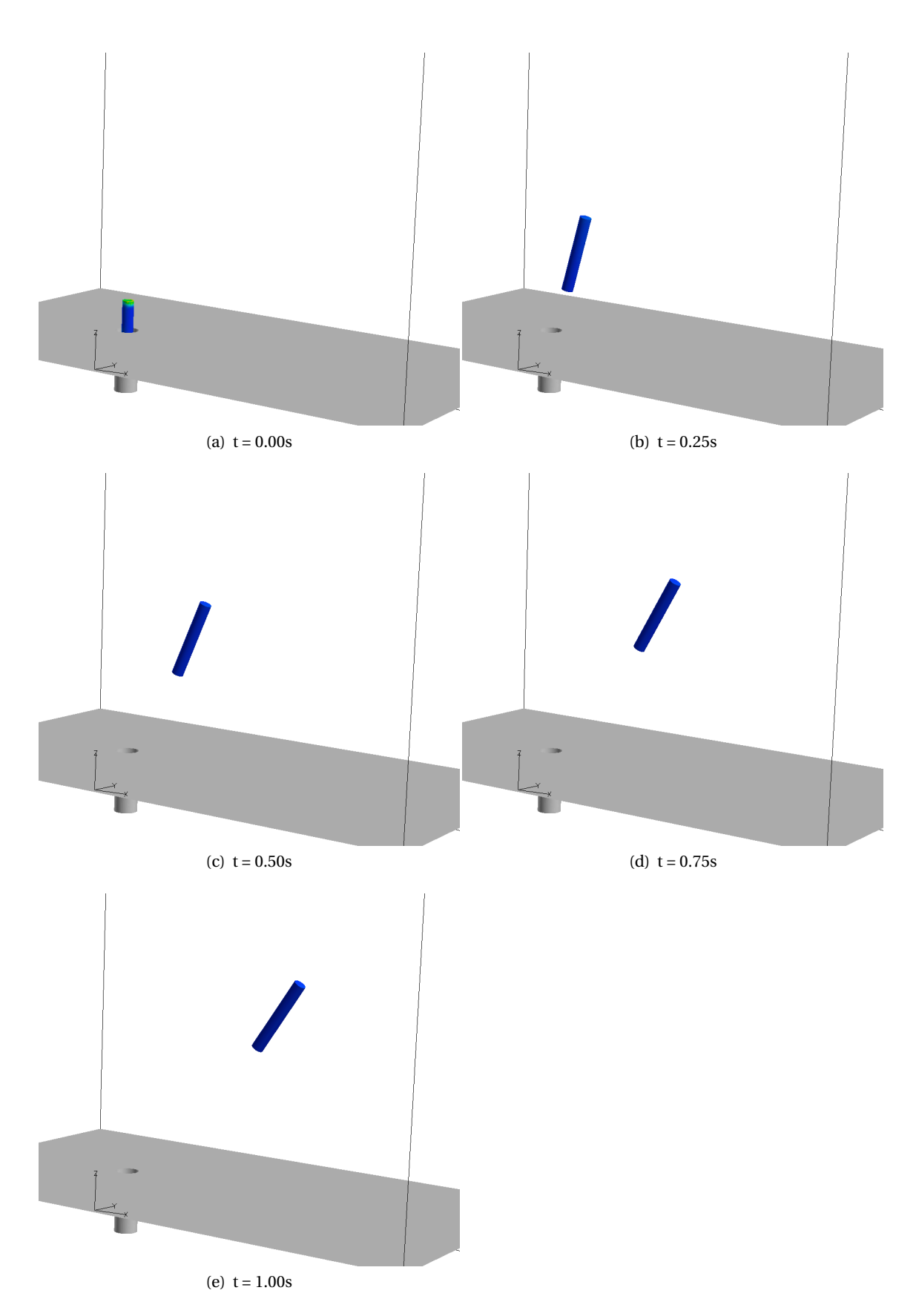

**Figure 2.5.** Pression sur le leurre lors de son éjection à différents pas de temps

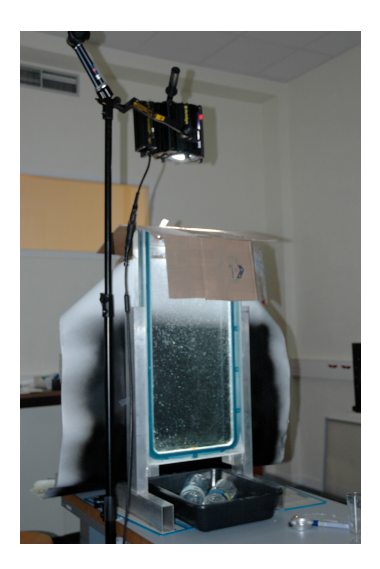

**Figure 2.6.** Dispositif expérimental de la veine statique bidimensionnelle

## **2.4.1 Conception**

Une cuve bidimensionelle a été construite afin de vérifier quelques résultats préliminaires. Pour obtenir une trajectoire 2D, le corps doit se déplacer dans le fluide en mouvements libres sans frottement solide contre la paroi. Les parois de la veine doivent être parfaitement parallèles. Pour cela, une analyse par éléments finis a été réalisée pour calculer les déformations dues à la pression hydrostatique. Les plaques sont considérées comme encastrées sur deux côtés opposés et sont soumises à un profil de pression hydrostatique. Les résultats de cette analyse sont détaillés en Annexe C.6. En admettant une déformation inférieure à 0.1 mm pour 1 m de hauteur d'eau, les parois devront être constituées soit de 4 cm de plexiglas, soit de 1.7 cm de verre pour être transparentes. Cependant, il est dangereux de travailler avec du verre de cette épaisseur, sans compter qu'il n'existe pas de verre securit de cette épaisseur. Le matériau retenu pour les parois est donc le plexiglas. Le cadre de la veine statique est réalisé en aluminium 5086 pour résister à la corrosion. Si les plaques sont boulonnées dessus, des déformations additionnelles risquent d'apparaître. De plus, même en intercalant un joint plat, l'étanchéité n'est pas assurée. Un moyen simple d'assurer l'étanchéité tout en conservant le parallélisme des plaques est le collage. De la colle Araldite 420 est appliquée entre le plexiglas et le cadre en aluminium. La veine est représentée Figure 2.6.

#### **2.4.2 Méthodologie**

Une méthodologie est mise en place pour réaliser des lâchers d'objets et observer leurs trajectoires. Afin de ne pas avoir d'effets de la surface libre sur la trajectoire de l'objet, le lâcher doit se produire à une certaine profondeur. Il est décidé d'utiliser une pince de chimiste pour relâcher l'objet. Cet ustensile permet un lâcher à une petite dizaine de centimètres de profondeur. La taille caractéristique des objets est choisie inférieure à 5 cm pour éviter les interactions avec la surface libre. La trajectoire est ensuite enregistrée à l'aide d'une caméra rapide PHOTRON Fastcam pouvant capturer jusqu'à 120 000 images/s. La trajectoire et les vitesses

de l'objet sont obtenues grâce à un logiciel de repérage de points comme ceux utilisés pour étudier les essais de chocs automobiles (MAstudio de chez Alliance Vision). L'utilisateur spécifie au logiciel la zone qui l'intéresse de suivre sur le premier cliché, appelée zone modèle. Le logiciel repère l'intensité de gris des pixels qui composent cette zone et recherche sur les clichés suivant une zone identique. La zone de recherche est également spécifiée pour minimiser le temps de recherche et les erreurs de repérage. Afin de faciliter la recherche, il est préférable d'avoir une zone modèle comportant différentes intensités de gris : point noir entouré de blanc ou l'inverse par exemple. Les points sur l'objet sont réalisés à l'aide de décalques noires ayant une épaisseur très inférieure au dixième de millimètre. Deux repères sont nécessaires pour obtenir l'évolution de l'angle au cours de l'expérience. La distance entre le centre des deux décalques est 1 cm. L'intensité de lumière doit être suffisante pour distinguer correctement les points sur les clichés. Le dispositif est éclairé par un projecteur de 400 W. L'intensité de lumière obtenue permet d'avoir une cadence maximum de 250 images/s. Au-delà, l'intensité n'est plus suffisante pour correctement distinguer l'objet sur les clichés. L'épaisseur des objets doit être étudiée afin de vérifier la faisabilité de trajectoires 2D.

## **2.4.3 Faisabilité de trajectoires bidimensionnelles**

L'épaisseur optimale de l'objet permettant une trajectoire bidimensionelle est à présent étudiée. Afin que les conclusions de cette étude paramétrique servent également pour la veine hydrodynamique, la distance entre les plaques est prise égale à 20 mm, suite au dimensionement effectué en présence d'un écoulement (cf. Annexe C.7). Différentes valeurs de jeux entre l'objet et la paroi sont testées pour des cylindres constitués de différents matériaux (Floc'h et al., 2008). Ces objets sont représentés Figure 2.7. La vitesse de chute des cylindres est vérifiée analytiquement et numériquement à l'aide du code RANSE, décrit dans la section précédente, couplé avec notre routine, décrite au Chapitre 1. Les résultats sont présentés sur la Figure 2.8 pour le cylindre en aluminium avec un jeu entre l'objet et la paroi de  $0.3$  mm  $\pm$  0.01 mm. L'erreur est due à la précision de l'usinage des pièces. Cette valeur ne tient pas compte de l'erreur sur le parallélisme des plaques qui est de 0.1 mm maximum. En effet, les plaques présentent un galbe dû à la pression hydrostatique, situé entre le milieu et un tiers du bas de la veine. Ceci implique à cet endroit un jeu supplémentaire entre l'objet et la plaque de 0.2 mm maximum. Notre signal est parasité par un bruit haute fréquence dû aux erreurs de repérage du logiciel. En effet, la position retenue par le logiciel est le centre de la zone modèle. Lors de la recherche sur les différents clichés, on observe que le centre de la zone se déplace sur le point noir. Ceci équivaut à une erreur sur la position de ± 3 mm. La vitesse expérimentale est alors filtrée par un filtre passe-bas Butterworth. Ce type de filtre est un filtre linéaire, conçu pour posséder un gain aussi constant que possible dans sa bande passante. Il a pour effet de lisser le signal (voir Figure 2.8).

Si le jeu est inférieur à 0.2 mm, la chute du cylindre est freinée par les frottements solides. Si le jeu est entre 0.2 et 0.7 mm, la vitesse expérimentale concorde avec la vitesse analytique à 5 % près. Au-delà, des effets tridimensionels apparaissent dans la trajectoire (mouvement de rotation dans la troisième dimension visible). On réalise les mêmes essais avec un cylindre en PVC (PolyVinyl Chloride) et un cylindre en POM (PolyOxyMethylene) représentés Figure 2.7(b) et 2.7(c). On observe que l'intervalle de jeux donnant une bonne trajectoire bidimensionelle dépend de l'état de surface du corps. En effet, l'objet en POM, qui est en plastique et a un état de

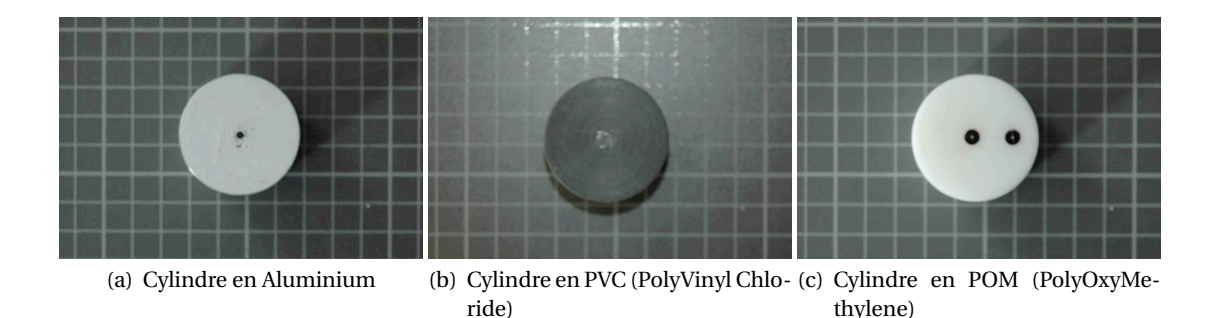

**Figure 2.7.** Objets utilisés dans la veine statique pour l'étude du jeu entre l'objet et la paroi (un carreau mesure 1 cm de côté)

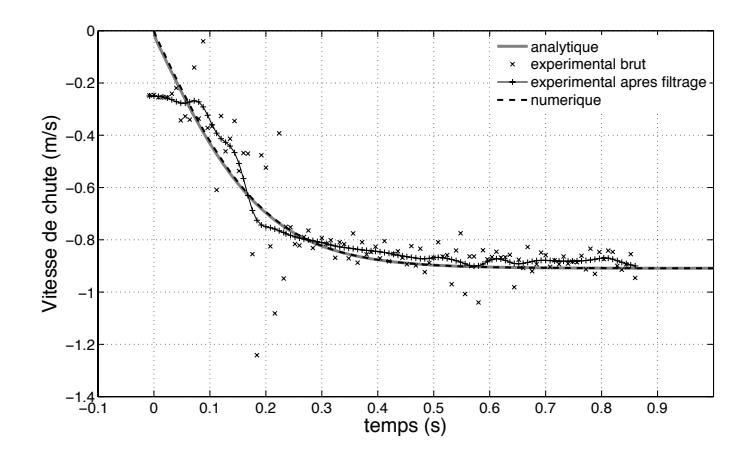

**Figure 2.8.** Comparaison de la vitesse analytique de chute d'un cylindre en aluminium à celle issue du modèle numérique ou expérimental

surface très lisse, aura tendance à coller à la paroi en plexiglas par effet ventouse. Au contraire, l'objet en PVC, qui, de part son usinage, aura un état de surface très rugueux, va glisser sans problème pour des jeux plus petits avec la paroi.

## **2.4.4 Mise en évidence de l'aspect chaotique des trajectoires en fluide statique**

On s'intéresse à simuler la trajectoire d'un parallélépipède rectangle. Quelques simulations ont été lancées avec un parallélépipède plus lourd ou plus léger que l'eau avec un angle initial non-nul. La première conclusion est que le schéma est stable dans toutes les situations. La Figure 2.9 montre la trajectoire d'un parallélépipède de densité 0.8, de longueur 3.0 cm et de hauteur 2.0 cm plongé dans de l'eau avec trois angles initiaux proches (30◦ , 30.25◦ et 30.5◦ ). Le paramètre numérique *A* (cf. Section 1.4.4) est pris égal à 10 fois la masse de l'objet. Il apparaît qu'une légère variation de l'angle initial a pour conséquence des trajectoires différentes. De plus, pour deux maillages différents mais de même taille de cellule, la trajectoire est différente et cela même si les cellules sont prises de plus en plus petites. Un tel comportement est caractéristique du chaos.

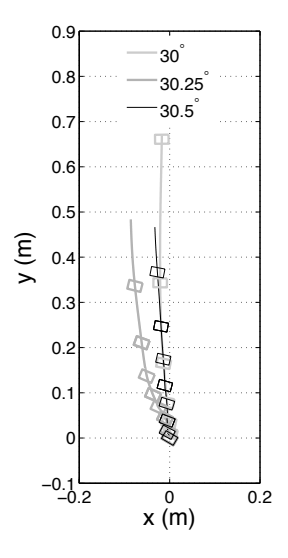

**Figure 2.9.** Trajectoires d'un parallélépipède rectangle de densité 0.63, de hauteur 2.0 cm et de longueur 3.0 cm dans de l'eau avec des angles initiaux de 30◦ , 30.25◦ et 30.5◦

Ce comportement est également observé expérimentalement. À la Figure 2.10 est représentée la chute d'un parallélépipède en POM (6 images par seconde) de densité 1.2, de hauteur 2.0 cm et de longueur 3.0 cm dans de l'eau. Pour obtenir cette figure, une série d'expériences a été réalisée. Du fait de la difficulté à relâcher l'objet dans la veine de façon identique à chaque fois i.e. sans angle initial ou de vitesse de rotation dans le plan qui nous intéresse, seulement huit expériences sont retenues comme étant réalisées dans les mêmes conditions. Elles correspondent aux expériences dont l'angle initial a été mesuré nul à un degré près et où aucune vitesse de rotation initiale n'a été observée durant les 10 premières images suivant le lâcher. Résultats : l'objet est allé tout droit deux fois, a dévié vers la droite quatre fois et vers la gauche deux fois. Numériquement, le comportement chaotique des trajectoires est mis en évidence dans les simulations par les grandes variations de trajectoires résultant de faibles variations de maillage ou d'angle initial. Ceci signifie qu'une légère variation des efforts de pression à un moment de la trajectoire peut la modifier significativement. Dans notre dispositif expérimental, le système de lâcher d'objet est rudimentaire et la tolérance sur notre mesure de l'angle initial est autour du degré ce qui est supérieur à la variation utilisée dans les simulations numériques qui valait 0.25 degré. De plus, la pince s'ouvre dans l'eau à une certaine profondeur ( $\simeq$  2 fois la hauteur de l'objet) pour relâcher l'objet sans interaction avec la surface libre. Le mouvement de la pince en amont perturbe le sillage de l'objet, qui joue un rôle important dans la trajectoire que va emprunter l'objet. En effet, les forces hydrodynamiques qui s'appliquent sur l'objet sont les forces de traînée, de portance, de masse ajoutée et d'histoire. La force de traînée dépend du nombre de Reynolds et du sillage (Khan and Richardson, 1987; Magnaudet and Eames, 2000), la force de portance dépend de la vorticité de l'écoulement et donc du sillage (Komori and Nagata, 1996), la force de masse ajoutée dépend de l'accélération et de la forme de l'objet et la force d'histoire — appelée aussi force de Basset — est due au développement de la couche limite lors de l'accélération (Crowe et al., 1998). En dehors de la force de masse ajoutée, toutes les forces hydrodynamiques dépendent du sillage. Les instabilités de celui-ci conduisent aux

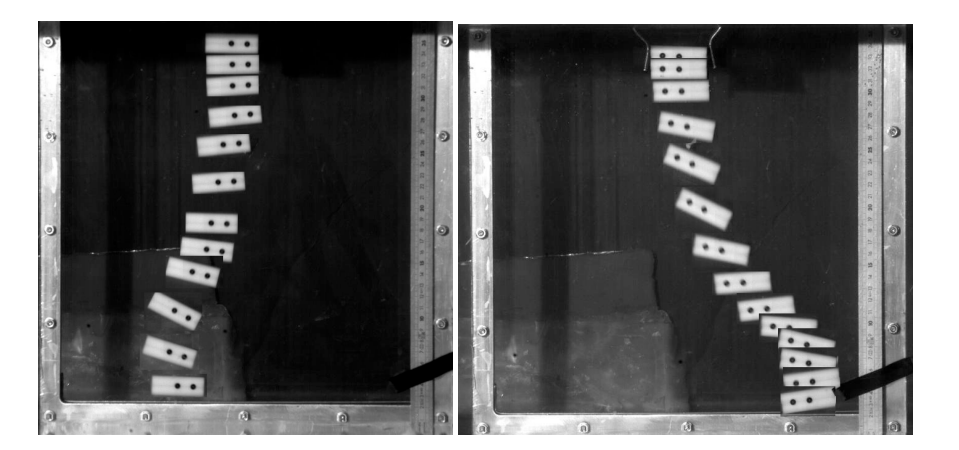

**Figure 2.10.** Trajectoire d'un parallélépipède de densité 1.2, de hauteur 2.0 cm et de longueur 3.0 cm dans de l'eau sans angle initial (6 images par seconde)

instabilités observées pour la trajectoire.

Dans l'article de Jenny et al. (2004), le même phénomène est observé pour une sphère. La transition d'un régime laminaire (mouvement vertical) vers un comportement chaotique est étudiée pour une sphère de flottabilité positive se déplaçant librement dans un fluide. Le problème est décrit en termes de deux paramètres adimensionnels : la densité *d* = *ρ*/*ρ*<sup>0</sup> et le nombre de Galilée généralisé (Khan and Richardson, 1987) donné par l'expression suivante :

$$
G = \frac{\sqrt{|1/d - 1|gD^3}}{\nu}
$$
 (2.3)

Ici, *D* est le diamètre de la sphère. Ce paramètre représente le rapport entre les forces de gravité et les forces visqueuses. En se basant sur les travaux de Jenny (2003), on peut dire que, en dehors d'un écoulement et pour un nombre d'Archimède assez grand, le mouvement d'un corps immergé sera chaotique. Cette équipe de chercheurs a montré que pour une sphère, la valeur minimale de *G* pour passer dans le domaine chaotique est de 225 quelle que soit la densité de l'objet. En dessous de cette limite, ils obtinrent différents types de trajectoires oscillantes pour *G* ∈ [175 - 225] et stationnaires pour *G* inférieur à 175.

Le nombre de Galilée est la racine carrée de *Ar* , le nombre d'Archimède. *Ar* est défini par Karamanev et al. (1996) et est utilisé dans plusieurs articles scientifiques à la place du nombre de Galilée. Dans le suite, seul le nombre d'Archimède sera utilisé. Fernandes et al. (2005) observent et étudient les différents types de trajectoires périodiques bidimensionelles d'un cylindre de flottabilité positive. Le corps y est référencé avec un diamètre *D* et une hauteur *h*. À partir de la définition donnée par Karamanev et al. (1996), Fernandes et al. (2005) écrivent :

$$
A_r = \frac{|1 - d|gr_{eq}^3}{v^2} \tag{2.4}
$$

Cette définition est légèrement différente de celle donnée par Karamanev et al. (1996) qui ne s'appliquait qu'à des sphères. Ici,  $r_{eq}$  provient de  $\frac{4}{3}\pi r_{eq}^3 = V$  avec *V* le volume immergé de l'objet. Pour un cylindre, la trajectoire est oscillante pour  $\sqrt{A_r}$  ∈ [70-150], en considérant que

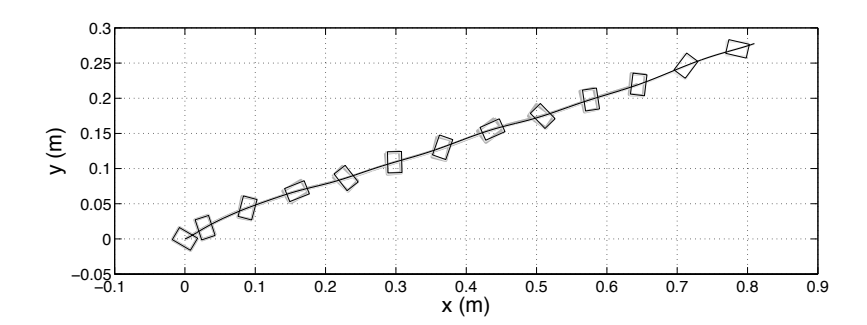

**Figure 2.11.** Trajectoires d'un parallélépipède rectangle de densité 0.63, de hauteur 2.0 cm et de longueur 3.0 cm dans de l'eau avec des angles initiaux de 30◦ , 30.25◦ and 30.5◦ dans un écoulement de 0.5 m/s

1 − *d* ≈ 10<sup>-2</sup>. Les trajectoires oscillantes apparaissent ainsi plus tôt pour un cylindre que pour une sphère. Le domaine chaotique pour un cylindre commence vraisemblablement à  $\sqrt{A_r}$  = 150.

Le fait d'avoir un domaine chaotique plus grand pour un cylindre que pour une sphère provient de la forme de l'objet. En effet, plus l'objet a d'arêtes vives, plus la couche limite a de chances d'être décollée. Le décollement de la couche limite engendre de fortes instationnarités dans le sillage ce qui entraîne des trajectoires chaotiques. En suivant le même raisonnement, on peut supposer que le domaine chaotique pour un parallélépipède est plus grand ou au moins égal à celui d'un cylindre i.e. pour  $\sqrt{A_r}$  supérieur à 150. Or les cas reportés aux Figures 2.9 et 2.10, montrant un aspect chaotique, correspondent à  $\sqrt{A_r} \approx 10^3$ . Il est fort probable que ces cas se situent dans le domaine chaotique. Néanmoins, pour en être certain, une étude complète de la transition d'un régime stationnaire à un régime chaotique comme cela est fait pour une sphère par Jenny (2003) devrait être réalisée en tenant compte de la forme de l'objet. Toutefois, elle ne sera pas réalisée ici, le but de cette thèse étant de montrer la fiabilité du couplage en comparant les résultats numériques à des trajectoires non chaotiques. Cette étude préliminaire aura permis de montrer qu'il est difficile d'obtenir des trajectoires non chaotiques en statique.

Afin de s'affranchir de l'aspect chaotique des trajectoires, il faut mieux appréhender les raisons de ce comportement. Les instabilités du sillage derrière le corps sont responsables de son comportement chaotique. La forme de l'objet et les conditions initiales ont une forte influence sur le développement du sillage et donc sur la force d'histoire. Cette force est, de plus, en lien avec l'accélération de l'objet qui est maximale au moment du lâcher. Différentes conditions initiales, même proches, peuvent conduire à différentes trajectoires. En revanche, en présence d'un écoulement, l'aspect chaotique de la trajectoire semble disparaître (Figure 2.11). En effet, la vitesse d'écoulement augmentant, la force de trainée dans le sens de l'écoulement devient prépondérante. Les effets des autres forces sont négligeables. La trajectoire est stabilisée. Les applications qui nous intéressent se placent toujours dans un écoulement. Cela peut être un AUV ou un objet de flottabilité positive non-autopropulsé lancé à partir d'un sousmarin dans un écoulement. Dans de tels cas, les trajectoires ne sont pas chaotiques. Cela est illustré numériquement pour un parallélépipède rectangle de flottabilité positive avec trois angles initiaux proches sur la Figure 2.11 dans un écoulement de 0.5 m/s. Des éléments de post-traitement sont donnés en Annexe D.12. Différents maillages initiaux, de taille de maille identique mais ayant des positions de noeuds différentes, donnent également des trajectoires identiques. Le maillage dynamique est donc fiable dans les cas présentant peu ou pas d'instabilités. La trajectoire peut alors être prédite. En réalisant une veine hydrodynamique, il nous sera possible de vérifier la fiabilité des résultats de notre couplage numérique.

Dans la suite, nous nous placerons donc toujours dans un fluide en mouvement.

# **2.5 Veine hydrodynamique bidimensionelle**

## **2.5.1 Cahier des charges**

Une veine hydrodynamique est nécessaire pour valider le couplage numérique en s'affranchissant des problèmes liés aux phénomènes chaotiques décrits dans la section précédente. En effet, il a été vérifié à la fin de la section précédente qu'un écoulement stabilise les trajectoires. Ainsi, pour valider notre méthode, et puisque notre capacité à réaliser des expériences 2D a été vérifiée précédemment, un tunnel bidimensionel avec un écoulement uniforme est conçu puis construit.

Afin de valider notre couplage numérique, le montage expérimental doit répondre à certaines exigences :

- l'écoulement doit être uniforme dans la zone d'essai ;
- l'objet doit se déplacer sans frottement dans un plan, ce qui implique un parallélisme parfait entre les plaques (l'erreur ne doit pas dépasser l'erreur obtenue numériquement i.e. 0.1 mm de galbe par plaque) ;
- l'objet doit être inséré dans la veine avec un angle initial connu, avec une tolérance de  $0.5^\circ$ .

Premièrement, il faut considérer les différentes couches limites présentes dans la veine pour délimiter la zone d'essai où l'écoulement doit être uniforme. Deuxièmement, le dispositif est maillé dans un solveur RANSE pour trouver la configuration du circuit conduisant au profil de vitesse le plus uniforme possible. En s'inspirant des tunnels hydrodynamiques existants (au DGA-TH par exemple), différents éléments ont été ajoutés tels que un nid d'abeilles, des grilles et un convergent. L'emplacement des entrées et sorties du fluide dans les cuves amont et aval a également fait l'objet d'une série de tests. Le résultat de ce dimensionnement est présenté dans la section suivante.

En reprenant les résultats présentés pour la veine statique (voir Annexe C.6), les plaques de plexiglas font 4 cm d'épaisseur. L'erreur sur cette valeur devant être de 0.05 mm seulement, les plaques sont réalisées à la pièce. Pour respecter la limite de déformations souhaitée, les conditions dans lesquelles a été réalisé le calcul de dimensionnement doivent être vérifiées expérimentalement. La liaison entre les plaques et leur support doit être un encastrement, comme imposé par le dimensionnement. Les plaques sont alors collées avec de l'Araldite 420. Ce produit polymérise les parties à coller et produit normalement une liaison encastrement. Enfin, les solutions aux principales contraintes du dispositif seront présentées dans la Section 2.5.3.

### **2.5.2 Dimensionnement**

Il est nécessaire de définir dans un premier temps la zone d'essai qui représente la zone de la veine où la trajectoire des objets sera étudiée et donc la zone où l'on désire obtenir un écoulement uniforme. Les limites de cette zone sont fixées en étudiant les couches limites présentes dans la veine. La façon d'uniformiser au maximum l'écoulement sera décrite dans un second temps.

Pour avoir une trajectoire bidimensionelle, l'épaisseur de la veine est prise petite comparée à sa hauteur ou sa longueur. Le nombre de Reynolds dans la veine doit être important (∼ 106) de même que dans des cas réalistes. Le but est donc de réaliser la veine la plus grande possible, en respectant l'encombrement imposé pour le dispositif entier par les locaux à notre disposition. La hauteur et la longueur sont alors prises de l'ordre du mètre et la distance entre les plaques de l'ordre du centimètre. Avant d'étudier les différentes couches limites présentes dans la veine, la vitesse d'écoulement dans la veine doit être définie. Le post-traitement des essais va limiter la vitesse. En effet, la capture de la trajectoire se fait avec une caméra rapide PHOTRON Fastcam et la trajectoire de l'objet est obtenue grâce à un logiciel de repérage de points comme ceux utilisés pour étudier les essais de chocs automobiles (MAStudio de chez Alliance Vision). Premièrement, pour avoir une luminosité suffisante sur les images, deux projecteurs de 400 W sont utilisés. Un premier l'éclaire par le haut, un autre par le bas. Cependant, ils ne sont plus suffisants lorsque la cadence de la caméra excède 500 images/s. Deuxièmement, le logiciel de repérage de points ne tolère pas un grand déplacement de l'objet entre deux prises de vue. Après plusieurs tests de post-traitement, il apparaît que l'erreur sur la position est minimisée quand la distance parcourue par l'objet entre deux clichés n'excède pas la distance entre les décalques servant de repère i.e. 1 cm. De plus, ces repères perdent en netteté quand la vitesse est trop importante ou quand la cadence de la caméra est trop faible. Une bonne netteté de ces points va permettre d'avoir peu d'erreur sur la mesure de l'angle de l'objet. La vitesse maximale demandée dans la veine est de 1 m/s.

On représente Figure 2.12 l'évolution de la couche limite entre les plaques de plexiglas pour un écoulement laminaire et un écoulement turbulent. On constate que, après une certaine distance que nous nommerons *D*0, la couche limite occupe tout l'espace entre les plaques. Le calcul de *D*<sup>0</sup> est détaillé en Annexe C.7. Les résultats sont reportés Tableau 2.2 en fonction de l'épaisseur de la veine. La zone d'essai commencera à une distance  $D_0$  du bord de la plaque de plexiglas. Afin de ne pas perdre trop de longueur et pour garder le maximum d'espace entre les deux plaques (pour éviter des effets 3D dus au galbe prédit numériquement de 1 mm par plaque), la largeur de la veine est fixée à 20 mm. Il en résulte que la zone d'essai ne commencera que 30 cm après le début de la veine pour être dans la couche limite établie.

En ce qui concerne la couche limite sur les parois inférieure et supérieure, étant donné que le nombre de Reynolds dans la veine est de l'ordre de 10<sup>6</sup>, la couche limite aura une épaisseur maximale de 5 cm pour une longueur de veine de 2 m maximum. L'objet devra donc être introduit dans l'écoulement à plus de 5 cm du haut ou du bas de la veine. La zone d'essai ainsi déduite est représentée Figure 2.13 avec les éléments nécessaires pour uniformiser l'écoulement et décrits dans ce qui suit.

Pour obtenir un écoulement uniforme, différents éléments tels que des grilles ①, un nid d'abeille ②, un convergent et un divergent ③ ont été ajoutés pour orienter l'écoulement dans

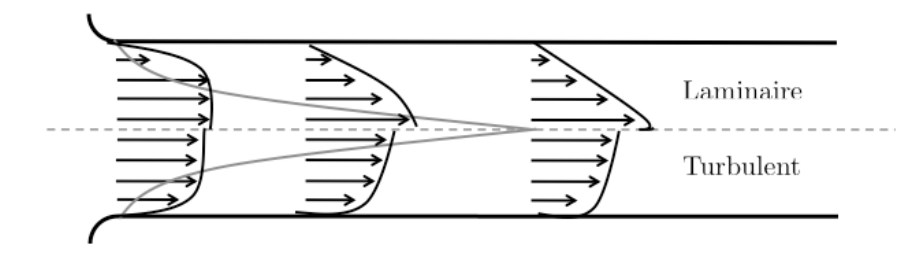

**Figure 2.12.** Évolution du profil de vitesse laminaire ou turbulente dans la veine (vue de dessus)

Tableau 2.2. Longueur transitoire  $D_0$  (mm) pour un écoulement laminaire ou turbulent en fonction de l'épaisseur de la veine pour une vitesse de 1 m.s−<sup>1</sup>

|      | $l$ (mm) $D_0$ (mm) turbulent $D_0$ (mm) laminaire |       |
|------|----------------------------------------------------|-------|
| 25   | 249.2                                              | 395.2 |
| 22.5 | 219.6                                              | 337.5 |
| 20   | 190.7                                              | 282.8 |
| 17.5 | 162.4                                              | 231.5 |
| 15   | 135.0                                              | 183.7 |

la bonne direction (voir Figure 2.13). Les grilles sont placées juste après l'entrée du fluide dans la cuve amont pour casser les grosses structures tourbillonnaires dues au changement de diamètre et au virage à 90◦ . Le nid d'abeilles est placé en entrée du convergent pour empêcher de petites structures tourbillonnaires d'entrer dans la veine. Le convergent va aligner les lignes de courant. Il a également été nécessaire de symétriser ces éléments dans le sens vertical afin que l'écoulement s'étale sur toute la hauteur de la veine. Ainsi, le dispositif comporte deux entrées (une en haut et une en bas de la cuve amont) et deux sorties (sur la cuve aval). Pour contrer les effets de la gravité, il pourra être nécessaire d'avoir un débit différent à chaque entrée. De ce fait, deux circuits hydrauliques indépendants seront réalisés, afin de contrôler parfaitement le débit à chaque entrée. La configuration retenue est celle qui donne le profil de vitesse le plus uniforme possible dans la zone d'essai et qui contient des éléments existants sur le marché. Les profils sont obtenus à l'aide du code RANSE décrit au début de ce chapitre. Les paramètres des simulations sont détaillés en Annexe C.8. Au final, les grilles choisies ont 23% d'ouverture et font 1 mm d'épaisseur ; le nid d'abeille fait 5 cm d'épaisseur et les hexagones le composant font 9 mm de plat à plat ; le convergent et le divergent ont un rayon de courbure de 10 cm sur 70◦ . Les profils de vitesses obtenus avec ces éléments en amont, au milieu et en aval de la zone d'essai sont présentés Figure 2.14.

Pour définir le type de pompe dont nous avons besoin, le circuit hydraulique doit être dimensionné. Ceci revient à calculer les pertes de charge présentes dans le circuit. Le calcul est détaillé en Annexe C.9. Il en résulte que les pertes de charges du circuit sont comprises entre 0 et 0.75 m pour un débit volumique *Q<sub>v</sub>* compris entre 0 et 0.01 m<sup>3</sup>.s<sup>-1</sup>. La puissance requise de la pompe s'exprime par :

$$
P = H_{mt} \rho g Q_v \tag{2.5}
$$

avec *Hmt* la hauteur manométrique totale qui correspond ici à la perte de charge totale du

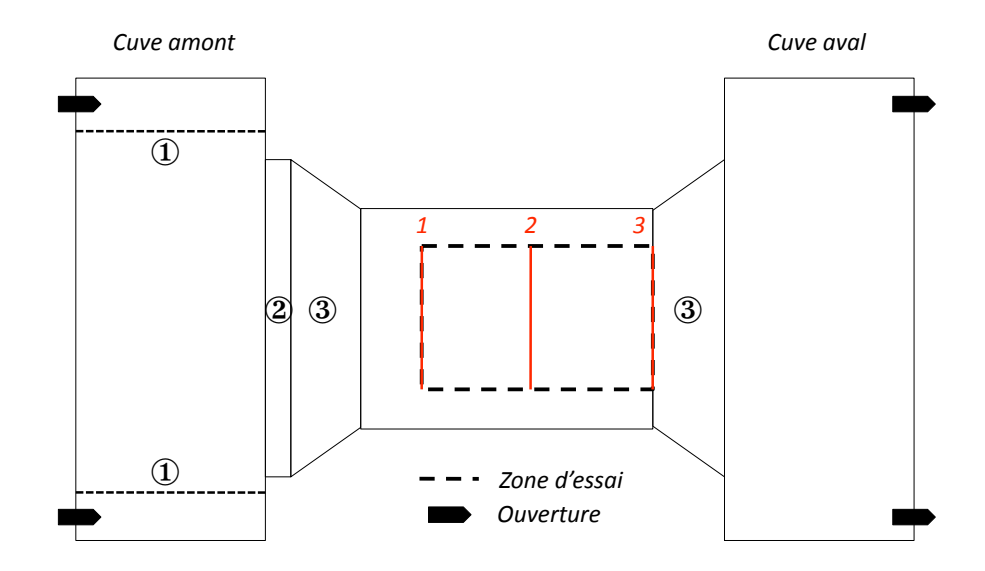

**Figure 2.13.** Définition de la zone d'essai déterminée par l'étude des couches limites et configuration de la veine après dimensionement à l'aide du code RANSE : ① grilles pour casser les grosses structures tourbillonaires, ② nid d'abeilles pour empêcher les petites structures tourbillonaires, ③ convergent et divergent pour concentrer les lignes de courant dans la bonne direction et empêcher des décollements et deux entrées et deux sorties symétriques pour uniformiser l'écoulement sur toute la hauteur de la veine

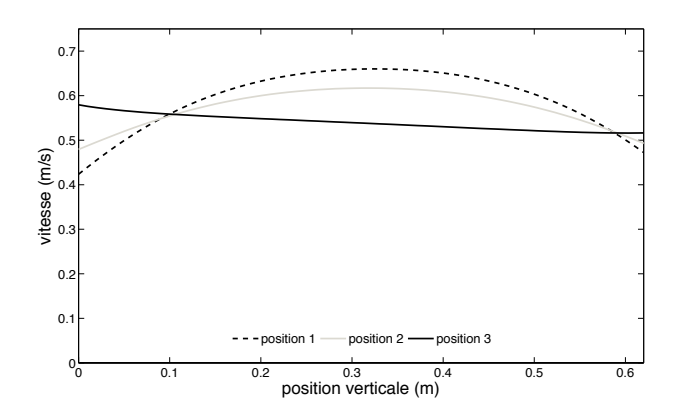

**Figure 2.14.** Profils de vitesse obtenus numériquement en différentes positions de la zone d'essai comme définies Figure 2.13

circuit et de la veine. L'application numérique donne une puissance maximale requise pour la pompe de 75 W. Cette puissance est très faible. Les pompes courantes fonctionnant pour de tels débits ont des pertes de charges beaucoup plus élevées. Dans notre cas, la pompe devra fonctionner en sous régime : sa vitesse en tours par minute sera réduite grâce à un variateur. C'est également par le réglage de ce variateur que la vitesse d'écoulement dans la veine pourra être variée. Les caractéristiques des pompes et des variateurs sont données en Annexe C.9.

# **2.5.3 Conception**

Les éléments en contact avec l'eau sont en inox ou en Aluminium 5086. Afin d'assurer l'étanchéité, les éléments sont, autant que possible, soudés ou collés entre eux : les convergents sont soudés sur les cuves, les plaques sont collées sur des pièces en forme de T (Figure 2.15). Cependant, pour faciliter le transport de l'ensemble, le dispositif est démontable en quatre parties : les cuves-convergents, le chassis et l'ensemble veine-support. Les cuves et le support de la veine sont boulonnés sur le chassis. La liaison entre les convergents et les plaques doit être démontable et étanche. Pour cela, les bouts de la veine sont insérés et collés à une pièce en aluminium représentée Figure 2.16(a). Une pièce rectangulaire en inox est soudée sur chaque convergent (Figure 2.17(b)). Cette pièce est ensuite boulonnée sur le côté représenté Figure 2.16(b) de la pièce collée à la veine. Un joint de silicone réalisé juste avant la fixation des deux pièces assure l'étanchéité. Le montage expérimental est présenté Figure 2.18 sans le circuit hydraulique et Figure 2.19 au complet. Une figure de principe plus complète, comportant les principales mesures est donné en Annexe C.11

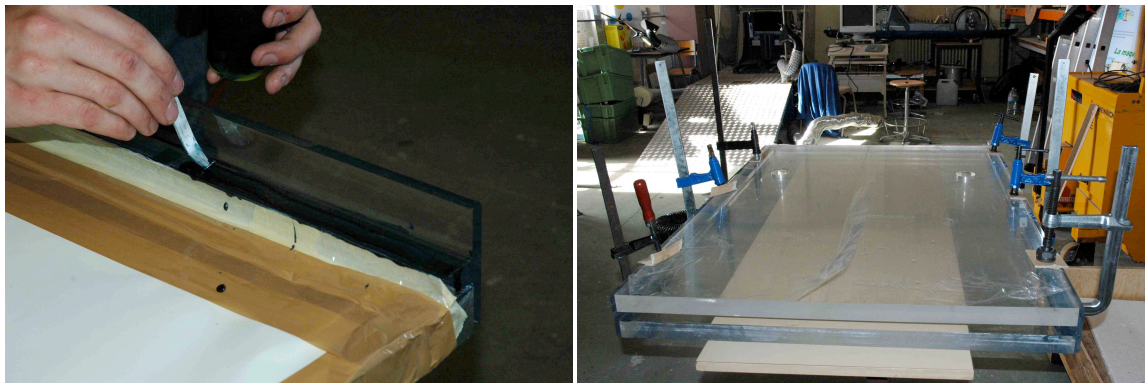

(a) Application (b) Séchage

**Figure 2.15.** (a) Application de la colle Araldite 420 sur le bord du T en plexiglas et (b) mise en place de serre-joints pour le temps de séchage

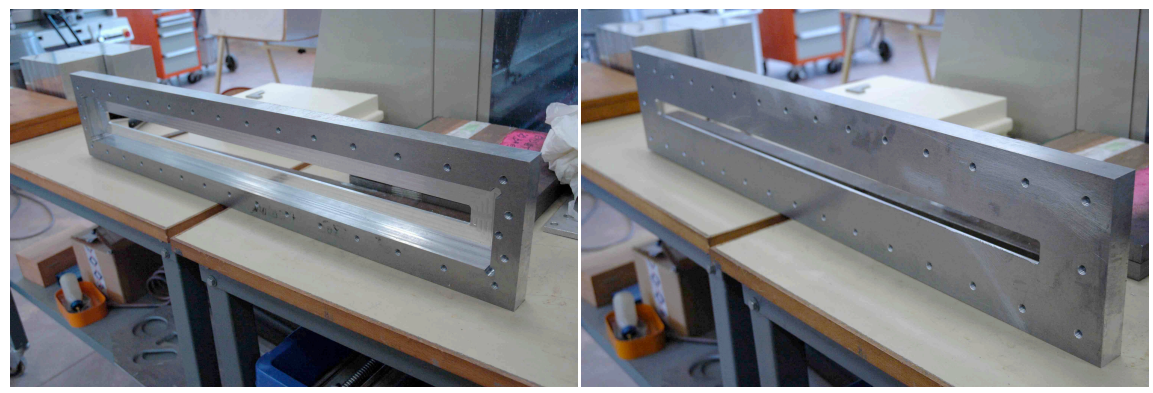

(a) Côté veine (b) Côté convergent

**Figure 2.16.** Pièce raccord entre les convergents et la veine

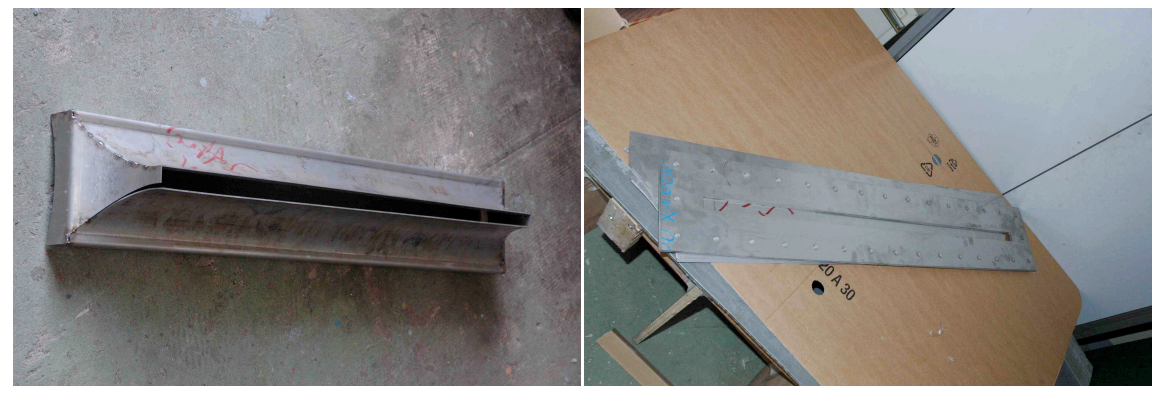

(a) Convergent (b) Plaque rectangulaire

**Figure 2.17.** Photos du côté veine du convergent (a) et de la plaque rectangulaire qui va être soudée sur le convergent (b)

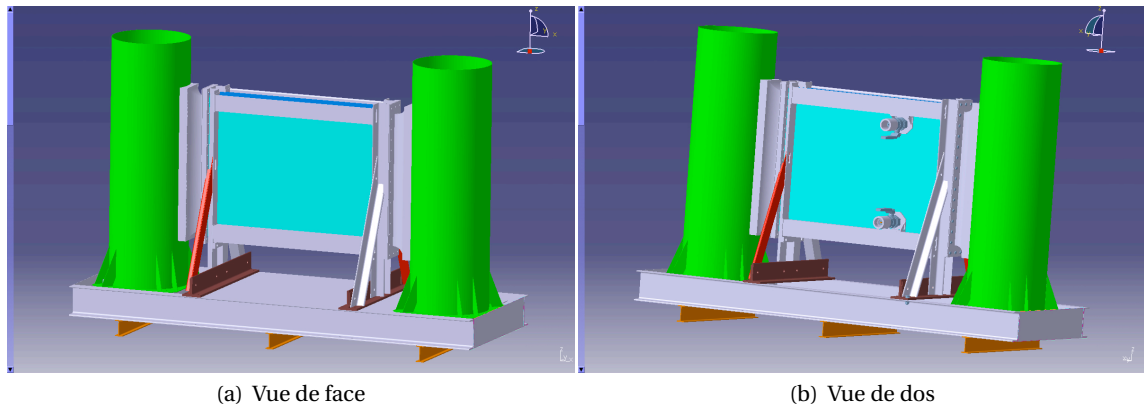

**Figure 2.18.** Veine sur le logiciel de conception

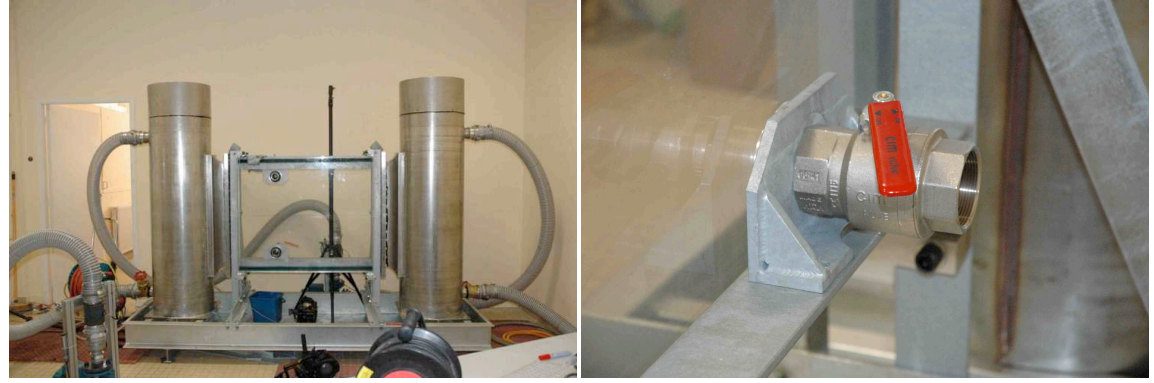

(a) Vue de face (b) Système d'insertion des objets

**Figure 2.19.** Dispositif expérimental

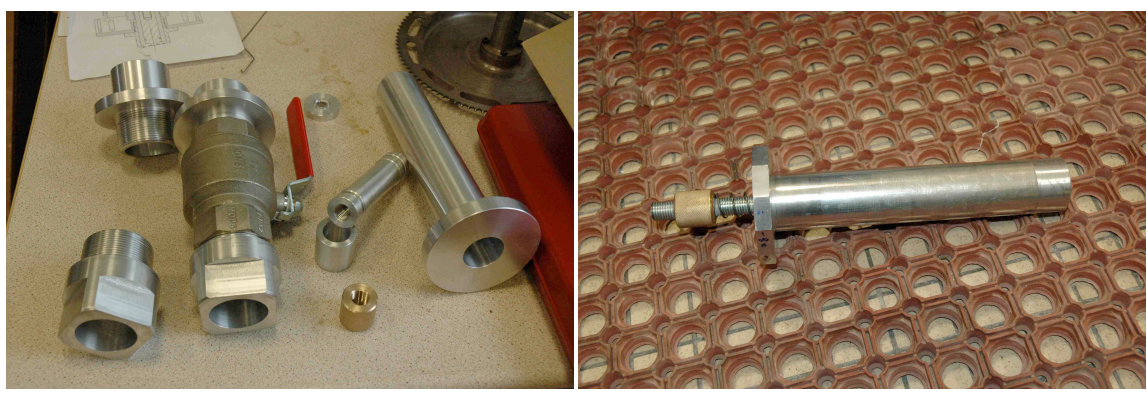

(a) Pièces détachées (b) Seringue

**Figure 2.20.** Système d'insertion et de lâcher des objets en pièces détachées (a) comprenant la partie collée à la veine, la vanne quart de tour, le tube de guidage de la seringue et les éléments de la seringue ; (b) seringue montée

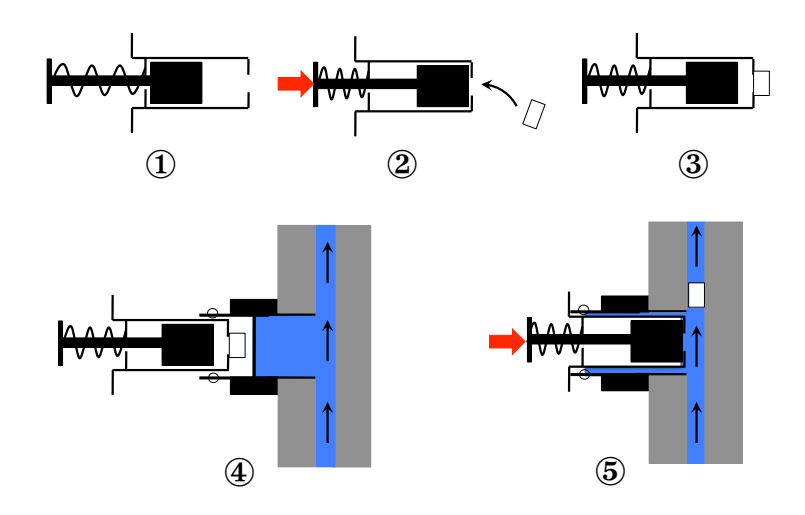

**Figure 2.21.** Étape d'insertion et de lâcher d'objet directement dans l'écoulement : ① seringue en position d'équilibre ; ② éjection de l'air par compression du ressort et placement de l'objet ; ③ l'objet est retenu par aspiration en bout de seringue ; ④ la seringue et l'objet sont insérés dans la première pièce creuse, la vanne est fermée (l'eau est représentée en bleue, les plaques de plexiglas en gris et le sens de l'écoulement est indiqué par des flèches noires) ; ⑤ la vanne est ouverte, l'étanchéité est assurée par un joint torique (représenté par deux cercles), l'objet est relâché dans l'écoulement par pression sur la seringue

Une autre contrainte est de pouvoir insérer les objets directement dans l'écoulement. Pour cela, un système de seringue et de vanne est conçu. La seringue ressemble beaucoup aux seringues utilisées en médecine. Elle est représentée Figure 2.21 à l'étape ① au repos, le ressort en position d'équilibre. La différence réside dans ce ressort qui maintient la seringue pleine d'air. En faisant pression sur ce ressort (étape ②), on vient chasser l'air présent dans la seringue par un petit orifice à son extrémité. On place un objet sur cet orifice. L'objet va alors boucher l'orifice. En relâchant la pression sur le ressort, l'objet va rester collé à la seringue par aspiration (étape ③). L'ensemble est alors introduit dans une pièce creuse, vissée sur une vanne quart de tour, elle-même vissée sur une pièce creuse traversant la plaque de plexiglas et collée sur elle (étape ④). La première pièce creuse fait l'étanchéité quand on ouvre la vanne grâce à un joint torique, représenté par deux cercles sur la Figure 2.21 aux étapes ④ et ⑤. Le système réel est présenté Figure 2.20. Le schéma de principe de la seringue avec ses dimensions est donné Annexe C.10. Les emplacements d'insertion de l'objet sont visibles sur la modélisation de la veine Figure 2.18(b), réalisée sur un logiciel de conception. Un des systèmes d'insertion réel est visible à la Figure 2.19(b). Le fait d'avoir un emplacement en haut et un en bas permet l'insertion d'objets de densité inférieure ou supérieure à l'unité. On ouvre la vanne et on insère la seringue jusqu'à ce que l'objet soit entièrement dans la veine. En faisant pression sur la seringue, l'objet est relâché (étape ⑤).

### **2.5.4 Calibration et procédure**

## **2.5.4.1 Vitesse d'écoulement**

La méthode PIV (de l'anglais *Particle Image Velocimetry*) est utilisée pour visualiser l'écoulement. Ceci permet de s'assurer de l'uniformité de l'écoulement et de calibrer les variateurs selon la vitesse demandée. Cette méthode permet d'obtenir des mesures de vitesses instantanées, en produisant un champ de vecteur 2D à chaque pas de temps. Le fluide est ensemencé avec des particules de même densité que l'eau, qui sont supposées suivre parfaitement l'écoulement. C'est le mouvement de ces particules qui est utilisé pour obtenir la vitesse et la direction de l'écoulement. Cette méthode est détaillée par Adrian (1991); Willert and Gharib (1991); Raffel et al. (1998). Nous utilisons un code de PIV libre, développé par Mori and Chang (2004), comportant un algorithme de corrélation croisée et un algorithme de différence quadratique minimum. Ce sont les algorithmes les plus conventionnels pour estimer les vecteurs de vitesse à partir d'images de fluide ensemencé. Leur fonctionnement est présenté en Annexe D.13. La précision de ces deux algorithmes est presque la même. Toutefois, la méthode MQD peut être plus robuste que la corrélation dans certaines situations. Par exemple, dans le cas où les particules ne sont pas très nettes. Le prix à payer est évidemment que la méthode MQD est plus lente que la corrélation.

Étant donné la gamme de vitesses considérées et les échelles de grandeur des mouvements, le diamètre des particules est pris le plus grand possible : 250 *µ*m. L'avantage d'avoir de grosses particules est qu'il n'est pas nécessaire de les éclairer avec un laser. Un projecteur de 400 W suffit à ce qu'elles réfléchissent la lumière. Le dispositif de mesure en est considérablement simplifié.

L'écoulement est divisé en 9 parties carrées de 20 cm de côté, représentées Figure 2.22. La méthode PIV est appliquée en chaque zone, afin d'obtenir des profils de vitesse comparables à ceux obtenus avec le code RANSE Figure 2.14.

La résolution de la caméra pour une zone entière est 1024×1024 pixels. Pour appliquer la méthode PIV, on divise la zone considérée en carrés de 32 pixels de côté. Chaque carré va donner un vecteur vitesse. On obtient ainsi un champ de vitesse sur chaque zone de 32×32 vecteurs. Afin de s'assurer de la repétabilité de l'écoulement, des mesures sont effectuées régulièrement sur une journée en laissant la puissance des variateurs constantes, puis en arrêtant les pompes régulièrement. Des exemples de champs de vecteurs obtenus et des détails sur le post-traitement sont donnés en Annexe D.14.

Il apparaît que, en mettant les deux pompes à la même vitesse, le champ de vitesse est reproductible dans la durée et même en cas d'arrêt et de redémarrage des pompes. L'écoulement est correctement établit au bout d'une dizaine de minutes après le démarrage des pompes, ce qui correspond au temps nécessaire pour obtenir une densité uniforme de particules pour la PIV sur toute la hauteur de la veine. Ensuite, si la vitesse de l'écoulement est modifiée, l'établissement du nouvel écoulement est réalisé en quelques minutes. La reproductibilité de l'écoulement est donc satisfaisante et sa mise en place est très rapide. De plus, l'écoulement est uniforme sur toute la hauteur quelle que soit la zone considérée à 10 % près (voir Figure 2.23 pour une commande en vitesse de 0.5 m/s, les autres vitesses sont présentées en Annexe Figure D.54 pour 0.25 m/s et Figure D.56 pour 0.75 m/s). Le code RANSE (Figure 2.14) donne un profil de vitesse constant dans le temps après une demi-heure. On observe de plus que les couches li-

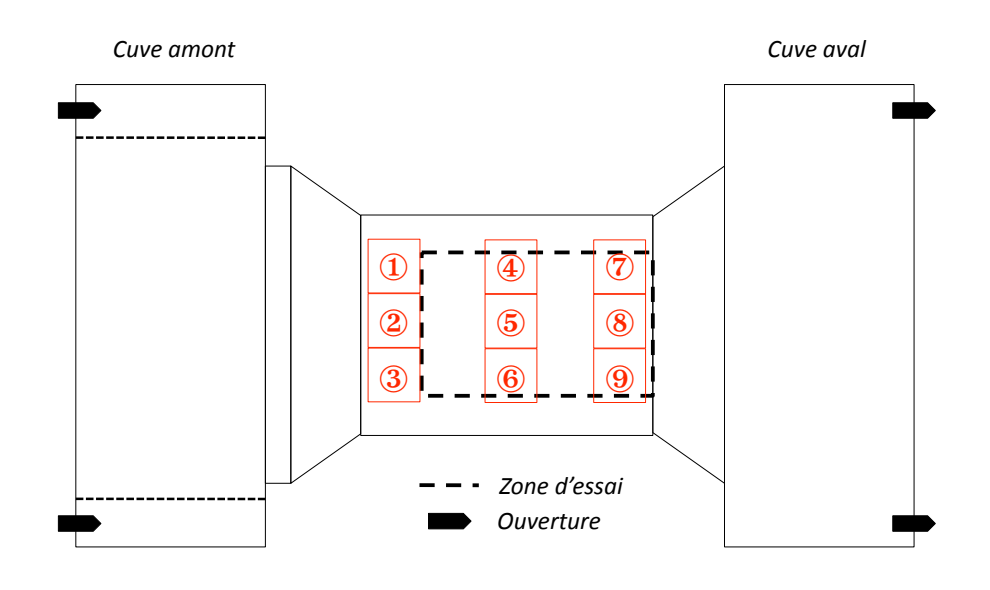

**Figure 2.22.** Représentation des 9 zones de l'écoulement où la méthode PIV est appliquée.

mites ralentissent le fluide jusque dans la zone d'essai jusqu'à 10% de la valeur de la vitesse demandée. Dans la réalité, l'erreur moyenne sur toute la hauteur de la zone d'essai est de 10%. On n'observe pas de freinage dû aux couches limites sur les bords. De plus, l'écoulement est stabilisé et uniforme en quelques minutes seulement.

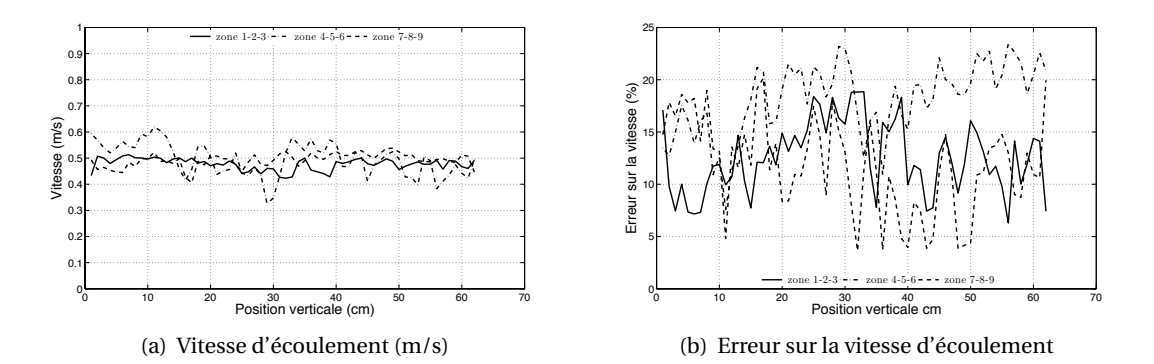

Figure 2.23. Profils expérimentaux de vitesse en différentes positions de la zone d'essai comme définies Figure 2.22 pour une commande de 0.5 m/s. Un point sur la courbe de vitesse représente la moyenne des vitesses sur une ligne du champs de vecteurs obtenus par la méthode PIV. L'erreur est obtenue à partir de l'écart type sur ces 32 valeurs (cf. Annexe D.14).

L'erreur sur la vitesse d'écoulement étant de 10% expérimentalement, des calculs numériques sont réalisés pour une vitesse d'écoulement de 0.45, 0.5 et 0.55 m/s avec un angle initial de 0◦ . La trajectoire et l'évolution temporelle de l'angle dans ces trois cas sont présentées Figure 2.24. L'objet est représenté aux mêmes pas de temps pour les trois simulations. L'erreur sur la vitesse n'engendre, selon les calculs numériques, que 15% de déviation en fin de trajectoire et 5◦ de décalage en angle. La tendance est la même. La comparaison des résultats expé-

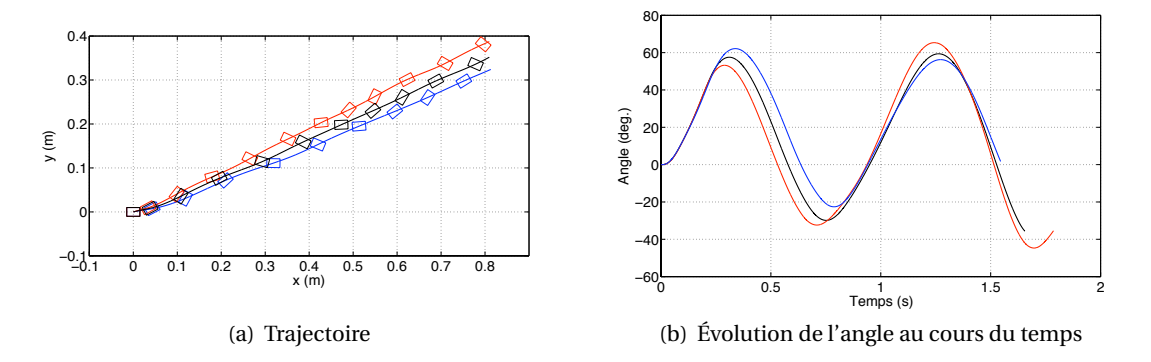

**Figure 2.24.** (a) Trajectoire et (b) évolution temporelle de l'angle obtenus numériquement pour un angle initial de 0◦ et une vitesse d'écoulement de 0.45 m/s (courbes rouges), 0.50 m/s (noires) et 0.55 m/s (bleues)

rimentaux avec les simulations numériques ne sera que peu affectée par l'erreur sur la vitesse d'écoulement.

#### **2.5.4.2 Réglage de l'angle initial**

Afin de réaliser un grand nombre de cas de calculs, l'angle initial est un paramètre important. Pour le régler le plus précisément possible, l'embout de la seringue servant à insérer l'objet dans la veine est usiné en dodécagone (voir Figure 2.25). Un repère fin est réalisé sur l'objet et sur le bout de la seringue pour faciliter son positionnement. Un objet est représenté Figure 2.26. Différentes couleurs et types de points sur l'objet ont été testés : la couleur noire avec des points blancs et noirs facilite le post-traitement et est donc retenue. L'objet est placé dans le repère sur le bout de la seringue. Une fois l'objet en place dans l'écoulement, on tourne la seringue selon la valeur de l'angle initial souhaitée. Le dodécagone permet de poser un niveau pour vérifier l'horizontalité par pas de 30◦ . L'angle initial est donc pris toujours multiple de 30. La Figure 2.27 représente un cliché de l'objet en position initiale juste avant le lâcher. Le post-traitement avec le logiciel de suivi de points donne un angle initial variant de 3◦ autour de la valeur désirée.

Afin de vérifier l'influence de cette erreur sur la trajectographie, des calculs numériques sont réalisés pour une vitesse d'écoulement de 0.5 m/s avec un angle initial de -3°, 0° et +3°. La trajectoire et l'évolution temporelle de l'angle dans ces trois cas sont présentées Figure 2.28. L'objet est représenté sur la trajectoire aux mêmes pas de temps pour les trois simulations. L'erreur sur l'angle n'engendre, numériquement, que 15% de déviation en fin de trajectoire. Pour l'évolution temporelle de l'angle, au contraire, le décalage est plus important (de l'ordre de 15◦ pour un angle initial de -3◦ et jusqu'à 80◦ pour +3◦ ) et concerne également la période du mouvement. La tendance globale est similaire pour un angle initial de -3◦ (oscillations périodiques) et visiblement différente pour +3◦ .

Cette erreur est cependant principalement due au logiciel de post-traitement lui-même. En effet, la position des repères est donnée au rayon de ce repère près. La taille des repères a donc une grande influence sur la détermination de l'angle comme schématisé Figure 2.29.

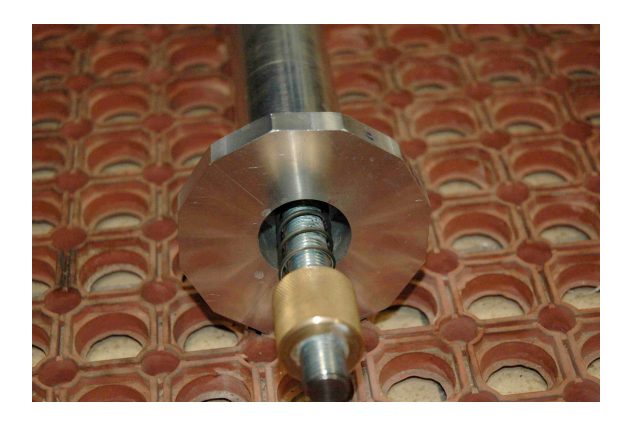

**Figure 2.25.** Embout de la seringue usinée en dodécagone pour faciliter la pose d'un niveau pour le réglage de l'angle initial

L'erreur *%θ*, commise du fait de l'épaisseur du repère, est de l'ordre de 2.5◦ . Le repère ne peut toutefois pas être plus petit car la zone modèle recherchée par le logiciel serait alors trop petite et ne permettrait pas au post-traitement d'aboutir. Seule une petite partie de l'erreur reste donc imputée à un mauvais placement de l'objet dans le repère en bout de seringue. Un décalage de l'ordre de 0.5◦ sur l'angle initial n'engendre a priori pas de différence de comportement dans l'écoulement, comme vérifié numériquement Figure 2.11.

### **2.5.4.3 Parallélisme des plaques**

Afin de vérifier le galbe des plaques après remplissage, des comparateurs sont placés contre chaque plaque quand le dispositif est encore vide. Le calcul par la méthode des éléments finis donne une déformation maximale de 0.1 mm à 1/3 du bas des plaques (cf. Annexe C.6). Les comparateurs sont donc placés à cet endroit. Lorsque le dispositif est rempli, la déviation est de 0.6 mm pour chaque plaque. Quelques essais de trajectographie ont montré notre incapacité à avoir une trajectoire bidimensionnelle propre avec une telle déformation : l'objet freine par frottement à certains endroits et se déplace visiblement dans la troisième direction à d'autres. Un serre-joint est ajouté à l'endroit supposé des déformations maximum comme le montrent les photos Figures 2.30(a) et 2.30(b). La déviation mesurée n'est plus que de 0.2 mm. La plupart des trajectoires mesurées ensuite ne montre pas de problème de frottements ou de mouvement 3D. Le serre-joint est conservé pour toute la durée des essais. L'explication de cette déformation très supérieure à la déformation maximum obtenue lors du calcul de structure est la modélisation de la liaison entre la plaque et les T en plexiglas. Une liaison encastrement avait été modélisée. La colle utilisée pour réaliser cette liaison doit normalement polymériser les deux parties qui sont alors comme soudées. Cependant, après le séchage de la colle, l'ensemble plaques-tés a été déplacé sur un marbre. Après quelques jours dans une nouvelle position, nous avons constaté que le joint de colle avait visiblement bougé. Le joint de colle est donc trop élastique par rapport à nos exigences. La distance entre les plaques a été mesurée à 19.5 mm avant l'assemblage.

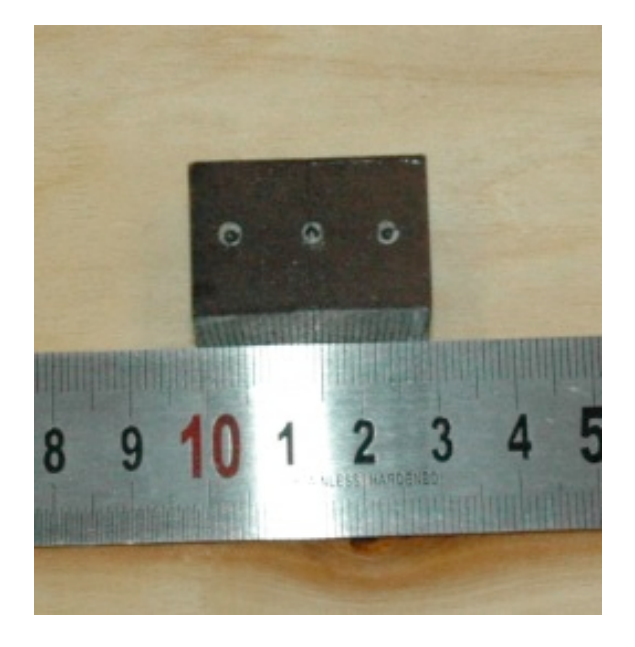

**Figure 2.26.** Objet utilisé pour les essais expérimentaux

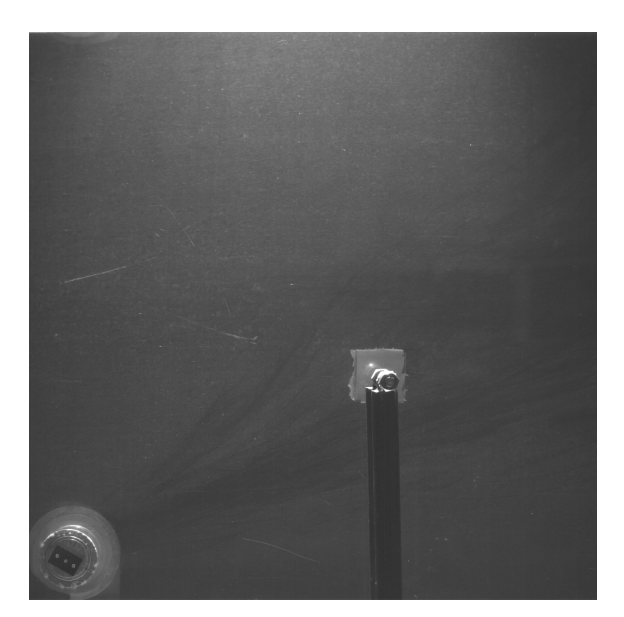

**Figure 2.27.** Cliché de la position initiale d'un essai à 0.5 m/s avec un angle initial de -30◦ (250 images/s). Le serre-joint sert à atténuer le galbe des plaques de plexiglas (voir Section 2.5.4.3).

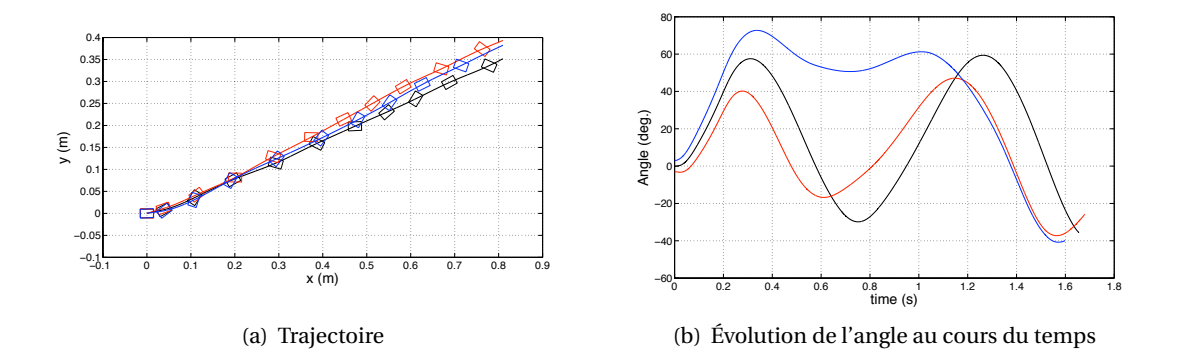

**Figure 2.28.** (a) Trajectoire et (b) évolution temporelle de l'angle obtenus numériquement pour une vitesse d'écoulement de 0.5 m/s et un angle initial de -3◦ (courbes rouges), 0◦ (noires) et +3◦ (bleues)

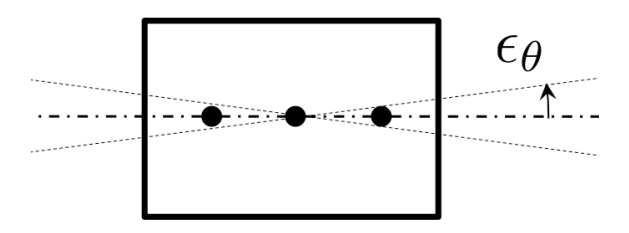

Figure 2.29. Erreur  $\epsilon_\theta$  comise sur la mesure de l'angle par le logiciel de post-traitement du fait de l'épaisseur des repères

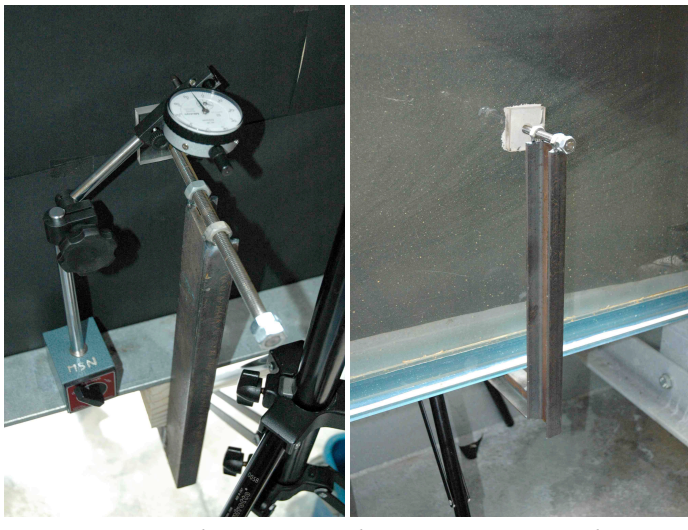

(a) Comparateur placé au point (b) Serre-joint mis en place pour de déformation maximum rattraper le galbe important des plaques

**Figure 2.30.** Vérification du parallélisme des plaques

### **2.5.4.4 Procédure d'essai générale**

En faisant une moyenne sur une journée d'essais, le rendement horaire est de 10 essais. Les étapes pour réaliser un essai sont les suivantes :

- S'assurer que les variateurs sont bien réglés pour obtenir la vitesse demandée ;
- Plonger la seringue dans l'eau et faire pression plusieurs fois sur le ressort pour enlever toutes les bulles d'air (afin d'éviter que des bulles d'air perturbent la trajectoire) ;
- Maintenir la pression sur le ressort le temps de placer correctement l'objet sur le repère ;
- Relâcher la pression : l'objet reste collé sur la seringue ;
- Insérer l'ensemble objet-seringue dans le système d'insertion ;
- Ouvrir la vanne ;
- Insérer complètement la seringue ;
- Une fois l'objet correctement en butée, régler l'angle en tournant la seringue et en vérifiant à l'aide du niveau ;
- Commencer l'enregistrement de la caméra et faire pression sur le ressort pour relâcher l'objet dans l'écoulement ;
- Arrêter la caméra quand l'objet n'est plus visible et récupérer l'objet à la surface de la cuve aval s'il est plus léger que l'eau ou en remontant un panier placé en fond de cuve aval s'il est plus lourd.

Des mesures PIV sont réalisées régulièrement pour vérifier que le réglage des variateurs donne toujours la même vitesse d'écoulement.

#### **2.5.4.5 Vitesses limites analytiques**

La trajectoire attendue est, après un court temps de transition, linéaire de pente  $V_{z_{lim}}/V_{x_{lim}}$ .  $V_{z_{lim}}$  et  $V_{x_{lim}}$  sont les vitesses limites atteintes selon l'axe des ordonnées et des abscisses respectivement. Selon l'axe des abscisses, autrement dit dans le sens de l'écoulement, la vitesse limite correspond à la vitesse de l'écoulement. Selon l'axe des ordonnées, en première approche, la vitesse limite est atteinte lorsque les forces de gravité et de traînée s'équilibrent. On a le système suivant :

$$
\vec{0} = \vec{P} + \vec{\Pi} + \vec{D} \tag{2.6}
$$

$$
0 = -\rho V g + \rho_0 V g - \frac{1}{2} \rho_0 S_x C_D V_{z_{lim}}^2
$$
 (2.7)

En appelant *h* la profondeur, *l* la largeur et *L* la longueur du rectangle, on obtient l'expression suivante :

$$
0 = (\rho_0 - \rho) Llg - \frac{1}{2} \rho_0 \frac{S_x}{h} C_D V_{z_{lim}}^2
$$
 (2.8)

$$
V_{z_{lim}} = \sqrt{\frac{(\rho_0 - \rho)Llg}{\frac{1}{2}\rho_0 \frac{S_x}{h}C_D}}
$$
(2.9)

 $S_x$  correspond à la surface de l'objet projetée sur l'axe des abscisses.  $S_x$  va dépendre de l'angle que réalise le rectangle par rapport à l'horizontale. L'évolution de l'angle au cours de la trajectoire n'est pas prévisible par une méthode de première approche. Nous allons donc considérer la valeur minimale et maximale de  $S_x$  pour avoir une estimation de  $V_{z_{lim}}$ , qui sont  $S_{x_{min}}$  $= lh$  et  $S_{xmax} = \sqrt{L^2 + l^2}h$ . L'expression Éq.(2.9) ne dépend donc pas de la profondeur. Ceci est important du fait que le code numérique considère, lors des calculs 2D, une profondeur de 1 m. D'après Parkinson (1974), la valeur du coefficient de traînée d'un rectangle est quasiindépendante du nombre de Reynolds dès lors que l'on considère des angles vifs, imposant les points de séparation de l'écoulement. Il donne alors le coefficient de traînée *C<sub>D</sub>* en fonction de l'allongement du rectangle (voir Figure 2.31). Dans notre cas, le rectangle ne présente pas toujours la même face à l'écoulement et fait un angle avec celui-ci. Nous allons considérer en première approximation qu'il passe d'un angle de 0 à 90◦ avec l'écoulement, ce qui implique un allongement passant de 0.6 à 1.5. On considère alors  $C_D$  compris entre 1.75 et 2.8.

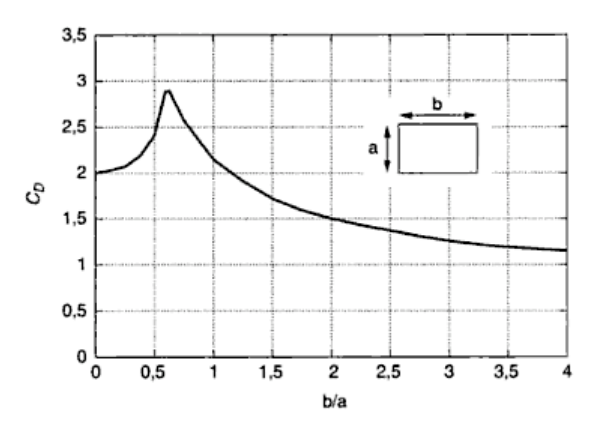

**Figure 2.31.** Évolution du coefficient de traînée d'un rectangle en fonction de son allongement (Parkinson, 1974)

*V*<sub>z<sub>lim</sub>, en première approximation, doit être comprise entre 0.21 m/s et 0.35 m/s. Cet in-</sub> tervalle est relativement grand. La comparaison des résultats numériques avec ces valeurs ne constitue pas une validation. Seule une légère vérification de l'ordre de grandeur est possible.

#### **2.5.5 Essais**

L'objet utilisé pour les essais expérimentaux est un parallélépipède rectangle de  $20\times30\times19$  mm<sup>3</sup> en polyuréthane de densité  $0.63\pm0.001$ . Cette erreur sur la densité n'engendre pas numériquement de différence de trajectoire ou d'angle. Une différence notable de comportement apparait pour une différence de 0.01 sur la valeur 0.63 (voir Figure 2.32). L'erreur sur la densité doit donc être de 1.0% maximum. Malheureusement, le cas d'un objet de flottabilité négative ne pourra pas être traité du fait d'un problème d'alignement des pièces guidant l'insertion de la seringue en position haute de la veine. Le Tableau 2.3 représente la grille d'essais expérimentaux qui ont été réalisés avec l'objet plus léger que l'eau.

L'objet a trois repères utilisables par le logiciel de trajectographie : un en face du centre de gravité et les deux autres alignés avec le centre à 1 cm (point 1) et -1 cm (point 2) de ce dernier (cf. Figure 2.26 et Figure 2.29). La trajectoire est obtenue en suivant la position du centre de gravité à chaque pas de temps. L'angle à chaque pas de temps est calculé à partir du vecteur centre de gravité-point 1 et centre de gravité-point 2. Deux angles sont ainsi obtenus à

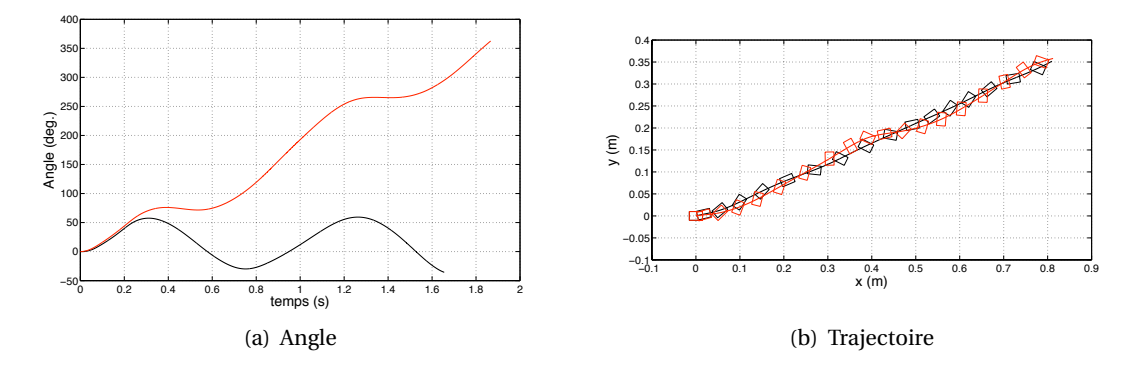

**Figure 2.32.** Simulation numérique des mouvements libres d'un rectangle de densité 0.63 (noir) et 0.62 (rouge) pour un écoulement de 0.5 m/s et un angle initial de 0◦

| Vitesse $(m/s)$ | Angle $(°)$ | Nombre d'essais |
|-----------------|-------------|-----------------|
|                 | $-60$       | 19              |
|                 | $-30$       | 7               |
| 0.50            |             | 15              |
|                 | $+30$       | 1               |
|                 | $+60$       | 1               |
|                 | 90          | 5               |
| 0.75            | $-60$       | 5               |
|                 | $+60$       | 1               |
| 0.25            |             | 2               |

**Tableau 2.3.** Grille d'essais

chaque pas de temps (un exemple est donné Figure 2.33 pour un écoulement de 0.5 m/s et un angle initial de +60◦ ). L'angle retenu est la moyenne entre ces deux angles. L'erreur est la moitié de la différence entre ces deux angles. Elle vaut 5◦ maximum. On obtient ainsi l'évolution de l'angle pour un essai avec son erreur. L'erreur sur la position du centre gravité, qui permet de déterminer la trajectoire, est inférieur à  $10^{-3}$  m. Cette erreur est due à l'épaisseur du repère.

Afin de vérifier la repétabilité des essais, au moins cinq essais sont réalisés pour chaque configuration.

#### **2.5.5.1 Écoulement de 0.5 m/s et angle initial de -60**◦

On se place dans le cas d'un écoulement de 0.5 m/s et d'un angle initial de -60◦ . 23 essais ont été réalisés. 19 essais sont ici considérés comme réussis. Les essais qui ne sont pas réussis sont des essais où le système d'insertion a géné l'objet ou que le lâcher ne s'est pas déroulé correctement. Les résultats de trajectographie pour ces 19 essais sont regroupés Figure 2.34. Parmi ces 19 essais, 15 sont validés comme étant similaires entre eux. Les quatre essais non-validés ont une évolution de l'angle légèrement différente des autres. La tendance est cependant la même pour tous les essais i.e. l'objet fait un tour sur lui-même pendant que son centre de

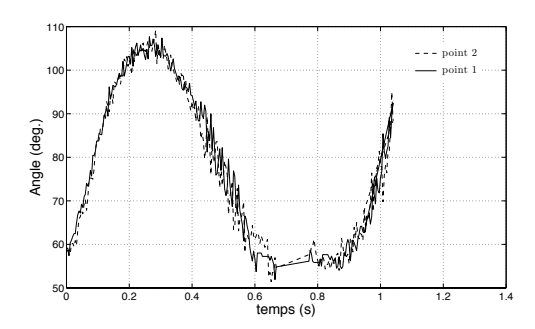

**Figure 2.33.** Angles expérimentaux calculés à partir du point 1 et du point 2 pour un écoulement de 0.5 m/s et un angle initial de +60◦

gravité suit une trajectoire oblique . La répétabilité des essais est satisfaisante. La pente attendue pour la trajectoire du centre de gravité selon le calcul analytique réalisé Section 2.5.4.5 est comprise pour un écoulement de 0.5 m/s entre 0.42 et 0.7 m/s. Les pentes réalisées pendant les essais sont comprises entre 0.325 et 0.5. Les essais donnent une pente légèrement inférieure au calcul réalisé en première approximation. Il se peut que le coefficient de traînée soit sousestimé dans le calcul.

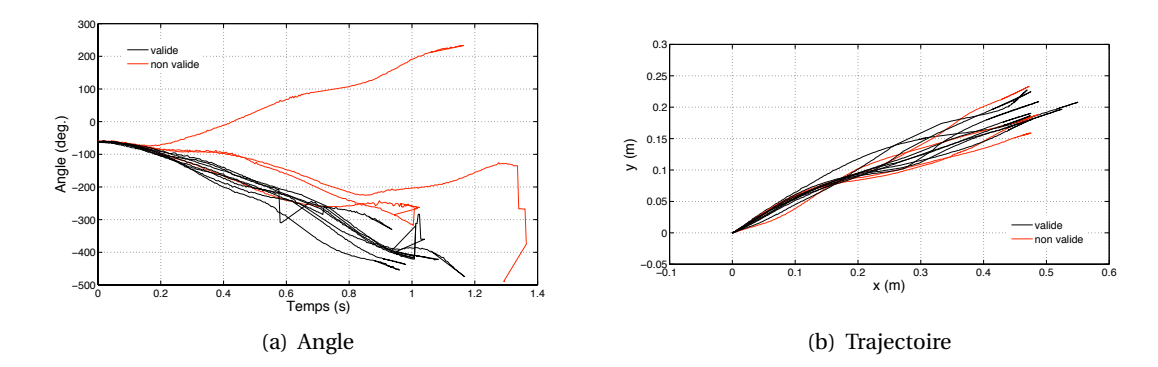

**Figure 2.34.** 15 essais considérés comme valides, quatre essais comme non valides pour un écoulement de 0.5 m/s et un angle initial de -60◦

### **2.5.5.2 Écoulement de 0.5 m/s et angle initial de -30**◦

La répétabilité est très bonne dans ces conditions. Six essais sur sept présentent une évolution temporelle de l'angle similaire pendant 0.8 s. Les trajectoires du centre de gravité sont également similaires pour les sept essais. Elles tendent vers une droite asymptote ayant une pente comprise entre 0.375 et 0.475. Cet intervalle est compris dans l'intervalle obtenu pour un angle initial de -60◦ .

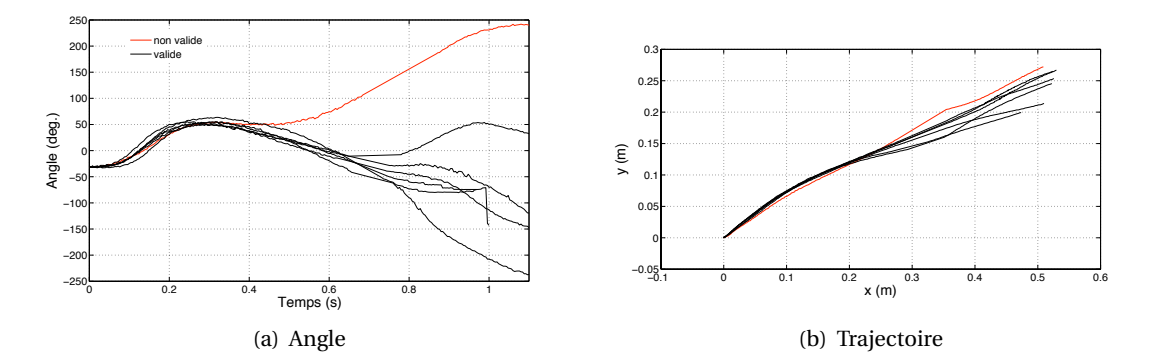

**Figure 2.35.** Six essais considérés comme valides, un essai comme non valide pour un écoulement de 0.5 m/s et un angle initial de -30◦

#### **2.5.5.3 Écoulement de 0.5 m/s et angle initial de 0**◦

15 essais sont réalisés pour un écoulement de 0.5 m/s et un angle initial de 0°. Deux types de comportement sont obtenus pour cette configuration : si l'angle oscille périodiquement on nommera ce type de comportement le type 1 dans la suite — ou si l'objet tourne sur luimême en continu — type 2— (fait des loopings). Six essais sont apparus être du type 1, huit du type 2 et l'objet a emprunté une trajectoire atypique dans un essai. Dans ce dernier cas, des frottements entre l'objet et la paroi semblent avoir perturbé la trajectoire. Les résultats de ces expériences sont présentés Figures 2.36 et 2.37. La pente des trajectoires réalisées par le centre de gravité pour le type 1 est comprise entre 0.325 et 0.5 ce qui correspond à l'intervalle obtenus également pour un angle initial de -60 $^{\circ}$ . Les essais correspondant au type 2 ont une meilleure répétabilité. La pente est comprise entre 0.4 et 0.425.

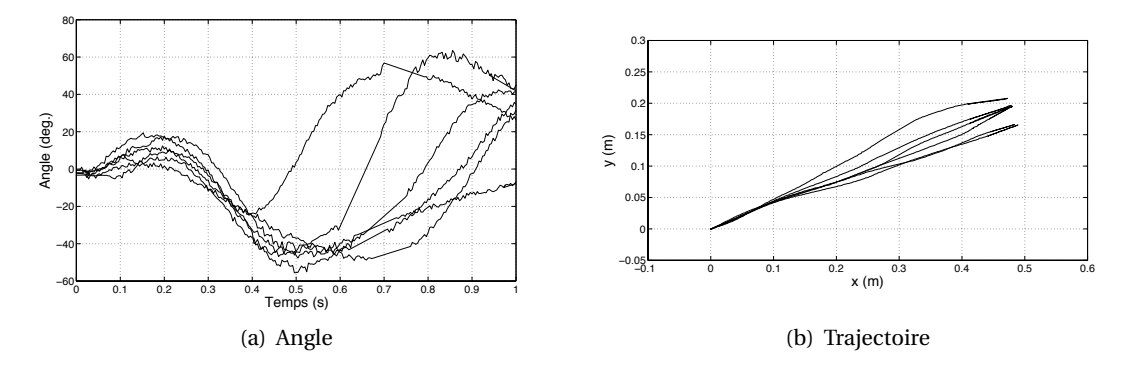

**Figure 2.36.** Six essais considérés comme valides de type 1 pour un écoulement de 0.5 m/s et un angle initial de 0◦

#### **2.5.5.4 Écoulement de 0.5 m/s et angle initial de 90**◦

Dans quatre essais sur cinq, l'évolution de l'angle est du même type : l'objet commence à tourner sur lui-même dans le sens inverse du sens trigonométrique. Dans un essai il tourne dans le sens trigonométrique. La répétabilité est moins bonne que dans les configurations pré-

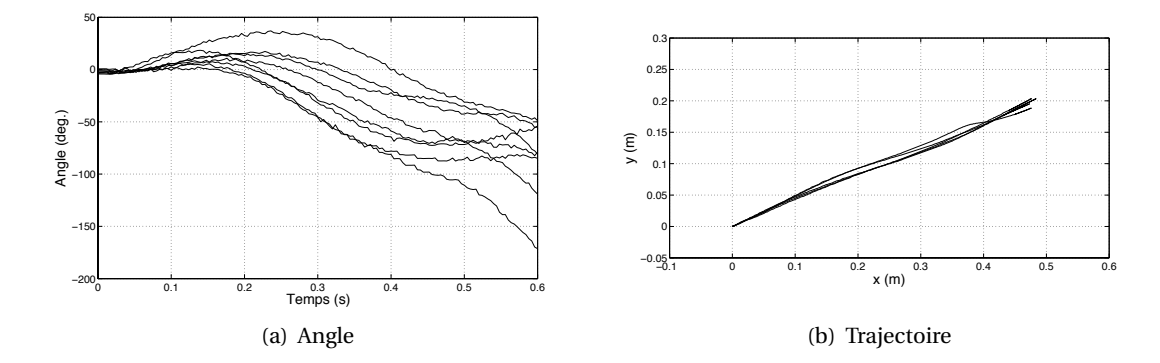

**Figure 2.37.** Huit essais considérés comme valides de type 2 pour un écoulement de 0.5 m/s et un angle initial de 0◦

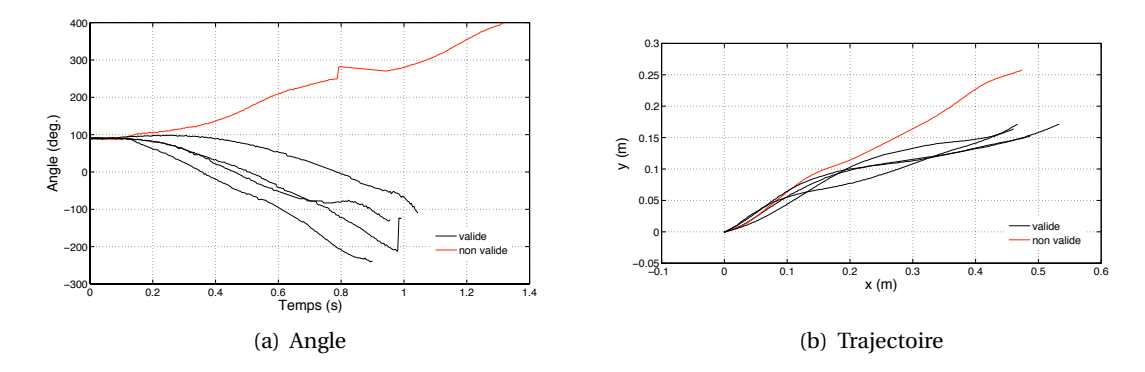

**Figure 2.38.** Quatre essais considérés comme valides, 1 essai comme non valide pour un écoulement de 0.5 m/s et un angle initial de 90◦

cédentes. Seuls deux essais ont une évolution de l'angle vraiment similaire. Les deux autres sont décalées d'une cinquantaine de degrés. La pente de la droite asymptote, limite de la trajectoire du centre de gravité de l'objet, est comprise pour les quatre essais valides entre 0.25 et 0.3. Ces valeurs sont inférieures aux valeurs obtenues pour les autres configurations.

#### **2.5.5.5 Écoulement de 0.75 m/s et angle initial de -60**◦

Cinq essais sont réalisés pour un écoulement de 0.75 m/s et un angle initial de -60 $^{\circ}$ . La répétabilité est mauvaise. La pente des trajectoires du centre de gravité est différente pour chaque essai et est comprise entre 0.15 et 0.4. Pour cette vitesse d'écoulement, le calcul de première approche réalisé Section 2.5.4.5 donne une pente entre 0.28 et 0.47. L'ordre de grandeur est le même mais, comme pour un écoulement de 0.5 m/s, les essais donnent un résultat légèrement inférieur au calcul.

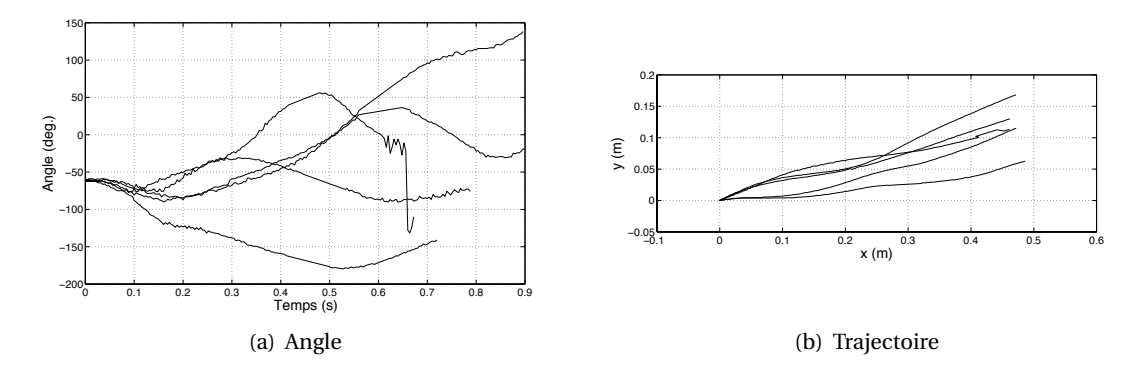

**Figure 2.39.** Cinq essais réalisés pour un écoulement de 0.75 m/s et un angle initial de -60◦

## **2.5.5.6 Écoulement de 0.25 m/s et angle initial de 0**◦

Pour les essais à 0.25 m/s, l'objet a une trajectoire plus verticale et passe par des endroits dans la veine où le critère de parallélisme des parois n'est pas respecté. L'objet semble frotter voire même rester bloqué par endroits à chaque essai. Aucun essai n'est considéré comme valide pour cette vitesse d'écoulement.

## **2.5.6 Comparaison des résultats expérimentaux aux résultats numériques**

#### **2.5.6.1 Écoulement de 0.5 m/s et angle initial de -60**◦

Le type de trajectoire observé pour un écoulement de 0.5 m/s et -60◦ d'angle initial est le même numériquement et expérimentalement (voir Figure 2.40). Les résultats expérimentaux sont basés sur une moyenne de 15 essais. Les essais validés montrent tous un objet réalisant des loopings comme dans la simulation numérique, malgré un décalage d'une cinquantaine de degré qui intervient dès le départ : durant les essais, l'objet met 0.1 s avant de commencer à tourner sur lui-même a une vitesse de rotation constante, contrairement au modèle numérique qui a dès le départ une vitesse de rotation importante. Après des départs qui diffèrent, les angles numérique et expérimentaux évoluent avec une pente similaire. Les trajectoires, après un départ qui différent, sont colinéaires également. Les vitesses de translation *Vx* et *Vz* de chacune sont présentées Figure 2.41 filtrées par un passe-bas de type Butterworth. Ce filtre a pour effet de lisser le signal en enlevant les hautes fréquences. On filtre ici les fréquences aux environs de 125 Hz qui correspondent aux erreurs dues au post-traitement du fait que la cadence de

prise de vues est de 250 images/s. L'évolution de *Vx* est correctement prédite, la vitesse limite verticale est similaire expérimentalement et numériquement.

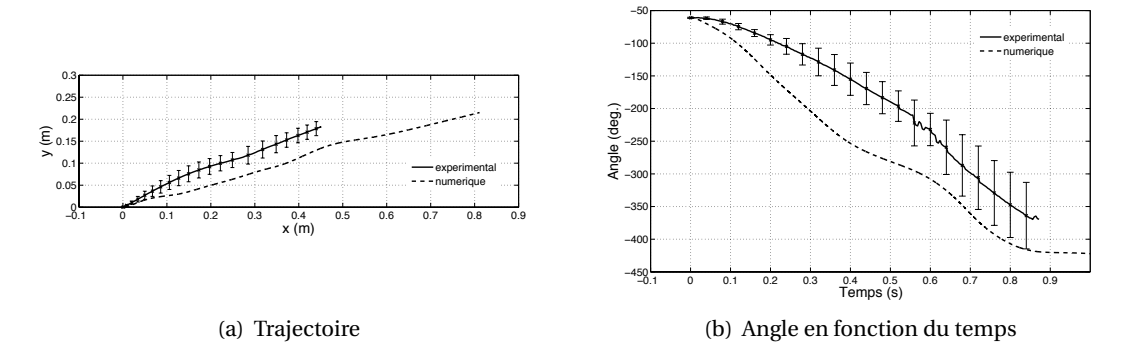

**Figure 2.40.** Comparaison de la moyenne des essais valides à la simulation numérique pour 0.5 m/s -60◦ (l'erreur correspond à l'écart-type obtenu sur les essais valides)

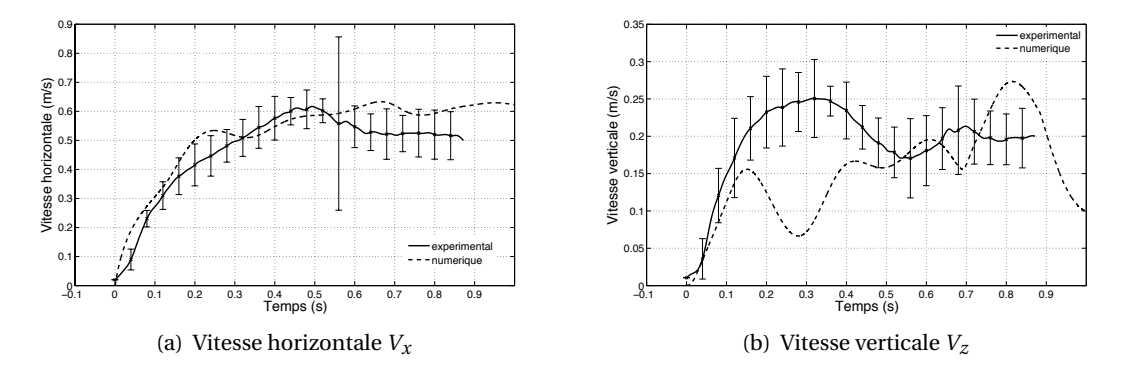

**Figure 2.41.** Évolution temporelle des vitesses numériques et expérimentales filtrées pour 0.5 m/s et  $-60^\circ$ 

## **2.5.6.2 Écoulement de 0.5 m/s et angle initial de -30**◦

Le résultat numérique n'est pas du même type que les essais. Numériquement, l'objet tourne sui lui-même dans le sens inverse du sens trigonométrique et expérimentalement, l'objet oscille autour de 0° environ. La prédiction est mauvaise dans ce cas qui montre pourtant un écart-type faible sur les essais.

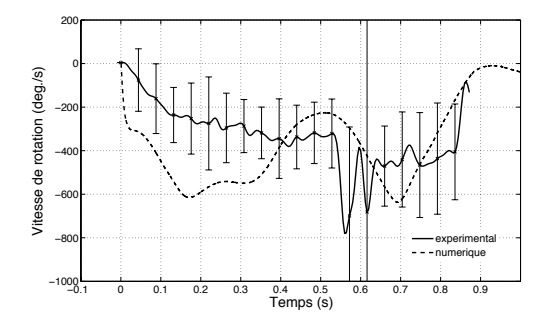

**Figure 2.42.** Évolution temporelle de la vitesse de rotation (deg./s) numérique et expérimentale filtrée pour 0.5 m/s et -60◦

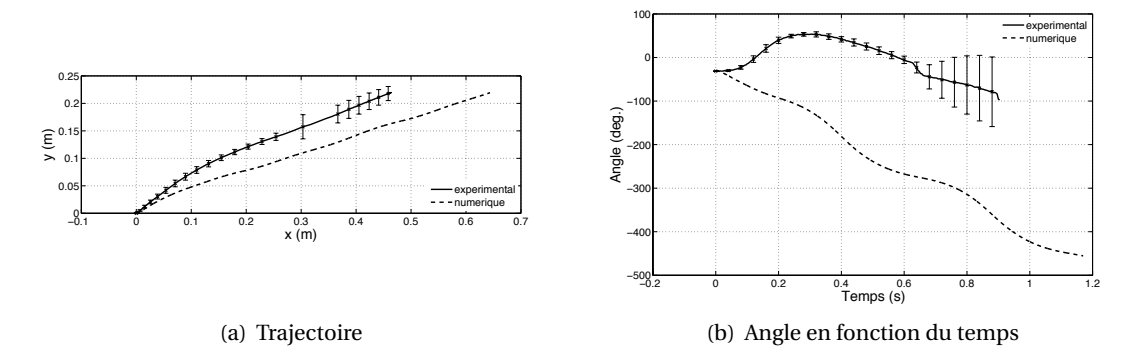

**Figure 2.43.** Comparaison de la moyenne des six essais valides à la simulation numérique pour 0.5 m/s et -30◦ (l'erreur correspond à l'écart-type obtenu sur les essais valides)

#### **2.5.6.3 Écoulement de 0.5 m/s et angle initial de 0**◦

On considère à présent un angle initial de 0◦ dans un écoulement de 0.5 m/s. Quel que soit le type de la trajectoire, la trajectoire du centre de gravité est la même pour les essais et la simulation numérique : linéaire et de même pente. Cette pente vérifie le rapport entre les vitesses limites verticale et horizontale atteintes analytiquement. Les évolutions temporelles de *Vx* et *Vz* numériques et expérimentales sont présentées Figure 2.45. On constate qu'elles atteignent rapidement les vitesses limites, les dépassent et oscillent autour de ces valeurs. Le prédiction est satisfaisante concernant les vitesses.

En ce qui concerne l'angle, la simulation numérique est du type 1. Cependant, la première oscillation a une amplitude plus importante numériquement qu'expérimentalement. La vitesse de rotation n'est pas correctement prédite. La fréquence d'oscillation est de 1Hz.

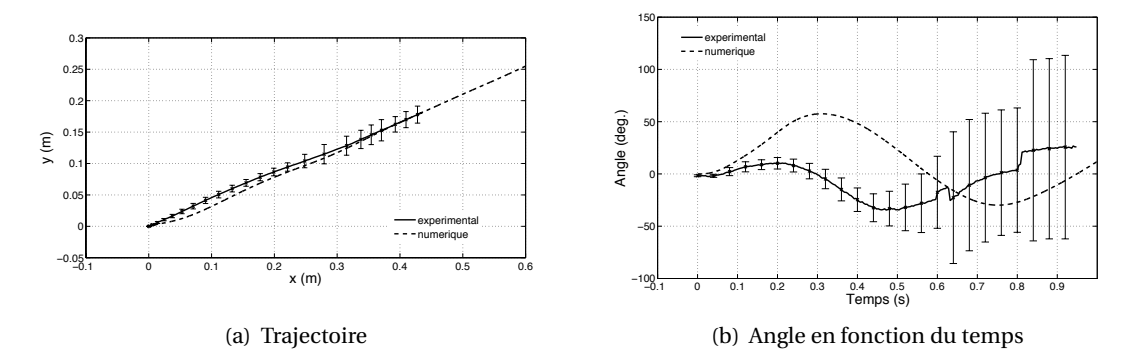

**Figure 2.44.** Comparaison de la moyenne des six essais valides à la simulation numérique pour 0.5 m/s et 0◦ du type 1 (l'erreur correspond à l'écart-type obtenu sur les essais valides)

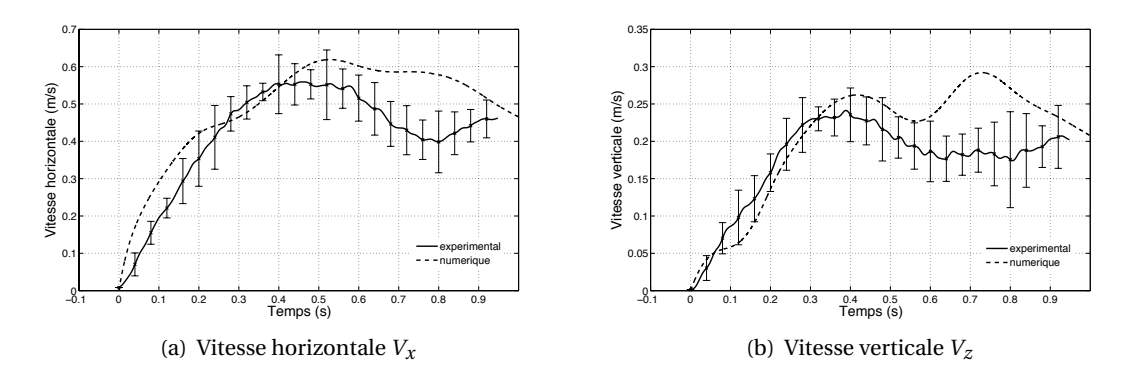

**Figure 2.45.** Évolution des vitesses numériques et expérimentales filtrées pour 0.5 m/s et 0◦ du type 1

## **2.5.6.4 Écoulement de 0.5 m/s et angle initial de 90**◦

La trajectoire observée pour un écoulement de 0.5 m/s et 90◦ d'angle initial est la même numériquement et expérimentalement (voir Figure 2.47). Les résultats expérimentaux sont ba-
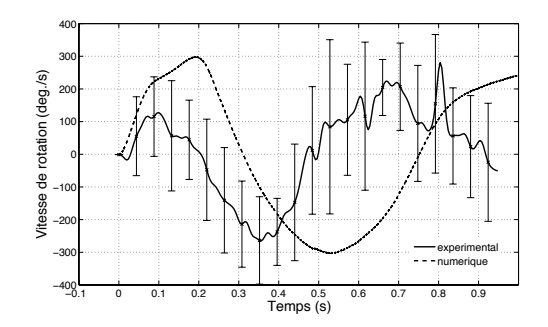

**Figure 2.46.** Évolution temporelle de la vitesse de rotation (deg./s) numérique et expérimentale filtrée pour 0.5 m/s et 0◦ du type 1

sés sur une moyenne de quatre essais. Le cinquième montrait un looping dans le sens inverse des quatre autres. Cependant, tous les essais ont montré un comportement du type 2 contrairement au numérique qui est du type 1 (oscillations périodiques) avec une fréquence de 1 Hz.

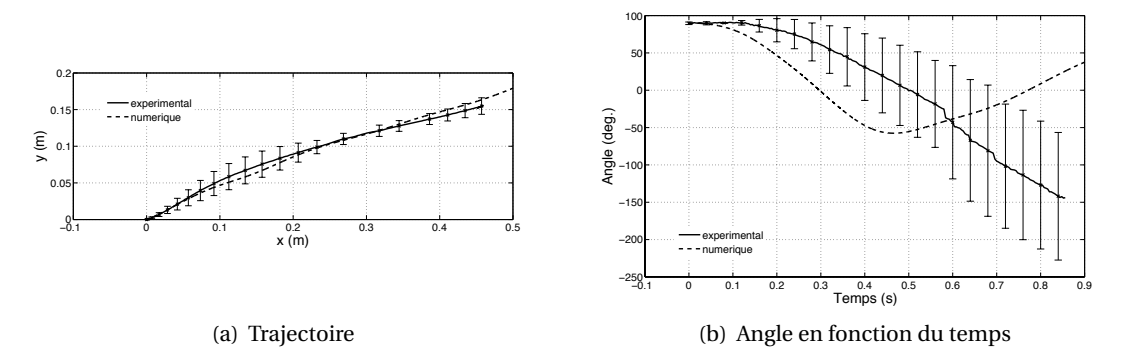

**Figure 2.47.** Comparaison de la moyenne des six essais valides à la simulation numérique pour 0.5 m/s et 90◦ (l'erreur correspond à l'écart-type obtenu sur les essais valides)

### **2.5.6.5 Écoulement de 0.75 m/s et angle initial de -60**◦

L'évolution de l'angle obtenue numériquement correspond à un objet tournant sur luimême rapidement dans le sens inverse du sens trigonométrique. Cette évolution ne correspond à aucun des cinq essais réalisés dans un écoulement de 0.75 m/s pour un angle initial de -60◦ , qui montre pourtant des comportements différents les uns des autres. Aucun résultat expérimental n'est comparable à la simulation numérique ni répétable. Il n'est pas possible de conclure sur la qualité de la prédiction dans cette configuration.

#### **2.5.6.6 Constat général**

Une bonne prévision des translations avec un écart important pour l'angle est le constat général au vue de la totalité des résultats. La translation est stabilisée par l'écoulement, ce qui nous a amené à travailler avec une veine hydrodynamique. L'angle, quant à lui, semble subir les

instabilités du sillage comme dans le cas du fluide statique (cf. Section 2.4.4). L'angle est induit par le couple que subit l'objet. Ce couple est causé par la position du point d'application *P* de la résultante des forces de pression  $\vec{F}_P$  comme schématisé Figure 2.48 par rapport au centre de gravité *G*. Le poids, s'appliquant en *G*, et la poussée d'Archimède, s'appliquant au centre de volume qui, dans le cas présent, est confondu avec *G*, n'impliquent pas de moment. Ces forces sont représentées sur le schéma Figure 2.48 par *F* "*<sup>G</sup>* . Ces forces s'expriment en leur point d'application respectif par les torseurs suivants :

$$
\{\vec{F}_G\} = \begin{Bmatrix} 0 & 0 \\ 0 & 0 \\ \Delta \rho V g & 0 \end{Bmatrix}_G
$$
 (2.10)

$$
\{\vec{F}_P\} = \begin{Bmatrix} F_{Px} & 0 \\ 0 & 0 \\ F_{Py} & 0 \end{Bmatrix}_P
$$
 (2.11)

On transporte le torseur des forces de pression au point *G*. Cela donne :

$$
\{\vec{F}_P\} = \begin{Bmatrix} F_{Px} & 0 \\ 0 & F_{Pz}dx - F_{Px}dy \\ F_{Pz} & 0 \end{Bmatrix}_G
$$
 (2.12)

avec *dx* et *dy*, les coordonnées du vecteur  $\overrightarrow{PG}$ . Le code hydrodynamique nous fournit les efforts totaux  $F_x$  et  $F_z$  et le moment  $M_y$  au centre de gravité à chaque pas de temps. On a les égalités suivantes :

$$
F_x = F_{Px} \tag{2.13}
$$

$$
F_z = F_{Pz} + \Delta \rho V g \tag{2.14}
$$

$$
M_y = F_{Pz}dx - F_{Px}dy = (F_z - \Delta\rho Vg)dx - F_xdy
$$
\n(2.15)

En connaissant le moment,  $F_x$  et  $F_z$ , on peut calculer la pente  $\alpha = dx/dy$  telle que schématisée Figure 2.48. On constate numériquement pour une vitesse d'écoulement de 0.5 m/s et un angle initial de -30◦ Figure 2.49 que *α* oscille au cours du temps avec une grande amplitude et une fréquence de 2 Hz, le point *P* se déplace de part et d'autre du point *G*. Le champ de pression autour de l'objet est donc instationnaire. Ceci est dû aux décollements de la couche limite apparaissant du fait des arêtes vives du rectangle.

Le choix de la forme de l'objet a été fait dans un souci de validation générale, tout en restant proche des formes d'engins que l'on retrouvent dans les applications qui nous intéressent. Le rectangle était alors le choix le plus adapté. On s'aperçoit à présent que cette forme n'est pas adaptée à la prédiction de la trajectoire. Dans le cas d'un objet sans arête vive (ellipsoïde par exemple), la couche limite risquerait moins de se décoller et le sillage présenterait moins d'instabilités. Le couple sur l'objet devrait être plus stable ce qui permettrait de prédire l'évolution de l'angle au cours de la trajectoire. La validation générale n'étant pas réalisable, une validation plus ciblée selon les applications devra être effectuée.

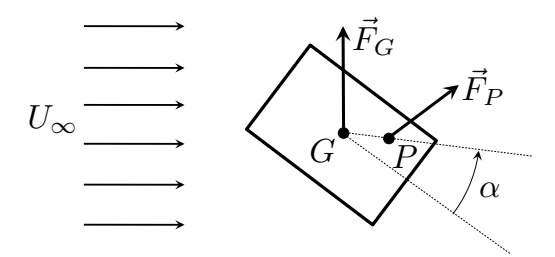

**Figure 2.48.** Points d'application des résultantes des forces de gravité  $\vec{F}_G$  et des forces de pression  $\vec{F}_P$  sur le rectangle en mouvement dans un écoulement de vitesse *U*<sup>∞</sup>

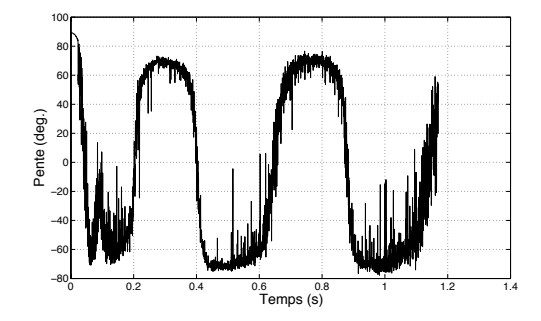

**Figure 2.49.** Pente *α* telle que schématisée Figure 2.48, obtenue numériquement et filtrée, en fonction du temps pour un écoulement de 0.5 m/s et un angle initial de -30◦

# **2.6 Bilan du chapitre**

### **2.6.1 Bilan de la partie statique**

Le couplage entre le code résolvant le PFD et le code RANSE est décrit dans ce chapitre. Afin de réaliser nos simulations, un remaillage est nécessaire à chaque pas de temps. Cette méthode donne des résultats cohérents tant que la taille des mailles est petite par rapport au déplacement de l'objet en un pas de temps, et tant que le mouvement n'est pas chaotique. Une première étape expérimentale est réalisée : des essais sont entrepris avec une veine statique bidimensionnelle. Le but est de vérifier la possibilité de forcer la trajectoire à être 2D, en plaçant les objets dans un espace ne leur permettant pas de se déplacer en 3D, en l'absence de frottements sur les parois. La vitesse de chute d'un cylindre en acier dans de l'eau est vérifiée expérimentalement. Les observations donnent un jeu nécessaire entre la paroi et l'objet entre 0.2 et 0.7 mm. Lorsque la densité de l'objet se rapproche de celle de l'eau, ou que la forme de l'objet comporte des singularités (angle ou arête vive), la trajectoire peut rapidement devenir chaotique si aucune vitesse n'est forcée. Une variation de 0.25◦ de l'angle initial est montrée numériquement avoir des effets importants sur la trajectoire. Expérimentalement, l'évolution temporelle de l'angle est très différente et ceci affecte les translations qui sont soumises aux

seules forces de gravité. Des travaux précédents sur de telles trajectoires confirment que les paramètres de nos essais ou simulations nous placent dans le domaine chaotique. Cependant, une étude approfondie de la transition entre comportement stationnaire et chaotique (du type de celle réalisée par Jenny et al. (2004)) devrait être réalisée en tenant compte de la forme de l'objet.

### **2.6.2 Bilan de la partie dynamique**

Les applications qui nous intéressent font toutes intervenir un écoulement. Les engins concernés n'ont pas une trajectoire chaotique. Ainsi, pour valider notre méthode de prédiction de trajectoires, et comme notre capacité à réaliser des trajectoires 2D propres à été montrée, la deuxième phase expérimentale concerne un tunnel hydrodynamique 2D, conçu et construit au sein de l'ENSTA-Bretagne.

Une étude préliminaire a permis de dimensionner le dispositif expérimental et ses divers composants assurant l'uniformité de l'écoulement. On obtient ainsi un écoulement uniforme à 10% près sur toute la hauteur de la veine. La réactivité du dispositif est importante : l'établissement de l'écoulement est réalisé en quelques minutes. Aucun ralentissement n'apparaît en bord de zone d'essai du fait de la couche limite. Le système d'insertion et de lâcher des objets directement dans l'écoulement est relativement satisfaisant. Il est néanmoins possible que ce système gêne le déplacement de l'objet au départ. Cependant, cet effet n'a pas pu être prouvé. Le post-traitement ne permet de vérifier la valeur de l'angle initial qu'à trois degrés près. Pour un écoulement de 0.5 m/s, les essais montrent une bonne répétabilité malgré le fait que plusieurs types de trajectoires aient été observés. Certains essais ponctuels montrent des ralentissement brutaux et donnent des résultats très éloignés de la moyenne. Ceci est caractéristique de frottements sur la paroi. La répétabilité est mauvaise pour un écoulement de 0.75 m/s. Pour 0.25 m/s, l'objet frotte sur la paroi visiblement. En effet, le critère de parallélisme des plaques, permettant d'avoir des trajectoires 2D sans frottements, n'est pas correctement respecté partout dans la veine. Ce défaut pourrait être corrigé en remplaçant les plaques de plexiglas par des plaques de plus petite taille intercalées avec des renforts. L'épaisseur des plaques pourra de ce fait être moins importante. Une autre solution est de remplacer le collage par un système de boulonnage. L'étanchéité est alors assurée par un joint plat. Cette solution, rejetée au départ pour ses problèmes supposés d'étanchéité, pourrait assurer la liaison encastrement sur laquelle reposait le dimensionnement des plaques.

Dans un souci de validation générale du couplage numérique, tout en restant proche des formes rencontrées dans les applications qui nous intéressent, l'objet étudié est un rectangle. Les résultats numériques montrent que l'écoulement stabilise la trajectoire et donne une évolution identique de l'angle au cours du temps quand l'angle initial est varié de 0.25◦ , contrairement au cas statique. Les trajectoires obtenues avec les mêmes conditions initiales mais avec des maillages différents donnent également des résultats identiques malgré le remaillage à chaque pas de temps. Les résultats ne semblent pas chaotiques. Les trajectoires ainsi que l'évolution de l'angle au cours du temps restent proches lorsque l'écoulement varie de 10%. Toutefois, lorsque l'angle initial est donné à 3◦ près, comme dans nos essais, le couplage numérique donne une évolution temporelle de l'angle très différente, avec des décalages de plus de 40◦ ; la trajectoire reste quant à elle relativement similaire. Le premier constat est donc que l'angle initial a toujours beaucoup d'influence sur l'évolution de l'angle au cours du temps.

La bonne répétabilité de certaines configurations montre que le réglage de l'angle initial est bon. L'angle initial a ici peu d'effet sur les translations comparé au cas statique. L'écoulement stabilise les translations.

La comparaison entre les résultats numériques et expérimentaux donne des résultats similaires en ce qui concerne les translations, ainsi que les vitesses horizontales et verticales. Ces vitesses oscillent de plus autour de valeurs correspondant aux valeurs analytiques. En ce qui concerne l'angle, l'évolution au cours du temps n'est pas la même dans la plupart des cas. En observant l'évolution de la position du point d'application de la résultante des forces de pression, on constate qu'elle passe de part et d'autre du centre de gravité. Le moment sur l'objet est de ce fait instationnaire, passant d'une valeur positive à une valeur négative périodiquement. Ceci conduit à un angle soumis aux instationnarités du sillage, importantes dans le cas d'un objet à arêtes vives (rectangle) du fait des décollements de la couche limite. Le rectangle est en fait l'objet ayant le plus d'arêtes, que l'on peut rencontrer lors des applications sous-marines. Le cylindre ou l'ellipsoïde sont plus fréquents. La validation générale du code numérique n'ayant pas été réalisée, une validation cas par cas sera nécessaire.

# **Chapitre 3**

# **Couplage avec un code potentiel**

*"Essentially, all models are wrong, but some are useful."*

*George Edward Pelham Box (1987)*

Dans ce chapitre, les équations d'Euler-Newton sont couplées avec une méthode potentielle. La propulsion biomimétique est tout d'abord simulée en mouvement forcé. Une procédure de comparaison de ses performances hydrodynamiques à celles d'une hélice est proposée. Une aile en mouvement libre utilisant ce type de propulsion est ensuite simulée.

### **Sommaire**

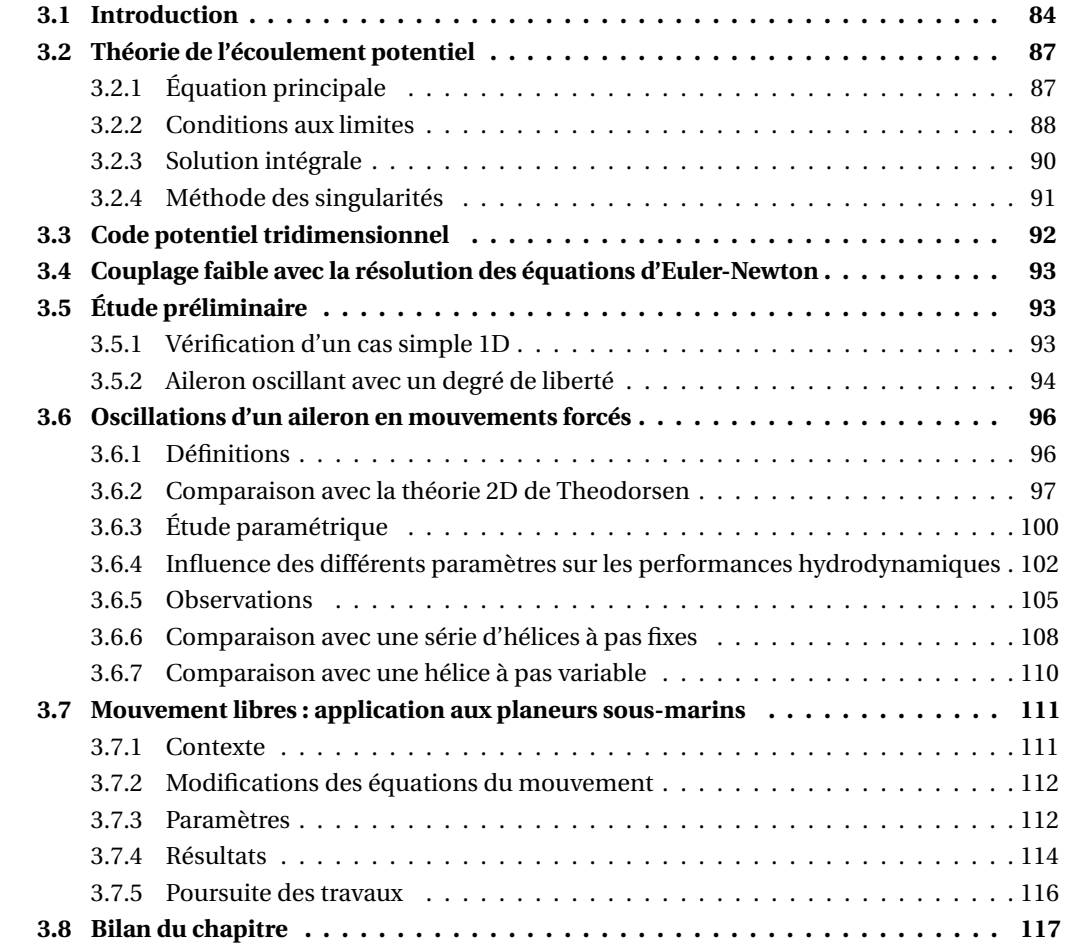

# **3.1 Introduction**

La routine résolvant les équations d'Euler-Newton est maintenant couplée à un code potentiel. Les grandes lignes de la théorie potentielle sont rappelées en début de chapitre. En respectant les hypothèses de cette théorie, il nous est possible de simuler les mouvements libres d'un planeur sous-marin du type de celui représenté Figure 3.1 (en anglais, *glider*). Ce type d'engin se sert de la propulsion dite biomimétique (imitant les mammifères marins) pour avancer. Par un système de ballast et de déplacement de son centre de gravité, le planeur va osciller sous l'eau comme la nageoire caudale d'animaux marins. Ces engins intéressent de plus en plus les chercheurs pour la récolte de données océanographiques. En effet, les planeurs sousmarins permettent à moindre coût de récolter des profils de température, de salinité ou des taux de  $CO<sub>2</sub>$  (Rudnick et al., 2004).

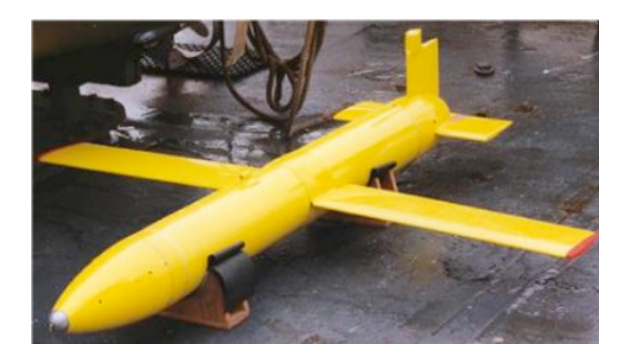

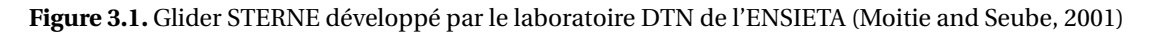

Ainsi, depuis plusieurs années, la locomotion des mammifères marins par oscillations de leur nageoire caudale a inspiré les chercheurs pour concevoir des systèmes similaires pour les bateaux ou les véhicules sous-marins (Isshiki and Murakami, 1986; Jurgens, 2001; Love et al., 2010). L'intérêt pour de tels mécanismes biomimétiques a réellement commencé dans les années 70. À cette époque, certaines équipes de chercheurs développaient une partie de la théorie instationnaire des corps élancés (Lighthill, 1970) pendant que d'autres étudiaient la nage d'animaux marins de forme élancée (carangue, thon, cétacé) en se basant sur des observations (Wu, 1971; Newman and Wu, 1973; Bose et al., 1990). Dans les deux cas, un mouvement d'oscillation combinant un mouvement de translation et de rotation permet de produire de la poussée plus ou moins efficacement.

Les performances hydrodynamiques des ailerons oscillants ont depuis été étudiées de toutes les façons : analytiquement (Katz and Weihs, 1979), numériquement (Liu and Bose, 1993; Bose, 1995; Liu and Bose, 1997; Pedro et al., 2003; Schouveiler et al., 2005) et experimentalement (Anderson et al., 1998; Read et al., 2003). Ces études s'appliquent à faire varier différents paramètres : le nombre de Strouhal représentant la fréquence réduite du système, l'amplitude du mouvement de rotation  $\theta_0$  — appelé tangage —, l'amplitude du mouvement de translation *h*<sub>0</sub> — appelé pilonnement —, combinés avec des paramètres décrivant la géométrie de l'aileron.

Cependant, pour avancer, contrairement aux cétacés, les planeurs sous-marins doivent effectuer de grandes amplitudes verticales (de l'ordre de 100 m) comme le montre la Figure 3.2. Le temps de déplacement entre deux endroits cibles (*target* sur la Figure 3.2) n'est absolument pas optimisé. Une équipe américaine a mis au point un "nageur" sous-marin — appelé Liberdade XRay et présenté par D'Spain et al. (2005) (Fig. 3.3) — qui, au lieu de se déplacer essentiellement verticalement (vitesse moyenne horizontale des planeurs en service : 0.3 m/s), se déplacerait horizontalement avec une vitesse proche de 2 m/s. Cette équipe n'a pas encore communiqué sur la trajectographie de l'engin.

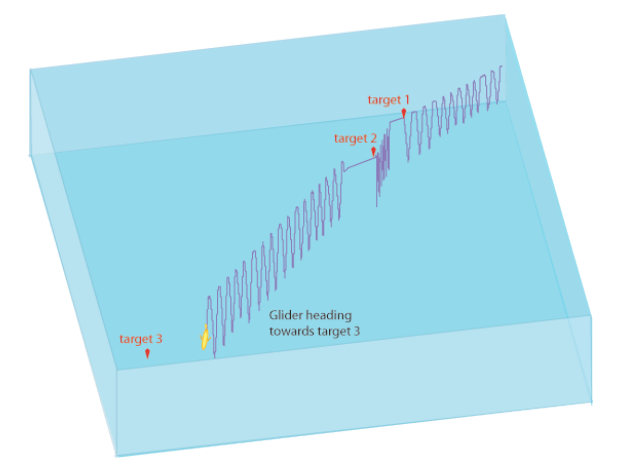

**Figure 3.2.** Exemple de trajectoire d'un planeur sous-marin progressant à une vitesse de 0.5 noeuds, effectuant des oscillations verticales de 200 m d'amplitude

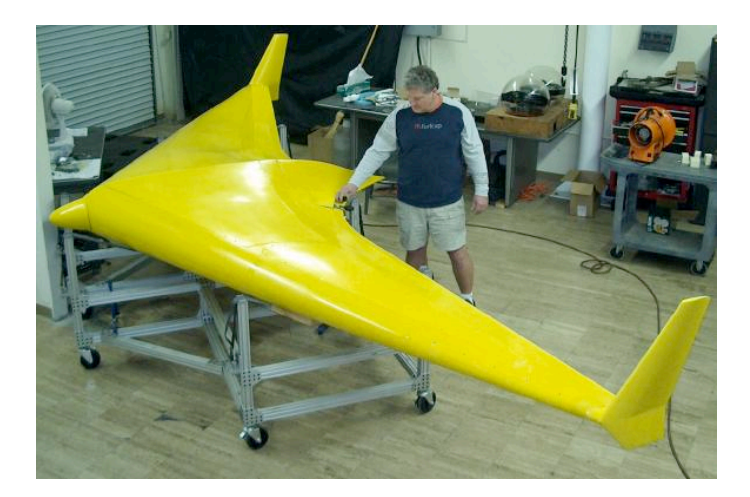

**Figure 3.3.** Liberdade XRay développé en 2006 par le bureau de la Navy américaine chargé des recherches navales

Ce type d'engin est intéressant car il allie l'économie d'énergie due à la propulsion biomimétique avec une rapidité proche de celle d'un AUV propulsé par des hélices.

Le but est alors de déterminer le mouvement idéal pour avancer grâce à la propulsion biomimétique. La littérature apporte quelques résultats significatifs selon les paramètres étudiés. Les observations de la nature (Bose et al., 1990; Fish, 1998; Taylor et al., 2003) rapportent des nombres de Strouhal compris entre 0.2 et 0.4. Elles s'accordent également sur une ampli-

tude de tangage entre 20◦ et 40◦ . Seul Fish (1998) s'est intéressé à l'influence des paramètres du mouvement sur les performances dans le cas des cétacés. Une de ses principales conclusions est que l'amplitude de pilonnement a peu d'effet sur les performances propulsives. Même si ces études regroupent beaucoup de géométries d'ailerons, elles n'apportent pas de conclusion générale sur celle qui serait la plus efficace.

Les travaux expérimentaux et numériques réalisés par Anderson et al. (1998); Triantafyllou et al. (2000); Read et al. (2003); Godoy-Diana et al. (2008); Politis and Tsarsitalidis (2009) confirment qu'un nombre de Strouhal compris entre 0.2 et 0.4 conduit à un bon rendement propulsif. L'intervalle d'amplitude de tangage recommandé par les études numériques de Pedro et al. (2003); Read et al. (2003) est [30 $^{\circ}$  ; 40 $^{\circ}$ ], ce qui est également en accord avec les observations dans la nature. La modélisation du mouvement des nageoires caudales de dauphins et de baleines en Quasi-Vortex-Lattice Method (QVLM) réalisée par Liu and Bose (1993) confirme la conclusion de Fish (1998) : ils montrent que l'amplitude de pilonnement a peu d'influence sur le mouvement pour des rapports amplitude/corde compris entre 1 et 2.5. D'autre part, une étude expérimentale menée par Anderson et al. (1998) montre qu'un rapport amplitude/corde trop petit (<1) réduirait les performances propulsives. Cette conclusion est cependant remise en question par une étude numérique 2D en fluide visqueux de Pedro et al. (2003) qui donne un rendement maximum pour un rapport amplitude/corde de 0.5.

Un paramètre additionnel intervient dans tous les travaux expérimentaux et numériques précédemment cités : la différence de phase entre le mouvement de translation et celui de rotation. Toutefois, il a été montré analytiquement, expérimentalement et numériquement (Katz and Weihs, 1979; Barrett et al., 1999; Read et al., 2003; Pedro et al., 2003) que les performances sont optimales pour une différence de phase aux alentours de *π*/2. Triantafyllou et al. (2000) considère ce paramètre comme directement lié à la génération d'une allée de von Karman inversée, qui serait responsable de la génération de poussée. Il apparaît en effet à travers la littérature (Li et al., 2003; Guglielmini et al., 2004; Godoy-Diana et al., 2008; Politis and Tsarsitalidis, 2009) que la production de poussée est toujours accompagnée de la génération d'une allée de von Karman inversée. Bergmann et al. (2006) ont montré que, en générant une allée de von Karman inversée à l'aide d'un cylindre oscillant, de la poussée était produite. Au vu de ces résultats, les deux phénomènes semblent équivalents.

Une bibliographie plus détaillée a été realisée par Mittal (2004) concernant les méthodes numériques utilisées pour modéliser la propulsion biomimétique et par Triantafyllou et al. (2004) sur les travaux expérimentaux dans ce domaine. Plus récemment, Neil Bose consacre un chapitre dans son livre (Bose, 2008) aux propulseurs oscillants.

Malgré les nombreux travaux réalisés dans ce domaine, il est difficile de conclure catégoriquement sur le mouvement optimal. Les confrontations expérimentales/numériques sont rares ou ne sont pas concluantes. Les mesures de trajectoires lors des essais sont en effet difficiles à réaliser. Une étude détaillée de l'influence des différents paramètres du mouvement doit donc être réalisée en fixant quelques degrés de liberté avant de simuler des mouvements libres (Section 3.6). Il est ensuite intéressant d'utiliser les résultats de cette étude paramétrique pour comparer ce moyen de propulsion à un moyen de propulsion conventionnel qui n'a plus à faire ses preuves : l'hélice. Sur ce sujet, Yamaguchi and Bose (1994) présentent une étude expérimentale qui vise à comparer deux ailerons oscillants à des amplitudes et fréquences précises à une hélice de type MAU 5-55. Les efficacités trouvées sont du même ordre de grandeur. Ce cas particulier ne donne absolument pas une réponse générale sur le moyen de propulsion le plus efficace. L'étude paramétrique réalisée ici va permettre de comprendre l'influence de chaque paramètre sur les performances hydrodynamiques et, ainsi, de pouvoir les mettre en parallèle avec les paramètres de l'hélice. Une procédure de comparaison est décrite à la Section 3.6.

Enfin, la dernière section présente nos premiers résultats en mouvements libres, avec des efforts de commande réaliste de ballast et de déplacement du centre de gravité.

## **3.2 Théorie de l'écoulement potentiel**

Dans cette section, on présente la théorie de l'écoulement potentiel. Une partie de cette description est fortement inspirée de Katz and Plotkin (2001), une référence incontournable du domaine.

### **3.2.1 Équation principale**

On considère un domaine de fluide *V* entouré par les surfaces  $S = S_B + S_W + S_\infty$  où  $S_B$ désigne la surface d'un corps solide, *SW* la surface de sillage et *S*<sup>∞</sup> la surface à l'infini. Cette dernière représente la limite extérieure du domaine (voir la Figure 3.4). Les vecteurs normaux  $\vec{n}$  sont définis de telle façon qu'ils pointent vers l'extérieur du domaine fluide. Si on suppose

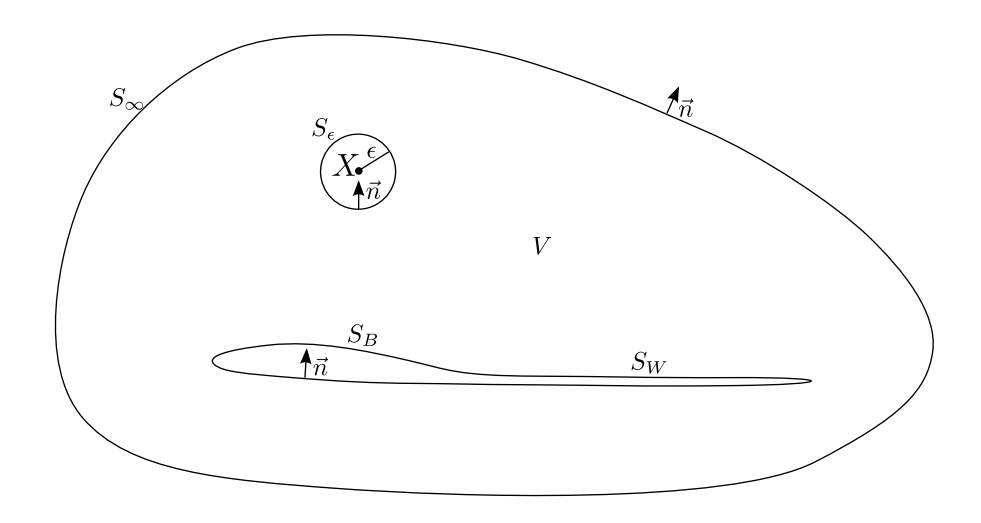

**Figure 3.4.** Définition du problème potentiel

que le fluide est incompressible, l'équation de conservation de la masse, également appelée équation de continuité, peut s'écrire comme suit :

$$
\operatorname{div} \vec{v} = 0 \tag{3.1}
$$

Si de plus on suppose que le fluide est non-visqueux et irrotationnel, les vitesses dérivent du gradient d'une fonction scalaire Φ appelée potentiel des vitesses.

$$
\vec{v} = \vec{\nabla}\Phi\tag{3.2}
$$

La substitution de l'Équation (3.2) dans l'Équation (3.1) amène à une équation aux dérivées partielles appelée équation de Laplace :

$$
\nabla^2 \Phi = 0 \tag{3.3}
$$

Cette équation est l'équation principale du problème. Les pressions sont ensuite calculées à partir de la relation de Bernoulli (1.28) qui dérive des équations de conservation de la quantité de mouvement en considérant les hypothèses précédentes.

#### **3.2.2 Conditions aux limites**

#### **3.2.2.1 Condition de glissement**

Sur la surface solide, puisque l'on néglige les effets visqueux, la condition d'adhérence (vitesse relative nulle à la paroi) est remplacée par la condition de glissement :

$$
\vec{v} \cdot \vec{n} = \vec{\nabla} \Phi \cdot \vec{n} = 0 \quad \text{sur} \quad S_B \tag{3.4}
$$

#### **3.2.2.2 Condition à l'infini**

De plus, la fonction  $\Phi$  est composée de  $\Phi_{\infty}$  dû à la vitesse de l'écoulement amont et de  $\varphi$  le potentiel de perturbation dû à la présence de l'obstacle. Les vitesses de perturbation  $\vec{\nabla}\varphi$ induites par le corps doivent s'atténuer en s'éloignant du corps. Ainsi le gradient du potentiel des vitesses se réduit à la vitesse de l'écoulement loin du corps :

$$
\lim_{r \to \infty} \vec{\nabla} \varphi = 0 \tag{3.5}
$$

où *r* désigne la distance entre le point considéré et le corps. Cette condition est appelée la condition de régularité (atténuation) à l'infini.

### **3.2.2.3 Condition de Kutta**

Il est nécessaire d'ajouter une condition supplémentaire pour les simulations potentielles des corps portants : la condition de Kutta. Elle impose une condition de noncontournement du bord de fuite d'un corps portant et également que la vitesse doit être finie au bord de fuite. Elle est traduite par le fait qu'au bord de fuite la différence de pression entre les deux cotés, l'intrados et l'extrados, est nulle.

$$
\Delta P_{TE} = 0 \tag{3.6}
$$

En réalité, la portance est liée à l'effet visqueux. Pour les codes de calcul de type Navier-Stokes, dans lesquels la viscosité est prise en compte, la condition de Kutta est naturellement vérifiée pour des angles d'attaque inférieurs à l'angle de décrochement. On ne peut pas simuler la portance avec un code de type Euler. La meilleure illustration du fait que la portance est liée à la viscosité est le cas du cylindre tournant. Quand un cylindre est placé dans un écoulement uniforme, l'écoulement autour du cylindre est symétrique (voir la Figure 3.5(a)). Lorsque le cylindre tourne, la rotation va modifier l'écoulement autour du cylindre par frottement et crée ainsi une circulation. L'écoulement résultant est asymétrique. D'un côté, le fluide est accéléré et la pression diminue. De l'autre côté le fluide est ralenti et la pression augmente. La différence de pression génère la portance, l'effort perpendiculaire à la vitesse en amont (voir Figure 3.5(b)). Cet effet est appelé l'effet Magnus. Sans l'effet de la viscosité, l'écoulement serait identique à celui de la Figure 3.5(a) et la portance serait nulle. La théorie des profils portants est basée sur l'étude du cylindre tournant. La relation de Kutta permet de forcer l'écoulement non-visqueux extrados à longer le profil jusqu'au bord de fuite. Les écoulements intrados et extrados se rejoignent alors au bord de fuite de la même manière que pour les écoulements visqueux. Dans le cas du cylindre tournant, pour simuler l'effet visqueux on rajoute un tourbillon centré qui force la rotation de l'écoulement en générant ainsi de la circulation et donc de la portance. Par la transformation conforme de Joukovski, on met en évidence la nécessité de placer un point d'arrêt au bord de fuite.

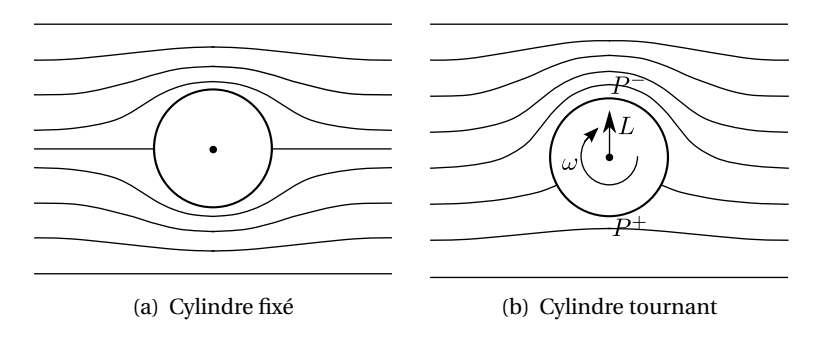

**Figure 3.5.** Effet Magnus sur un cylindre tournant

En écoulement non-visqueux autour d'un profil, on doit donc ajouter cette condition supplémentaire. Cette condition dite de Kutta permet de forcer un point d'arrêt au bord de fuite simulant ainsi l'action de la viscosité sur les lignes de courant. Si on considère un foil placé en incidence dans un écoulement non-visqueux, sans la condition de Kutta, le point d'arrêt en aval ne coïnciderait pas avec le bord de fuite et la portance serait nulle (voir Figure 3.6(a)). Avec la condition de Kutta, le point d'arrêt en aval coïncide avec le bord de fuite et la portance estimée est alors très proche de la portance réelle (voir Figure 3.6(b)). Cette modélisation est pertinente tant qu'il n'y a pas présence de décollement de la couche limite. A fort nombre de Reynolds et pour de faibles angles d'attaque, comme dans le cas des sections de pale d'hélice ou des ailerons de profil type NACA, le décollement de la couche limite ne se produit pas.

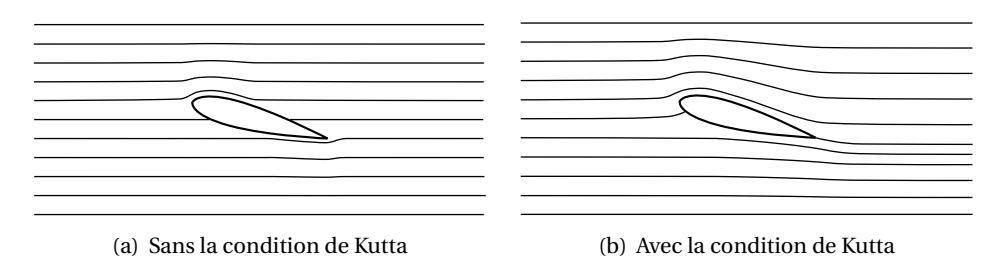

**Figure 3.6.** Effet de la condition de Kutta sur l'écoulement de fluide parfait autour d'un aileron

### **3.2.3 Solution intégrale**

L'équation de Laplace (Éq. (3.3)) doit être déterminée pour le domaine fluide défini à la Figure 3.4. On suppose que les fonctions scalaires  $\Phi_1$  et  $\Phi_2$  sont des solutions de l'équation de Laplace. En appliquant le théorème de flux-divergence à la fonction  $\Phi_1\vec{\nabla}\Phi_2-\Phi_2\vec{\nabla}\Phi_1$ , on obtient :

$$
\int_{S} \left( \Phi_1 \vec{\nabla} \Phi_2 - \Phi_2 \vec{\nabla} \Phi_1 \right) \cdot \vec{n} \, dS = \int_{V} \left( \Phi_1 \nabla^2 \Phi_2 - \Phi_2 \nabla^2 \Phi_1 \right) dV \tag{3.7}
$$

De plus, on définit  $Φ_1 = G$  et  $Φ_2 = Φ$  où *G* désigne la fonction de Green et Φ le potentiel des vitesses. L'Équation (3.7) se réduit à :

$$
\int_{S} \left( G \vec{\nabla} \Phi - \Phi \vec{\nabla} G \right) \cdot \vec{n} \, dS = 0 \tag{3.8}
$$

En considèrant le domaine *V* et un domaine sphérique de rayon  $\epsilon$  autour du point *X*, on peut écrire :

$$
\int_{S+S_c} \left( G\vec{\nabla}\Phi - \Phi\vec{\nabla}G \right) \cdot \vec{n} \, dS = 0 \tag{3.9}
$$

La fonction de Green *G* est choisie de telle manière que la condition d'atténuation à l'infini (Éq. (3.5)) soit satisfaite. Dans le cas tridimensionnel, elle est choisie comme suit :

$$
G = \frac{1}{r} \tag{3.10}
$$

L'Équation (3.9) devient :

$$
\int_{S+S_c} \left( \frac{1}{r} \vec{\nabla} \Phi - \Phi \vec{\nabla} \frac{1}{r} \right) \cdot \vec{n} \, dS = 0 \tag{3.11}
$$

Afin de déterminer la valeur de la fonction Φ au point *X*, on utilise les coordonnées sphériques. Le vecteur  $\vec{n}$  équivaut à − $\vec{e}_r$ , ce qui implique  $\vec{n} \cdot \vec{\nabla} \Phi = -\partial \Phi / \partial r$  et  $\vec{\nabla} 1/r = -(1/r^2)\vec{e}_r$  avec − $\vec{e}_r =$ −"*r r* . On obtient :

$$
-\int_{S_{\epsilon}} \left(\frac{1}{r}\frac{\partial \Phi}{\partial r} + \frac{\Phi}{r^2}\right) dS + \int_{S} \left(\frac{1}{r}\vec{\nabla}\Phi - \Phi\vec{\nabla}\frac{1}{r}\right) \cdot \vec{n} dS = 0
$$
 (3.12)

On suppose que la fonction Φ ne varie pas beaucoup dans la petite sphère (*%* → 0), *∂*Φ/*∂r* ≈ 0. De plus,  $\int$  $\int_{S_{\epsilon}} dS = 4\pi \epsilon^2$ . Le terme intégral sur la surface sphérique  $\epsilon$  est donc

$$
-\int_{S_{\epsilon}} \left(\frac{1}{r} \frac{\partial \Phi}{\partial r} + \frac{\Phi}{r^2}\right) dS = -\int_{S_{\epsilon}} \left(\frac{\Phi}{r^2}\right) dS = -4\pi \Phi(X) \tag{3.13}
$$

L'Équation (3.9) devient alors :

$$
\Phi(X) = \frac{1}{4\pi} \int_{S} \left( \frac{1}{r} \vec{\nabla} \Phi - \Phi \vec{\nabla} \frac{1}{r} \right) \cdot \vec{n} \, dS \tag{3.14}
$$

On considère maintenant l'écoulement interne (à l'intérieur de la surface  $S_B$ ). En introduisant le potentiel Φ*<sup>i</sup>* intérieur à *SB* et en appliquant les Équations (3.8) et (3.10) à Φ*<sup>i</sup>* , on obtient :

$$
0 = \frac{1}{4\pi} \int_{S_B} \left( \frac{1}{r} \vec{\nabla} \Phi_i - \Phi_i \vec{\nabla} \frac{1}{r} \right) \cdot \vec{n} \, dS \tag{3.15}
$$

En prenant l'influence du potentiel interne, l'Équation (3.14) devient

$$
\Phi(X) = \frac{1}{4\pi} \int_{S_B} \left( \frac{1}{r} \vec{\nabla} (\Phi - \Phi_i) - (\Phi - \Phi_i) \vec{\nabla} \frac{1}{r} \right) \cdot \vec{n} \, dS
$$
\n
$$
+ \frac{1}{4\pi} \int_{S_W + S_\infty} \left( \frac{1}{r} \vec{\nabla} \Phi - \Phi \vec{\nabla} \frac{1}{r} \right) \cdot \vec{n} \, dS
$$
\n(3.16)

L'intégrale sur la surface à l'infini peut être définie comme :

$$
\Phi_{\infty}(X) = \frac{1}{4\pi} \int_{S_{\infty}} \left( \frac{1}{r} \vec{\nabla} \Phi - \Phi \vec{\nabla} \frac{1}{r} \right) \cdot \vec{n} \, dS \tag{3.17}
$$

Pour un écoulement uniforme :

$$
\vec{\nabla}\Phi_{\infty} = U_{\infty}\vec{x} + V_{\infty}\vec{y} + W_{\infty}\vec{z}
$$
\n(3.18)

Dans le cas d'une hélice, il faut ajouter la vitesse due à la rotation de l'hélice.

$$
\vec{\nabla}\Phi_{\infty} = U_{\infty}\vec{x} + V_{\infty}\vec{y} + W_{\infty}\vec{z} + \vec{\omega} \times \vec{r}
$$
 (3.19)

De plus, la surface de sillage *SW* est supposée être fine, telle que le potentiel soit constant à travers cette surface, *∂*Φ/*∂n* = 0. L'Équation (3.16) devient :

$$
\Phi(X) = \frac{1}{4\pi} \int_{S_B} \left( \frac{1}{r} \vec{\nabla} \left( \Phi - \Phi_i \right) - \left( \Phi - \Phi_i \right) \vec{\nabla} \frac{1}{r} \right) \cdot \vec{n} \, \mathrm{d}S \tag{3.20}
$$

$$
-\frac{1}{4\pi} \int_{S_W} \Phi \frac{\partial}{\partial n} \left(\frac{1}{r}\right) dS + \Phi_\infty \tag{3.21}
$$

On définit alors :

$$
-\sigma = \frac{\partial \Phi}{\partial n} - \frac{\partial \Phi_i}{\partial n}
$$
(3.22)

et :

$$
-\mu = \Phi - \Phi_i \tag{3.23}
$$

L'Équation (3.21) peut donc s'écrire :

$$
\Phi(X) = -\frac{1}{4\pi} \int_{S_B} \left( \sigma \frac{1}{r} - \mu \frac{\partial}{\partial n} \frac{1}{r} \right) dS + \frac{1}{4\pi} \int_{S_W} \mu \frac{\partial}{\partial n} \frac{1}{r} dS + \Phi_{\infty}(X) \tag{3.24}
$$

Enfin, on peut déterminer le potentiel Φ au point *X* dans le domaine *V* à partir de la valeur des sources *σ* et doublets *μ* distribués sur les surfaces  $S_B$  et  $S_W$ . Par conséquent, le problème est réduit à la détermination de ces quantités.

### **3.2.4 Méthode des singularités**

La méthode des singularités est basée sur l'utilisation de solutions élémentaires de l'équation de Laplace (3.24). Le principe est de remplacer le corps étudié par un ensemble de sources *σ* et/ou de doublets *µ*. Ces éléments sont appelés des singularités car le coeur de ces éléments est une fonction qui présente un point singulier (mathématiquement non-défini). Ces singularités sont réparties à la surface des obstacles et les inconnues du problème sont leurs intensités. Elles peuvent être distribuées de façon linéique ou surfacique de manière à représenter les surfaces des obstacles solides ou les nappes tourbillonnaires. Les détails de cette méthode se trouve dans le livre de Bousquet (2002). Dans la suite, un code potentiel tridimensionnel tenant compte de la relation de Kutta est utilisé.

### **3.3 Code potentiel tridimensionnel**

Le code tridimensionnel utilisé pour ce développement appartient à la catégorie des codes potentiels de deuxième génération dans le vocabulaire de Hoeijmakers (1992). La théorie utilisée dans ce code a déjà été exposée auparavant par Laurens (2002). Une condition de Dirichlet (Φ = 0) est utilisée pour l'intérieur du corps. Les deux problèmes (intérieur et extérieur) sont raccordés à la frontière c'est-à-dire à la surface du corps. Les surfaces mouillées sont discrétisées en facettes du premier ordre porteuses de distributions constantes de sources et de doublets. Le sillage en aval du corps portant, aileron ou pale d'hélice, est représenté par une nappe de facettes de premier ordre, porteuses de distributions constantes de doublets. Cette nappe est générée de manière lagrangienne ce qui permet une simulation instationnaire. Grâce à la condition de Dirichlet, les sources sont déterminées directement par la condition de glissement (si l'on connaît la géométrie, on connaît la distribution des intensités des sources,  $\sigma = -\vec{U}_{\infty} \cdot \vec{n}$ ). De cette manière, les inconnues du problème sont les intensités de doublets. On recalcule à chaque pas de temps la position des sommets des facettes de la nappe de sillage mais l'intensité des doublets, calculée quand la facette était au bord de fuite, reste inchangée.

Les corps non-portants, tels que le moyeu de l'hélice ou le corps du planeur, sont discrétisés avec des facettes de premier ordre porteuses de distribution de sources constantes. Même si le corps peut être facilement représenté de cette manière, il n'a en général qu'une très faible influence sur les coefficients hydrodynamiques globaux que sont les coefficients de poussée et de couple et il n'est pas représenté lors des travaux de développement comme celui-ci. Enfin, le frottement est pris en compte en utilisant la solution de Blasius en régime laminaire :  $C_f(s) = 0.664/\sqrt{Re(s)}$  avec  $Re(s) = V(s)(s - s_0)/\nu$  où *s* est l'abscisse curvilinéaire et *s*<sub>0</sub> la position du bord d'attaque; et en régime turbulent  $C_f(s) = 0.027/\sqrt[7]{Re(s)}$ . La transition d'un régime à l'autre est réalisée pour *Re* = 500 000. Ainsi le frottement ne dépend que du nombre de Reynolds, c'est-à-dire de la vitesse locale à chaque pas de temps. Si le mouvement est accéléré, la couche limite va passer d'un état à l'autre, sans temps de transition. Cette procédure est usuelle pour les calculs instationnaires d'hélices. La considération d'un temps de transition impliquerait la résolution d'un modèle de turbulence instationnaire dans le cadre d'un solveur Navier-Stokes, ce qui constitue une étude en dehors des objectifs de ces travaux. Plus de détails sur le code, sa vérification et sa validation sont présentés par Laurens (1993).

Ce code est alors utilisé pour obtenir les forces hydrodynamiques sur un aileron oscillant dans un fluide comme dans le cas d'un planeur sous-marin utilisant la propulsion biomimétique pour avancer.

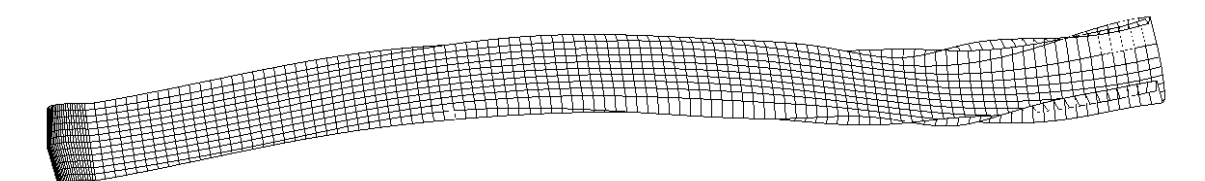

**Figure 3.7.** Exemple de maillage utilisé par le code potentiel

L'utilisation de ce code est possible car le nombre de Reynolds considéré est grand et l'angle d'attaque entre l'aileron et l'écoulement incident reste petit, respectant ainsi les hypo-

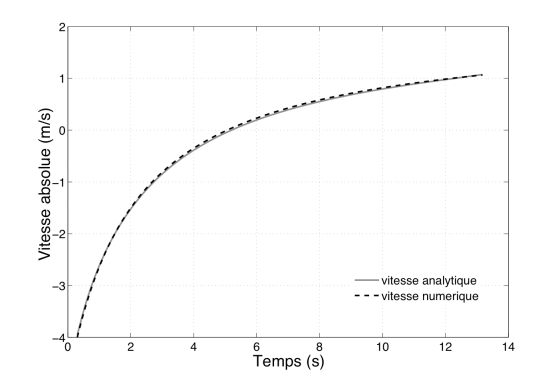

**Figure 3.8.** Comparaison entre les résultats analytiques et les résultats issus du couplage des codes pour un décroissement naturel de la vitesse d'une aile dans un écoulement

thèses de la théorie potentielle.

# **3.4 Couplage faible avec la résolution des équations d'Euler-Newton**

Le code potentiel instationnaire tridimensionnel est couplé avec notre routine résolvant les équations du mouvement décrite au Chapitre 1. Le couplage se fait de la même façon qu'avec le code RANSE (Chapitre 2). La position du centre de gravité et les angles dans les trois directions ainsi que les vitesses de l'objet sont fournis par la routine au code potentiel. Les facettes sont alors déplacées en conséquence et les vitesses sont incluses dans le calcul des nouveaux potentiels sur chaque facette. Les forces et moments hydrodynamiques (pression et frottement) sont alors intégrés en conséquence dans les trois directions du repère global. Ces efforts sont considérés par notre routine en entrée du Principe Fondamental de la Dynamique pour déterminer les nouvelles vitesses et positions de l'objet. Les efforts de commande sont ici des variations de ballast et de position du centre de gravité. La matrice d'inertie peut également être modifiée en cours de simulation.

# **3.5 Étude préliminaire**

### **3.5.1 Vérification d'un cas simple 1D**

Afin de vérifier notre méthode, une aile de section NACA 23012 présentant un angle d'attaque de 6◦ , une corde de 1 m, une longueur de 3 m et une vitesse initiale de -4 m/s est placée dans un écoulement de 2 m/s. A partir de cet état initial, un décroissement naturel de la vitesse apparaît du fait de la traînée de l'aile. L'évolution de la vitesse en fonction du temps est comparée à la vitesse analytique sur la figure 3.8 en vitesse relative.

La vitesse analytique est calculée en résolvant le PFD :

$$
(m+m_a)\frac{\partial v}{\partial t} = \frac{1}{2}\rho_0 C_D S(v(t) - U_\infty)^2
$$
\n(3.25)

avec *m*, la masse de l'aile; *m<sub>a</sub>*, sa masse ajoutée; *S*, son aire projetée; *C<sub>D</sub>*, son coefficient de traînée et *ρ*<sub>0</sub>, la densité du fluide. La vitesse est alors :

$$
v(t) = \frac{1}{(\nu_0 - U_{\infty})^{-1} - \beta t} + U_{\infty}
$$
\n(3.26)

avec  $β = \frac{ρ_0 C_D S}{2(m + m_a)}$  et *v*<sub>0</sub> la vitesse initiale. Le coefficient de portance, *C<sub>l</sub>*, est referencé par Abbott and Von Doenhoff (1959) : pour un NACA 23012 avec un angle d'attaque de 6<sup>°</sup> et un nombre de Reynolds proche du million, *C<sub>l</sub>* = 0.75. L'allongement du profil est Λ = 3. En considérant la formule de Hembold :

$$
C_L = C_l \times \frac{\Lambda}{\sqrt{\Lambda^2 + 4} + 2}
$$

et considérant un problème 3D,  $C_D$  est alors :

$$
C_D = \frac{C_L^2}{\pi \Lambda} = 0.04
$$
\n(3.27)

Afin d'obtenir la valeur de la masse ajoutée, des simulations avec un écoulement potentiel avaient été lancées en appliquant une accélération constante au corps. La masse ajoutée peut ainsi être déduite des efforts. Les courbes des vitesses analytique et numérique, représentées Figure 3.8, sont quasi-similaires.

### **3.5.2 Aileron oscillant avec un degré de liberté**

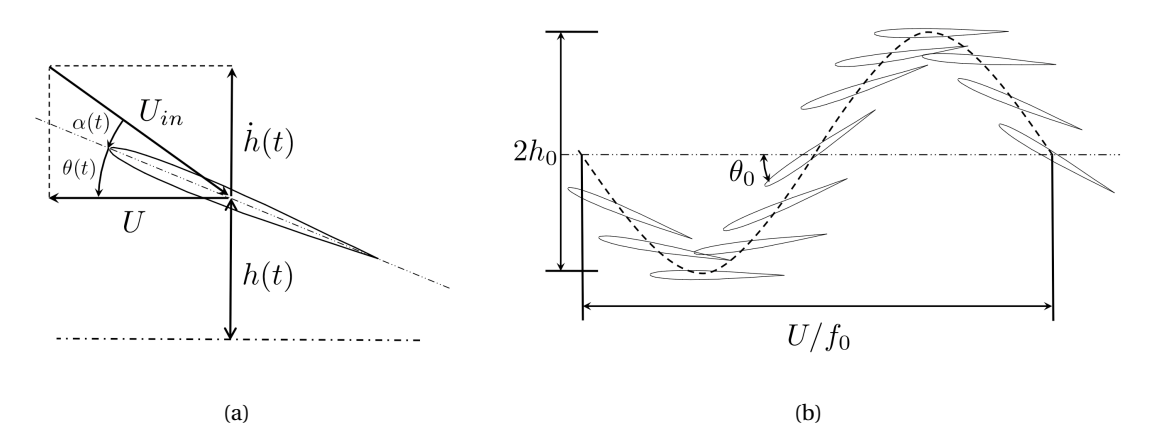

**Figure 3.9.** (a) Définition des angles : *α*(*t*), angle d'attaque et *θ*(*t*), angle de tangage ; et des vitesses : *U*, vitesse dans le sens d'avance, *h*˙ (*t*), vitesse de pilonnement et *Uin*, vitesse de l'écoulement incident vu par l'aileron. (b) Representation d'une période du mouvement avec la longueur d'onde *U*/*f*0, l'amplitude de pilonnement *h*0, l'amplitude de l'angle de tangage *θ*<sup>0</sup> et la fréquence du mouvement *f*<sup>0</sup>

Comme annoncé dans l'introduction, les performances hydrodynamiques d'un aileron oscillant sont étudiées. Le code permet de considérer six degrés de liberté mais, pour étudier séparément l'influence de chaque paramètre, certains degrés de liberté doivent être fixés. Ainsi, le mouvement dans le sens vertical — appelé pilonnement — et le mouvement de rotation appelé tangage — vont être forcés comme des fonctions sinusoïdales déphasées de *π*/2 (voir Figure 3.9). Seule la vitesse d'avance est laissée libre. Tant que le mouvement imposé génère de la poussée, l'aileron accélère jusqu'à atteindre une vitesse moyenne constante (voir Figure 3.10) quand la poussée et la traînée engendrées par le mouvement se compensent sur une période. La valeur de cette vitesse limite dépend des caractéristiques du mouvement imposé, qui sont l'amplitude de pilonnement *h*0, l'amplitude d'angle de tangage *θ*0, la fréquence *f*0, la longueur de l'aileron *b* et sa corde *c*. En considérant dans un premier temps le nombre de Strouhal *StA* comme défini par Anderson et al. (1998) et rappelé Éq.(3.28), on constate que la vitesse moyenne atteinte par l'aileron donne un nombre de Strouhal  $St_A$  compris entre 0.2 et 0.4, ce qui correspond aux observations réalisées sur les mammifères marins.

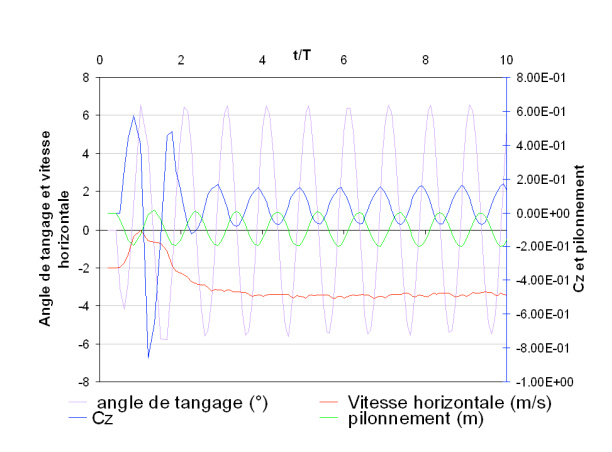

$$
St_A = \frac{2h_0f_0}{U}
$$
\n
$$
(3.28)
$$

**Figure 3.10.** Vitesse moyenne d'équilibre atteinte avec un aileron oscillant en laissant libre la vitesse d'avance et en forçant le pilonnement et l'angle de tangage comme des fonctions sinusoïdales déphasées de *π*/2

Cependant, il n'est pas évident de choisir la combinaison de paramètres permettant à l'aileron d'avancer. Quand la poussée produite n'est pas suffisante, l'aileron est entraîné par l'écoulement. Il faut noter que, afin d'avoir des facettes sur la nappe de sillage de taille constante, le pas de temps est modifié à chaque pas de temps en fonction de la vitesse d'avance. Ceci pose problème lorsque l'aileron a une vitesse relative proche de zéro. La pas de temps est alors excessivement grand et ne respecte plus le critère de stabilité du code ce qui conduit à une solution divergente.

Ainsi, notre méconnaissance de l'influence des différents paramètres intervenant dans le mouvement a pour conséquence la divergence de la majorité des simulations. Pour y remédier, la vitesse d'avance doit être fixée pour se placer à nombre de Strouhal constant dès le début de la simulation. Tous les degrés de liberté sont alors fixés et les efforts en entrée et en sortie sont calculés. Cette étude paramétrique nous permettra par la suite de simuler des mouvements libres en considérant des paramètres optimaux selon le cas qui nous intéresse.

### **3.6 Oscillations d'un aileron en mouvements forcés**

Des séries de simulations de mouvements imposés ont été lancées afin d'étudier l'influence des différents paramètres du mouvement sur les performances hydrodynamiques. Le but est ici de déterminer, selon le cas qui nous intéresse, la valeur des paramètres conduisant à la meilleure efficacité possible. Dans cette section, la vitesse d'avance *U* d'ailerons de type NACA0012 est fixée. L'angle de tangage *θ*(*t*) et le pilonnement *h*(*t*) sont toujours forcés en fonctions sinusoïdales déphasées de *π*/2 (voir Figure 3.9). Ce déphasage correspond au déphasage optimale déterminé dans la littérature (Guglielmini and Blondeaux, 2004). De même, le centre de rotation est pris à 1/3 de corde. Aucun autre mouvement n'est autorisé.

### **3.6.1 Définitions**

Le rendement propulsive du mouvement de marsouinage est définie, selon Anderson et al. (1998), comme le rapport des puissances d'entrée et de sortie moyennées sur une période (voir Figure 3.9). La force de pilonnement *Y* (*t*) et le couple de tangage *Q*(*t*) sont les forces d'entrée. La force hydrodynamique résultante est la poussée *X*(*t*) dans la direction d'avance. Ainsi, la puissance d'entrée moyenne est :

$$
P = \frac{1}{T} \int_0^T (Y \times \dot{h} + Q \times \dot{\theta}) dt
$$
 (3.29)

où *T* = 1/*f*<sup>0</sup> est la période temporelle. La puissance de sortie moyenne est :

$$
FU = \frac{U}{T} \int_0^T X dt
$$
\n(3.30)

avec *F* et *U*, la force moyenne et la vitesse dans la direction d'avance. Le rendement du mouvement de marsouinage est alors défini comme :

$$
\eta = \frac{FU}{P} \tag{3.31}
$$

On définit également le coefficient de poussée *CT h* comme :

$$
C_{Th} = \frac{F}{\frac{1}{2}\rho_0 S U^2}
$$
\n
$$
(3.32)
$$

où *ρ*<sup>0</sup> est la masse volumique du fluide et *S* la surface à plat de l'aileron.

L'efficacité et le coefficient de poussée dépendent des caractéristiques du mouvement telles que la vitesse d'avance  $U$ , l'amplitude de pilonnement  $h_0$ , l'amplitude de l'angle de tangage *θ*0, la fréquence*f*<sup>0</sup> (voir Figure 3.9), et la géométrie de l'aileron (longueur *b* et corde *c*). Le théorème de Buckingham est appliqué à notre étude.

$$
f(U, h_0, \theta_0, f_0, b, c) = 0
$$
\n(3.33)

Deux quantités physiques indépendantes, distance (mètre) et temps (seconde), sont présentes dans les paramètres de notre étude. Considérant six variables, l'expression de *f* est équivalente à l'équation suivante impliquant une combinaison de quatre paramètres adimensionnels :

$$
F(\frac{U}{cf_0}, \frac{h_0}{c}, \theta_0, \frac{b}{c}) = 0
$$
\n(3.34)

On distingue deux nombre adimensionnels connus : le nombre de Strouhal  $St = \frac{cf_0}{U}$  et l'allongement Λ = *b*/*c*. On définit *h*<sup>∗</sup> <sup>0</sup> = *h*0/*c* comme l'amplitude relative. Il vient :

$$
F(St^{-1}, h_0^*, \theta_0, \Lambda) = 0
$$
\n(3.35)

Le problème est donc réduit à l'étude de l'influence de quatre paramètres. Des séries de simulations ont alors été lancées pour comprendre l'influence des différents paramètres. Premièrement, nos résultats sont comparés à la théorie 2D de Theodorsen concernant les ailerons oscillants. Puis les performances hydrodynamiques obtenues sont présentées et comparées au moyen conventionnel de propulsion qu'est l'hélice.

### **3.6.2 Comparaison avec la théorie 2D de Theodorsen**

Dans cette section, le coefficient de poussée d'un NACA0012 oscillant harmoniquement est obtenu numériquement puis comparé à la théorie de Theodorsen. Cette théorie s'applique à des ailerons fins type NACA 2D oscillant harmoniquement en angle et en pilonnement sans frottement. Afin de respecter ses hypothèses, les frottements sont négligés et l'allongement Λ est pris égal à 10 afin d'approcher une configuration 2D.

La théorie de Theodorsen est détaillée dans Faltinsen (2005) et un rapide aperçu est présenté dans ce qui suit.

Tout d'abord, on se place dans le cas linéaire bidimensionnel d'un aileron dans un écoulement stationnaire en milieu infini. La linéarité implique que la vitesse de fluide  $|\nabla\varphi|$  entrainé par l'aileron est négligeable comparée à la vitessse moyenne*U* et que seuls les termes en *ϕ* restent dans la formulation du problème aux valeurs finies. On suppose le problème non cavitant. On commence par linéariser les conditions aux limites sur le corps. Les termes employés par la suite sont illustrés sur la figure 3.11. La condition exacte sur  $y = y_u(x)$  est :

$$
\frac{\partial \varphi}{\partial n} = -U n_x \tag{3.36}
$$

avec  $n_x$ , la composante en *x* du vecteur normal.

On peut écrire  $\frac{\partial \varphi}{\partial n} = n_x \frac{\partial \varphi}{\partial x}$  $\frac{\partial \varphi}{\partial x} + n_y \frac{\partial \varphi}{\partial y}$ *∂y* . Comme *nx* << *ny* sur la plupart de la surface du foil, il en découle *∂ϕ <sup>∂</sup><sup>n</sup>* <sup>∼</sup> *∂ϕ ∂y* sur *y* = *yu*(*x*). Puis on cacule les séries de Taylor de cette condition autour de  $v = 0^+$ , ce qui donne :

$$
\frac{\partial \varphi}{\partial y} = \frac{\partial \varphi}{\partial y}\bigg|_{y=0^+} + y_u \frac{\partial^2 \varphi}{\partial y^2}\bigg|_{y=0^+} + \dots
$$

pour <sup>−</sup>*c*/2 <sup>&</sup>lt; *<sup>x</sup>* <sup>&</sup>lt; *<sup>c</sup>*/2 et comme *yu* est petit, on prend *∂ϕ <sup>∂</sup><sup>y</sup>* <sup>=</sup>*U y*-*<sup>u</sup>* sur *y* = *y*<sup>+</sup> <sup>0</sup> (de même pour la partie du dessous).

Maintenant, l'écoulement est séparé en deux parties qui sont respectivement symétriques et antisymétriques autour de l'axe *x*. On définit ensuite la ligne de cambrure moyenne

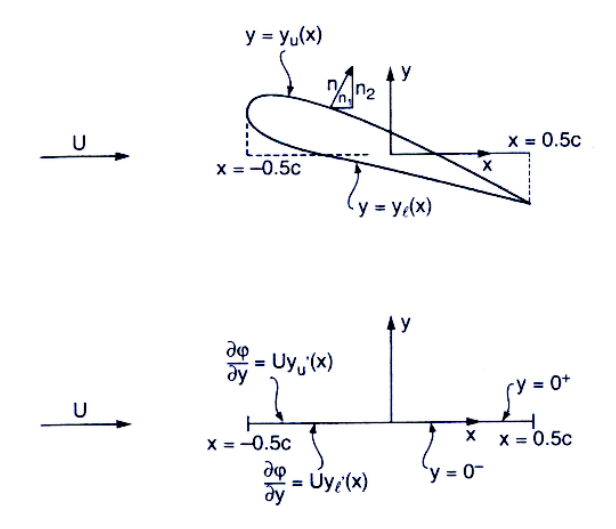

**Figure 3.11.** Linéarisation des conditions aux limites d'un écoulement stationnaire autour d'un aileron dans un milieu infini. (haut) Définition de la géométrie de l'aileron ; (bas) Illustration de la linéarisation des conditions aux limites du corps sur un axe allant de  $x = -c/2$  à  $x = c/2$ avec *c* la corde.(Faltinsen, 2005)

de l'aileron :  $\eta = 0.5(y_u(x) + y_l(x))$  et  $y_u(x) = \eta(x) + a(x)$  et  $y_l(x) = \eta(x) - a(x)$ , donc  $\frac{\partial \varphi}{\partial y} =$  $U[\eta'(x) \pm a'(x)]$  sur  $y = 0^{\pm}$ .

On introduit la décomposition  $\varphi = \varphi_0 + \varphi_e$ , ce qui implique  $\frac{\partial \varphi_0}{\partial n} = U\eta'(x)$  sur  $y = 0$  et  $\frac{\partial \varphi_e}{\partial n}$  = ±*Ua*<sup>'</sup> sur *y* = 0<sup>±</sup>. Cette solution est pour un aileron stationnaire. Pour le problème por-*∂n* tant instationnaire, les conditions aux limites linéarisées doivent être modifiées en prenant en compte la vitesse verticale relative  $V_R(x, t)$ . Sur  $y = 0$  et pour  $-c/2 < x < c/2$ ,

$$
\frac{\partial \varphi}{\partial y} = V_R(x, t) + U\eta'(x, t) \tag{3.37}
$$

Le potentiel des vitesses total est alors  $Ux + \varphi$ .

On considère maintenant un aileron fin réduit à un axe oscillant harmoniquement en pilonnement et en tangage dans un écoulement uniforme *U* dans un domaine infini. Le mouvement vertical (pilonnement) de l'aileron est exprimé comme  $h(t) = \mathbb{R} \{h_0 e^{i2\pi f_0 t}\}$  et l'angle de tangage est  $\theta(t) = \mathbb{R}\{i\theta_0 e^{i2\pi f_0 t}\}$ . Les fonctions sinus et cosinus sont ici exprimées dans leur forme complexe par souci de simplification du développement mathématique suivant. Le déplacement vertical *ζ*, qui est le résultat du mouvement de pilonnement et de tangage, est  $\zeta = h - \theta x$ . On obtient l'expression suivante :

$$
\frac{\partial \varphi}{\partial y} = \frac{\partial}{\partial t} (h - \theta x) - U \frac{\partial \zeta}{\partial x} = \dot{h} - \dot{\theta} x - U\theta \quad ; \quad -c/2 < x < c/2 \quad \& \quad y = 0 \tag{3.38}
$$

La condition de Joukovski (égalité de la pression au bord de fuite Éq. (3.6)) conduit à :

$$
\frac{\partial}{\partial t}(\varphi^+ - \varphi^-) + U \frac{\partial}{\partial x}(\varphi^+ - \varphi^-) = 0 \quad ; \quad c/2 < x < c/2 + Ut \quad < y = 0 \tag{3.39}
$$

Le saut de potentiel ( $\varphi^+$ − $\varphi^-$ ) peut être modélisé comme une distribution de tourbillons  $\gamma(x, t)$ . La condition de Joukovski devient :  $\frac{\partial}{\partial t} \gamma + U \frac{\partial}{\partial x}$ *∂x γ* = 0, ce qui mène à une équation de propagation de la forme  $\gamma(x,t) = \gamma(x-Ut)$ . Ainsi la densité tourbillonnaire se propage comme une onde sinusoïdale avec la vitesse *U* le long de l'axe des *x* et a la forme mathématique suivante : *<sup>γ</sup>* <sup>=</sup> <sup>R</sup>{*γ*0*ei*(2*πf*0*t*<sup>−</sup> <sup>2</sup>*πf*0*<sup>x</sup> <sup>U</sup>* ) }. Le nombre d'onde est 2*πf*0/*U* ce qui correspond à une longueur d'onde de*U*/*f*0. La solution complète est détaillée dans Theodorsen (1935). Cette distribution de tourbillons conduit à la portance suivante perpendiculairement à l'écoulement incident sur l'aileron :

$$
L = -\frac{\pi}{4}\rho c^2(\ddot{h} - U\dot{\theta}) - \pi \rho Uc C(k_f)(\dot{h} - U\theta - \frac{c\dot{\theta}}{4})
$$
\n(3.40)

où  $k_f = \frac{\pi f_0 c}{U}$  est la fréquence réduite.  $C(k_f)$  est la fonction de Theodorsen et vaut :

$$
C(k_f) = \frac{H_1^{(2)}(k_f)}{H_1^{(2)}(k_f) + iH_0^{(2)}(k_f)}
$$
(3.41)

où  $H_n^{(2)}$  sont les fonctions de Hankel (Abramowitz, 1964) qui s'expriment en terme de fonctions de Bessel de première et seconde espèce,  $H_n^{(2)} = J_n - iY_n$ . Quand il n'y a pas de mouvement oscillant  $f_0 = 0$ , le problème devient stationnaire et on retrouve l'expression bien connue de la portance dans ce cas :  $L = \rho \pi c U^2 \theta_0$ .

Le coefficient de poussée 2D analytique  $C_{Th}$  correspond à la force dans le sens d'avance *F* (Éq. (3.30)) adimensionalisée . La force instantanée dans le sens d'avance *X* est calculée à partir de la portance *L* (Éq. (3.40)) ce qui implique pour  $C_{Th}$ :

$$
C_{Th} = \frac{F}{\frac{1}{2}\rho c U^2} = \frac{2}{\rho c U^2} \int_0^T X dt = \frac{2}{\rho c U^2} \int_0^T L \sin(\beta) dt
$$
 (3.42)

où *β* est l'angle entre l'écoulement uniforme de vitesse *U* et l'écoulement incident vu par l'aileron i.e. *β*(*t*) = *α*(*t*)+*θ*(*t*) comme défini Figure 3.9(a). *β* peut aussi s'exprimer en fonction des différents paramètres du mouvement (Fig. 3.9(b)) :

$$
\beta = \tan^{-1}(\frac{\dot{h}}{U}) = \tan^{-1}(\frac{-2\pi f_0 h_0 \cos(2\pi f_0 t)}{U})
$$
\n(3.43)

On définit  $α_0$  comme l'angle d'attaque quand l'angle de tangage est maximal  $(θ(t) = θ_0)$ .

$$
\alpha_0 = \tan^{-1}\left(\frac{2\pi f_0 h_0}{U}\right) - \theta_0 = \tan^{-1}\left(2\pi St \, h_0^*\right) - \theta_0 \tag{3.44}
$$

Dans la plupart des cas,  $\alpha_0$  correspond à l'angle d'attaque maximum excepté quand le maximum de *β* est proche de  $\theta_0$ . Afin de respecter les hypothèses de l'écoulement potentiel, les valeurs de  $\alpha_0$  dans les simulations présentées dans ce mémoire seront comprises entre 0<sup>°</sup> et 20 $^{\circ}$ . La comparaison entre le coefficient de poussée  $C_{Th}$  obtenu analytiquement et numériquement en fonction de  $St^{-1}$  pour une amplitude relative donnée  $h_0^\ast$  et trois différentes amplitudes d'angle de tangage θ<sub>0</sub> est présentée Figure 3.12. A l'inverse Figure 3.13, trois valeurs de *h*∗ <sup>0</sup> sont considérées pour une seule valeur de *θ*0. Même si un léger décalage est perceptible entre les courbes numériques et analytiques, nos résultats sont bien vérifiés avec la théorie.

Le fait que nos valeurs de  $C_{Th}$  soient légèrement inférieures aux valeurs analytiques issues de la théorie 2D de Theodorsen s'explique par le fait que nous considérons un aileron 3D. Malgré un allongement Λ de 10, les effets 3D sont présents. Évidemment, plus l'allongement est important, moins leurs effets sont perceptibles.

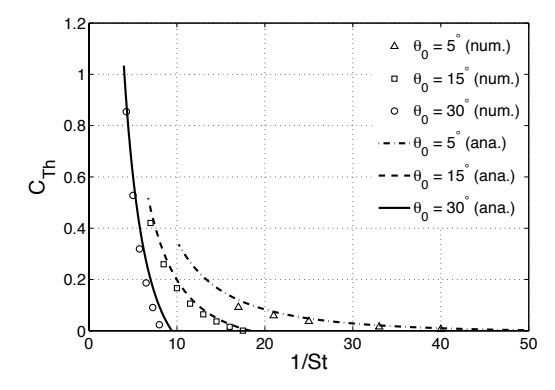

Figure 3.12. Comparaison entre le coefficient de poussée  $C_{Th}$  obtenu analytiquement (ana.) et numériquement (num.) en fonction de  $St^{-1}$  pour une amplitude relative  $h_0^* = 0.75$  et différentes amplitudes d'angle de tangage θ<sub>0</sub>

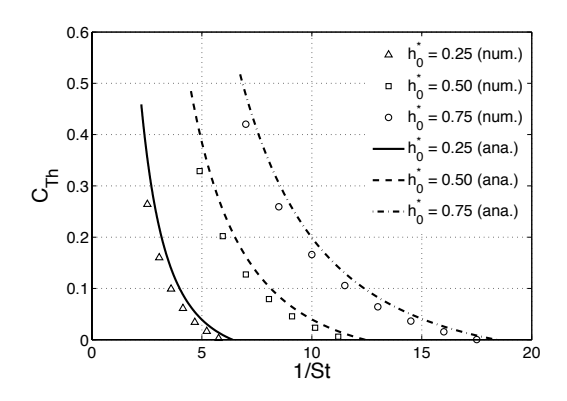

Figure 3.13. Comparaison entre le coefficient de poussée  $C_{Th}$  obtenu analytiquement (ana.) et numériquement (num.) en fonction de  $St^{-1}$  pour une amplitude d'angle de tangage  $\theta_0 = 15^\circ$  et différentes amplitudes relatives *h*∗ 0

### **3.6.3 Étude paramétrique**

Après cette vérification avec la théorie de Theodorsen, on s'intéresse à faire varier chaque paramètre pour en comprendre l'influence sur les performances. Seul l'allongement sera considéré comme constant. On pourra alors dans un second temps proposer une procédure de comparaison entre un aileron oscillant et une hélice.

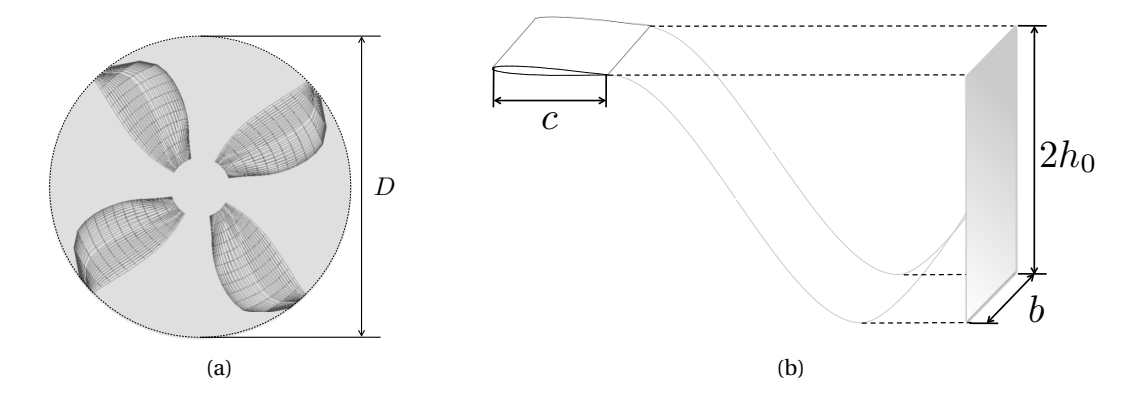

**Figure 3.14.** (a) Définition de l'aire d'obstruction d'une hélice, plus communément appelée disque hélice, et (b) d'un aileron oscillant

### **3.6.3.1 Paramètres**

Afin de pouvoir comparer par la suite les performances d'un aileron oscillant à celles d'une hélice, nous allons dès à présent définir des paramètres équivalents dans les deux cas. Dans le cas d'une hélice, les performances hydrodynamiques sont adimensionnalisées puis présentées comme des fonctions du paramètre d'avance *J* = *U*/*nD* avec *n*, la vitesse de rotation de l'hélice en tours pas seconde et *D*, son diamètre. La longueur et l'aire de référence dans le cas de l'hélice sont le diamètre et le disque hélice  $A_0 = \pi D^2/4$ . Cette aire représente l'encombrement engendré par l'hélice dans l'écoulement et est schématisée comme la partie grisée Figure 3.14(a). Dans la suite, nous parlerons de l'aire d'obstruction. Dans le cas de l'aileron oscillant, le produit de l'amplitude crête-à-crête de pilonnement par la longueur de l'aileron représente l'aire d'obstruction. Cette dernière est schématisée Figure 3.14(b). Puisque la longueur de référence dans le cas de l'hélice est le diamètre, un diamètre équivalent est défini pour l'aileron oscillant en gardant la même aire d'obstruction :  $D_{eq} = \sqrt{8h_0b/\pi}$ . Ainsi, les performances hydrodynamiques de l'aileron oscillant peuvent maintenant être présentées comme des fonctions d'un paramètre d'avance équivalent : *Jeq* =*U*/(*f*0*Deq* ). Il est intéressant de noter que ce paramètre n'est autre que l'inverse du nombre de Strouhal avec une longueur caractéristique différente.

On rappelle que, dans le cas de l'hélice, le coefficient de poussée  $C_{Th}$  est défini comme :

$$
C_{Th} = \frac{T}{\frac{1}{2}\rho_0 A_0 U^2}
$$
\n(3.45)

où *T* est la poussée de l'hélice. On définit alors dans le cas de l'aileron oscillant un nouveau coefficient de poussée, dont la surface de référence est à présent l'aire d'obstruction  $A = 2h_0b$ , comme définie précédemment Figure 3.14(b).

$$
C_{Th} = \frac{F}{\frac{1}{2}\rho_0 AU^2} \tag{3.46}
$$

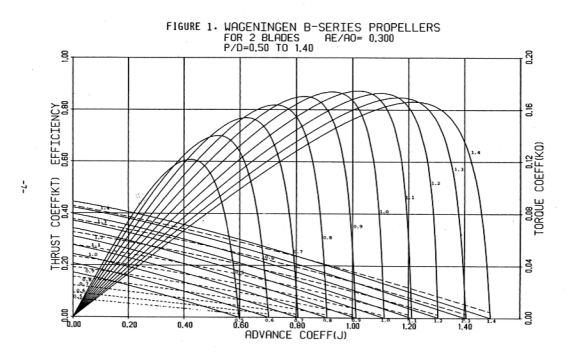

**Figure 3.15.** Courbes d'efficacité, de coefficient de poussée et de coefficient de couple données par Kuiper (1992) pour une hélice

Si la poussée *T* et la force dans le sens d'avance *F* sont les mêmes, et comme par définition on se place à aires d'obstructions égales pour les deux systèmes de propulsion, les valeurs de *CT h* provenant de (3.45) et de (3.46) peuvent être comparées directement.

### **3.6.4 Influence des différents paramètres sur les performances hydrodynamiques**

Nous allons faire varier les paramètres géométriques  $\theta_0$  et  $h_0^*$  puis, pour un couple donné, nous varierons la fréquence du mouvement i.e. le nombre de Strouhal *St*, ou encore le paramètre d'avance *J*. Ceci correspond à ce qui est généralement fait pour une hélice (Kuiper, 1992) i.e. le paramètre géométrique, représenté dans ce cas par le pas, est fixé et la vitesse de rotation *n* varie i.e. le paramètre d'avance *J* (Fig. 3.15). Tout le reste est constant. L'aileron intégré dans nos simulations est un NACA0012 rectangulaire de 5 m de long et 1 m de corde. L'allongement est donc fixé.

Les courbes de rendement obtenues numériquement pour un aileron oscillant pour un mouvement donné ( $h^{\ast}_{0}$  et  $θ_{0}$  constants sur une courbe) sont présentées aux Figures 3.16 et 3.17. Chaque courbe correspond à des mouvements dont la fréquence varie de 0.1 Hz à 1.0 Hz. A partir de ces résultats, il apparaît que, à mesure que  $\theta_0$  et/ou  $h^*_0$  changent, les courbes se décalent en *J*. On observe également à la Figure 3.17 que  $h^{\ast}_{0}$  n'affecte pas la valeur maximale du rendement quelle que soit la valeur de *θ*<sup>0</sup> . De la Figure 3.16, à l'inverse, on constate que *θ*<sup>0</sup> affecte la valeur maximale du rendement quelle que soit la valeur de  $h^{\ast}_{0}.$  En conclusion, alors que *h*∗ <sup>0</sup> décale les courbes de rendement en *J* sans en changer la valeur, *θ*<sup>0</sup> décale les courbes et fait varier la valeur du rendement maximum. Ainsi, on trouve le meilleur rendement pour *θ*<sup>0</sup> compris entre 30◦ et 60◦ quel que soit *h*<sup>∗</sup> <sup>0</sup> . De plus, si on utilise la définition du nombre de Strouhal *StA* de Anderson et al. (1998), rappelée précédemment Éq. (3.28), on constate que le rendement est maximum pour *StA* ∈ [0.2 ; 0.8] quel que soit *h*<sup>∗</sup> <sup>0</sup> . Plus précisément, le rendement maximum se trouve dans l'intervalle [0.2 ; 0.3]  $\,\mathrm{pour}\, \theta_0 = 15^\circ$ , [0.35 ; 0.5]  $\,\mathrm{pour}\, \theta_0 = 45^\circ$  et [0.55 ; 0.8] pour *θ*<sup>0</sup> = 75◦ . Ces intervalles de valeur sont du même ordre de grandeur que l'intervalle reporté pour les mammifères marins qui est [0.2 ; 0.4].

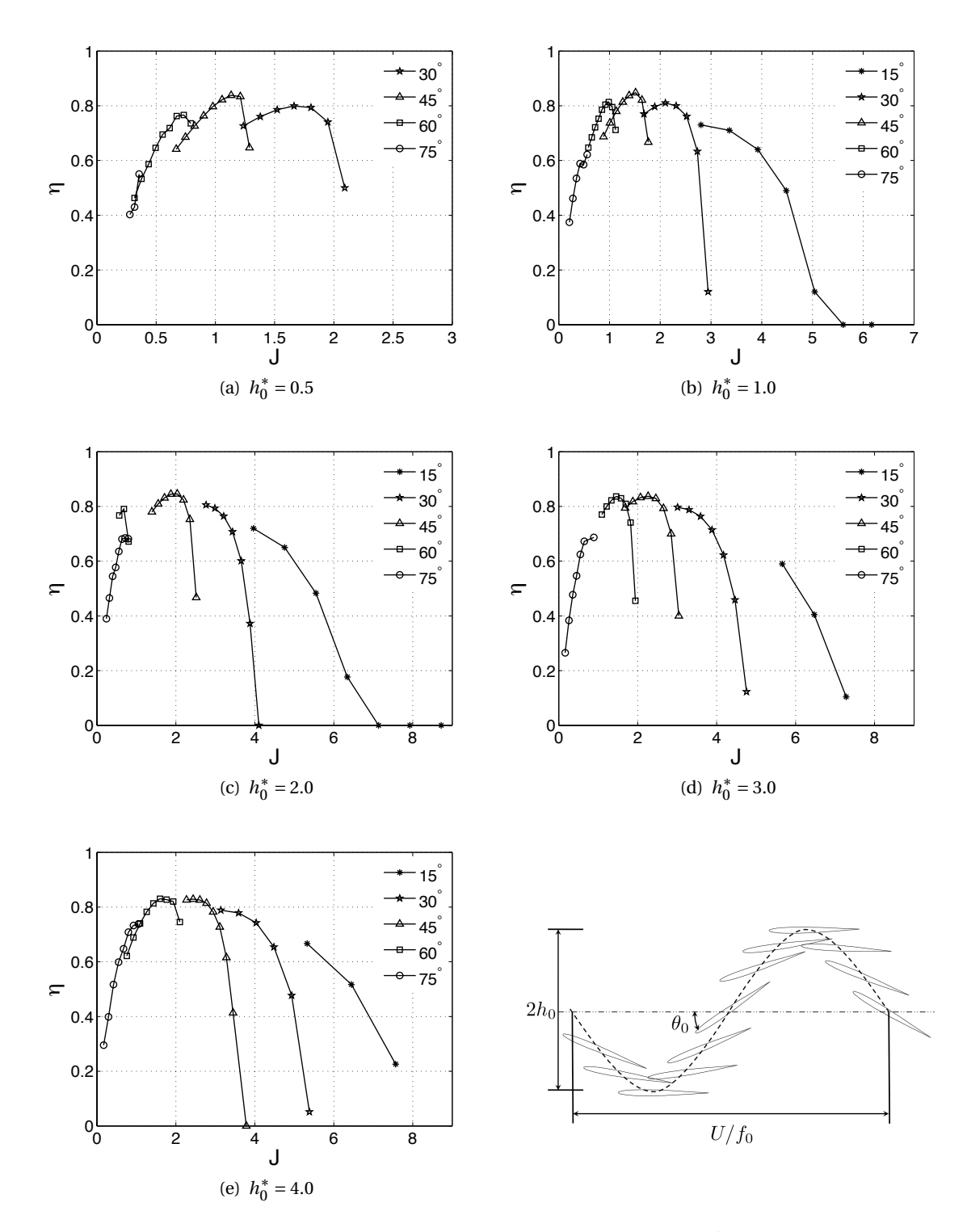

**Figure 3.16.** Rendement de l'aileron oscillant pour une amplitude relative  $h_0^*$  et différentes amplitudes d'angle de tangage

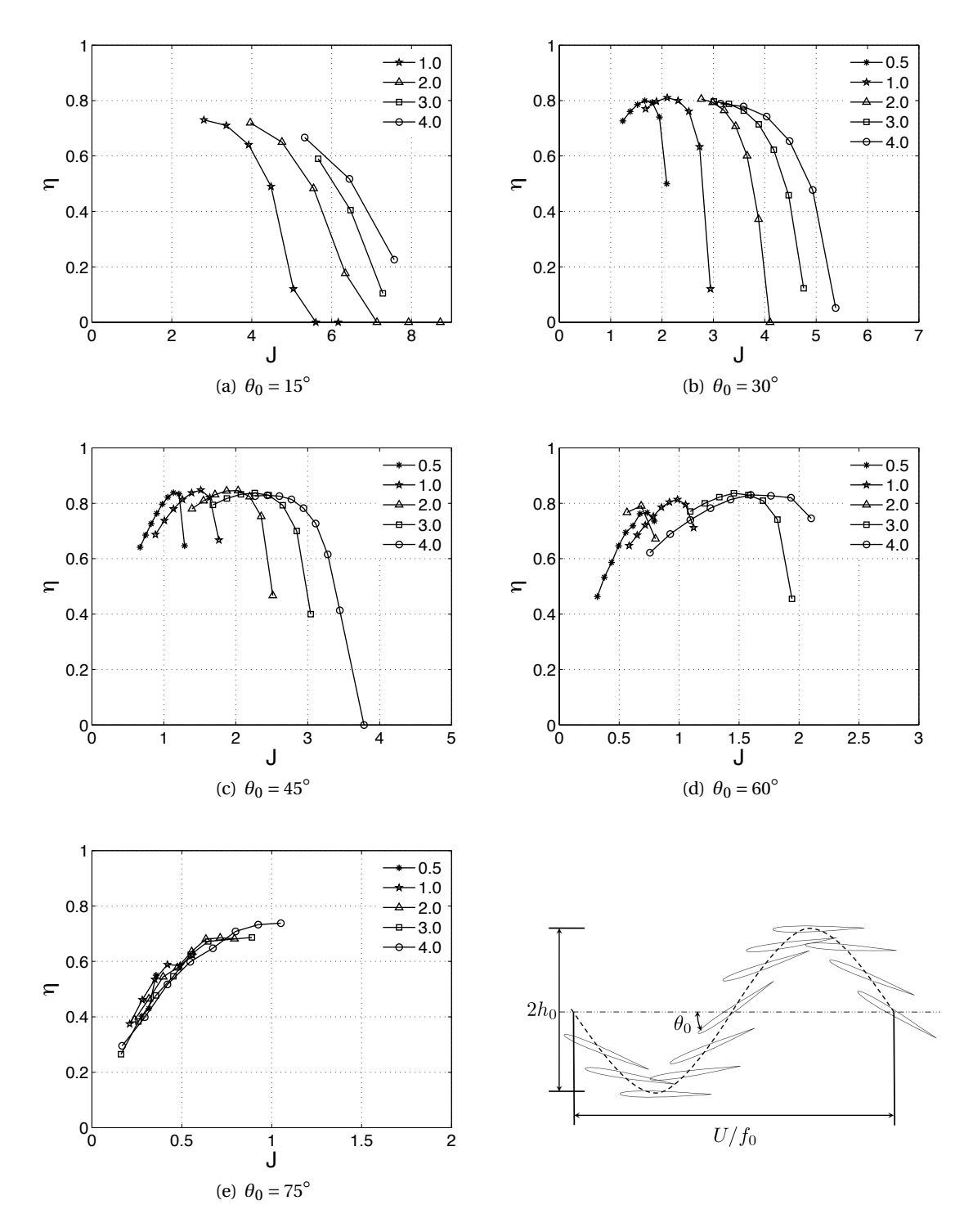

Figure 3.17. Rendement de l'aileron oscillant pour une amplitude d'angle de tangage θ<sub>0</sub> et différentes amplitudes relatives

### **3.6.5 Observations**

On a montré dans la section précédente que le rendement propulsif d'une aile oscillante est optimal quand le nombre de Strouhal  $St_A \in [0.2; 0.8]$ . Les observations dans la nature donnent un nombre de Strouhal ∈ [0.2 ; 0.4]. Il existe donc un intervalle de valeurs privilégiées. Triantafyllou et al. (2000); Li et al. (2003); Guglielmini et al. (2004); Bergmann et al. (2006) constatent que l'apparition d'allées de von Karman inversées est liée à la production de poussée dans le sens d'avance. Godoy-Diana et al. (2008) montrent que les allées de von Karman inversées apparaissent pour des nombres de Strouhal  $St_A$  entre 0.2 et 0.45. Politis and Tsarsitalidis (2009) montrent l'apparition d'allées de von Karman inversées à l'aide d'un code potentiel en exagérant le mouvement i.e. en prenant des angles d'attaque bien supérieurs à ceux autorisés par l'hypothèse du fluide parfait. Plutôt que de nous autoriser à procéder de la même manière avec notre code potentiel, nous avons préféré avoir recours au solveur Navier-Stokes décrit au Chapitre 2.

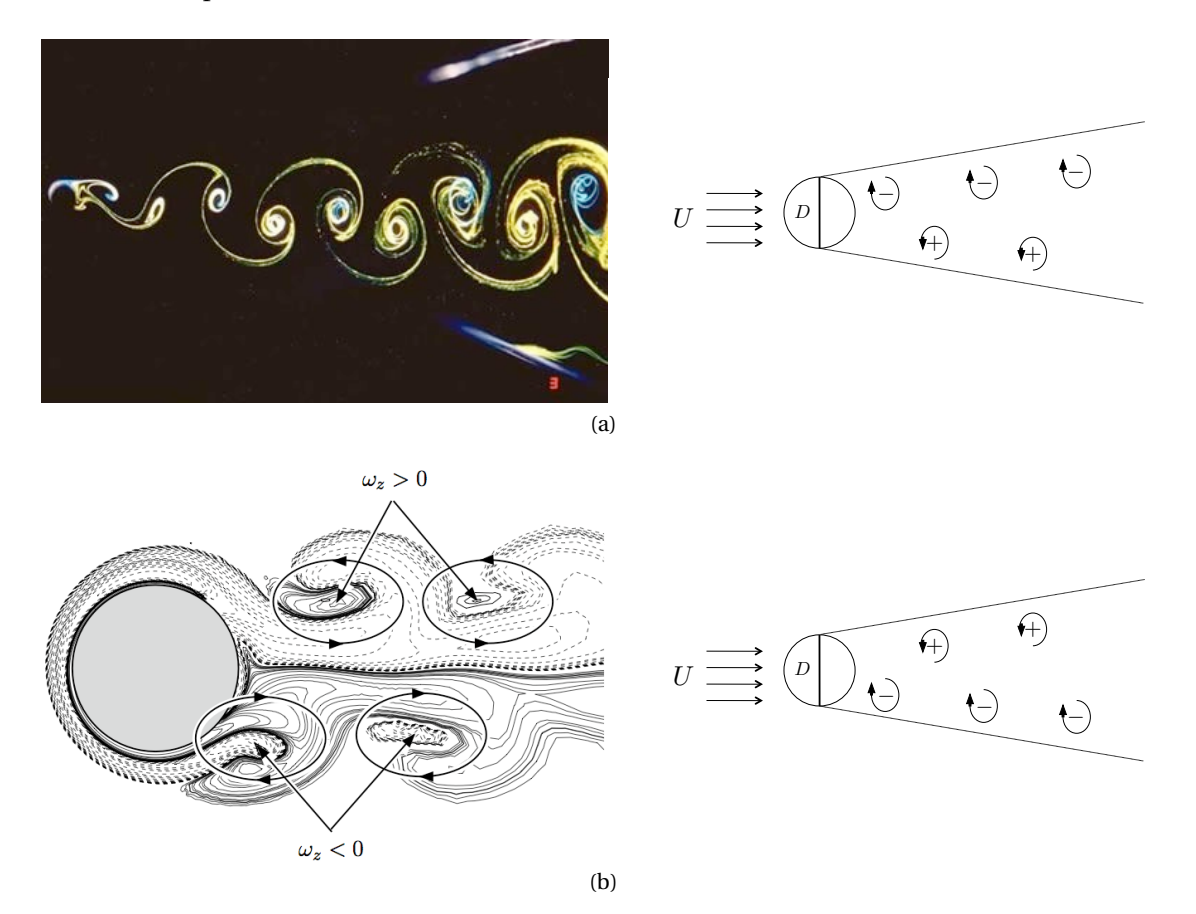

**Figure 3.18.** (a) Visualisation de l'allée de von Karman se développant derrière un cylindre fixe dans un écoulement uniforme à l'aide de colorant et le schéma correspondant avec les signes des tourbillons générés ; (b) Allée de von Karman inversée derrière un cylindre ayant une vitesse de rotation sinusoïdale (Bergmann et al., 2006) et le schéma correspondant avec les signes des tourbillons générés

Afin de vérifier nous aussi l'apparition d'une allée de von Karman inversée lorsque de la

poussée est générée dans le sens d'avance, on impose dans la code RANSE deux mouvements déjà simulés avec le code potentiel : un premier générant beaucoup de poussée et un second ne produisant que de la trainée. La méthode de remaillage décrite Chapitre 2 est à nouveau utilisée. Comme nous montrent les schémas de la Figure 3.18, le signe de la vorticité au-dessus et en dessous de la position moyenne de l'objet dans l'écoulement nous donne le caractère droit ou inversé de l'allée de von Karman. Par exemple, l'allée de von Karman se développant derrière un cylindre fixe dans un écoulement est droite (Figure 3.18(a)) mais si de la poussée dans le sens d'avance est obtenue, en imposant une vitesse de rotation sinusoïdale au cylindre comme dans les travaux de Bergmann et al. (2006), une allée de von Karman inversée apparaît (Figure 3.18(b)).

Les résultats de nos simulations sont présentés à la Figure 3.19. La Figure 3.19(a) montre que une allée de von Karman inversée apparaît également dans nos cas d'expériences quand de la poussée est générée dans le sens d'avance. Une allée de von Karman droite est bien observée quand il n'y a pas de poussée (Figure 3.19(b)).

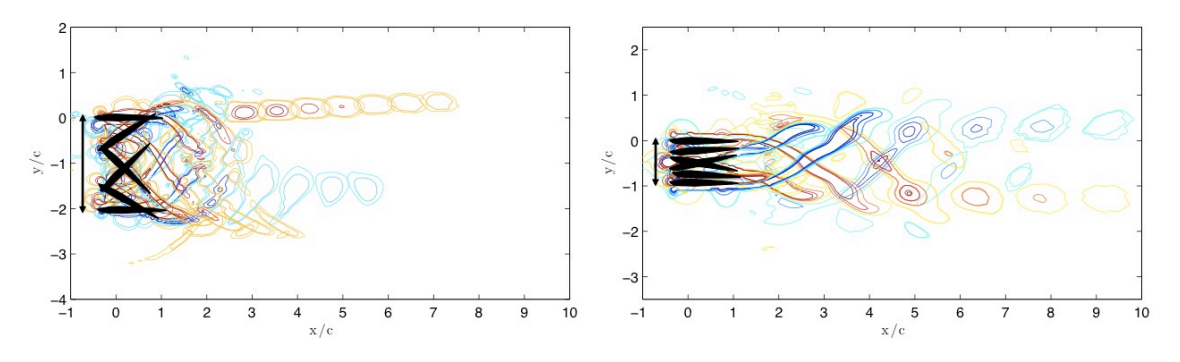

(a) *StA* = 0.34 : Présence de poussée et observation d'une (b) *StA* = 0.16 : Absence de poussée et observation d'une allée de von Karman inversée allée de von Karman droite

**Figure 3.19.** Contours et signe du champs de vorticité (vorticité positive en jaune et négative en bleu) à *t* = *T* /5, 2*T* /5, 3*T* /5 *T*, 4*T* /5, *T* et 6*T* /5 pour : (a)  $h_0^* = 1$ ,  $\theta_0 = 45^\circ$  et *U* = 1.5 m/s avec *T* = 3.9 s et (b)  $h_0^* = 0.5$ ,  $\theta_0 = 5^\circ$  et  $U = 6$  m/s avec  $T = 1$  s

Toutefois, l'observation de l'allée de von Karman en aval du profil ne donne une indication que sur la production de poussée mais ne donne pas la raison de cet intervalle de fréquence réduite optimale. En effet, en dehors de cet intervalle, on se retrouve rapidement dans des cas de non-production de poussée ce qui a pour conséquence de changer le type d'allée de von Karman. Il faut cependant rappeler que nos simulations sont en 3D et qu'on ne considère pas la viscosité. La présence d'allées de von Karman ne conditionne pas la propulsion. Ce sont les causes de cette allée qui sont à l'origine de la propulsion. Les allées de von Karman inversées sont la manifestation de la création de portance. Cet intervalle de valeur prédispose donc à la création de portance. Pour obtenir des indications sur la circulation autour du foil, en écoulement potentiel, nous allons regarder l'évolution des doublets *µ*(*t*) au cours du temps au milieu de la nappe de sillage. Cette évolution est représentée en fonction du temps avec l'angle de tangage *θ*(*t*) et l'angle d'attaque *α*(*t*) pour les deux cas dont les champs de vorticité ont été étudiés précédemment : Figure 3.20(a) et Figure 3.20(b). Le premier cas a un rendement de 0.82

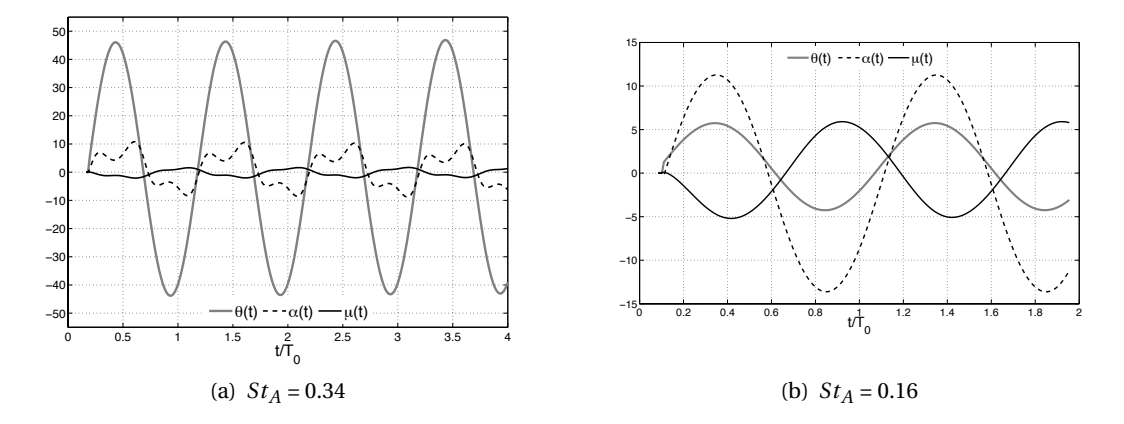

**Figure 3.20.** Angle de tangage *θ*(*t*), angle d'attaque *α*(*t*) et doublet *µ*(*t*) pris au milieu de la nappe de sillage au bord de fuite en fonction du nombre de périodes pour un cas dans l'intervalle optimal de fréquence réduite (a) et un cas en dehors (b)

et se trouve au milieu de l'intervalle de *StA* optimal contrairement au second qui ne produit pas de poussée. Les évolutions de *µ* et de *α* sont clairement liées. On observe alors l'évolution de l'angle d'attaque  $\alpha$  sur une période pour trois amplitudes d'angle de tangage  $\theta_0$  différentes (voir Figure 3.21). Pour ces *θ*<sup>0</sup> = 15◦ , 45◦ et 75◦ sont représentées les courbes pour *StA* allant de 0.1 à 0.9 tous les 0.1. Pour repère : pour  $t/T_0 = 0.5$ , les courbes se trouvent au milieu de bas en haut dans un ordre croissant de  $St_A$ . L'expression de  $\alpha$  en fonction de  $St_A$ , de  $\theta_0$  et du nombre de période est :

$$
\alpha(t) = \tan^{-1}(-\pi St_A \cos(2\pi \frac{t}{T_0})) - \theta_0 \cos(2\pi \frac{t}{T_0})
$$
\n(3.47)

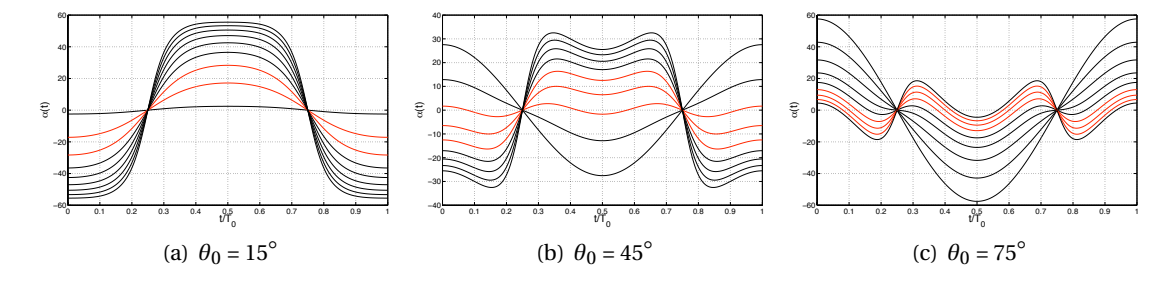

**Figure 3.21.** Angle d'attaque  $\alpha(t)$  pour  $St_A$  allant de 0.1 à 0.9 tous les 0.1 : les courbes en rouge ont un  $St_A$ donnant les meilleurs rendements pour l'amplitude de l'angle de tangage  $\theta_0$  considérée

Selon les résultats de la section précédente, les courbes amenant à un bon rendement sont représentées en rouge. Pour un nombre de Strouhal *StA* petit (< 0.2), l'angle d'attaque *α* est soit négatif soit proche de zéro, ce qui explique le peu de poussée générée. Le seul inconvénient que l'on peut noter pour les grands nombre de Strouhal ( $St_A$ > 0.8) est leur fort angle d'attaque (≥ 20◦ ). Dans la nature, les mammifères marins tendent à se mouvoir avec des amplitude d'angle de tangage comprises entre 20◦ et 40◦ (Fish, 1998) ce qui correspond aux meilleurs rendements que nous avons pu observer pour un aileron de section NACA0012. Le fait d'observer des nombre de Strouhal *StA* entre 0.2 et 0.4 dans la nature signifie que ces animaux privilégient des angles d'attaque inférieurs à 20◦ , ceci sans doute pour éviter la perte de poussée possible due au décollement de la couche limite lorsque l'angle d'attaque est trop élevé.

### **3.6.6 Comparaison avec une série d'hélices à pas fixes**

**Tableau 3.1.** Géométrie de l'hélice définie par la distance au moyeu sur le rayon *r* /*R*, la loi de corde *c*/*D* et son devers

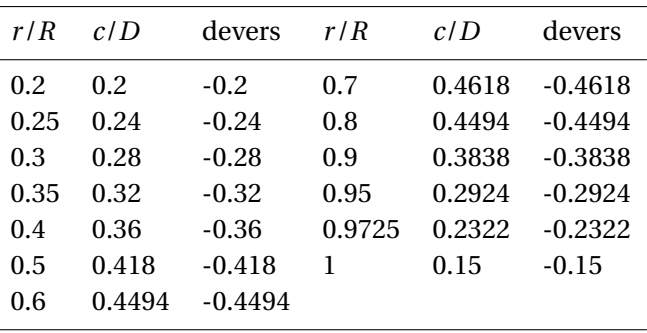

Nous avons montré, Section 3.6.4, qu'un aileron oscillant pouvait s'avérer être un moyen de propulsion efficace selon le choix de ces paramètres géométriques *h*∗ <sup>0</sup> et *θ*<sup>0</sup> et en se plaçant à la bonne fréquence réduite *StA* ou au bon paramètre d'avance équivalent *Jeq* . Il est donc capital, dans le cadre d'applications navales, de regarder s'il est possible de comparer l'aileron oscillant au moyen plus conventionnel de propulsion qu'est l'hélice. Au lieu de se limiter à l'étude d'une seule hélice, nous allons nous intéresser à toute une série d'hélices à pas fixes. Ces hélices ont une distribution de pas constante, n'ont pas de courbure ni d'inclinaison et la section de pale est un NACA0012. La géométrie précise d'une pale est donnée Table 3.1 et représentée Figure 3.14(a).

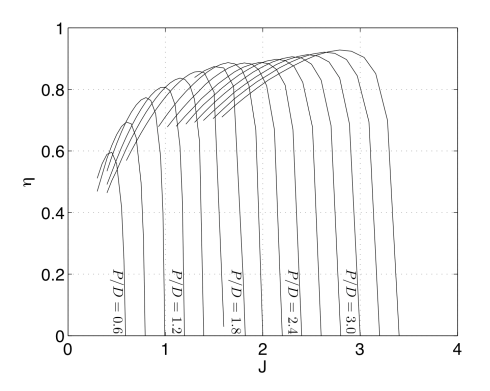

**Figure 3.22.** Rendement d'une hélice pour des pas allant de 0.6 à 3.6 chaque 0.2

Des hélices de diamètre 2.5 m sont alors simulées. Leur rendement est reporté Fi-

gure 3.22. On retrouve l'allure classique des courbes de rendement d'hélices comme pour les Wageningen B-series (Kuiper, 1992) par exemple. La tendance du maximum d'efficacité à augmenter avec le pas est déduite du théorème de quantité de mouvement.

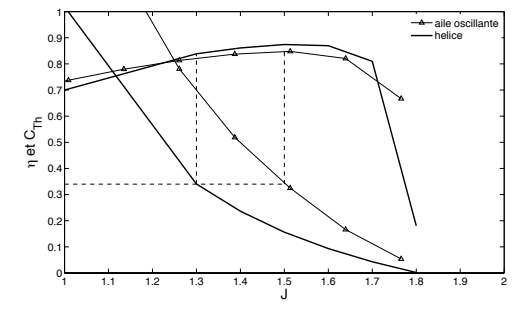

**Figure 3.23.** Rendement *η* et coefficient de poussée *CT h* d'un aileron oscillant de section NACA0012 ayant *θ*<sup>0</sup> = 45◦ et *h*<sup>∗</sup> <sup>0</sup> = 1.0, et de l'hélice décrite Table 3.1 avec *P*/*D* = 1.8

Revenons à la comparaison entre l'aileron oscillant et l'hélice. A partir de ces résultats, il apparaît que *θ*<sup>0</sup> et/ou *h*<sup>∗</sup> <sup>0</sup> ont la même influence sur le rendement que le pas pour l'hélice : à mesure que ces paramètres changent, les courbes se décalent en *J*. Cependant, on a vu Section 3.6.4 que seul θ<sub>0</sub> avait une influence sur le rendement. Ainsi, de la même façon qu'on doit définir le pas pour l'hélice, il faut décider quel *θ*<sup>0</sup> prendre pour l'aileron oscillant. Dans le cas de l'hélice, quand la résistance à l'avancement du bateau est connue et que le diamètre de l'hélice est imposé par le tirant d'eau, le coefficient de poussée  $C_{Th}$  requis est utilisé pour définir quel pas va donner le meilleur rendement. De là est déduit le paramètre d'avance *J* de fonctionnement de l'hélice et donc sa vitesse de rotation *n*. Ainsi, dans le cas de l'aileron oscillant, quand la résistance à l'avancement de l'engin est connue et l'aire d'obstruction imposée (i.e.  $h_0$  et *b*), on utilise le*CT h* pour définir quel *θ*<sup>0</sup> va donner le meilleur rendement. On en déduit *Jeq* et donc *f*0. Si on utilise cette procédure sur un graphique tel que celui présenté à la Figure 3.23, où *η* et *CT h* sont tracés en fonction de *J* pour un aileron et une hélice, on s'aperçoit qu'il est possible de trouver un pas et une amplitude de mouvement donnant des résultats comparables en termes de performances hydrodynamiques.

Jusqu'ici, peu de comparaisons rigoureuses entre ces deux moyens de propulsion avaient été réalisées. Le rendement d'un aileron oscillant est lié à sa géométrie (*b*, *c*, et sa forme) et ses caractéristiques de mouvement (*h*<sub>0</sub>, θ<sub>0</sub> et *f*<sub>0</sub>). La combinaison de valeurs qu'on choisit pour ces paramètres va conditionner la poussée obtenue. Du fait du grand nombre de paramètres influençant notre système, comme dans le cas de l'hélice, il est important de suivre une procédure rigoureuse telle que celle proposée précédemment — pour comparer un aileron oscillant à une hélice ou même pour comparer deux ailerons entre eux. Dans un cas pratique d'application navale, la poussée et l'aire d'obstruction étant généralement imposées, le reste des paramètres se déduit en comparant le rendement de différentes géométries d'ailerons ou d'hélices.

Pour aller plus loin, nous considérons maintenant le cas où différents points de fonctionnement sont requis. Une hélice à pas variable est alors la solution la plus efficace. Étant donné que dans le cas d'un aileron oscillant,  $\theta_0$  correspond au pas, on s'autorise à penser qu'un changement de  $\theta_0$  pourrait s'avérer la façon la plus efficace pour changer de point de fonctionnement. Un cas simple de variation linéaire de  $\theta_0$  entre deux points de fonctionnement est simulé dans le paragraphe suivant. Le rendement observé est présenté ainsi que celui d'une hélice changeant de pas dans les mêmes conditions.

### **3.6.7 Comparaison avec une hélice à pas variable**

Afin de simuler une hélice à pas variable, on utilise un maillage initial de l'hélice avec un certain pas initial. Puis, la vitesse angulaire de la pale autour de son axe est implémentée dans la routine et le maillage est modifié à chaque pas de temps pour représenter l'hélice avec son nouveau pas. Pour cela, à chaque pas de temps, les distributions de sources et de doublets doivent être recalculées. De ce fait, le temps de simulation est légèrement prolongé comparé à une simulation d'hélice à pas fixe, qui se fait en régime stationnaire. Il reste néanmoins très petit — environ 8 minutes pour 250 pas de temps sur un seul processeur — comparé à ce que demanderait un calcul instationnaire 3D résolvant les équations RANS. Le sillage est généré de façon lagrangienne, le résultat prend donc en compte le changement de position. De plus, on change la vitesse d'avance en même temps que le pas afin de rester au maximum d'efficacité à chaque pas de temps. C'est ainsi qu'on procède sur un bateau comportant une hélice à pas variable : quand on change de vitesse, le pas s'adapte. A chaque pas de temps, le code nous fournit *J*, *KT* , *KQ* et *η*. Ainsi pour une hélice, chaque pas de temps représente un point sur le graphique présenté à la Figure 3.24. Comme prévu, le rendement d'une hélice à pas variable est toujours maximal entre deux positions (différents pas, différents paramètres d'avance).

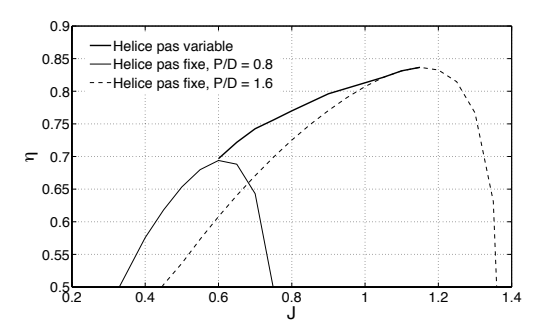

**Figure 3.24.** Rendement d'une hélice à pas variable lors d'une transition linéaire de *P*/*D* = 0.8 à *P*/*D* = 1.4 pendant que *J* évolue lui aussi linéairement entre 0.6 et 1.17

Afin d'utiliser la même procédure pour l'aileron, une variation linéaire de θ<sub>0</sub> est effectuée en même temps que la vitesse est augmentée. Contrairement à l'hélice, pour obtenir  $C_{Th}$ ,  $C_Q$ et *η*, une moyenne est faite sur une période. Du coup, le nombre de points dépend du nombre de périodes nécessaires pour passer d'un mouvement à un autre. Plusieurs simulations sont lancées pour un nombre de périodes de transition différent et pour chacune, une chute de rendement est observée entre les deux états d'équilibre connus. Un exemple de transition est donné Figure 3.25, le rendement y est représenté moyenné par période avec l'angle de tangage à chaque pas de temps. De plus, il apparaît que moins il y a de périodes de transition, plus la chute de rendement est importante. Pour rendre cette transition plus efficace, le mouvement transitoire ne doit pas être linéaire entre l'état initial et l'état final. Par exemple, on observe dans la nature que lorsqu'un changement de régime est requis, les mammifères marins ou les poissons vont avoir pendant la transition des amplitudes de mouvement beaucoup plus impor-

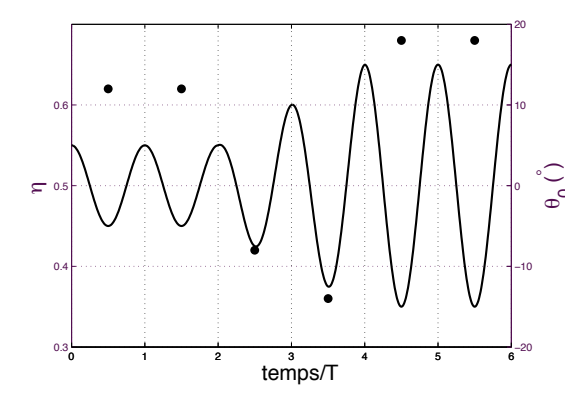

**Figure 3.25.** (—) Variation de l'angle de tangage *θ*(*t*) en fonction du nombre de période et (•) de l'efficacité moyennée par période *η* d'un aileron oscillant

tantes que pendant les phases d'avance constante. On l'expérimente d'ailleurs quand on effraie un poisson en toquant à la vitre d'un aquarium lorsque ce dernier effectue une manoeuvre de départ rapide (Kadunc, 2006).

Le but de cette étude préliminaire est d'obtenir des indications sur l'influence des différents paramètres. L'angle de tangage est particulièrement important. Une attention particulière lui sera portée lors de la simulation en mouvements libres dans la section suivante.

# **3.7 Mouvement libres : application aux planeurs sous-marins**

### **3.7.1 Contexte**

Les planeurs sous-marins sont des AUV utilisés pour l'exploration et l'observation de l'océan. Par des changements de leur flottabilité, ils sont capables de plonger ou de revenir à la surface de l'océan. Durant ce changement d'altitude, ils utilisent les forces hydrodynamiques créées par leurs ailes pour avancer. L'orientation de leurs ailes est contrôlée par un changement de position de leur centre de gravité. La simulation en mouvement libre d'un tel engin permet de mieux appréhender son comportement hydrodynamique et d'avoir un meilleur contrôle. Cela peut aussi servir à optimiser le dispositif. En effet, ce type d'AUV doit permettre de parcourir de longues distances (∼ 1000 km) sur des longs temps de parcours (∼ quelques mois). L'économie d'énergie est donc primordiale. Il existe de nos jours plusieurs types de planeurs en service : le Seaglider, le Slocum et le Spray (Eriksen et al., 2001; Rudnick et al., 2004). Cependant, le développement se poursuit toujours (Alvarez et al., 2009). En France, par exemple, l'ENSTA-Bretagne développe le Sterne.

Plusieurs équipes de chercheurs, dont celles de Bhatta and Leonard (2008), étudient le contrôle automatique du vol du planeur. Cependant, la plupart utilisent un modèle hydrodynamique empirique, qui nécessite une identification de ses paramètres (Geisbert, 2007; Kan et al., 2008). Il est plus intéressant et aisé d'utiliser directement un couplage numérique tel que le nôtre, qui permet de considérer les vrais efforts hydrodynamiques sur l'objet.

### **3.7.2 Prise en compte du déplacement du centre de gravité et de la variation de la matrice d'inertie dans les équations du mouvement**

Les équations du mouvement utilisées ici diffèrent de celles utilisées précédemment du fait du déplacement du centre de gravité dans l'objet, du changement de sa masse et de sa matrice d'inertie au cours du temps. Ces équations deviennent au centre de gravité de l'objet :

$$
\vec{F} = m\left[\frac{d\vec{U}}{dt} + \vec{\Omega} \wedge \vec{U}\right]_l
$$
\n
$$
+ m\left[-\overrightarrow{O_l G} \wedge \frac{d}{dt}(\vec{\Omega})_g + \vec{\Omega} \wedge (\vec{\Omega} \wedge \overrightarrow{O_l G}) + \frac{d}{dt}(\vec{V_G})_l + 2\vec{\Omega} \wedge \vec{V_G}\right]
$$
\n
$$
\xrightarrow{\text{Terms} \text{ dus au déplacement de } G}
$$
\n
$$
+ \vec{m}\left[\vec{U} + \vec{\Omega} \wedge \overrightarrow{O_l G} + \vec{V_G}\right]
$$
\n
$$
\text{Terms} \text{ dus à la variation de } m
$$
\n(3.48)

avec *Ol* , le centre du repère local lié à l'objet et *VG* , la vitesse du centre de gravité. L'équation d'Euler exprimée dans le repère local au centre de gravité de l'objet devient :

$$
\vec{\mathcal{M}}_G = I_{O_l} \dot{\vec{\Omega}} + \vec{\Omega} \wedge I_{O_l} \vec{\Omega}
$$
\n
$$
+ m[\vec{O_l G} \wedge (\frac{d}{dt} (\vec{U})_l + (\vec{\Omega} \wedge \vec{U}))]
$$
\n
$$
\begin{array}{c}\n\text{Terms} \\
\downarrow \dot{I}_{O_l} \vec{\Omega} + \dot{m} \vec{O_l G} \wedge \vec{U} \\
\text{Terms} \\
\downarrow \dot{I}_{O_l} \vec{\Omega} + \dot{m} \vec{O_l G} \wedge \vec{U}\n\end{array} \tag{3.49}
$$

La matrice d'inertie est prise au point  $O<sub>l</sub>$ . Tant que le déplacement du centre de gravité dans le repère local et les variations de la matrice d'inertie peuvent être déterminés au préalable selon les commandes imposées au planeur, les inconnues restent les vitesses de rotation et de translation au pas de temps suivant.

#### **3.7.3 Paramètres**

Il nous est maintenant possible de simuler les mouvements libres d'un planeur sousmarin. Pour montrer rapidement la capacité du code à simuler de tels mouvements, un design simple est utilisé : une aile rectangulaire de profil NACA. Une étude préliminaire a permis de dimensionner le dispositif de ballast. Le profil doit être assez épais pour le contenir. C'est pour cela que nous avons choisi de simuler les mouvements d'un NACA0020 (voir Figure 3.26 pour les dimensions). 20% du volume de l'aile est disponible pour servir de ballast. Ceci équivaut à une variation de la densité <sup>∆</sup>*<sup>ρ</sup>* = ± 100 kg/m3 maximum. Nous allons utiliser dans la suite la variation maximale de la densité. L'aile est considérée homogène pour le calcul de la matrice d'inertie. La vitesse d'avance est initialisée à 0.2 m/s et l'angle de tangage initial est nul. Le centre de gravité est initialement en *CG*1 (cf. Figure 3.27(a)).

Le mouvement de pilonnement est obtenu par la variation de la flottabilité de l'engin par un système de ballast. Au départ (*t*= 0), le planeur a une flottabilité nulle, son ballast est

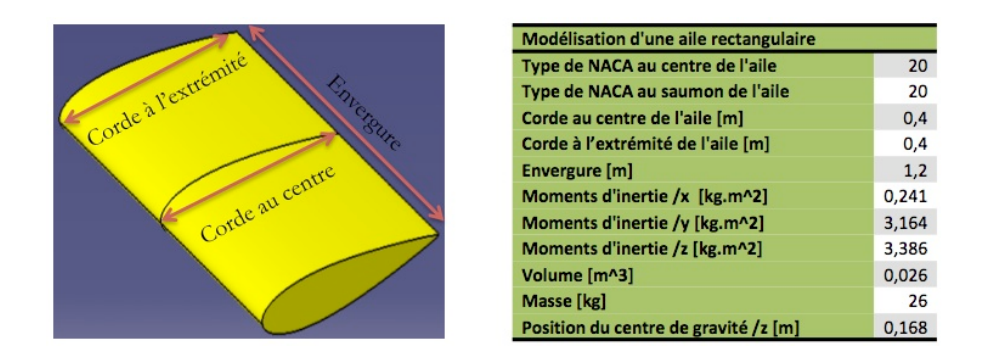

**Figure 3.26.** Dimensions de l'aile utilisée dans les simulations

à moitié rempli. Le ballast se remplit alors d'eau (0 < *t* < *T* /4) et sa flottabilité devient négative. Le planeur coule. Selon la période imposée, le ballast va commencer à se vider à *T* /4. À *T* /2, la flottabilité est à nouveau nulle. À *T* /2 < *t* < *T* , le planeur a une flottabilité positive et remonte vers la surface. À 3*T* /4, le ballast est vide et commence à se remplir à nouveau. La flottabilité est à nouveau nulle (ballast à moitié rempli) au bout d'une période. La masse varie sinusoïdalement.

Le mouvement de tangage est obtenu en déplaçant le centre de gravité. Le déplacement du centre de gravité fait intervenir deux paramètres : ∆*z* qui représente la position du ballast par rapport au centre de flottabilité et *θ* l'angle réalisé entre la verticale et la position d'équilibre de l'aile. Le centre de gravité oscille entre *CG*1 et *CG*2. Le déplacement du centre de gravité, comme la masse, est sinusoïdale. Plus la distance ∆*z* est importante, plus le couple induit à l'aile est important. *θ* correspond à l'angle de tangage à l'équilibre de l'aile. Ces paramètres sont schématisés Figures 3.27(a) et 3.27(b). On fait varier ces paramètres pour observer leur influence sur la trajectoire et la vitesse d'avance de l'aile. Le but est ici d'obtenir un mouvement oscillant en tangage et en pilonnement avec la vitesse d'avance la plus importante possible.

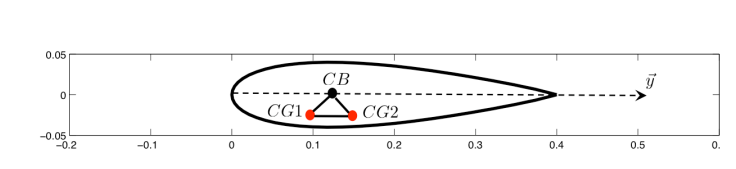

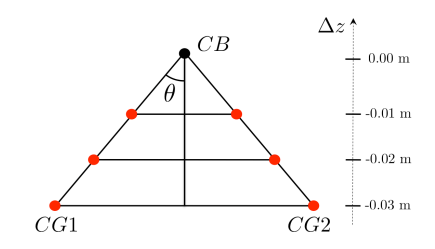

(a) Profil NACA0020 et la position de son centre de flottabilité *CB*, de (b) Paramètres étudiés pour le mouvement son centre de gravité lors du mouvement descendant *CG*1 et en mouvement ascendant *CG*2

libre d'un planeur sous-marin : ∆*z* position du ballast par rapport au centre de flottabilité et *θ* angle entre la verticale et la position d'équilibre

**Figure 3.27.** Définition des paramètres
#### **3.7.4 Résultats**

#### **3.7.4.1 Influence de la période**

On commence par fixer *θ* et ∆*z*, et on fait varier la période *T* du mouvement. Des résultats sont présentés à la Figure 3.28 pour *θ* = 20◦ et ∆*z* = -0.01 m. On constate que pour des périodes comprises entre 5 et 40 s, la vitesse limite atteinte est la même et vaut environ 1.75 m/s. Dans la suite, la période vaut 20 s.

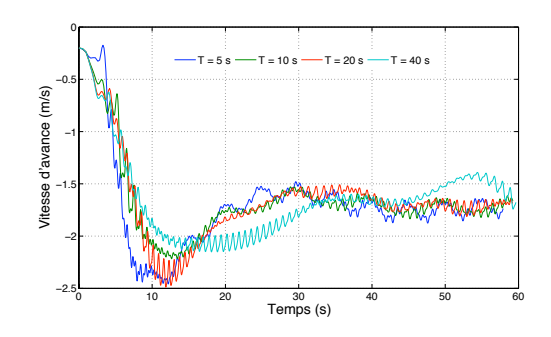

**Figure 3.28.** Vitesses d'avance (m/s) obtenues pour *θ* = 20◦ et ∆*z* = -0.01 m et une période *T* = 5, 10, 20 et 40 s

#### **3.7.4.2 Influence de**  $\theta$  **et**  $\Delta z$

Selon l'étude paramétrique effectuée sur les mouvements forcés, un angle maximal de tangage compris entre 30◦ et 60◦ donne un bon rendement. L'angle *θ* est alors varié entre 20◦ et 70◦ . ∆*z* est pris égal à -0.01, -0.02 et -0.03 m afin de respecter les limites imposées par la forme de l'aile. Les résultats sont présentés à la Figure 3.29 pour *θ* = 30◦ , 35◦ et 40◦ . On constate que *θ* influence la trajectoire moyenne. ∆*z* influence l'amplitude de pilonnement : quand ∆*z* croît, *h* croît. On trouve finalement une trajectoire moyenne horizontale pour *θ* = 35◦ (voir Figure 3.29(b)). La vitesse d'avance obtenue pour *θ* = 35◦ est représentée à la Figure 3.30. La vitesse moyenne atteinte est comprise entre 1.5 m/s et 2 m/s ce qui donne un nombre de Strouhal de l'ordre de 0.2 pour les trois cas. Le planeur s'équilibre de lui-même à un nombre de Strouhal favorable, qui correspond au nombre de Strouhal obtenu pour de faibles angles d'attaque. L'angle d'attaque maximal observé ici est en effet seulement de 3◦ .

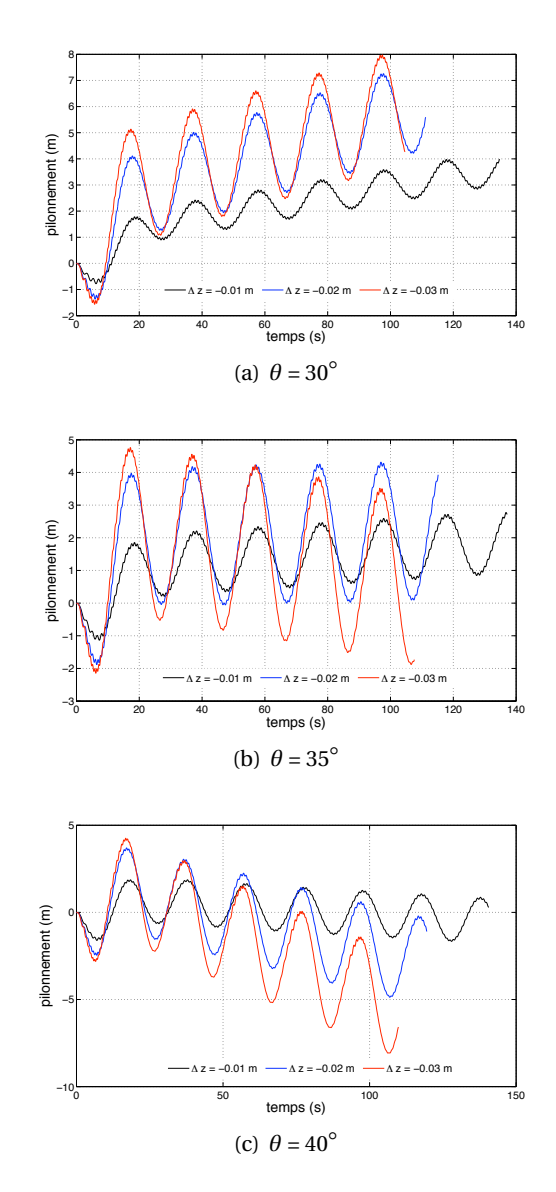

**Figure 3.29.** Pilonnements (m) en fonction du temps (s) obtenus pour *T* = 20 s et ∆*z* = -0.01, -0.02 et -0.03 m

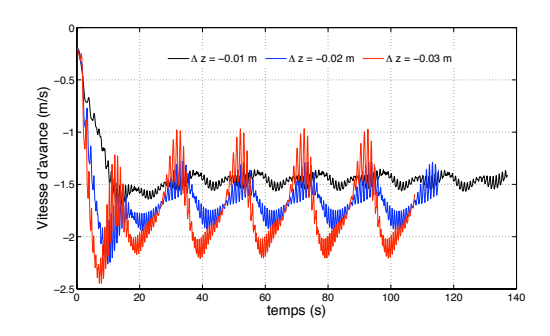

**Figure 3.30.** Vitesses d'avance (m/s) obtenues pour  $T = 20$  s,  $\theta = 35^\circ$  et  $\Delta z = -0.01$ ,  $-0.02$  et  $-0.03$  m

#### **3.7.4.3 Instabilités observées**

Sur toutes les simulations, un mouvement additionnel oscillant en tangage est observé. Celui-ci est mis en évidence à la Figure 3.31. Sa fréquence est de l'ordre de 1 Hz. Comme dans le cas des essais en mouvements libres de rectangles présentés Section 2.5.5, ces oscillations sont dues au couple subit par l'aile du fait de la position du point d'application de la résultante des efforts de pression. Dans notre cas, ce point se situe à un quart de la corde, en avant du centre de gravité qui se situe aux alentours de 1/3 de corde. Ceci correspond à une configuration instable (Abzug and Larrabee, 2005; Anderson, 2007). En mécanique du vol, la stabilité longitudinale est assurée en plaçant le centre de gravité en avant du centre des efforts hydrodynamiques, et en ajoutant des ailerons en aval (empennage horizontal), comme on peut le voir sur le planeur présenté à la Figure 3.32. Ici, le centre de gravité est situé en amont des ailes, grâce à un fuselage allongé. Les planeurs respectent les conditions de cette stabilité. Les simulations suivantes devront tenir compte de cette condition.

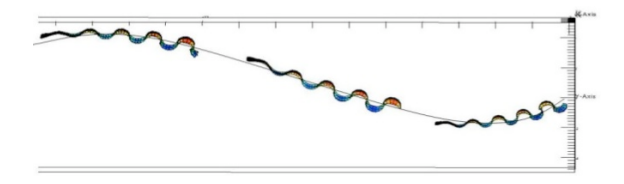

**Figure 3.31.** Mise en évidence des oscillations parasites dans le mouvement

#### **3.7.5 Poursuite des travaux**

Cette étude rapide en mouvements libres a servi de base pour un post-doctorat financé par le GIS Europôle Mer en collaboration avec Ifremer et l'Ecole Navale qui a démarré au dernier trimestre 2009 pour adapter notre chaîne de calcul à la simulation des mouvements libres du planeur Sterne de l'ENSTA-Bretagne. Ces travaux donnent de bons résultats et ont fait l'objet d'une publication en conférence à comité de lecture (Phoemsapthawee et al., 2011). Une validation en bassin devrait être réalisée sous peu.

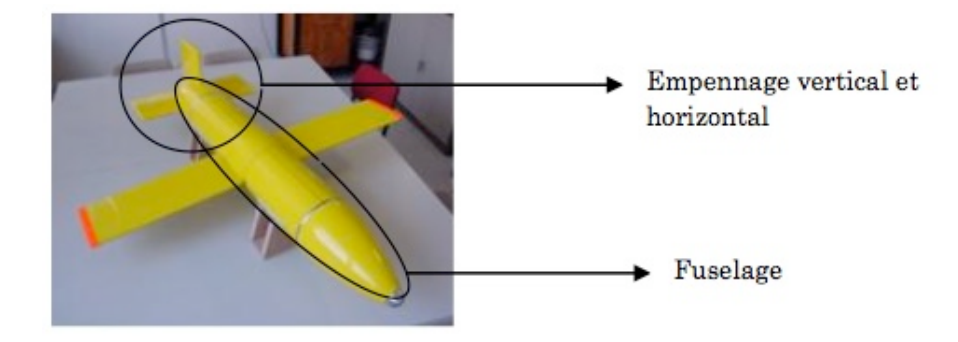

**Figure 3.32.** Éléments du planeur permettant d'assurer la stabilité longitudinale

# **3.8 Bilan du chapitre**

Quand on a affaire à des objets portants profilés, un code potentiel instationnaire s'avère tout à fait adéquat et beaucoup plus rapide et efficace qu'un code RANSE. En reprenant le couplage avec les équations du mouvement décrit au Chapitre 1 Figure 1.1, nous simulons la propulsion biomimétique. Ce type de propulsion utilise des mouvements de tangage et de pilonnement déphasés, pour créer de la portance dans le sens d'avance. La première constatation est que la méthode est robuste et rapide. Il faut moins de 10 min pour réaliser 250 pas de temps. Le mouvement est très bien décrit si on réalise 50 pas de temps par période.

Le mouvement est dans un premier temps forcé afin d'étudier l'influence des différents paramètres sur les performances hydrodynamiques. Le théorème de Buckingham donne quatre paramètres adimensionnels pertinents : le nombre de Strouhal, l'amplitude de tangage, le rapport de l'amplitude de pilonnement sur la corde appelé amplitude relative et l'allongement. Dans la littérature, le paramètre *φ*, correspondant au déphasage entre le mouvement de pilonnement et celui de tangage, est également présent. Les différents travaux s'accordent sur un déphasage aux alentours de *π*/2. Nous fixons donc ce paramètre. En se plaçant dans une configuration 2D, i.e. en prenant un allongement de l'aile important, on compare le coefficient de poussée à la théorie de Theodorsen. Les résultats sont similaires. On fait ensuite varier l'amplitude de tangage et l'amplitude relative en fonction du nombre de Strouhal par analogie à une hélice, pour laquelle on fait varier le pas en fonction du paramètre d'avance. L'allongement est fixé.

Le rendement pour un même nombre de Strouhal croît quand l'amplitude relative *h*<sub>Ů</sub> croît jusqu'à ce que *h* $_{0}^{*}$  = 1. L'amplitude relative a ensuite peu d'influence sur la valeur maximum du rendement. L'amplitude de tangage amenant à de bonnes performances (aux alentours de 80% de rendement) est comprise entre 30◦ et 60◦ . Ces bonnes performances sont atteintes à condition de se placer à un nombre de Strouhal compris entre 0.2 et 0.8. Ces résultats sont en accord avec les observations dans la nature. Le nombre de Strouhal a ici un intervalle plus large que celui observé dans la nature. En fait, quand on se place à de grands nombres de Strouhal, on observe un angle d'attaque entre l'écoulement incident et l'aile plus important. Cela ne pose pas de problème avec un écoulement potentiel. Dans la réalité, quand l'angle d'attaque est important, la couche limite se décolle conduisant à une chute des performances hydrodynamiques.

Ce moyen de propulsion est comparé à une hélice. Le même type de procédure que lors de la comparaison de deux hélices est suivie. Au lieu du pas, on considère l'amplitude de tangage et un paramètre d'avance équivalent est défini pour l'aile. Ce paramètre d'avance équivalent fait appel à un diamètre équivalent correspondant au diamètre de l'aire d'obstruction occasionnée par le mouvement de l'aile dans l'eau. Il est alors possible de trouver, selon la résistance à l'avancement du bâtiment considéré, un mouvement de marsouinage conduisant à un rendement comparable à celui d'une hélice. L'inconvénient majeur reste la conception d'un tel système pour en équiper un navire. Cette étude à fait l'objet d'une publication dans une conférence à comité de lecture (Floc'h et al., 2009) et d'un article actuellement soumis au journal *Ocean Engineering*. Une difficulté supplémentaire est d'adapter l'amplitude de tangage selon la vitesse d'avance désirée, comme le font les hélices à pas variables. On a montré qu'une simple variation linéaire de l'amplitude de tangage, comme cela est fait pour le pas, conduit à une chute significative des performances hydrodynamiques. Par analogie aux poissons, la variation d'amplitude entre deux mouvements devrait se faire de façon non-linéaire pour rester efficace. Le mouvement transitoire optimal n'est donc pas simple et nécessite une étude complémentaire. Cette méthode numérique permet également de simuler plusieurs corps à la fois. Une de nos perspectives plus lointaines serait d'étudier les performances hydrodynamiques de deux ailerons aux mouvements antisymétriques.

Les mouvements libres d'un corps de forme simple sont ensuite simulés. La méthode reste robuste et aussi rapide que en mouvements forcés. La faisabilité de simuler six degrés de liberté avec ce couplage est montrée. On cherche ensuite à obtenir une vitesse d'avance importante en ne réalisant qu'une faible amplitude de pilonnement, contrairement aux planeurs sous-marins en service qui avancent à 0.25 m/s pour une amplitude de 200 m. Une vitesse d'avance de 2 m/s est atteinte en réalisant un pilonnement de 5 m environ pour un profil d'un mètre d'envergure. Cette étude a servi de base pour un post-doctorat sur la simulation des mouvements libres du planeur sous-marin Sterne de l'ENSTA-Bretagne. Une validation des résultats devrait être réalisée en bassin sous peu.

# **Conclusions et perspectives**

#### **Conclusions**

La prédiction de trajectoires d'objets immergés est nécessaire dans de nombreuses applications militaires, mais aussi en recherche océanographique ou en exploitation offshore. Le développement de modules préprogrammés se déplaçant en mouvements libres dans l'eau est de plus en plus courant. À des fins de conception ou d'optimisation, la prédiction de leurs trajectoires est nécessaire. Les codes de trajectographie basés sur des coefficients analytiques et/ou empiriques ne sont pas adaptés aux nouvelles formes d'objets, possédant de nombreux appendices et réalisant des mouvements importants dans les six degrés de liberté. Pour ce type d'engin original, il est nécessaire de réaliser un calcul complet de résolution des équations de l'écoulement couplées avec les équations d'Euler-Newton pour calculer la trajectoire. Certains cas, qui considèrent un objet ayant des coefficients de masse ajoutée plus importants que la masse de la structure, dévoilent les limites de stabilité des schémas numériques courants. Une fois le problème de stabilité du schéma surmonté, il reste l'incontournable problème de la validation par confrontation avec des essais expérimentaux. Cette validation pose problème du fait des temps de calcul et de la difficulté de mise en place d'essais expérimentaux reproduisant la réalité. Rares sont les bassins capables de réaliser des essais réalistes 3D. On commence seulement à avoir les moyens expérimentaux pour capturer la trajectoire de l'engin au cours de l'essai.

Le but de cette thèse est de mettre en place un outil numérique fonctionnel, stable quelle que soit la valeur des coefficients de masse ajoutée, minimisant le nombre d'itérations ainsi que le temps de calcul ; puis de le valider. Ainsi, un schéma numérique d'Euler explicite du premier ordre utilisant la méthode de la "masse ajoutée modifiée" est utilisé en couplage faible avec le code résolvant les équations de l'écoulement. Cette méthode consiste à introduire un paramètre supplémentaire ajouté à la masse et soustrait de la masse ajoutée. On obtient artificiellement une nouvelle masse de la structure et une nouvelle masse ajoutée, d'où l'appellation de cette méthode. La stabilité du schéma est gouvernée par le rapport entre la nouvelle masse ajoutée et la nouvelle masse. La consistence du schéma est démontrée dans les présents travaux quel que soit le rapport entre la masse ajoutée et la masse. Le schéma est également consistant si la masse ajoutée change au cours du temps, par exemple dans le cas d'un cube oscillant à la surface libre entre l'air et l'eau, ce qui prouve son applicabilité au problème de tenue à la mer. Les résultats convergent pour une large gamme du paramètre stabilisateur. Cette gamme est bien sûr d'autant plus grande que le pas de temps est petit. Dans le cas d'un remaillage dynamique du domaine à chaque pas de temps, le pas de temps doit être extrêmement petit, ce qui facilite le choix du paramètre stabilisateur. Le couplage faible entre le modèle d'écoulement et le code résolvant les équations d'Euler-Newton ne pose pas de problème. Au contraire, les temps de calculs sont minimisés par rapport à un couplage forcé. Ce couplage permet en outre d'adapter rapidement le code résolvant les équations du mouvement au modèle d'écoulement. On peut s'en servir avec un code RANSE ou pour, par exemple, simuler la propulsion biomimétique dans un écoulement potentiel utilisant la méthode des éléments frontières.

Le couplage avec le code RANSE donne des temps de calcul importants du fait de la méthode des volumes finis et du remaillage dynamique nécessaire à chaque pas de temps. Pour réaliser un grand nombre de cas de calculs, les simulations sont réalisées en 2D. On se rend compte rapidement de l'aspect chaotique des trajectoires lors des simulations en l'absence d'écoulement. Avec un écoulement, les effets des conditions initiales sur la trajectoire sont réduits. Néanmoins, les simulations numériques donnent tout de même des effets notables sur l'évolution temporelle de l'angle de l'objet rectangulaire pour des erreurs de 3◦ sur l'angle initial et 1% sur la densité. Une erreur de 10% sur la vitesse d'écoulement ne donne pas de différence significative.

Cependant, pour pouvoir conclure quant à la fiabilité des prédictions numériques, une validation expérimentale est nécessaire. À cet effet, un dispositif expérimental a été développé dans le cadre de cette thèse. Les conditions des simulations numériques doivent être recréées et la précision des réglages doit tenir compte des résultats numériques. L'objet est pesé à 1%. Le dispositif expérimental donne une vitesse d'écoulement uniforme de 10% à 15% près selon la vitesse, mesurée par PIV. Les essais montrent un réglage fiable de l'angle initial, estimé être inférieur au degré. Le parallélisme des plaques sur toute leur surface n'est toutefois par parfaitement assuré. Pour les essais non perturbés par le problème de bidimensionnalité, la trajectoire du centre de gravité ainsi que les vitesses de translation au cours de l'essai sont bien prédites. L'évolution temporelle de l'angle est une variable plus difficile à déterminer. Le couple que subit l'objet est très variable au cours de la simulation ou de l'essai, ce qui engendre des angles différents au cours du temps. L'objet choisi pour réaliser ces essais est un parallélépipède rectangle. Le choix de cette forme géométrique a été motivé par la nécessité de valider les calcul dans le cadre le plus général possible. La difficulté liée à cette géométrie est la présence de plusieurs arêtes vives, tenant lieu d'autant de points de séparation du fluide. Les décollements en découlant créent de nombreuses instabilités du sillage qui se répercutent sur le couple que subit l'objet. Il faut donc, pour palier ce problème, utiliser des objets plus lisses telle que des ellipsoïdes. À des fins d'utilisation en bureau d'études, la validation du code devra se faire pour chaque forme d'objet, selon les applications visées.

Certaines applications permettent l'utilisation d'un code potentiel. C'est le cas du planeur sous-marin. La possibilité de simuler un tel engin a également été développée dans ces travaux de thèse. Ce type d'engin utilise une propulsion biomimétique. Ce mode de propulsion fait appel à la portance. Ainsi un code potentiel utilisant la méthode des éléments frontières est couplé avec le code résolvant les équations du mouvement. Ce type de code a des temps de calculs réduits comparé à la méthode des volumes finis comme lors du couplage avec les équations RANS. Il est alors possible d'effectuer des simulations 3D de longue durée avec un temps de calcul raisonnable. Le modèle potentiel, muni de la condition de Joukovsky, est cependant soumis à des hypothèses restrictives. Il ne permet de simuler que des ailes portantes profilées à faible angle d'attaque. Afin de respecter ces conditions dans les simulations 6DOF, une étude préliminaire est réalisée en mouvements forcés. Les performances hydrodynamiques obtenues numériquement sont en accord avec la théorie de Theodorsen. Les paramètres principaux et leurs influences sont décrits dans ce qui suit.

- Le nombre de Strouhal caractérise le comportement de l'écoulement autour de l'aileron. S'il est compris entre 0.2 et 0.4, les performances hydrodynamiques de la propulsion sont importantes (∼ 60% - 85% pour un profil NACA0012). Cet intervalle est lié à l'évolution de l'angle d'attaque au cours du mouvement. Un parallèle est établi entre le nombre de Strouhal et le paramètre d'avance dans le cas d'une hélice.
- L'amplitude relative n'influence pas le rendement maximum si elle est prise supérieure

à l'unité. Si ce type de propulsion est utilisé derrière un bâtiment, la largeur de ce dernier fixe l'amplitude de déplacement maximum.

– L'amplitude de l'angle de marsouinage influence les performances hydrodynamiques comme le pas pour une hélice. Pour des applications navales, ce paramètre peut servir à déterminer le mouvement idéal à adopter pour obtenir le meilleur rendement propulsif, de même que le pas pour une hélice.

Ces conclusions permettent de lancer des simulations en mouvements libres d'un profil simple pour tester la robustesse du couplage. Une comparaison est réalisée sur un cas simple dont la solution analytique est connue. On retrouve numériquement le résultat analytique. On se place ensuite en 6DOF. Le déplacement du centre de gravité et le changement de flottabilité de l'appareil permettent de simuler le mouvement d'oscillation nécessaire pour se propulser. En reprenant les angles de marsouinage donnant de bons rendement propulsifs, on obtient, pour une aile de un mètre d'envergure, une vitesse d'avance de presque 2 m/s pour un battement de 5 m environ. Le dispositif se stabilise de lui-même avec un angle d'attaque très faible, donnant un nombre de Strouhal similaire à ce qui est observé pour les cétacés.

#### **Perspectives**

Lors des essais expérimentaux dans la veine hydrodynamique 2D, la bidimensionnalité de la trajectoire n'est pas toujours correctement assurée. Selon la vitesse d'écoulement, l'objet peut passer par des endroits plus étroits où il vient frotter contre les parois. Du fait de ce problème, la validation du code de calcul n'a pu être que partielle. Sans une validation complète, aucun calcul numérique 3D ne peut être entrepris. La conception de la veine est donc tout d'abord à revoir. En plaçant régulièrement des renforts, la déformation des plaques pourrait être évitée. Il serait également intéressant de permettre l'ouverture de la veine, comme on peut le faire dans les veines bidimensionnelles aérodynamiques.

Le couplage avec le code potentiel va, quant à lui, faire l'objet d'une campagne de validation dans le cadre d'un post-doctorat en collaboration avec le GIS europôle Mer sur la simulation des mouvements du planeur sous-marin STERNE de l'ENSTA-Bretagne.

Conclusions et perspectives

# **Références**

- Abbott, I. H. and Von Doenhoff, A. E. (1959). *Theory of wing sections*. Dover Publications, Inc. New York.
- Abramowitz, M. (1964). *Handbook of mathematical functions*. Applied Mathematics Series.
- Abzug, M. J. and Larrabee, E. E. (2005). *Airplane stability and control : a history of the technologies that made aviation possible*. Cambridge Aerospace Series, 2nd edition edition.
- Adrian, R. J. (1991). Particle imaging techniques for experimental fluid mechanics. *Annual Review of Fluid Mechanics*, 23 :261–304.
- Alvarez, A., Caffaz, A., Caiti, A., Casalino, G., Gualdesi, L., Turetta, A., and Viviani, R. (2009). Folaga : A low-cost autonomous underwater vehicle combining glider and AUV capabilities. *Journal of Ocean Engineering*, 36 :24–38.
- Anderson, J. (2007). *Introduction to Flight*. McGraw-Hill Science, 6th edition edition.
- Anderson, J., Streitlien, K., Barrett, D., and Triantafyllou, M. (1998). Oscillating foils of high propulsive efficiency. *JFM*, 360 :41–72.
- Aucher, M. (1981). Dynamique des sous-marins. Technical report, Ministère de la défense.
- Ballard, C. G., Anderson, K. S., and Myrabo, L. N. (2006). Flight dynamics simulation of lightcraft propelled by laser ablation. In *Proceedings SPIE 6261*.
- Barrett, D., Triantafyllou, M., Yue, D., Grosenbaugh, M., and Wolfgang, M. (1999). Drag reduction in fish-like locomotion. *JFM*, 392 :183–212.
- Bartels, R. H. and Golub, G. H. (1969). The simplex method of linear programming using lu decomposition. *Communications of the ACM*, 12(5) :266–268.
- Bergmann, M., Cordier, L., and Brancher, J. P. (2006). On the generation of a reverse von karman street for the controlled cylinder wake in the laminar regime. *Physics of fluid*, 18(2).
- Bhatta, P. and Leonard, N. E. (2008). Nonlinear gliding stability and control for vehicles with hydrodynamic forcing. *Automatica*, 44(5) :1240–1250.
- Bolot, J.-M., Chambenois, T., Laurens, J.-M., Le Saint, L., Merlin, X., Perdon, P., Quenez, J.-M., and Rigoux, C. (2006). Numerical pre-qualification weapons launching from a scorpene submarine. In *UDT Pacific*, San Diego USA.
- Bose, N. (1995). Performance of chordwise flexible oscillating propulsors using a time-domain panel method. *Int. Shipbuid. Progr.*, 42(432) :281–294.
- Bose, N. (2008). *Marine Powering Prediction and Propulsors*. The Society of Naval Architects and Marine Engineers.
- Bose, N., Lien, J., and Ahia, J. (1990). Measurements of the bodies and flukes of several cetacean species. *Proc. R. Soc. Lond.*, B(242) :163–173.
- Bousquet, J. (2002). *Méthode des singularités*. Cépadues-Editions.
- Causin, P., Gerbeau, J., and Nobile, F. (2005). Added-mass effect in the design of partitioned algorythms for fluid-structure problems. *CMAME*, 194 :4506–4527.
- Chapuis, C. D., Deltheil, T. C., and Leandri, I. D. (1996). Determination and influence of the main parameters for the launch and recovery of an unmanned underwater vehicle from a submarine. In *1996 IEEE symposium on Autonomous underwater vehicle technology*, Monterey, California.
- Choudhury., D. (1993). Introduction to the renormalization group method and turbulence modeling. *Fluent Inc. Technical Memorandum*, TM-107.
- Creuze, V. and Jouvencel, B. (2003). Perception et suivi de fond pour véhicules autonomes sousmarins. *Traitement du Signal*, 20(4) :323–336.
- Crowe, C. T., Sommerfeld, M., and Tsuji, Y. (1998). *Multiphase flows with droplets and particles*. CRC Press.
- Deruntz, J. A. and Geers, T. L. (1978). Added mass computation by the boundary integral method. *International Journal for Numerical Methods in Engineering*, 12 :531–549.
- D'Spain, G. L., Jenkins, S. A., Zimmerman, R., Luby, J. C., and Thode, A. M. (2005). Underwater acoustic measurements with the liberdade/x-ray flying wing glider. *The Journal of the Acoustical Society of America*, 117(4) :2624–2624.
- Eriksen, C. C., Osse, T. J., Light, R. D., Wen, T., Lehman, T. W., Sabin, P. L., Ballard, J. W., and Chiodi, A. M. (2001). Seaglider : a long-range autonomous underwater vehicle for oceanographic research. *IEEE Journal of Oceanic Engineering*, 26(4) :424–436.
- Faltinsen, O. M. (2005). *Hydrodynamics of high-speed marine vehicles*. Cambridge university press.
- Fernandes, P. C., Ern, P., Risso, F., and Magnaudet, J. (2005). On the zigzag dynamics of freely moving axisymmetric bodies. *Physics of fluid*, 17.
- Fish, F. E. (1998). Comparative kinematics and hydrodynamics of odontocete cetaceans : morphological and ecological correlates with swimming performance. *Journal of Experimental Biology*, 201 :2867–2877.
- Floc'h, F., Laurens, J.-M., and Leroux, J. B. (2009). Comparison of hydrodynamics performances of a porpoising foil and a propeller. In *1st symposium on Marine Propulsor*, Trondheim, Norway.
- Floc'h, F., Laurens, J.-M., Leroux, J. B., and Kerampran, S. (2008). Trajectory prediction by coupling euler-newton equations and flow models. In *11th Numerical Towing Tank Symposium*, Brest, France.

Fluent Inc. (2006). *Fluent 6.3 User's Guide*. Fluent Inc.

- Forster, C., Wall, W. A., and Ramm, E. (2007). Artificial added mass instabilities in sequential staggered coupling of nonlinear structures and incompressible viscous flows. *Computer methods in applied mechanics and engineering*, 196 :1278–1293.
- Geisbert, J. S. (2007). *Hydrodynamic modeling for autonomous underwater vehicles using computational and semi-empirical methods*. PhD thesis, Department of Ocean Engineering - Virginia Polytechnic Institute and State University.
- Gibson, M. M. and Launder, B. E. (1978). Ground effects on pressure fluctuations in the atmospheric boundary layer. *J. Fluid Mech.*, 86 :491–511.
- Godoy-Diana, R., Aider, J. L., and Wesfreid, J. E. (2008). Transitions in the wake of a flapping foil. *Physical Review*, E 77.
- Guglielmini, L. and Blondeaux, P. (2004). Propulsive efficiency of oscillating foils. *European Journal of Mechanics B/Fluids*, 23 :255–278.
- Guglielmini, L., Blondeaux, P., and Vittori, G. (2004). A simple model of propulsive oscillating foils. *Ocean Engineering*, 31 :883–899.
- Hardy, T. and Barlow, G. (2008). Unmanned underwater vehicle (uuv) deployment and retrieval considerations for submarines. In *International Naval Engineering Conference and Exhibition 2008*, Hamburg, Germany.
- Hinze, J. O. (1975). *Turbulence*. McGraw-Hill Publishing Co. New York.
- Hoeijmakers, H. (1992). Panel methods for aerodynamic analysis and design. *AGARD Report*, 783 :5.1–5.47.
- Hussain, N. A. A., Chung, T. M., Arshad, M. R., Mohd-Mokhtar, R., and Abdullah, M. Z. (2010). Design of an underwater glider platform for shallow-water applications. *International Journal of Intelligent Defence Support Systems*, 3(3-4) :186–206(21).
- Idelcik, I. (1986). *Memento des pertes de charges*. Editions Eyrolles.
- Isshiki, H. and Murakami, M. (1986). Wave power utilization into ship propulsion. In *Proceedings of the 5th Symposium on Offshore Mechanics and Artic Engineering*, Tokyo, 1986.
- ITTC (2002). ITTC recommended procedures 7.5-02-03-01.1 rev.01, testing and extrapolation methods propulsion, performance propulsion test. Technical report.
- Jacquin, E. (2007). *Navire autopropulsé en manoeuvres : simulation numérique et optimisation des performances hydrodynamiques*. PhD thesis, Ecole Centrale Nantes et Université de Nantes.
- Jennings, A. (1985). Added mass for fluid-structure vibration problems. *International Journal for Numerical Methods in Engineering*, 12 :531–549.
- Jenny, M. (2003). *Étude de la transition au chaos d'une sphère en ascension ou en chute libre dans un fluide newtonien*. PhD thesis, Université Louis Pasteur de Strasbourg. Thèse de Doctorat.
- Jenny, M., Dusek, J., and Bouchet, G. (2004). Instabilities and transition of a sphere falling or ascending freely in a newtonian fluid. *Journal of Fluid Mechanics*, 508 :201–239.
- Jurgens, D. (2001). Cycloidal rudders and propulsors. In *36th WEGEMT summer school*, Rome, Italy, 2001.
- Kadunc, M. (2006). *Swimming of fish*. PhD thesis, University of Ljubljana. mentor : prof. R. Podgornik.
- Kan, L., Zhang, Y., Fan, H., Yang, W., and Chen, Z. (2008). Matlab-based simulation of buoyancydriven underwater glider motion. *Journal of Ocean University of China*, 7 :113–118.
- Karamanev, D. G., Chavarie, C., and Mayer, R. C. (1996). Dynamics of the free rise of a light solid sphere in liquid. *AIChE Journal*, 42 :1789.
- Katz, J. and Plotkin, A. (2001). *Low-speed aerodynamics*. Cambridge university press, second edition.
- Katz, J. and Weihs, D. (1979). Large amplitude unsteady motion of a flexible slender propulsor. *J. Fluid Mech.*, 90 :713–723.
- Khan, A. R. and Richardson, J. F. (1987). The resistance to motion of a solid sphere in a fluid. *Chemical Engineering Communications*, 62(1-6) :135–150.
- Komori, S. and Nagata, K. (1996). Effects of molecular diffusivities on counter-gradient scalar and momentum transfer in strongly stable stratification. *Journal of Fluid Mechanics*, 326 :205–237.
- Kuiper, G. (1992). *The Wageningen propeller series*. MARIN Publication.
- Launder, B. E. (1989). Second-moment closure : Present... and future ? *Inter. J. Heat Fluid Flow*, 10(4) :282–300.
- Launder, B. E., Reece, G. J., and Rodi, W. (1975). Progress in the development of a reynolds-stress turbulence closure. *J. Fluid Mech.*, 68(3) :537–566.
- Launder, B. E. and Spalding, D. B. (1974). The numerical computation of turbulent flows. *Computer Methods in Applied Mechanics and Engineering*, 3 :269–289.
- Laurens, J.-M. (1993). Couplage code de calcul fluide parfait code de calcul couche limite 3d. Rapport d'actitvité Etude 2524 pièce 3, DCN - Bassin d'Essais des Carènes, Centre de Val de Reuil.
- Laurens, J.-M. (2002). *Comportement Hydrodynamique d'un Gouvernail Travaillant dans le Sillage d'une Hélice*. PhD thesis, Université de Bretagne Occidentale.
- Lax, P. D. and Richtmyer, R. D. (1956). Survey of the stability of linear finite difference equations. *Communications on Pure and Applied Mathematics*, 9(2) :267–293.
- Leroyer, A. (2004). *Etude du couplage écoulement/mouvement pour des corps solides ou á déformation imposée par résolution des équations de Navier-Stokes. Contribution á la modélisation numérique de la cavitation*. PhD thesis, Ecole Centrale de Nantes.
- Li, X., Wu, Y., Lu, X., and Yin, X. (2003). Measurements of fish's wake by piv. *Proceedings of SPIE*, 5058 :139–145.
- Lighthill, M. J. (1970). Aquatic animal propulsion of high hydromechanical efficiency. *JFM*, 44 :265–301.
- Liu, P. and Bose, N. (1993). Propulsive performance of three naturally occuring oscillating propeller planforms. *Ocean Engineering*, 20(1) :57–75.
- Liu, P. and Bose, N. (1997). Propulsive performance from oscillating propulsors with spanwise flexibility. *Proc. R. Soc. Lond.*, A(453) :1763–1770.
- Love, R. D., Arroyo, A. A., and Schwartz, E. M. (2010). Solar ray : an autonomous solar-powered bio-mimetic flapping wing underwater vehicle. In *Florida conference on recent advances in robotics*, Jacksonville, Florida 2010.
- Magnaudet, J. and Eames, I. (2000). The motion of high-reynolds-number bubbles in inhomogeneous flows. *Annual Review of Fluid Mechanics*, 32 :659–708.
- Mciver, P. and Evans, D. (1984). The occurence of negative added mass in free-surface problems involving submerged oscillating bodies. *Journal of Engineering Mathematics*, 18 :7–22.
- Menter, F. R. (1994). Two-equation eddy-viscosity turbulence models for engineering applications. *AIAA Journal*, 32(8) :1598–1605.
- Mittal, R. (2004). Computational modeling in bio-hydrodynamics : trends, challenges and recent advances. *IEEE Ocean Engineering*, 29 :595–604.
- Moitie, R. and Seube, N. (2001). Guidance and control of an autonomous underwater glider. In *Proceedings of 12th International Symposium on Unmanned Untethered Submersible Technology*, Durham, NH.
- Mori, N. and Chang, K.-A. (2004). Introduction to mpiv. *PIV Toolbox in Matlab*, version 0.96.
- Newman, J. N. (1977). *Marine Hydrodynamics*. The MIT press.
- Newman, J. N. and Wu, T. Y. (1973). A generalized slender-body theory for fish like forms. *JFM*, 57 :675–693.
- Parkinson, G. V. (1974). *Mathematical models of flow-induced vibrations of bluff bodies*. Springer.
- Patton, K. (1964). Hydrodynamics mass of bodies in a fluid. *USL Technical memorandum n*◦ *933-351-64*.
- Pedro, G., Suleman, A., and Djilali, N. (2003). A numerical study of the propulsive efficiency of a flapping hydrofoil. *IJNMF*, 42 :493–526.
- Phoemsapthawee, S., Boulluec, M. L., Laurens, J.-M., and Deniset, F. (2011). Numerical study on hydrodynamic behavior of an underwater glider. In *Proceedings of the 30th International Conference on Ocean, Offshore and Arctic Engineering OMAE 2011*, Rotterdam, Netherlands.
- Politis, G. K. and Tsarsitalidis, V. (2009). Simulating biomimetic (flapping foil) flows for comprehension, reverse engineering and design. In *First International Symposium on Marine Propulsors*, Trondheim, Norway.
- Prandtl, L. (1925). Bericht uber untersuchungen zur ausgebildeten turbulenz. *Zeitschr. Angew. Math. Mech.*, 5 :136–139.
- Quarteroni, A., Sacco, R., and Saleri, F. (2000). *Méthodes numériques pour le calcul scientifique*. Springer.
- Raffel, M., Willert, C., and Kompenhans, J. (1998). *Particle Image Velocimetry*. Springer.
- Ramamurti, R., Sandberg, W., and Lohner, R. (1995). Simulation of a torpedo launch using a 3-d incompressible finite element solver and adaptive remeshing. Technical report, Naval Research Laboratory Washington DC 20375-5320.
- Read, D. A., Hover, F., and Triantafyllou, M. (2003). Forces on oscillating foils for propulsion and maneuvering. *JFS*, 17 :163–183.
- Rudnick, D. L., Davis, R. E., Eriksen, C. C., Fratantoni, D. M., and Perry, M. J. (2004). Underwater gliders for ocean research. *Marine Technology Society Journal*, 38(1) :48–59.
- Schouveiler, L., Hover, F., and Triantafyllou, M. (2005). Performance of flapping foil propulsion. *JFS*, 20 :949–959.
- Shih, T.-H., Liou, W. W., Shabbir, A., Yang, Z., and Zhu, J. (1995). A new *k*−*%* eddy-viscosity model for high reynolds number turbulent flows - model development and validation. *Computers Fluids*, 24(3) :227–238.
- Söding, H. (2001). How to integrate free motions of solids in fluids. In *4th Numerical Towing Tank Symposium*, Hamburg, Germany.
- Spalart, P. and Allmaras, S. (1992). A one-equation turbulence model for aerodynamic flows. Technical report, American Institute of Aeronautics and Astronautics Technical Report AIAA-92-0439.
- Taylor, G. (1915). Eddy motion in the atmosphere. *Phil. Trans. Roy. Soc. Lond.*, A(215) :1–26.
- Taylor, G. K., Nudds, R. L., and Thomas, A. L. R. (2003). Flying and swimming animals cruise at a strouhal number tuned for high power efficiency. *Nature*, 425 :707.
- Tezduyar, T. E. (2006). *Encyclopedia of Computational Mechanics, Volume 3 : Fluids*. Wiley and sons, first edition.
- Theodorsen, T. (1935). General theory of aerodynamic instability and the mechanism of flutter. *NACA report*, 496.
- Triantafyllou, M., Triantafyllou, G., and Yue, D. (2000). Hydrodynamics of fishlike swimming. *ARFM*, 32 :33–53.
- Triantafyllou, M. S., Techet, A. H., and Hover, F. S. (2004). Review of experimental work in biomimetic foils. *IEEE Journal of Oceanic Engineering*, 29(3) :585–595.
- Versteeg, H. K. and Malalasekera, W. (2007). *An introduction to computational fluid dynamics : the finite volume method*. Pearson, second edition.
- Wen, T., Tian, J., Lu, T., Queheillalt, D., and Wadley, H. (2006). Forced convection in metallic honeycomb structures. *International Journal of Heta and Mass Transfer*, 49 :3313–3324.
- Wilcox, D. C. (1998). *Turbulence Modeling for CFD*. DCW Industries, Inc.
- Willert, C. and Gharib, M. (1991). Digital particle image velocimetry. *Experiments in Fluids*, 10 :181–193.
- Wu, T. Y. (1971). Hydromechanics of swimmming propulsion. *JFM*, 46 :521–544.
- Yamaguchi, H. and Bose, N. (1994). Oscillating foils for marine propulsion. In *Proceedings for the fourth international offshore and polar engineering conference*, Osaka 1994.

# **Annexe A - Calcul de la masse ajoutée**

# **A.1 Calcul du torseur résultant des contraintes de pression**

Dans cette section sont calculés les efforts et moments s'appliquant sur le solide à partir des contraintes de pression. Les calculs sont inspirés du livre de Newman (1977).

Nous nous plaçons dans un référentiel galiléen *R*- fixe. Dans le domaine fluide *D*, un solide *S* est en mouvement à une vitesse  $\vec{V} = \vec{V}_0 + \vec{\omega} \wedge \vec{r}$ . Les notations utilisées dans le calcul qui va suivre sont schématisées sur la Figure A.33. On note  $\vec{n}$  la normale extérieure au domaine fluide et *R* le référentiel lié au solide *S*. La limite Σ du domaine est rejetée à l'infini.

On se place dans le cas d'un fluide parfait, dans un écoulement irrotationel. On considère le potentiel absolu Φ. On a les égalités suivantes :

$$
\vec{V} = \vec{\nabla}\Phi
$$
 vitesse absolut dans  $\mathcal{R}'$  (A.50)

$$
\Delta \Phi = 0 \qquad \qquad \text{dans } D \tag{A.51}
$$

$$
\vec{\nabla}\Phi.\vec{n} = \vec{V}.\vec{n} = 0 \qquad \text{sur } S \tag{A.52}
$$

L'équation (A.51) est tirée de l'équation de continuité et l'équation (A.52) représente la condition de glissement sur *S*. On applique Bernoulli dans *R*- :

$$
\rho \left. \frac{\partial \Phi}{\partial t} \right|_{\vec{r'}} + \frac{1}{2} \rho \vec{\nabla} \Phi \cdot \vec{\nabla} \Phi + P + Z = C(t) \tag{A.53}
$$

avec *Z* le potentiel de la gravité. On a les expressions suivantes pour les forces et les moments :

$$
\vec{F} = \int_{S} p\vec{n}dS \tag{A.54}
$$

$$
\vec{\mathcal{M}}_{O'} = \int_{S} p \vec{r'} \wedge \vec{n} dS \tag{A.55}
$$

En négligeant la gravité, on obtient :

$$
\vec{F} = -\rho \int_{S} \left( \frac{\partial \Phi}{\partial t} \bigg|_{\vec{r'}} + \frac{1}{2} \vec{\nabla} \Phi . \vec{\nabla} \Phi \right) \vec{n} dS \tag{A.56}
$$

$$
\vec{\mathcal{M}}_{O'} = -\rho \int_{S} \left( \frac{\partial \Phi}{\partial t} \bigg|_{\vec{r'}} + \frac{1}{2} \vec{\nabla} \Phi . \vec{\nabla} \Phi \right) \vec{r'} \wedge \vec{n} dS \tag{A.57}
$$

On écrit le théorème du transport dans  $\mathcal{R}'$ :

$$
\frac{\delta}{\delta t} \int_{D} \vec{\nabla} \Phi dV = \int_{D} \frac{\partial \vec{\nabla} \Phi}{\partial t} \bigg|_{\vec{r}'} dV + \int_{S+\Sigma} \vec{\nabla} \Phi(\vec{w}.\vec{n}) dS \tag{A.58}
$$

Étant donné que  $\vec{r}$  et *t* sont indépendants, on peut écrire :

$$
\frac{\delta}{\delta t} \int_{D} \vec{\nabla} \Phi dV = \int_{D} \vec{\nabla} \left( \frac{\partial \Phi}{\partial t} \bigg|_{\vec{r'}} \right) dV + \int_{S+\Sigma} \vec{\nabla} \Phi(\vec{w}.\vec{n}) dS \tag{A.59}
$$

131

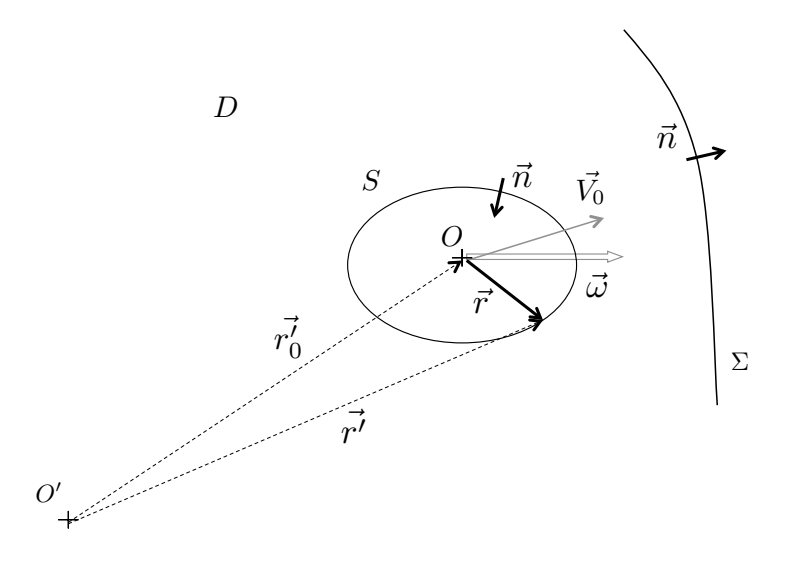

**Figure A.33.** Solide *S* dans un domaine fluide *D*

On considère la formule du gradient :

$$
\int_{S+\Sigma} \Phi \vec{n} dS = \int_{D} \vec{\nabla} \Phi dV
$$
\n(A.60)

On en déduit pour (A.59) :

$$
\frac{\delta}{\delta t} \int_{S+\Sigma} \Phi \vec{n} dS = \int_{S+\Sigma} \left[ \left. \frac{\partial \Phi}{\partial t} \right|_{\vec{r'}} \vec{n} + \vec{\nabla} \Phi(\vec{w}.\vec{n}) \right] dS \tag{A.61}
$$

En considérant Σ fixe dans  $\mathcal{R}'$  et  $\vec{w} = \vec{0}$  sur Σ, on peut réduire l'intégration de l'équation précédente sur *S* seulement. On a au final :

$$
\frac{\delta}{\delta t} \int_{S} \Phi \vec{n} dS = \int_{S} \left[ \frac{\partial \Phi}{\partial t} \bigg|_{\vec{r'}} \vec{n} + \vec{\nabla} \Phi (\vec{\nabla} \Phi, \vec{n}) \right] dS \tag{A.62}
$$

En reprenant l'expression de la force dans l'équation (A.56), il découle :

$$
-\frac{\vec{F}}{\rho} = \frac{\delta}{\delta t} \int_{S} \Phi \vec{n} dS + \int_{S} \left( \left( \frac{1}{2} \vec{\nabla} \Phi \cdot \vec{\nabla} \Phi \right) \vec{n} - \vec{\nabla} \Phi (\vec{\nabla} \Phi \cdot \vec{n}) \right) dS \tag{A.63}
$$

Or, d'après le théorème de Green-Ostrogradski :

$$
\int_{S+\Sigma} \left(\frac{1}{2}(\vec{\nabla}\Phi, \vec{\nabla}\Phi)\vec{n} - \vec{\nabla}\Phi(\vec{\nabla}\Phi, \vec{n})\right) dS
$$
\n
$$
= \int_{D} \left(\frac{1}{2}\vec{\nabla}(\vec{\nabla}\Phi, \vec{\nabla}\Phi) - \text{div}(\vec{\nabla}\Phi \wedge \vec{\nabla}\Phi)\right) dV
$$
\n(A.64)

En utilisant les relations suivantes :

$$
\operatorname{div}(\vec{A} \wedge \vec{B}) = \vec{A} \operatorname{div} \vec{B} + \overline{\nabla} \vec{A} \cdot \vec{B}
$$
 (A.65)

$$
\vec{\nabla}(\vec{A}.\vec{B}) = \nabla \vec{A}.\vec{B} + \vec{A} \wedge \vec{\text{rot}} \vec{B} + \vec{B} \wedge \vec{\text{rot}} \vec{A},\tag{A.66}
$$

on obtient que les deux termes s'annulent. Dans l'équation (A.67), l'intégration se fait sur *S* seulement. Il est évident ici que  $\int$ *S* =  $\int$ −<br>*S*+Σ  $\int$ Σ . On peut donc écrire :

$$
-\frac{\vec{F}}{\rho} = \frac{\delta}{\delta t} \int_{S} \Phi \vec{n} dS + \int_{\Sigma} ((\frac{1}{2} \vec{\nabla} \Phi \cdot \vec{\nabla} \Phi) \vec{n} - \vec{\nabla} \Phi (\vec{\nabla} \Phi \cdot \vec{n})) dS
$$
 (A.67)

Étant donné que Σ est rejeté à l'infini, le second terme est nul. Il ne reste que le premier terme. On procède de la même façon pour le moment. On obtient les expressions suivantes pour les vecteurs force et moment :

$$
\vec{F} = -\rho \frac{\delta}{\delta t} \int_{S} \Phi \vec{n} dS \tag{A.68}
$$

$$
\vec{\mathcal{M}}_{O'} = -\rho \frac{\delta}{\delta t} \int_{S} \Phi \vec{r'} \wedge \vec{n} dS \tag{A.69}
$$

On exprime maintenant ces quantités dans *R*, le repère mobile lié au solide *S*. Dans ce repère,  $\vec{w} = \vec{0}$ .

$$
\vec{F} = -\rho \int_{S} \frac{\delta \Phi \vec{n}}{\delta t} \bigg|_{\vec{r}} dS \tag{A.70}
$$

$$
\vec{\mathcal{M}}_{O'} = -\rho \int_{S} \frac{\delta \Phi \vec{r'} \wedge \vec{n}}{\delta t} \bigg|_{\vec{r}} dS \tag{A.71}
$$

Sachant que :

$$
\left.\frac{\delta\vec{n}}{\delta t}\right|_{\vec{r}} = \vec{\omega} \wedge \vec{n} \tag{A.72}
$$

$$
\left. \frac{\delta \vec{r}'}{\delta t} \right|_{\vec{r}} = \vec{V}_0 + \vec{\omega} \wedge \vec{r} \tag{A.73}
$$

$$
\mathcal{M}_O = \mathcal{M}_O + \vec{r}_0' \wedge \vec{F}
$$
 (A.74)

On développe (A.70) et (A.71) :

$$
\vec{F} = -\rho \int_{S} \frac{\delta \Phi}{\delta t} \Big|_{\vec{r}} \vec{n} dS - \rho \vec{\omega} \wedge \int_{S} \Phi \vec{n} dS \tag{A.75}
$$

$$
\vec{\mathcal{M}}_O = -\rho \int_S \frac{\delta \Phi}{\delta t} \bigg|_{\vec{r}} \vec{r}' \wedge \vec{n} dS - \rho \vec{V}_O \wedge \int_S \Phi \vec{n} dS - \rho \vec{\omega} \wedge \int_S \Phi (\vec{r} \wedge \vec{n}) dS \tag{A.76}
$$

Pour avoir une expression des forces et moments totaux s'appliquant sur le solide, il faut ajouter à (A.75) et (A.76), qui représentent les efforts hydrodynamiques, les efforts hydrostatiques suivants :

$$
\vec{F}_g = -\rho V \vec{g} \tag{A.77}
$$

$$
\vec{\mathcal{M}}_{g_0} = \vec{r} \wedge \vec{F}_g \tag{A.78}
$$

# **A.2 Expression des coefficients de masse ajoutée**

La solution du problème peut se décomposer en :

$$
\Phi = \vec{V}_0 . \vec{r} + \vec{\omega} . \vec{\Omega} \tag{A.79}
$$

avec  $\vec{\Omega}$  solution de ∆ $\vec{\Omega} = \vec{0}$  et  $\frac{\partial \vec{\Omega}}{\partial n} = \vec{r} \wedge \vec{n}$ . On note ∪, le vecteur vitesse généralisé :

$$
\mathbb{U} = \sum_{q=1}^{3} (u_q \vec{e}_q + u_{q+3} (\vec{e}_q \wedge \vec{OM}))
$$
 (A.80)

Soient *ϕ<sup>q</sup>* , les potentiels correspondant à chacun des six mouvements élémentaires.

$$
\vec{r} = \sum_{q=1}^{3} \varphi_q \vec{e}_q \rightarrow \begin{cases} \varphi_q = \vec{r} . \vec{e}_q = x_q \\ \frac{\partial \varphi_q}{\partial n} = n_q \end{cases}
$$
(A.81)

$$
\vec{\Omega} = \sum_{q=1}^{3} \varphi_{q+3} \vec{e}_q \rightarrow \begin{cases} \varphi_q = \vec{\Omega} . \vec{e}_q = \Omega_q \\ \frac{\partial \varphi_{q+3}}{\partial n} = \vec{r} . (\vec{n} \wedge \vec{e}_q) \end{cases}
$$
(A.82)

On peut ainsi écrire :

$$
\Phi = \mathbb{U}.\varphi = \sum_{q=1}^{6} u_q(t)\varphi_q(\vec{r})
$$
\n(A.83)

On souhaite développer les efforts hydrodynamiques (A.75) et (A.76) en fonction des potentiels élémentaires. On constate qu'une partie de ces efforts dépend de Φ et une autre de *∂*Φ *∂t* |<br>|<br>|<br>|<br><br>|<br><br><br><br><br><br><br><br><br><br><br> . On s'intéresse aux efforts de masse ajoutée qui sont en phase avec l'accélération. On développe d'abord les contraintes dépendant de *<sup>∂</sup>*<sup>Φ</sup> *∂t* |<br>|<br>| 7 . On les nomme  $\vec{F}^A$  et  $\vec{\mathcal{M}}_O^A$ .

$$
\vec{F}^A = -\rho \int_S \frac{\delta \Phi}{\delta t} \bigg|_{\vec{r}} \vec{n} dS \tag{A.84}
$$

$$
\vec{\mathcal{M}}_O^A = -\rho \int_S \frac{\delta \Phi}{\delta t} \bigg|_{\vec{r}} \vec{r'} \wedge \vec{n} dS \tag{A.85}
$$

Ces expressions deviennent en fonction des potentiels élémentaires :

$$
\vec{F}^A = -\rho \sum_{q=1}^6 \sum_{p=1}^3 \int_S \frac{du_q}{dt} \varphi_q \frac{\partial \varphi_p}{\partial n} \vec{e_p} dS
$$
 (A.86)

$$
\vec{\mathcal{M}}_O^A = -\rho \sum_{q=1}^6 \sum_{p=1}^3 \int_S \frac{du_q}{dt} \varphi_q \frac{\partial \varphi_{p+3}}{\partial n} \vec{e}_p dS
$$
 (A.87)

*duq*  $\frac{q}{dt}$  et  $\vec{e}_p$  ne dépendent pas de  $\vec{r}$ , on peut les sortir de l'intégrale. On note alors :

$$
\vec{F}^A = \sum_{p=1}^3 \mathbb{R}_p^A \vec{e}_p \tag{A.88}
$$

$$
\vec{\mathcal{M}}_O^A = \sum_{p=1}^3 \mathbb{R}_{p+3}^A \vec{e}_p
$$
 (A.89)

avec  $\mathbb{R}^{\mathbb{A}},$  le vecteur force généralisé. Les coefficients de masse ajoutée sont alors définis par [M*a*] :

$$
\mathbb{R}_p^A = -\sum_{q=1}^6 \left[ \mathbb{M}_d \right]_{pq} \frac{d\mathbb{U}_q}{dt}
$$
 (A.90)

avec

$$
[\mathbb{M}_a]_{pq} = \rho \int_S \frac{\partial \varphi_p}{\partial n} \varphi_q dS \tag{A.91}
$$

On développe à présent les termes dépendant de Φ. On les nomme  $\vec{F}^V$  et  $\vec{\mathcal{M}}^V_O.$ 

$$
\vec{F}^V = -\rho \vec{\omega} \wedge \int_S \Phi \vec{n} dS \tag{A.92}
$$

$$
\vec{\mathcal{M}}_O^V = -\rho \vec{V}_0 \wedge \int_S \Phi \vec{n} dS - \rho \vec{\omega} \wedge \int_S \Phi(\vec{r} \wedge \vec{n}) dS \tag{A.93}
$$

De la même façon , en exprimant les différents termes en fonction des potentiels élémentaires, on retrouve les coefficients de masse ajoutée définis en (A.91) :

$$
\vec{F}^V = -\sum_{q=1}^{6} \sum_{p=1}^{3} \vec{\omega} \wedge [\mathbb{M}_a]_{pq} \mathbb{U}_q \vec{e}_p
$$
\n(A.94)

$$
\vec{\mathcal{M}}_O{}^V = -\sum_{q=1}^6 \sum_{p=1}^3 (\vec{V}_0 \wedge [\mathbb{M}_a]_{pq} - \vec{\omega} \wedge [\mathbb{M}_a]_{p+3q} \mathbb{U}_q \vec{e}_p)
$$
(A.95)

# **Annexe B - Calcul analytique détaillé du déplacement d'une sphère dans un fluide**

Dans cette annexe, on souhaite résoudre l'équation 1.41 reportée ci-dessous :

$$
d\frac{dU}{dT} = -\frac{1}{2}\frac{dU}{dT} + \sigma_d(d + \frac{1}{2}) - \sigma_u(d + \frac{1}{2})U^2
$$
 (B.96)

avec *σ<sup>d</sup>* , le signe de (1−*d*) et *σu*, le signe de*U*. Cette équation adimensionnelle peut être divisée par  $(d + \frac{1}{2})$ 2 ). On obtient l'équation suivante :

$$
\frac{dU}{dT} = -\sigma_u U^2 + \sigma_d \tag{B.97}
$$

La résolution de cette équation va dépendre du cas que l'on considère i.e. selon la valeur du couple  $(\sigma_u; \sigma_d)$ .

### **B.3 Objet flottant**

Dans le cas d'un objet flottant, *d* < 1 donc *σ<sup>d</sup>* = 1 et *U*<sup>∞</sup> = 1. Il faut aussi considérer le signe de la vitesse initiale de la sphère.

#### **B.3.1**  $U_0 < 0$

Si  $U_0$  < 0, alors au départ  $\sigma_u$  = −1. On résoud l'équation B.97.

$$
\frac{dU}{dt} = U^2 + 1\tag{B.98}
$$

$$
\frac{dU}{U^2 + 1} = dT\tag{B.99}
$$

$$
\int_{U_0}^{U} \frac{dU}{U^2 + 1} = T - T_0
$$
 (B.100)

$$
\arctan(U) - \arctan(U_0) = T - T_0 \tag{B.101}
$$

 $U = \tan(T - T_0 + \arctan(U_0))$  (B.102)

Cette expression est valable tant que  $U < 0$  i.e. tant que  $T < T_0 + \arctan(|U_0|)$ . On pose  $T_1 =$  $T_0$  + arctan( $|U_0|$ ). Quand  $T > T_1$ , alors  $U > 0$  et  $\sigma_u = 1$ . On résoud l'équation suivante :

$$
\frac{dU}{dt} = 1 - U^2 \tag{B.103}
$$

$$
\frac{dU}{1-U^2} = dT\tag{B.104}
$$

$$
\int_0^U \frac{dU}{U^2 + 1} = T - T_1
$$
\n(B.105)

$$
\ln\left(\left|\frac{1+U}{1-U}\right|\right) = 2(T-T_1)
$$
\n(B.106)

$$
U = \frac{e^{2(T-T_1)} - 1}{e^{2(T-T_1)} + 1}
$$
 (B.107)

#### **B.3.2**  $0 < U_0 < U_\infty$

*U* sera croissant quel que soit *T* jusqu'à atteindre *U*∞.

$$
\frac{dU}{dt} = 1 - U^2
$$
 (B.108)

$$
\frac{dU}{1 - U^2} = dT\tag{B.109}
$$

$$
\int_{U_0}^{U} \frac{dU}{U^2 + 1} = T - T_0
$$
 (B.110)

$$
\ln\left(\left|\frac{1+U}{1-U}\right|\left|\frac{1-U_0}{1+U_0}\right|\right) = 2(T-T_0)
$$
\n(B.111)

$$
(B.112)
$$

On pose  $A_0 =$  $\begin{array}{|c|c|} \hline \rule{0pt}{16pt} \rule{0pt}{2.5pt} \rule{0pt}{2.5$ 1−*U*<sup>0</sup>  $1 + U_0$  $\left| \right.$  et comme *U* < 1, on obtient :

$$
\frac{1+U}{1-U} = A_0 e^{2(T-T_0)}
$$
(B.113)

$$
U = \frac{A_0 e^{2(T - T_0)} - 1}{A_0 e^{2(T - T_0)} + 1}
$$
 (B.114)

**B.3.3**  $U_{\infty} < U_0$ 

De la même façon que dans le paragraphe précédent, on déduit que *U* sera décroissant quel que soit *T* jusqu'à atteindre *U*<sup>∞</sup> et :

$$
\frac{U+1}{U-1} = A_0 e^{2(T-T_0)}
$$
\n(B.115)

$$
U = \frac{A_0 e^{2(T - T_0)} + 1}{A_0 e^{2(T - T_0)} - 1}
$$
 (B.116)

# **B.4 Objet de même densité que l'eau**

Dans ce cas,  $d = 1$  donc  $\sigma_d = 0$  et  $U_\infty = 0$ . Il faut considérer le signe de la vitesse initiale de la sphère. Dans tous les cas, la sphère va ralentir puis s'arrêter.

#### **B.4.1**  $U_0 < 0$

Si  $U_0$  < 0, alors  $\sigma_u$  = −1. On résoud l'équation B.97.

$$
\frac{dU}{dt} = U^2 \tag{B.117}
$$

$$
\frac{dU}{U^2} = dT
$$
 (B.118)

$$
-\frac{1}{U} + \frac{1}{U_0} = T - T_0 \tag{B.119}
$$

$$
U = \frac{1}{\frac{1}{U_0} - (T - T_0)}
$$
(B.120)

**B.4.2**  $0 < U_0$ 

Si 0 < U<sub>0</sub>, alors 
$$
\sigma_u = 1
$$
 et  $U = \frac{1}{\frac{1}{U_0} + (T - T_0)}$ .

# **B.5 Objet plus dense que l'eau**

Dans le cas d'un objet non flottant, *d* > 1 donc *σ<sup>d</sup>* = −1 et *U*<sup>∞</sup> = −1. De la même façon que dans la section précédente, il faut considérer la valeur de la vitesse initiale de la sphère.

#### **B.5.1**  $U_0 > 0$

Si  $U_0 > 0$ , alors au départ  $\sigma_u = 1$ . On résoud l'équation (B.97).

$$
\frac{dU}{dt} = -(U^2 + 1) \tag{B.121}
$$

$$
\frac{dU}{U^2 + 1} = -dT \tag{B.122}
$$

$$
U = \tan(T_0 - T + \arctan(U_0))
$$
\n(B.123)

Cette expression est valable tant que  $U > 0$  i.e. tant que  $T < T_1$ . Quand  $T > T_1$ , alors  $U < 0$  et *σ<sup>u</sup>* = −1. On résoud l'équation suivante :

$$
\frac{dU}{dt} = -(1 - U^2) \tag{B.124}
$$

$$
U = \frac{e^{2(T_1 - T)} - 1}{e^{2(T_1 - T)} + 1}
$$
 (B.125)

# **B.5.2**  $U_{\infty} < U_0 < 0$

*U* sera décroissant quel que soit *T* jusqu'à atteindre *U*∞.

$$
\frac{dU}{dt} = -(1 - U^2) \tag{B.126}
$$

$$
\frac{dU}{1 - U^2} = -dT \tag{B.127}
$$

$$
U = \frac{A_0 e^{2(T_0 - T)} - 1}{A_0 e^{2(T_0 - T)} + 1}
$$
 (B.128)

# **B.5.3**  $U_0 < U_{\infty}$

De la même façon que dans le paragraphe précédent, on déduit que *U* sera croissant quel que soit *T* jusqu'à atteindre *U*<sup>∞</sup> et :

$$
U = \frac{A_0 e^{2(T_0 - T)} + 1}{A_0 e^{2(T_0 - T)} - 1}
$$
 (B.129)

# **Annexe C - Dossier technique de la veine hydrodynamique bidimensionnelle**

Cette annexe comporte les détails du dimensonnement des différentes parties de la veine hydrodynamique bidimensionnelle ainsi que les plans et références nécessaires à la mise en oeuvre d'un tel dispositif.

#### **Sommaire**

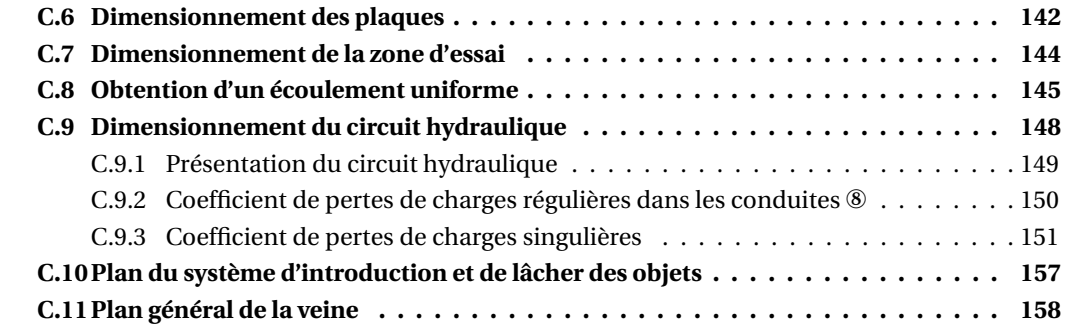

## **C.6 Dimensionnement des plaques**

Les contraintes sur les plaques qui vont constituer la veine sont :

- La transparence pour la visualisation ;
- Une déformation maximum de 0.2 mm pour la bidimensionnalité ;

Afin de respecter la transparence, le plexiglas ou le verre sont des bons choix. Cependant, dans les tunnels hydrodynamiques existants, le plexiglas est préféré au verre car il est moins cassant et plus usinable. Une étude sur le logiciel de résistance des matériaux SAMCEF/Boss Quattro permet d'obtenir la déformation maximum des plaques sous la pression hydrostatique de l'eau en fonction du module d'Young, de l'épaisseur de la plaque et de la hauteur d'eau. Le module d'Young du plexiglas est 2.38 GPa. La hauteur d'eau minimum au dessus de la veine est 0.71 m. Si on considère une veine de 1 m de haut, on obtient la déformation tracée Figure C.34. Pour respecter la tolérance que nous nous sommes imposées, l'épaisseur des plaques de plexiglas devraient être supérieure à 7 cm. Ceci est évidemment trop important. On étudie alors la variation de la déformation en fonction de la hauteur de la plaque. Le résultat obtenu pour une plaque de plexiglas de 4 cm d'épaisseur est donné Figure C.35. On constate que la tolérance est respectée pour une plaque de 0.8 m de haut et 4 cm d'épaisseur. On fait le même calcul pour une plaque en verre de 0.8 m de haut et on regarde l'épaisseur de la plaque nécessaire pour respecter notre critère. Le module d'Young du verre est 69 GPa. L'épaisseur de la plaque de verre doit être 1.7 cm. Du verre de cette épaisseur peut être très dangereux à utiliser, d'autant plus qu'il n'existe pas de verre securit de ce type.

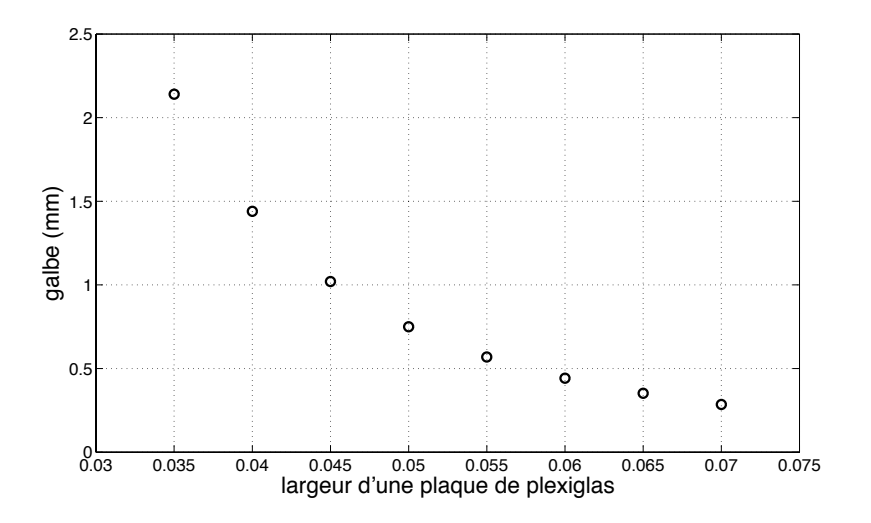

**Figure C.34.** Déformation d'une plaque de plexiglas de 1 m de haut sous la pression hydrostatique en fonction de son épaisseur

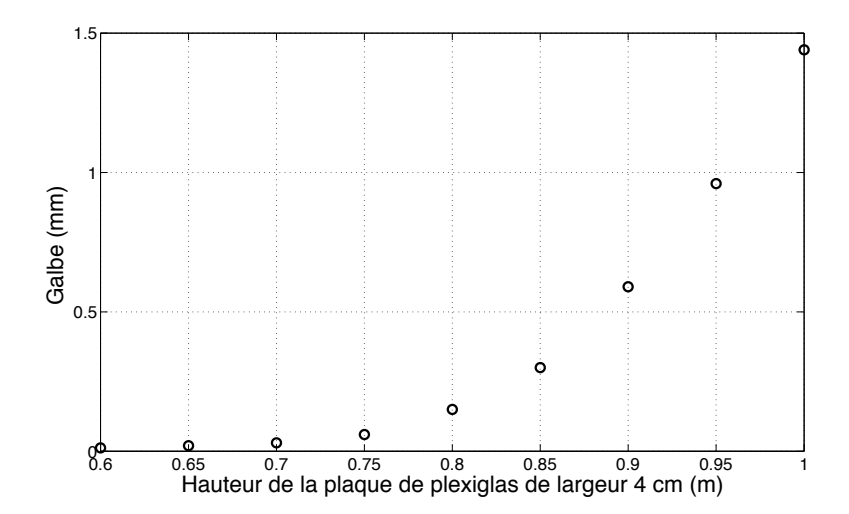

**Figure C.35.** Déformation d'une plaque de plexiglas de 4 cm d'épaisseur sous la pression hydrostatique en fonction de sa hauteur

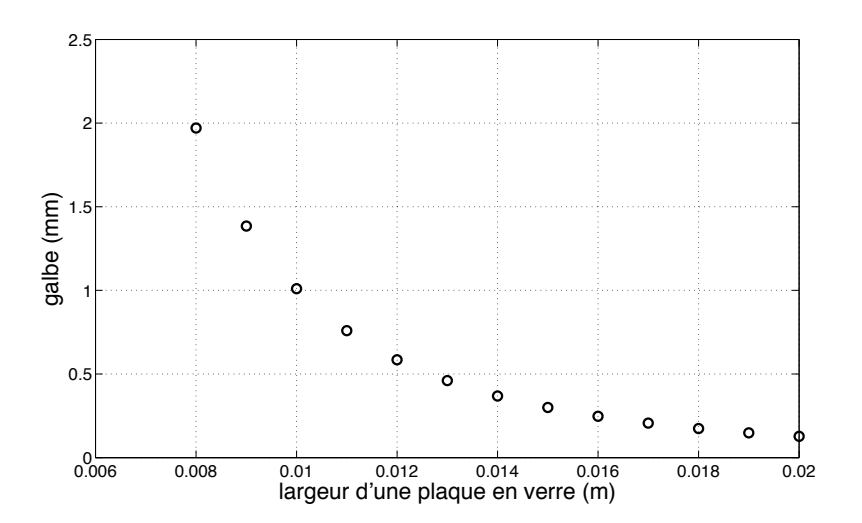

**Figure C.36.** Déformation d'une plaque de verre de 0.8 m de haut sous la pression hydrostatique en fonction de son épaisseur

### **C.7 Dimensionnement de la zone d'essai**

Les limites de la zone d'essai sont fixées en étudiant les couches limites présentes dans la veine. On différencie les couches limites rattachées aux parois verticales (voir Figure C.37 représentant la veine vue de dessus) et celles rattachées aux parois horizontales. Dans le cas d'une plaque plane, la couche limite laminaire est connue et son épaisseur vaut :

$$
\delta = 5 \frac{x}{Re^{1/2}} \tag{C.130}
$$

avec *x*, la position sur la plaque, le sens positif étant le sens de l'écoulement. L'épaisseur de la couche limite turbulente s'écrit :

$$
\delta = 0.38 \frac{x}{Re^{1/5}}
$$
 (C.131)

Le nombre de Reynolds *Re* dans la veine est défini de la façon suivante :

$$
Re = \frac{VI}{\nu} \tag{C.132}
$$

avec *l*, l'épaisseur de la veine.

Pour avoir une trajectoire bidimensionelle, l'épaisseur de la veine est prise petite comparée à sa hauteur ou sa longueur. Par commodité, la hauteur et la longueur sont prises de l'ordre du mètre et l'épaisseur de l'ordre du centimètre. L'épaisseur de la couche limite est de l'ordre du centimètre également comme représenté Figure C.37. En fait, après une certaine longueur transitoire  $D_0$ , la couche limite occupe toute l'épaisseur de la veine. Si l'écoulement est turbulent, la couche limite forme un écoulement à peu près uniforme. Les longueurs transitoires *D*<sup>0</sup> d'installation de la couche limite dans le cas d'un écoulement laminaire ou turbulent sont reportées Tableau C.2 en fonction de l'épaisseur de la veine. *D*<sub>0</sub> correspond à la distance *x* nécessaire pour que 2*δ* = *l*, comme défini plus tôt, pour un écoulement laminaire ou turbulent. Cette distance augmente avec la vitesse du fluide. Pour notre calcul, la vitesse prise en compte est  $1 \text{ m.s}^{-1}$ .

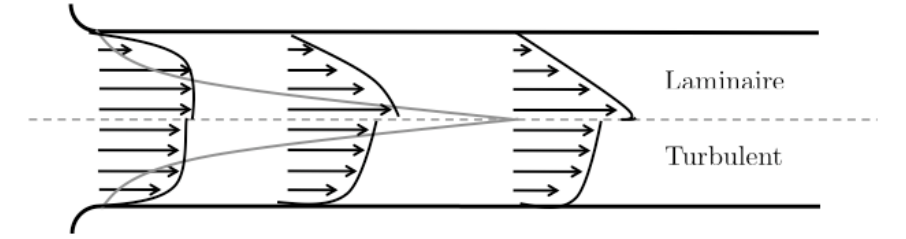

**Figure C.37.** Evolution du profil de vitesse laminaire ou turbulente dans la veine (vue de dessus)

Du fait des résultats exposés Tableau C.2, l'épaisseur de la veine est fixée à 20 mm. Il en résulte que la zone d'essai ne commencera que 30 cm après le début de la veine pour être dans la couche limite établie. Sur les parois inférieure et supérieure, étant donné que le nombre de Reynolds dans la veine est de l'ordre de  $10^6$ , la couche limite aura une épaisseur maximum de 5 cm si la longueur de la veine fait 2 m. L'objet devra donc être introduit dans l'écoulement à plus de 5 cm du haut ou du bas de la veine. La zone d'essai ainsi déduite est représentée Figure C.38.

|      | $l$ (mm) $D_0$ (mm) turbulent $D_0$ (mm) laminaire |          |
|------|----------------------------------------------------|----------|
| 25   | 249.2955                                           | 395.2847 |
| 22.5 | 219.6875                                           | 337.5000 |
| 20   | 190.7315                                           | 282.8427 |
| 17.5 | 162.4920                                           | 231.5032 |
| 15   | 135.0504                                           | 183.7117 |

**Tableau C.2.** Longueur transitoire  $D_0$  (mm) pour un écoulement laminaire ou turbulent en fonction de l'épaisseur de la veine pour une vitesse de 1 m.s<sup>−1</sup>

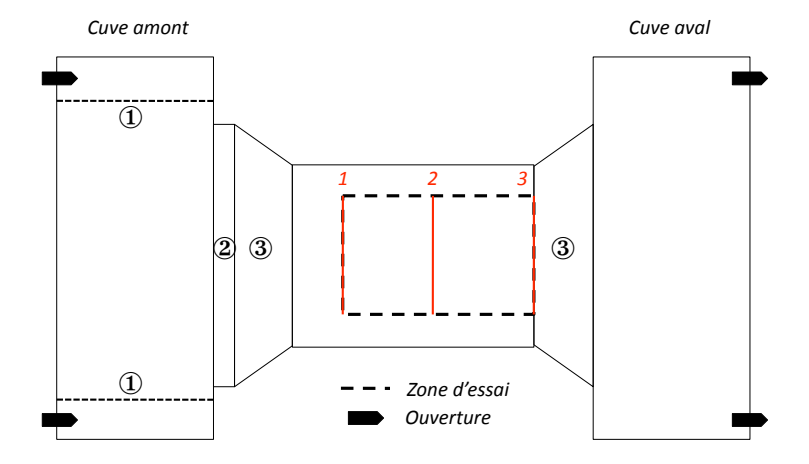

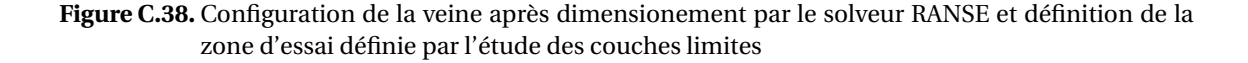

# **C.8 Obtention d'un écoulement uniforme**

Afin de trouver la configuration de notre dispositif expérimental qui mènera à un écoulement uniforme dans la veine, des simulations 2D instationnaires turbulentes sont lancées sur le code RANSE décrit au Chapitre 2. Le type de maillage utilisé est présenté Figure C.39. C'est un maillage quadratique, structuré quand la géométrie le permet, avec des couches limites maillées plus finement sur les parois de la veine. Ce maillage est modifié selon les configurations. Les conditions aux limites sont des conditions de non-glissement aux parois, et des conditions de pression atmosphérique sur le haut des cuves. Les vitesses sont fixées en entrée et en sortie.

Au départ, l'entrée est placée en haut à droite de la cuve amont et la sortie sous la cuve aval. Dans nos premiers calculs, de grosses structures tourbillonaires se forment en entrée du fait du virage à 90◦ et du changement de diamètre entre l'entrée et la cuve. L'ajout d'une grille en entrée ① permet de casser ces grosses structures. Cependant de petites structures tourbillonaires atteignent toujours l'intérieur de la veine. Une grille en entrée de veine ne suffit pas

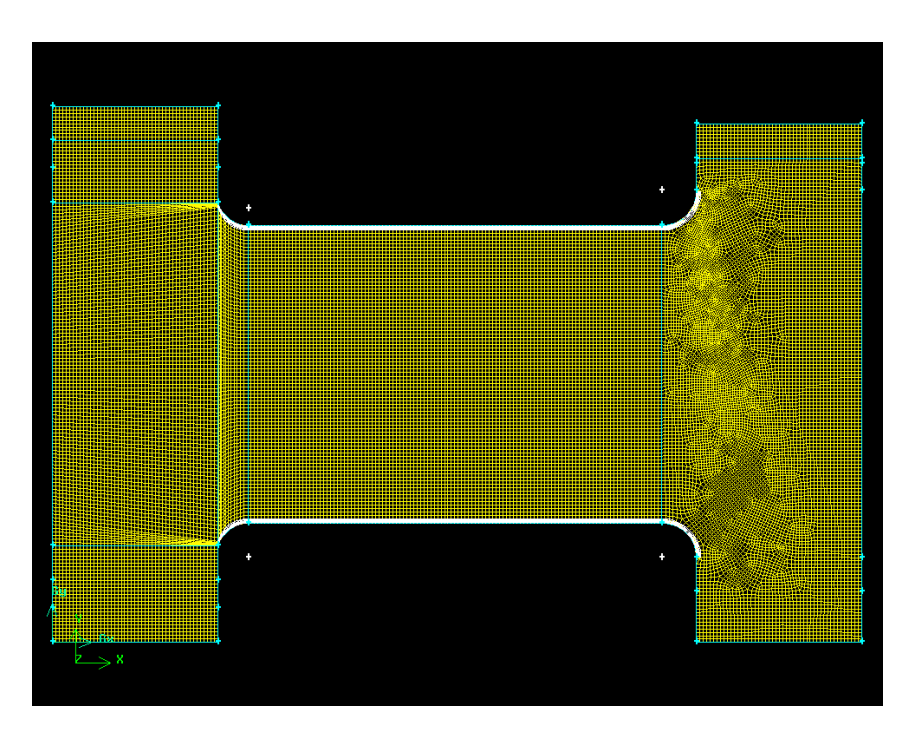

**Figure C.39.** Maillage utilisé par le code RANSE pour déterminer l'écoulement présent dans la veine

à aligner l'écoulement. Les nids d'abeilles sont en général plus épais, de l'ordre de quelques centimètres. En considérant un nid d'abeilles en entrée de veine ② avec des hexagones assez larges pour ne pas inclure trop de pertes de charge, l'écoulement est amélioré. Toutefois, des singularités apparaissent au coin de la veine. L'ajout de convergent/divergent ③ permet d'éviter les décollements. Les données de ces éléments sont ensuite fonction de ce qui existe chez les fournisseurs ou de ce qu'il est possible de réaliser nous-même.

Les grilles font couramment 1 mm d'épaisseur. Il en existe avec différents pourcentage d'ouverture (23%, 27%, 32%). L'écoulement est vraiment amélioré avec une grille. Toutefois, une variation si petite du pourcentage d'ouverture ne semble pas avoir d'effet. Il est plus facile de se fournir en grille de 23% d'ouverture. Afin de ne pas inclure trop de pertes de charge dans le circuit, la distance de plat à plat des hexagones doit être supérieure à 5 mm. Il existe peu d'entreprises vendant des nids d'abeilles. Du coup, nous avons du faire notre choix en fonction de ce qui existe i.e. 5 cm d'épaisseur avec 9 mm de plat à plat. Ces éléments sont modélisés dans le code RANSE comme des milieux poreux (appelés *porous jump*). A l'inverse d'une modélisation complète de la forme du nid d'abeilles ou de la grille, cette solution simplifie les calculs et améliore la convergence. Le milieu est alors représenté par un élément 1D (une ligne) sur lequel on spécifie l'épaisseur du composant réel ∆*h*, sa perméabilité *α* et son coefficient de perte de charge par unité de longueur *C*2. Ces paramètres sont reliés entre eux par la relation suivante :

$$
\Delta p = -\left(\frac{\mu}{\alpha}v + C_2 \frac{1}{2}\rho_0 v^2\right) \Delta h \tag{C.133}
$$

avec *µ* la viscosité du fluide et *v* la vitesse normale au milieu poreux. Pour une grille ou un nid d'abeilles, le premier terme a peu d'influence, *α* est pris suffisamment grand pour pouvoir le

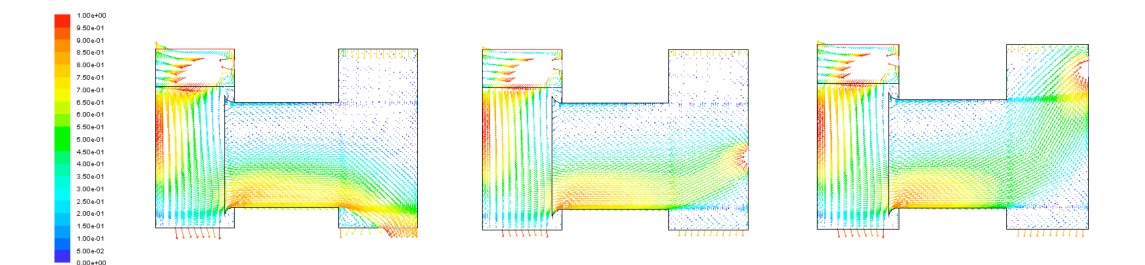

**Figure C.40.** Vecteur vitesse (m/s) dans la veine, après avoir atteint le régime stationnaire, pour différentes positions de la sortie

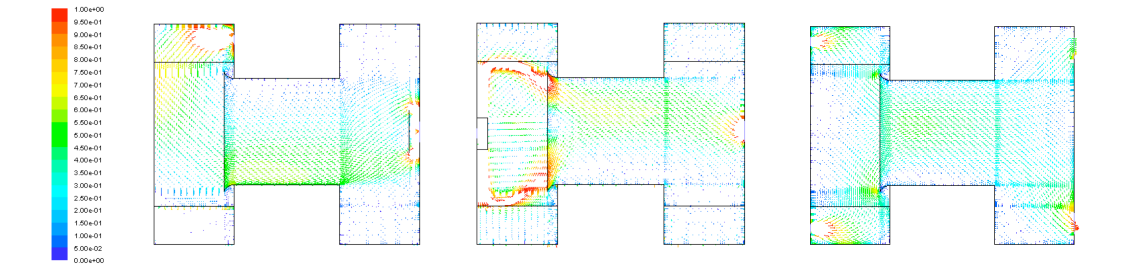

**Figure C.41.** Vecteur vitesse (m/s) dans la veine, après avoir atteint le régime stationnaire, pour deux sorties, deux entrées ou les deux

négliger. Le deuxième terme correspond aux pertes de charges.

Dans le cas de la grille, ∆*h* = 1 mm et son ouverture est de 23%. Tout d'abord, le coefficient de perte de charge *ζ* de cette grille est donné par le Mémento des perte de charges (Idelcik, 1986) égal à 0.5. Ceci équivaut à écrire :

$$
\Delta p = 0.5(\frac{1}{2}\rho_0 v^2) \tag{C.134}
$$

La vitesse *v* considérée ici correspond à la vitesse à travers les 23% d'ouverture. Le code RANSE considère un milieu poreux ouvert à 100%. Pour respecter le débit à travers le milieu poreux, la vitesse considérée par le code vaut donc  $v_{100\%} = v/4.3$ . On en déduit un nouveau coefficient de perte de charge *ζ*- tel que :

$$
\Delta p = \zeta'(\frac{1}{2}\rho_0 \nu_{100\%}^2) = 0.5(\frac{1}{2}\rho_0 \nu^2)
$$
 (C.135)

Il vient  $\zeta' = 8.6$ . Étant donné que  $\Delta h = 1$  mm,  $C_2 = 8600$  m<sup>-1</sup>. Dans le cas du nid d'abeilles, d'après les travaux de Wen et al. (2006), on déduit *C*<sup>2</sup> = 0.01 m−<sup>1</sup> pour une épaisseur de 0.05 m.

En ce qui concerne les convergent/divergent, il fut décidé après quelques simulations d'avoir 10 cm de rayon sur 70◦ . Cependant, malgré tous ces éléments qui règlent certains problèmes, l'uniformité de l'écoulement n'est pas atteinte. La position de l'entrée et de la sortie n'est pas fixée. D'après les résultats Figure C.40, il est également nécessaire de symétriser ses éléments dans le sens vertical afin que l'écoulement s'étale sur toute la hauteur de la veine.

Ainsi, le dispositif amenant à l'écoulement le plus uniforme comporte deux entrées (une

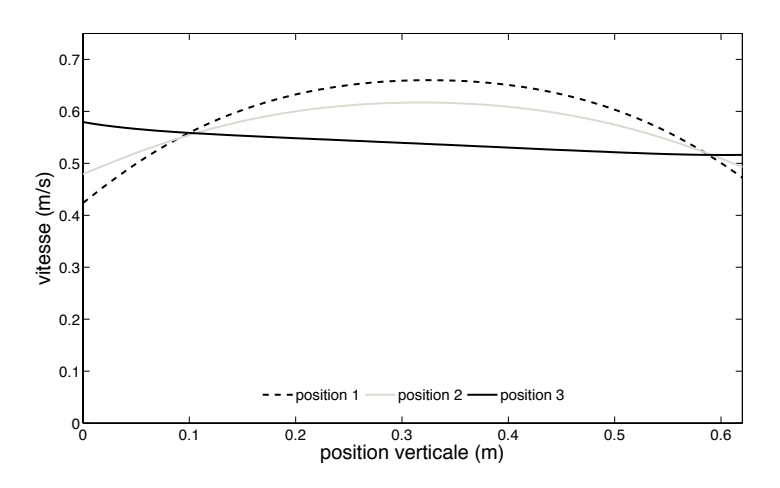

**Figure C.42.** Profil de vitesse horizontale en différentes positions de la zone d'essai comme définies Figure C.38

en haut et une en bas de la cuve amont) et deux sorties (sur la cuve aval). Les simulations lancées pour les entrées à droite de la cuve amont et les sorties à gauche de la cuve aval donnent des résultats moins bons que la solution présentée Figure C.41 à droite. Lorsqu'on applique des vitesses différentes en haut et en bas, la symétrie haut/bas de l'écoulement dans la veine est meilleure. Pour contrer les effets de la gravité, il pourra être nécessaire d'avoir un débit différent à chaque entrée. De ce fait, deux circuits hydrauliques indépendants seront réalisés. Les profils de vitesses ainsi obtenus en amont, au milieu et en aval de la zone d'essai après 1300 secondes simulées sont présentés Figure C.42.

## **C.9 Dimensionnement du circuit hydraulique**

Pour définir la type de pompe dont nous avons besoin, le circuit hydraulique doit être dimensionné. Ceci revient à calculer les pertes de charge présentes dans le circuit. La perte de charge correspond à l'évolution de la charge calculée par l'équation de Bernoulli. On l'exprime couramment sous la forme d'une pression, bien qu'elle soit en fait représentative d'une dissipassion d'énergie et qu'elle apparaît dans l'équation de Bernouilli comme une hauteur de colonne d'eau. Elle se divise en deux catégories : les pertes de charges régulières et les pertes de charges singulières. Les premières représentent la dissipation d'énergie par frottement le long des conduites. Elles se calculent à l'aide de la formule de Darcy :

$$
\Delta H_r = \lambda \frac{l}{D} \frac{U_m^2}{2g} \tag{C.136}
$$

avec

$$
\begin{cases}\n\lambda = \frac{64}{Re} & \text{Laminaire (formula de Poiseuille)} \\
\frac{1}{\sqrt{\lambda}} = -2\log_{10}(\frac{2.51}{Re\sqrt{\lambda}} + \frac{\varepsilon/D}{3.71}) & \text{Turbulent (formula de Colebrook)}\n\end{cases}
$$
\n(C.137)

et *D*, le diamètre hydraulique qui vaut quatre fois la section mouillée de la conduite sur le périmètre de la section. La rugosité *ε* est donnée par le constructeur. Les pertes de charge singulières correspondent à la dissipation d'énergie causée par des accidents du circuits type coude, vanne, rétrécissement ou agrandissement brusque... Elles se calculent par analogie à la formule de Darcy :

$$
\Delta H_s = \zeta \frac{U_m^2}{2g} \tag{C.138}
$$

*ζ*, le coefficient de perte de charge singulière, est le plus souvent déduit d'abaques. Nous avons choisi de nous référer au Memento des pertes de charges (Idelcik, 1986) pour estimer les différents coefficients de pertes de charge du circuit et de la veine. Les notations de ce manuel sont utilisées.

#### **C.9.1 Présentation du circuit hydraulique**

Le circuit est schématisé Figure C.43. Les différents éléments du circuit impliquant une dissipation d'énergie sont :

- $\Phi$  4 coudes  $\varnothing$  80 mm
- ② 1 agrandissement brusque en entrée de cuve et 1 rétrécissement brusque en sortie
- ③ 1 grille d'épaisseur 1 mm de 23 % d'ouverture
- ④ 1 nid d'abeilles de 5 cm d'épaisseur aux hexagones faisant 9 mm de plat à plat
- ⑤ 1 convergent de rayon de courbure 10 cm et faisant 70◦ avec la verticale puis 1 divergent de mêmes caractéristiques
- ⑥ 1 veine de 20 mm d'épaisseur sur 1200 mm de hauteur
- ⑦ 1 rétrécissement brusque en entrée de pompe et un agrandissement brusque en sortie
- $\circledR$  Conduites  $\varnothing$  80 mm d'une longueur totale de 6600 mm

Les éléments du circuit entraînant une perte de charge singulière sont répertoriés de ① à ⑤ et ⑦. La veine et les conduites, répertoriées sous les numéros ⑥ et ⑧ respectivement, entraînent des pertes de charge régulières.

Nous désirons avoir une vitesse variant entre 0.25 et 1 m/s dans la veine ce qui équivaut à un débit volumique variant de 0.0043 à 0.0172 m3.s−<sup>1</sup> soit de 258 à 1032 l.min−<sup>1</sup> dans le circuit. La veine sera alimentée par deux réseaux identiques en accord avec les conclusions du dimensionnement pour obtenir un écoulement uniforme. Ainsi chaque réseau verra un débit volumique de 0.0086 m<sup>3</sup>.s<sup>-1</sup> soit 516 l.min<sup>-1</sup>. Il est conseillé d'avoir une vitesse inférieure à 2.5 m.s−<sup>1</sup> dans les conduites ce qui nous donne un diamètre de conduite de 66 mm minimum. Le diamètre des conduites est fixé à 80 mm pour une vitesse maximum dans ces dernières de 1.7 m.s<sup>-1</sup>. Notre écoulement est turbulent. Afin de définir le type de pompe dont nous avons besoin, nous allons appliquer Bernoulli généralisé à notre circuit qui se traduit dans le cas d'un circuit fermé comme le notre de la façon suivante :

$$
\Delta H_{res} = \Delta H_r + \Delta H_s \tag{C.139}
$$

La résistance du circuit ∆*H<sub>res</sub>* est égal à la somme des pertes de charge régulières ∆*H<sub>r</sub>* et singulières Δ*H<sub>s</sub>*. Le point de fonctionnement de la pompe correspond à Δ*H<sub>m</sub>* = Δ*H<sub>res</sub>* avec Δ*H<sub>m</sub>* la caractéristique de la pompe donnée par le constructeur en fonction du débit volumique pour
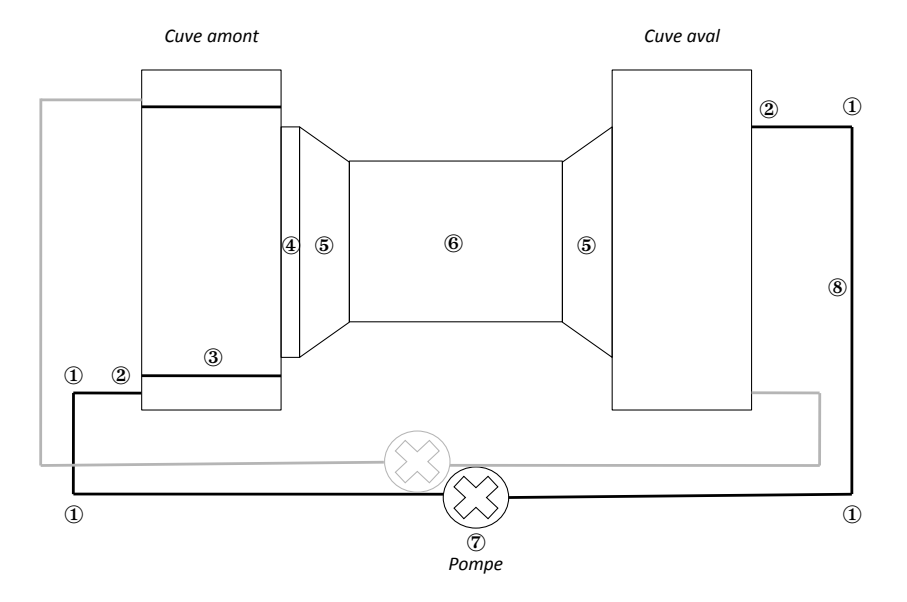

**Figure C.43.** Schéma du circuit hydraulique (circuit secondaire en gris)

une certain nombre de tours par minute de la pompe. Nous allons dans la suite déterminer ∆*Hr es* en fonction de *Qv* .

# **C.9.2 Coefficient de pertes de charges régulières dans les conduites** ⑧

D'après la formule de Colebrook (eq.(C.137)), pour *D* = 0.08 m pour un tuyau lisse à *Re* =  $10^5$  on obtient

$$
\lambda = 0.018\tag{C.140}
$$

## **C.9.3 Coefficient de pertes de charges singulières**

**C.9.3.1 Coude** ①

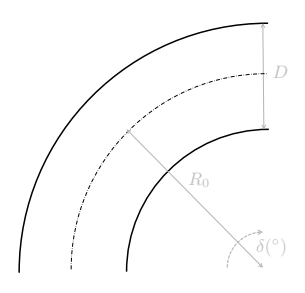

Dans notre cas, avec les notations du schéma cicontre, on a une section circulaire avec  $D = 80$  mm,  $R_0/D \simeq 1$  et  $\delta = 90^\circ$ . D'après le Memento des pertes de charges p. 192 - 193 (Idelcik (1986)), le coefficient de perte de charge singulière pour un coude est :

$$
\zeta_{coude} = A_1 B_1 C_1 + 0.0175 \lambda \frac{R_0}{D} \delta^{\circ} \qquad (C.141)
$$

avec  $A_1 = 1$  pour  $\delta = 90^\circ$ ,  $B_1 = 0.21$  pour  $R_0/D = 1$ et  $C_1 = 1$  pour les coudes de section circulaire. On obtient alors :

$$
\zeta_{coude} = 0.24\tag{C.142}
$$

## **C.9.3.2 Entrée et sortie de cuve** ②

Les entrées et les sorties de cuve correspondent à des entrées et sorties latérales dans un tube droit de section circulaire en terme de pertes de charges. On considère  $\bar{f}$  comme le rapport entre la surface de l'entrée ou la sortie et la section de la cuve ce qui donne dans notre cas ¯*f* = 0.0256. Ainsi d'après le Memento des pertes de charges p.99 pour l'entrée et p.398 pour la sortie :

$$
\zeta_{E/S} = 270\tag{C.143}
$$

## **C.9.3.3 Grille** ③

Le Memento des pertes de charges p.301 donne :

$$
\zeta_{grille} = \frac{1}{\bar{f}^2} \left( 0.707 \sqrt{1 - \bar{f}} + 1 - \bar{f} \right)^2 \tag{C.144}
$$

pour une grille dans un tube droit avec  $\bar{f} = F_{0uv}/F_0$ .  $F_{0uv}$  représente la section libre et  $F_0$  représente la section totale de la grille. Notre grille a 23% d'ouverture ce qui donne  $\bar{f}$  = 0.23. Ainsi :

$$
\zeta_{grille} = 64.7\tag{C.145}
$$

#### **C.9.3.4 Nid d'abeille** ④

Pour le calcul de pertes de charges, un nid d'abeilles correspond à une grille épaisse formée de lattes. On trouve dans le Mémento des pertes de charge p.304 la formule suivante :

$$
\zeta_{ni d} = \frac{1}{\bar{f}^2} \left[ \left( 0.5 + \tau \sqrt{1 - \bar{f}} \right) (1 - \bar{f}) + (1 - \bar{f})^2 + \lambda \frac{l}{d_H} \right]
$$
 (C.146)

151

avec *l*, l'épaisseur du nid d'abeilles ;  $d_H = 4f_0/\Pi_0$ , le diamètre hydraulique ;  $f_0$  est le périmètre d'une ouverture et Π<sub>0</sub> est le périmètre de l'ensemble. *τ* est une fonction de *l/d<sub>H</sub>*. Dans notre cas, *l* =50 mm, la longueur de plat à plat d'un hexagone vaut 9 mm ce qui équivaut à une surface de 70 mm<sup>2</sup> et  $\Pi_0 = 2.56$  m. Ainsi  $d_H$  vaut 0.1 mm et  $l/d_H = 625$ .  $\tau$  est donné égale à 0 pour de tel rapport *l/d<sub>H</sub>*. On obtient comme coefficient de pertes de charge pour le nid d'abeilles étant donné que le pourcentage d'ouvertue  $\bar{f}$  tend vers 1 :

$$
\zeta_{nid} \simeq 9.4\tag{C.147}
$$

### **C.9.3.5 Convergent et divergent** ⑤

Le rayon du convergent et du divergent est 10 cm. L'écart avec la paroi frontale est 50 cm. Que l'on considère le sens vertical ou horizontal on trouve le même résultat pour les pertes de charges p.91 pour le convergent et p.394 pour le divergent du Memento des pertes de charges :

$$
\zeta_{convergent} = 0.03\tag{C.148}
$$

$$
\zeta_{divergent} = 0.8 \tag{C.149}
$$

#### **C.9.3.6 Veine** ⑥

Dans le cas de la veine, on considère une section rectangulaire. De ce fait, le paramètre *λ* est remplacé par *λr ec t* qui est proportionnel à *λ*. Le facteur de proportionnalité dépend du rapport de la largeur par la hauteur de la section. Dans notre cas, ce rapport vaut 0.023. Le Memento des pertes de charges p.67 donne un facteur de proportionnalité de 1.46. Ainsi, dans la veine, le coefficient de perte de charge régulière est  $\lambda_{rect}$ . On obtient :

$$
\lambda_{rect} = 0.026 \tag{C.150}
$$

#### **C.9.3.7 Entrée et sortie de pompe** ⑦

En entrée et en sortie de pompe, on a un rétrécissement brusque et un élargissement brusque du fait de la différence de diamètre entre nos conduites et le circuit de la pompe.

#### **C.9.3.8 Pertes de charges résistantes d'un circuit**

Pour obtenir les pertes de charges totales du circuit hydraulique représenté Figure C.43, on somme toutes les pertes de charges en série :

$$
\Delta H_{res} = \frac{\lambda L_t}{D} \frac{Q_v^2}{2gS_t^2} + 4\zeta_{coude} \frac{Q_v^2}{2gS_t^2} + 2\zeta_{E/S} \frac{Q_v^2}{2gS_{cuve}^2} + \zeta_{grille} \frac{Q_v^2}{2gS_{cuve}^2} + \zeta_{nid} \frac{Q_v^2}{2gS_{nid}} + \zeta_{convergent} \frac{Q_v^2}{2gS_{veine}} + \zeta_{rectLveine} \frac{Q_v^2}{2gS_{veine}^2} + \zeta_{divergent} \frac{Q_v^2}{2gS_{veine}} + \zeta_{pompe} \frac{Q_v^2}{2gS_{pompe}}
$$
(C.151)

Ceci équivaut avec les données numériques du circuit :

$$
\Delta H_{res} = 6012.4 Q_v^2 \tag{C.152}
$$

Les pertes de charges du circuit sont comprises entre 0 et  $0.75$  m pour  $Q<sub>v</sub>$  compris entre 0 et 0.01 m3.s−1. Les pompes courantes fonctionnant pour de tels débits ont des pertes de charges beaucoup plus élevées. Dans notre cas, la pompe devra fonctionner en sous régime : sa vitesse en tour par minute sera réduite grâce à un variateur. Les caractéristiques des pompes et des variateurs sont données dans les pages suivantes.

#### NM Pompes centrifuges monobloc avec orifices bridés

#### **Exécution**

Electropompes centrifuges monobloc avec accouplement direct moteur-pompe et arbre unique.

Corps de la pompe à volute avec aspiration axiale et orifice de refoulement radial vers le haut, avec dimensions principales et performances selon EN 733 (NFE 44111).

Orifices: Brides PN 10, EN 1092-2.

#### Contre-brides (sur demande)

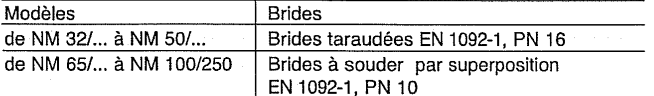

#### **Utilisations**

- Pour liquides propres sans particules abrasives, non agressifs pour les matériaux de la pompe (avec parties solides jusqu'à 0,2% max.).
- Pour l'approvisionnement en eau.
- Pour les installations de chauffage, conditionnement, refroidissement.
- Pour applications civiles et industrielles.
- Pour service incendie.
- Pour irrigation.

#### **Limites d'utilisation**

Température du liquide de -10 °C à +90 °C. Température ambiante jusqu'à 40° C. Hauteur d'aspiration manométrique jusqu'à 7 m. Pression finale maximum admise dans le corps de la pompe: 10 bar Service continu.

#### Moteur

Moteur à induction à 2 pôles, 50 Hz ( $n = 2900$  1/min), NM: triphasé 230/400 V ± 10% jusqu'à 3 kW; 400/690 V ± 10% de 4 à 75 kW. Isolation classe F.

Protection IP 54. Exécution selon IEC 60034.

### Matériaux

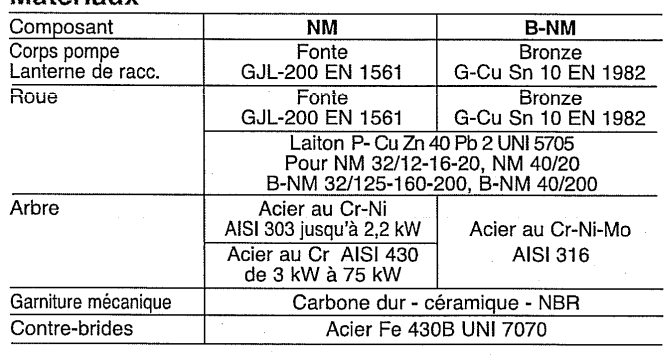

#### Exécutions spéciales sur demande

- Autres voltages.

- Fréquence 60 Hz.

- Protection IP 55.

- Garniture mécanique spéciale.

- Garniture tresse (seulement pour exécution normale NM)

- Moteur monophasé (NMM) jusqu'à 1,5 kW.
- Exécution monobloc antidéflagrant selon 94/9 CE (ATEX).
- Pour liquide ou ambiante avec températures plus élevées ou plus baisses.

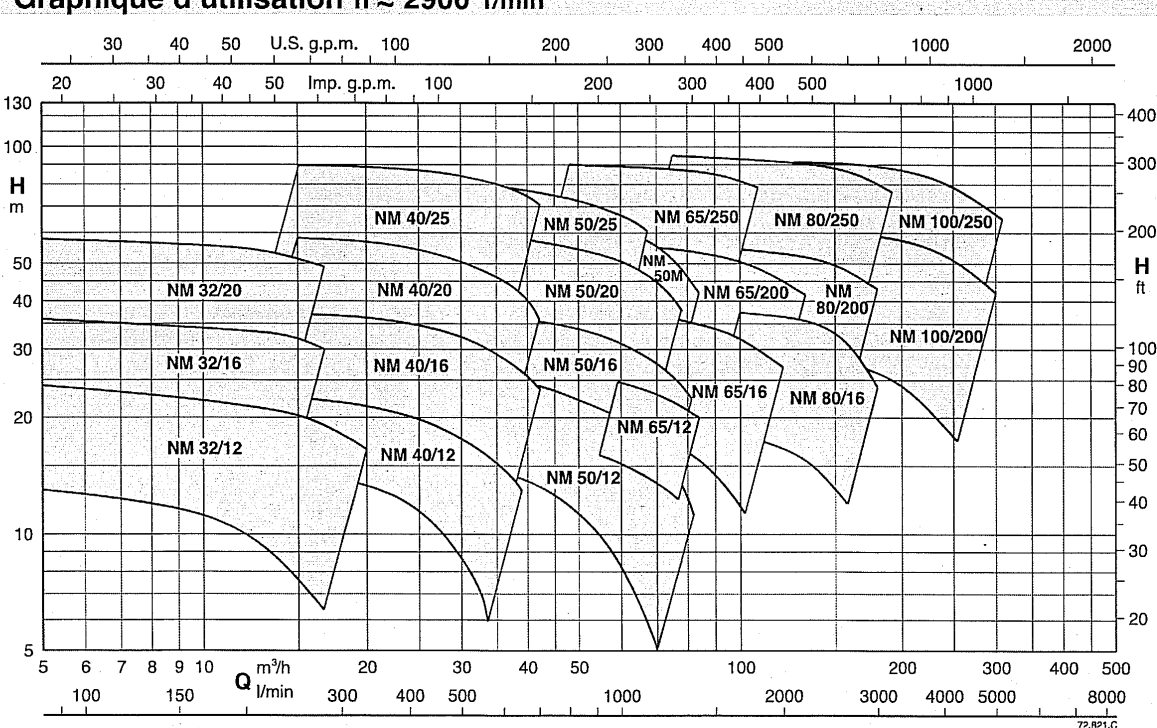

### Graphique d'utilisation  $n \approx 2900$  1/min

# NM Pompes centrifuges monobloc<br>avec orifices bridés

# **Dimensions et poids**

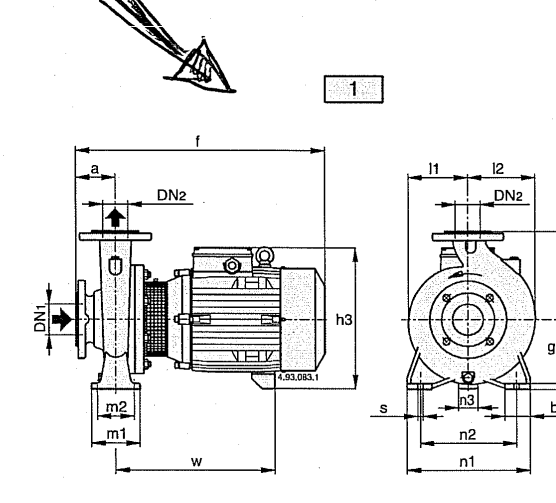

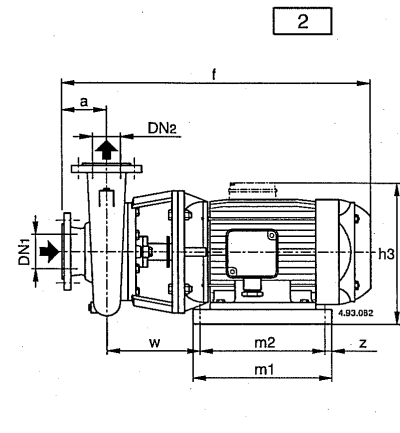

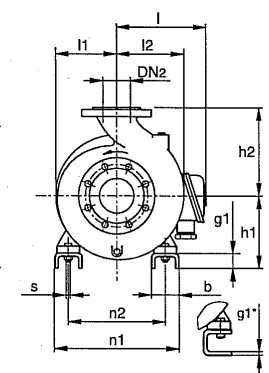

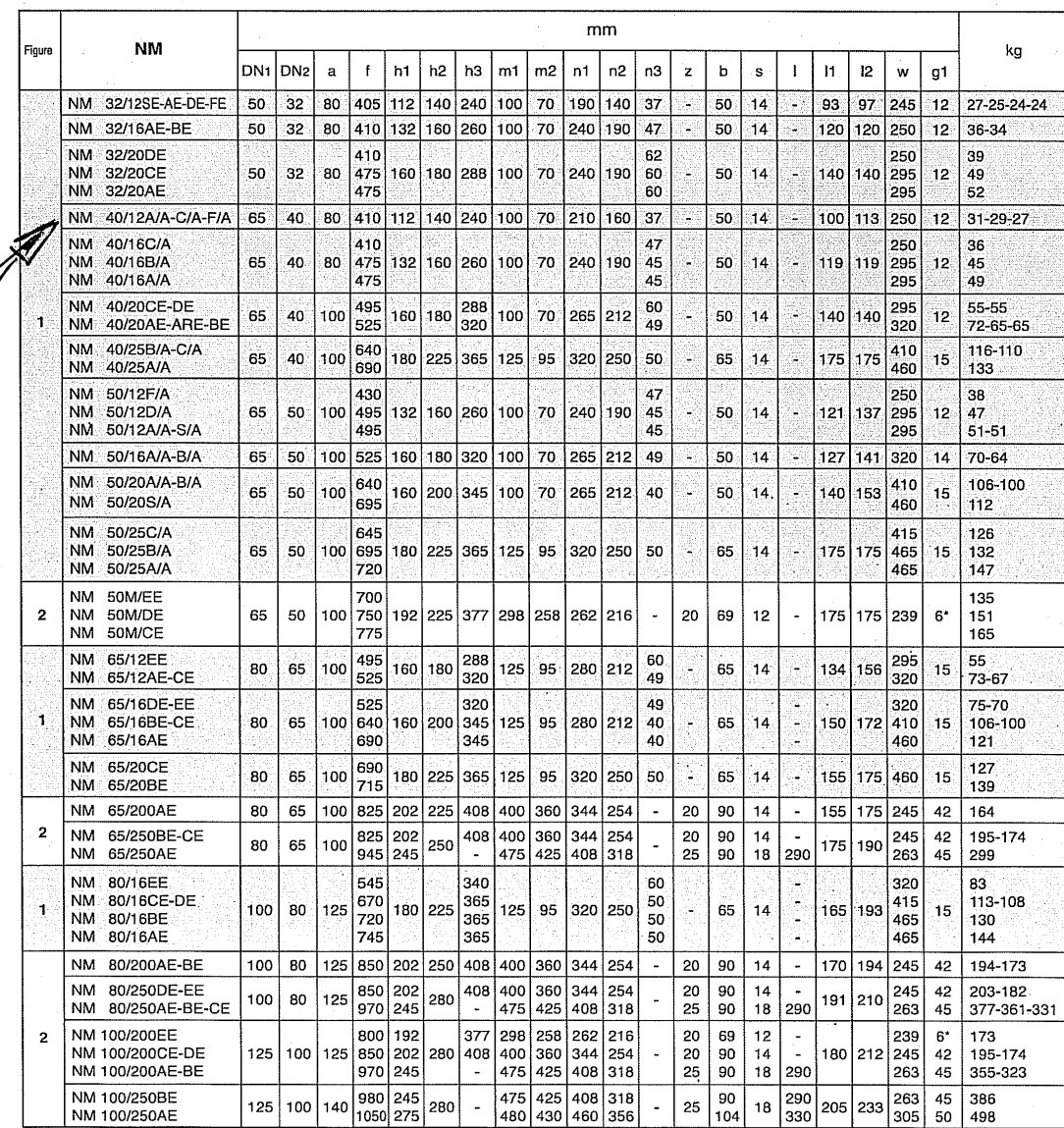

 $h2$ 

h1

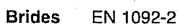

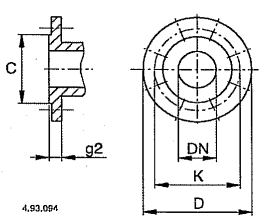

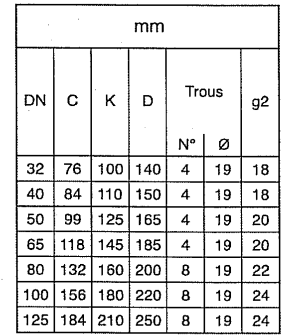

Pompes avec garniture tresse, dimensions sur demande.

 $\mathbf{r}$ 

#### NM Pompes centrifuges monobloc avec orifices bridés

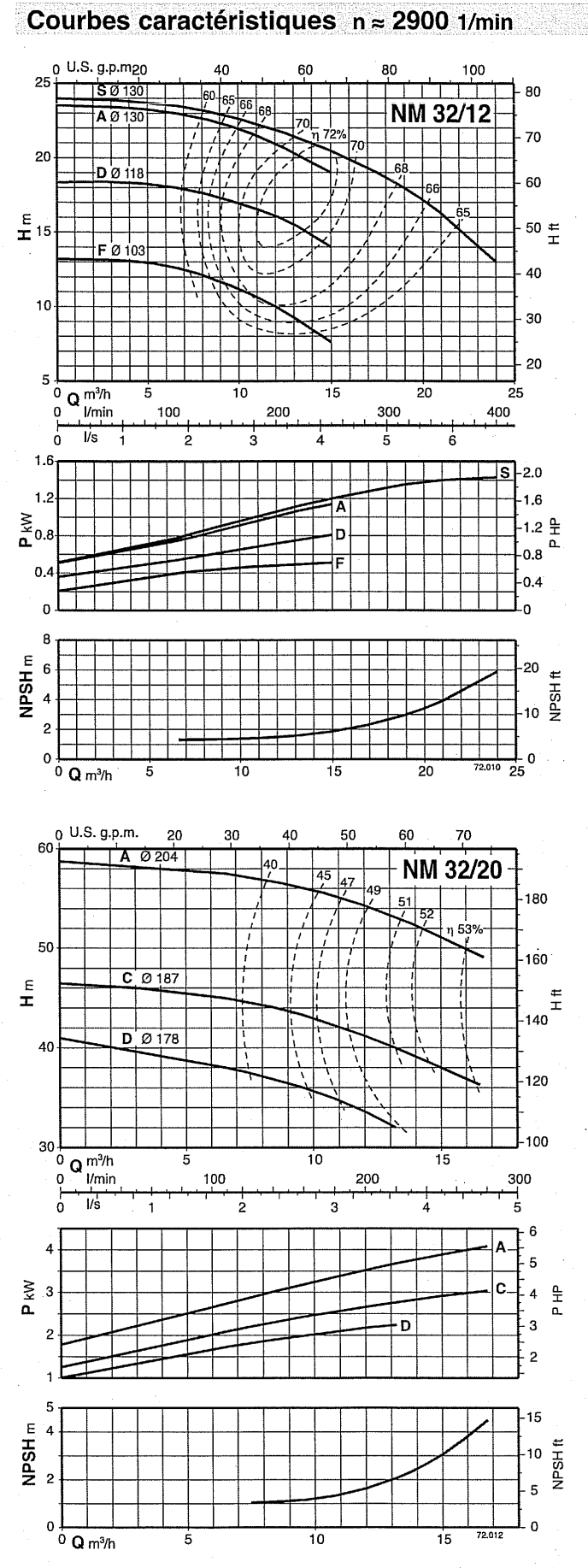

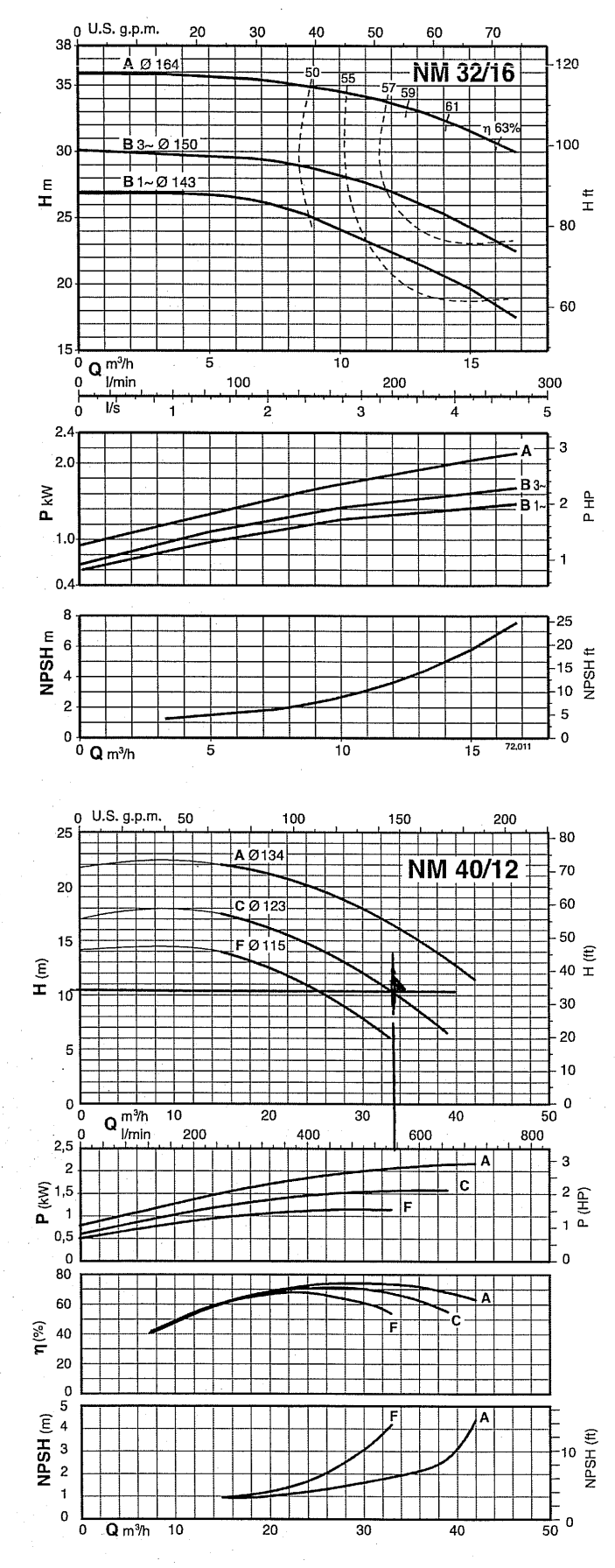

 $\overline{5}$ 

# **C.10 Plan du système d'introduction et de lâcher des objets**

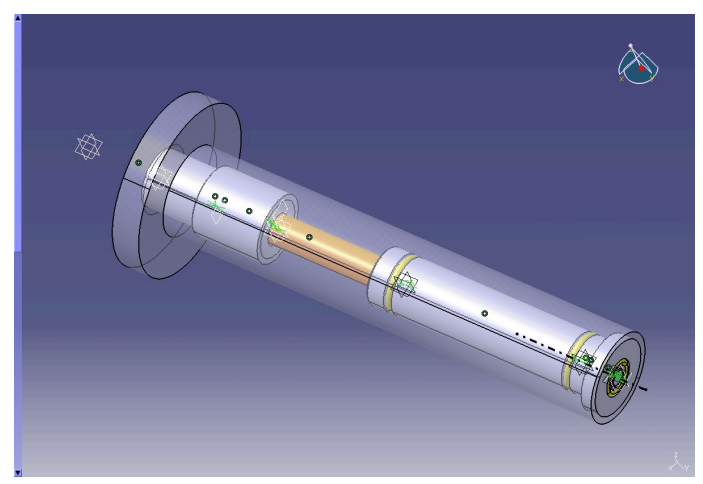

(a) Représentation de la seringue sur le logiciel de conception

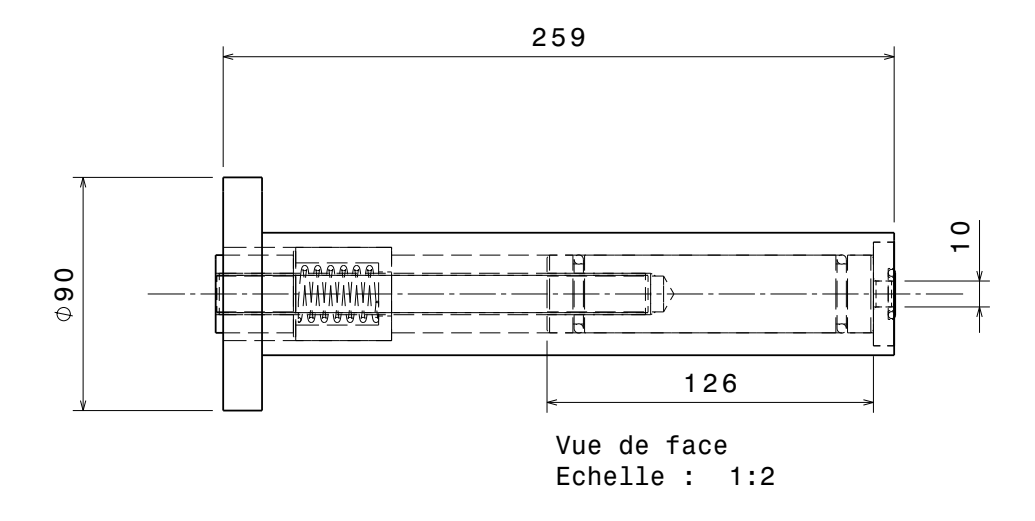

(b) Plan de la seringue

La seringue est présentée Figure C.44(a) en position comprimée. Sur le plan Figure C.44(b), le ressort est visible. Quand il se détend vers sa position d'équilibre, le bloc bouchant le petit orifice de 10 mm de diamètre se déplace en arrière, ce qui crée l'aspiration nécessaire pour retenir l'objet en bout de seringue.

# **C.11 Plan général de la veine**

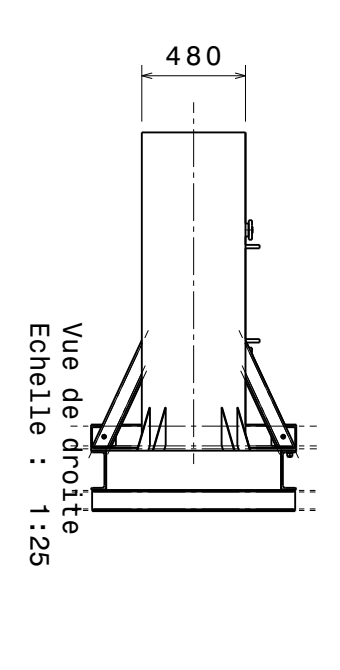

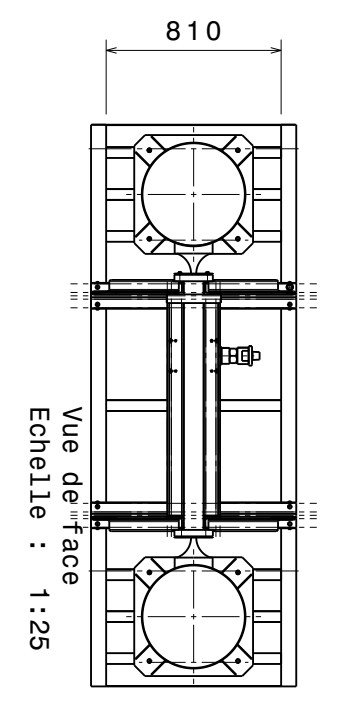

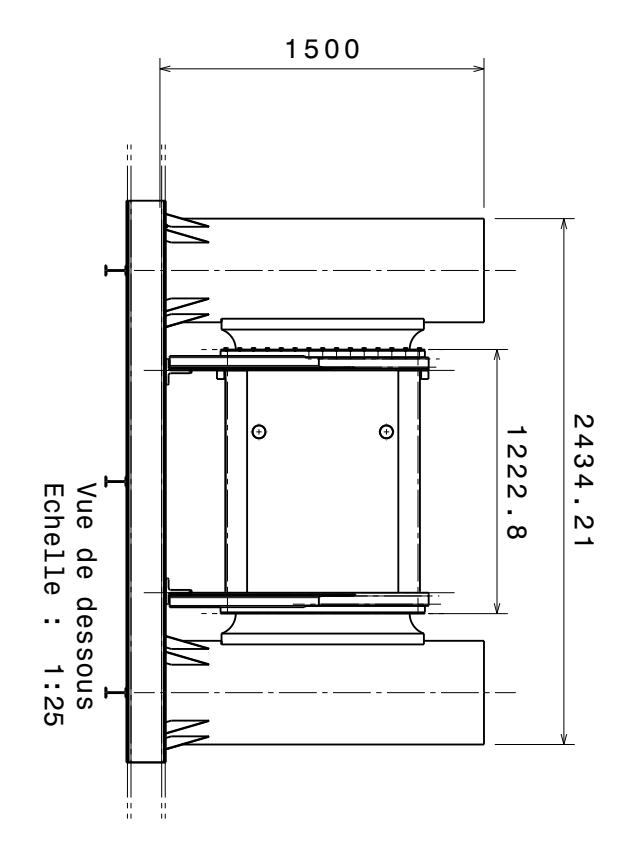

# **Annexe D - Mesure**

# **D.12 Code hydrodynamique RANSE**

Un exemple de post-traitement est donné ici pour un écoulement de 0.5 m/s et un angle initial de -30◦

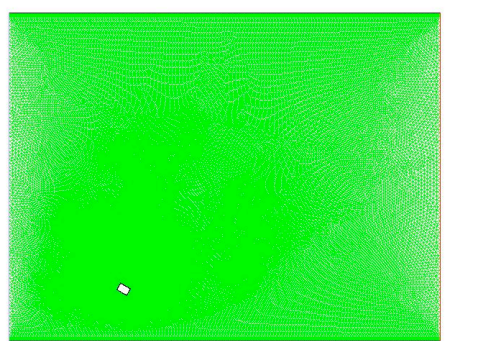

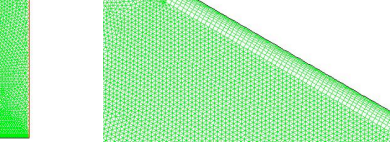

(c) Maillage initial (d) Zoom sur le maillage de la couche limite

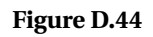

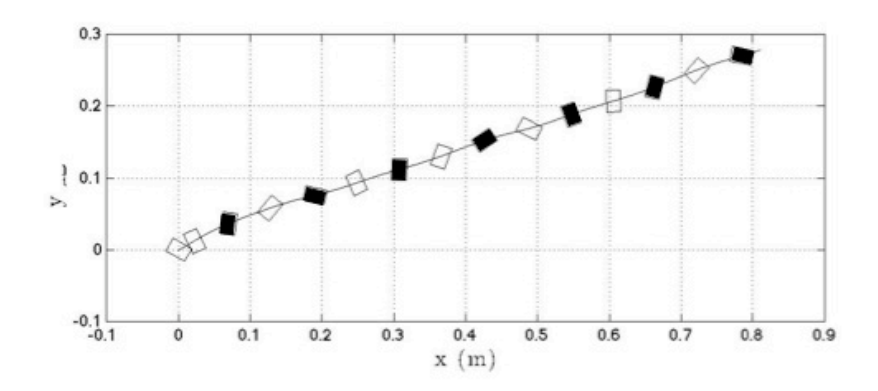

**Figure D.45.** Trajectoire associée aux contours de vitesses Figure D.46

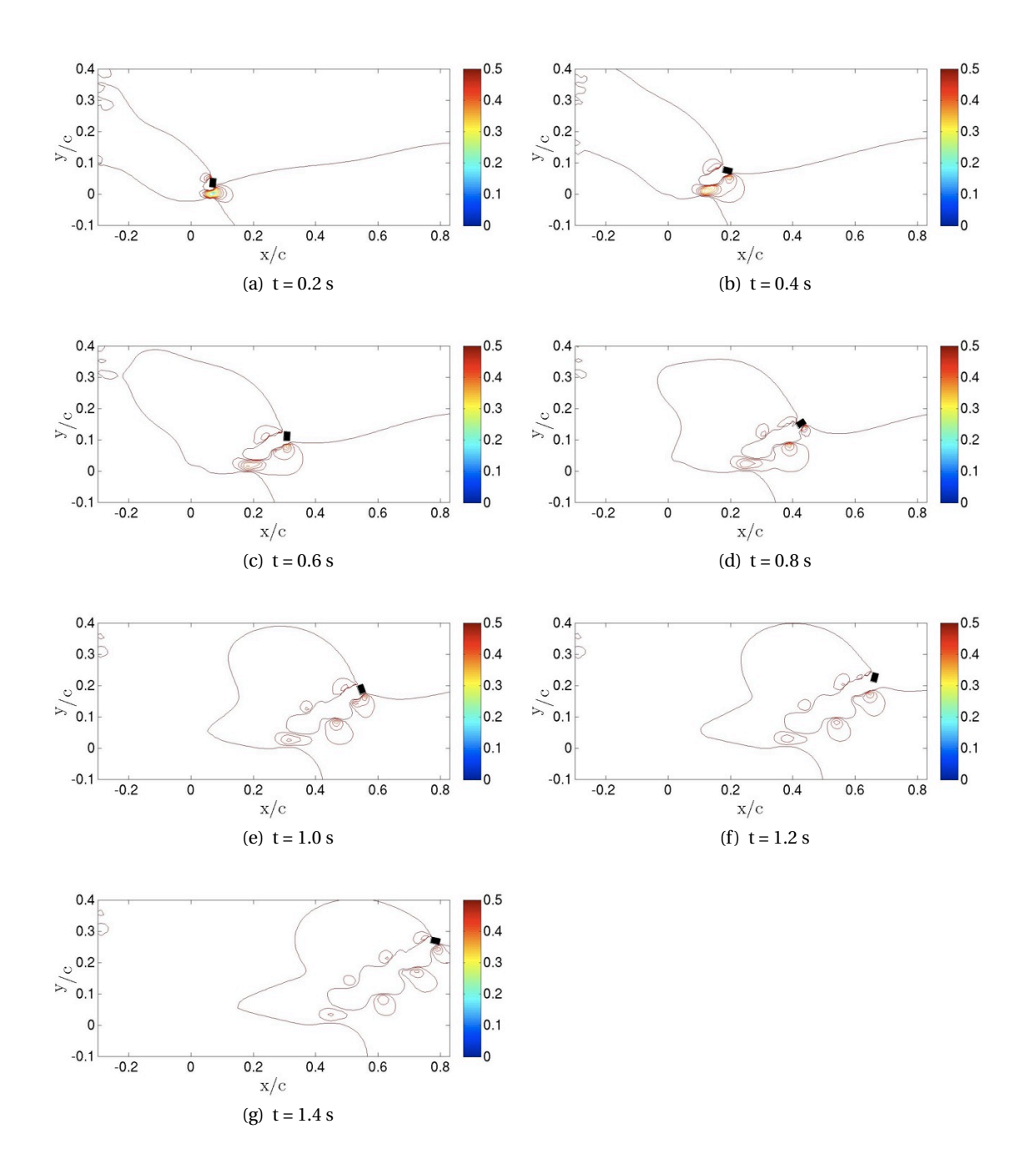

**Figure D.46.** Amplitude de la vitesse (m/s) à différents pas de temps pour un écoulement de 0.5 m/s et un angle initial de -30◦

## **D.13 Particule Image Velocimetry**

Il est important d'avoir un moyen de vérifier le profil de vitesse dans la veine. Pour cela, la méthode de PIV (de l'anglais *Particle Image Velocimetry*) est utilisée. Plus de détails sur cette méthode sont donnés par Adrian (1991); Willert and Gharib (1991); Raffel et al. (1998). Un code de PIV libre comportant un algorithme de corrélation croisée et un algorithme MQD (de l'anglais *Minimum Quadratic Differences*) est utilisé pour obtenir le champ de vitesse. Ce code a été développé par Mori and Chang (2004). Ces deux algorithmes sont les méthodes les plus conventionnelles pour estimer les vecteurs de vitesse.

L'expression en 2D de la corrélation croisée des images *I* et *I*- , clichés du même fluide ensemencé à deux instants, est :

$$
c(x, y) = \frac{C(x, y)}{\sqrt{\sigma_I(x, y)}\sqrt{\sigma_{I'}(x, y)}}
$$
(D.153)

$$
C(x, y) = \sum_{i=0}^{N} \sum_{j=0}^{N} [I(i, j) - \mu_I][I'(i + x, j + y) - \mu_{I'}(x, y)]
$$
 (D.154)

$$
\sigma_I(x, y) = \sum_{i=0}^{N} \sum_{j=0}^{N} [I(i, j) - \mu_I]^2
$$
\n(D.155)

$$
\sigma_{I'}(x, y) = \sum_{i=1}^{N} \sum_{j=1}^{N} [I'(i, j) - \mu_{I'}(x, y)]^2
$$
\n(D.156)

où  $N \times N$  est la taille de la fenêtre,  $\mu_I$  est la moyenne de l'intensité optique de *I* et  $\mu_{i'}(x, y)$  est la moyenne de l'intensité de *I*- superposée à *I* à la position (*x*, *y*). Quand le décalage permettant de faire coïncider les deux images est atteint, la somme des intensités des pixels est beaucoup plus grande qu'ailleurs. Ainsi, la position du maximum de la fonction *c* est interprétée comme le déplacement moyen des particules de la fenêtre. Dans le code, le déplacement calculé est retenu seulement si le rapport entre le maximum de la fonction *c* et son second maximum est supérieur à une valeur seuil prédéfinie, et si le rapport entre le maximum et une valeur moyenne du bruit excède une valeur seuil.

L'algorithme MQD permet de calculer simplement les différences entre les valeurs des pixels des deux images.

$$
C(x, y) = \sum_{i=0}^{N} \sum_{j=0}^{N} |I(i, j) - I'(i + x, j + y)|
$$
 (D.157)

L'emplacement de la valeur minimum de *C* est utilisé comme le déplacement de la particule. On appelle aussi cet algorithme "la différence de niveau de gris moyen". Le critère pour considérer le vecteur déplacement comme valide est le même que pour l'algorithme de corrélation croisée. La précision de ces deux algorithmes est presque la même. Toutefois, la méthode MQD peut être plus robuste que la corrélation dans certaines situations. Par exemple, dans le cas où les particules ne sont pas très nettes. Le prix à payer est évidemment que la méthode MQD est plus lente que la corrélation.

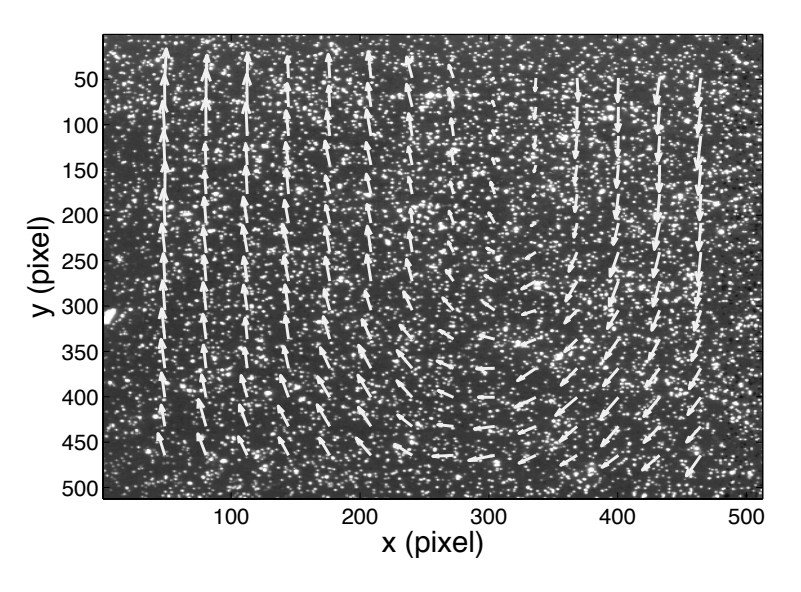

**Figure D.47.** Champ de vitesse obtenu avec le code de PIV libre utilisant un algorithme de corrélation croisée

Le code PIV que nous utilisons comprend aussi une méthode de résolution récursive qui consiste à commencer le calcul avec des fenêtres relativement grandes (par exemple 128×128 ou 64×64 pixels) et par terminer par des fenêtres plus petites (32×32 ou 16×16 pixels). La résolution spatiale est améliorée au cours du calcul et la corrélation est meilleure du fait que les résultats des grandes fenêtres pour le déplacement sont utilisés pour le calcul avec les fenêtres plus petites. La convergence du calcul est améliorée et aboutit a une meilleure précision.

Pour tester les performances et limites du code de PIV, un mouvement est donné au fluide dans la veine statique à l'aide d'une plaque. La vitesse maximum de la plaque est 2 m.s<sup>−</sup>1. Le fluide est déplacé uniformément sur 40 cm de hauteur. Des particules fluorescentes d'un diamètre de 250 *µ*m sont disséminées uniformément dans le fluide. Etant donné l'ordre de grandeur de la vitesse et de la longueur caractéristique du mouvement qu'on considère, un LASER n'est pas nécessaire. Les effets 3D, causés par exemple par les faibles vitesses dans les couches limites, ont une échelle caractéristique trop petite comparée à l'échelle de longueur que l'on veut observer. c'est également la raison pour laquelle nous utilisons des particules d'un tel diamètre. La seule entreprise fournissant des particules de cette taille est la firme Optimage Ltd. d'Édimbourg en Écosse. De ce fait, un dispositif de visualisation rudimentaire constitué d'un projecteur et d'une caméra rapide est suffisant. On utilise un projecteur de 400 W et une caméra rapide PHOTRON Fastcam pouvant capturer de 60 images/s à 120000 images/s. Le champ de vitesse est bien décrit par l'algorithme de corrélation croisée pour un cas simple comme montré Figure D.47. La taille de l'image est 40 cm × 40 cm.

## **D.14 Traitement des données obtenues par la méthode de PIV**

L'écoulement est divisé en 9 parties carrées de 20 cm de côté, représentées Figure D.48. La méthode PIV est appliquée en chaque zone, afin d'obtenir des profils de vitesse comparables

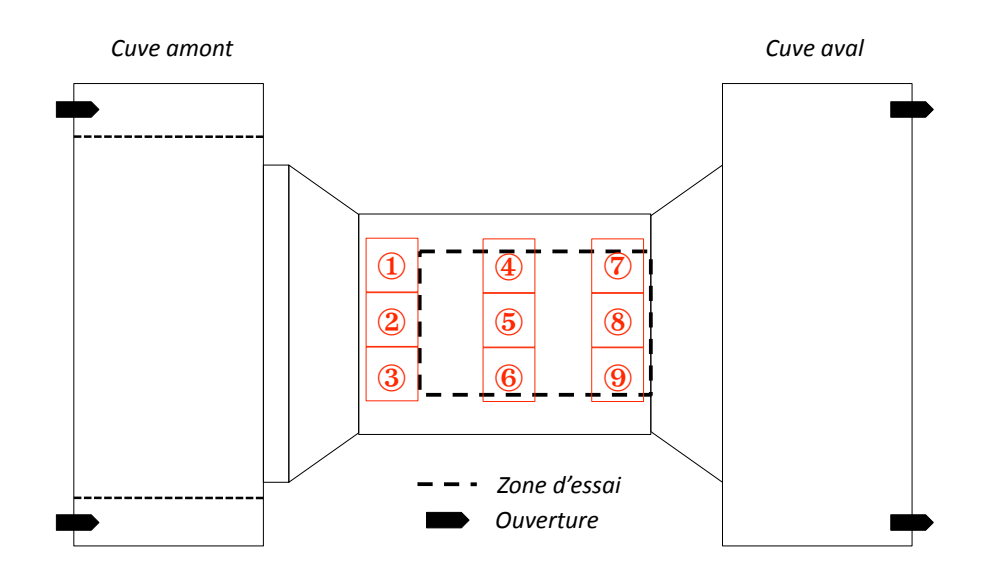

**Figure D.48.** Représentation des 9 zones de l'écoulement où la méthode PIV est appliquée.

à ceux obtenus avec le code RANSE Figure C.42. L'emplacement de chaque zone est repérée grâce à une grille de calibration représentée Figure D.49(a). Chaque carré de la grille fait 5 cm de côté.

La résolution du cliché d'une zone entière est 1024×1024 pixels. Pour appliquer la méthode PIV, on divise la zone considérée en carrés de 64 pixels de côté. Puis on applique l'algorithme MQD. Celui-ci donne ici de meilleurs résultats du fait du problème de netteté des particules à cause de rayures ou de saletés présentes sur la plaque. On applique également la méthode récursive deux fois, ce qui revient à diviser par deux la taille du côté des fenêtres. Chaque fenêtre va donner un vecteur vitesse (voir Figure D.49). On obtient ainsi un champ de vitesse sur chaque zone de 32×32 vecteurs. Ceci permet de vérifier la direction de l'écoulement en chaque point à un instant donné. Il arrive que le calcul PIV échoue, quand le calcul n'arrive pas à trouver la même distribution de particules dans le second cliché décalée par rapport au premier cliché. Ceci se produit lorsque la concentration de particules n'est pas assez importante ou quand des saletés ou rayures sont présentes. Les plaques de plexiglas, de part leur manutention lors du montage, présentent quelques rayures qui gênent le calcul. Quelques saletés ou bulles d'air plus grosses que les particules passent aussi parfois dans l'écoulement. On vérifie ensuite la valeur de la vitesse en chaque point pour s'assurer de l'uniformité. Les champs de vitesse obtenus pour les zones ①, ② et ③ pour une commande de 0.5 m/s sont représentés Figure D.50 ; pour les zones ④, ⑤ et ⑥ Figure D.51 ; et pour les zones ⑦, ⑧ et ⑨ Figure D.52. Les carrés bleus sont les zones où le calcul PIV à échoué. La vitesse est alors considérée comme nulle en ces points. L'erreur due à la calibration est de 0.5 mm/s.

Le profil de vitesse est ensuite calculé en faisant la moyenne sur les 32 valeurs de chaque ordonnée. L'erreur est calculée à partir de l'écart-type sur ces valeurs. Les valeurs de vitesses nulles sont retirées du calcul. Afin de calibrer les variateurs des pompes pour obtenir une commande en vitesse, plusieurs calculs de PIV ont été réalisés sur les zones ⑦, ⑧ et ⑨ pour diffé-

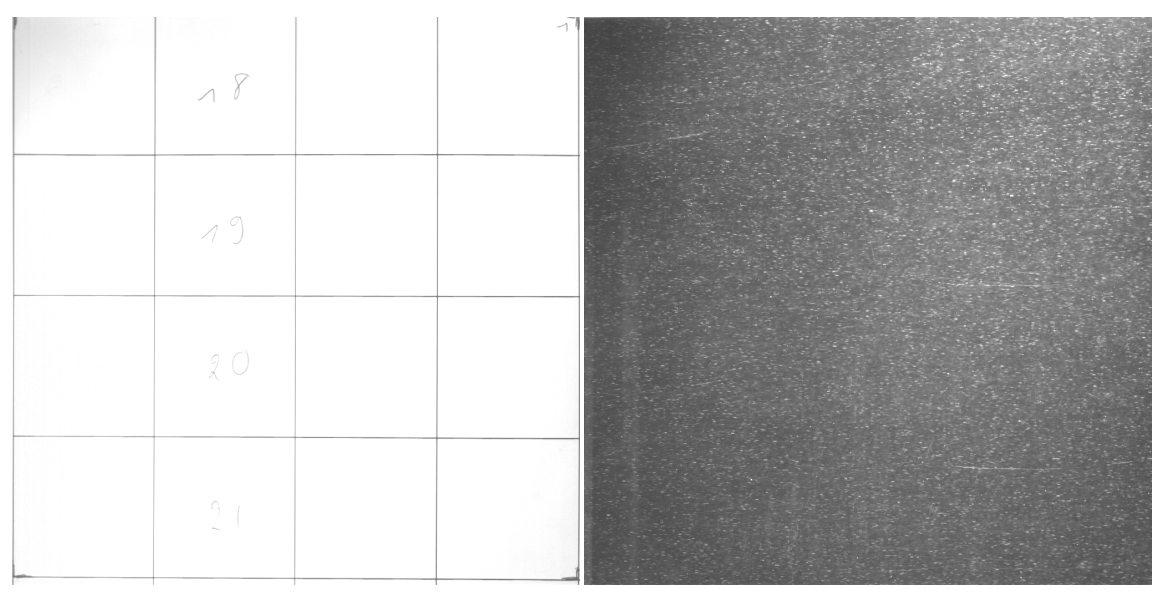

(a) Visualisation de la grille de calibration sur la zone ① (b) Exemple de photo utilisée pour la PIV (cliché de la zone ① pour une cadence de 500 images/s)

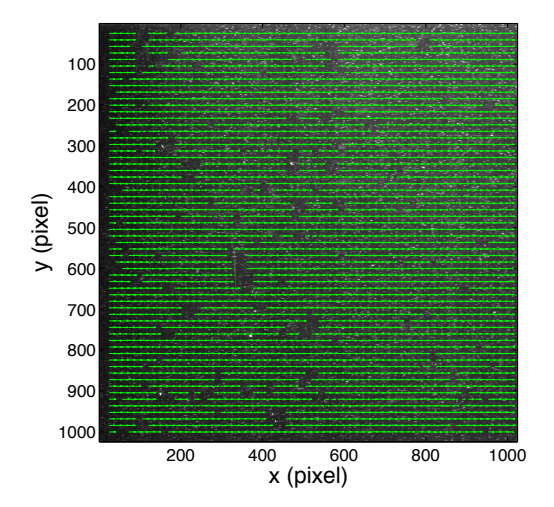

**Figure D.49.** Exemple de calcul des vecteurs vitesse à partir de deux clichés consécutifs avec *d t* = 0.002 s. Les zones dépourvues de vecteur correspondent aux zones où le calcul PIV a échoué.

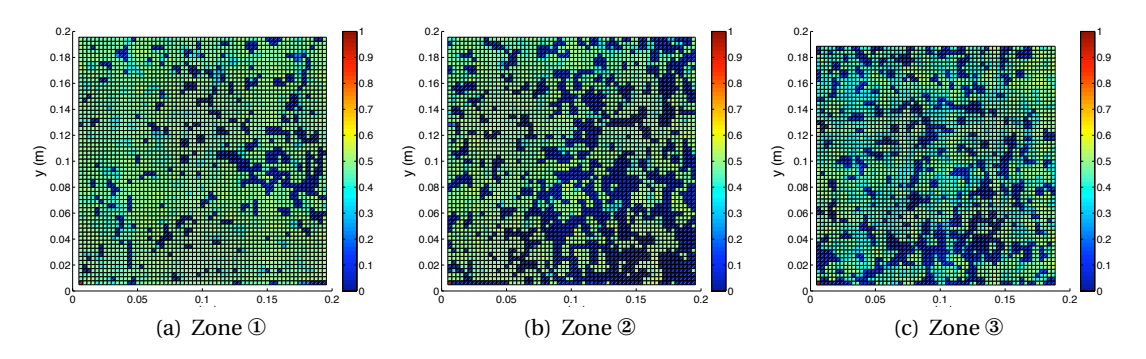

**Figure D.50.** Champs de vitesses obtenus en amont de la zone d'essai (m/s)

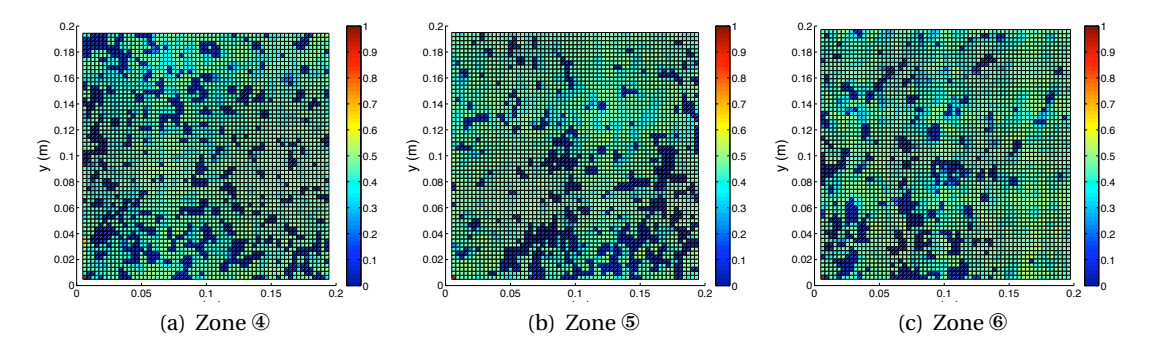

**Figure D.51.** Champs de vitesses obtenus au milieu de la zone d'essai (m/s)

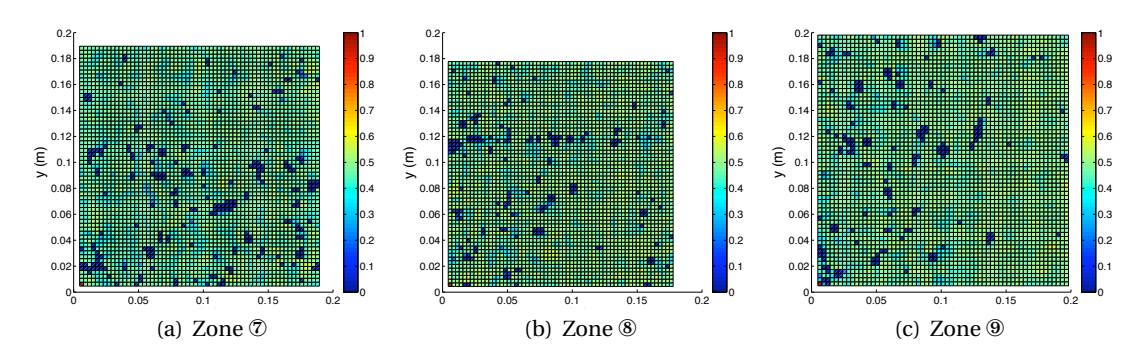

**Figure D.52.** Champs de vitesses obtenus à la fin de la zone d'essai (m/s)

rents réglages des variateurs. La vitesse moyenne résultante est donnée Figure D.53 en fonction du pourcentage de fonctionnement des pompes (les deux pompes fonctionnant au même régime). Les vitesses qui nous intéressent sont 0.25, 0.5 et 0.75 m/s. Les résultats pour une commande de 9% (0.25 m/s) sont représentés Figure D.54, pour 18% (0.5 m/s) Figure D.55 et pour 27% (0.75 m/s) Figure D.56.

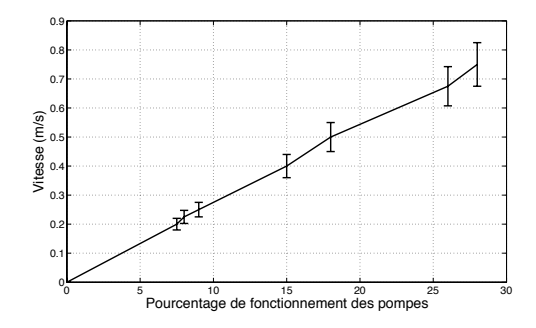

**Figure D.53.** Vitesses obtenues pour différents régimes de fonctionnement des pompes

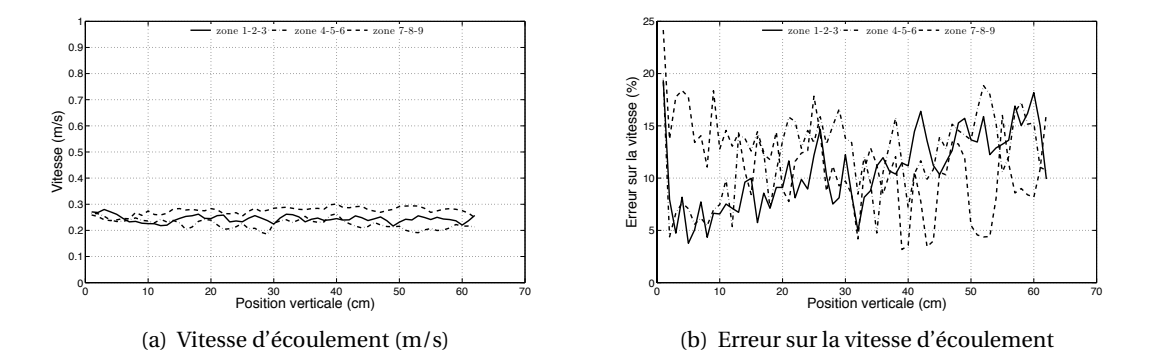

**Figure D.54.** Profils expérimentaux de vitesse en différentes positions de la zone d'essai comme définies Figure 2.22 pour une commande de 0.25 m/s. Un point sur la courbe de vitesse représente la moyenne des vitesses sur une ligne du champs de vecteurs obtenus par la méthode PIV (voir Figure D.50 par exemple). L'erreur est obtenue à partir de l'écart type sur ces 32 valeurs.

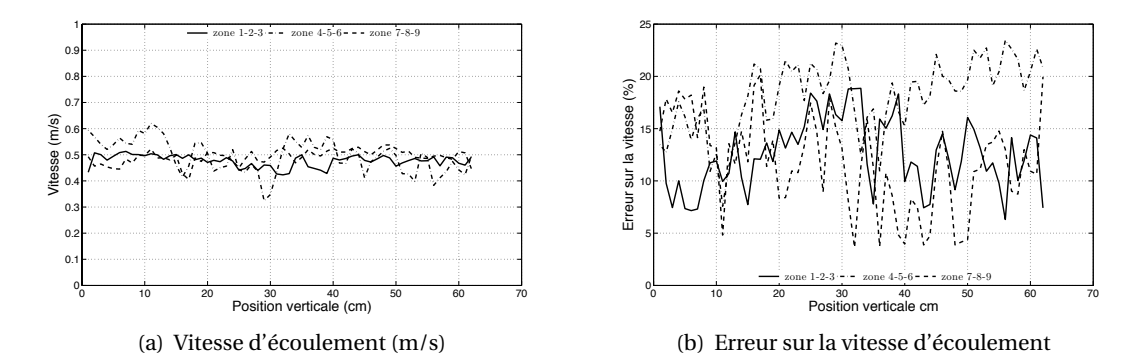

**Figure D.55.** Profils expérimentaux de vitesse en différentes positions de la zone d'essai comme définies Figure 2.22 pour une commande de 0.5 m/s. Un point sur la courbe de vitesse représente la moyenne des vitesses sur une ligne du champs de vecteurs obtenus par la méthode PIV (voir Figure D.50 par exemple). L'erreur est obtenue à partir de l'écart type sur ces 32 valeurs.

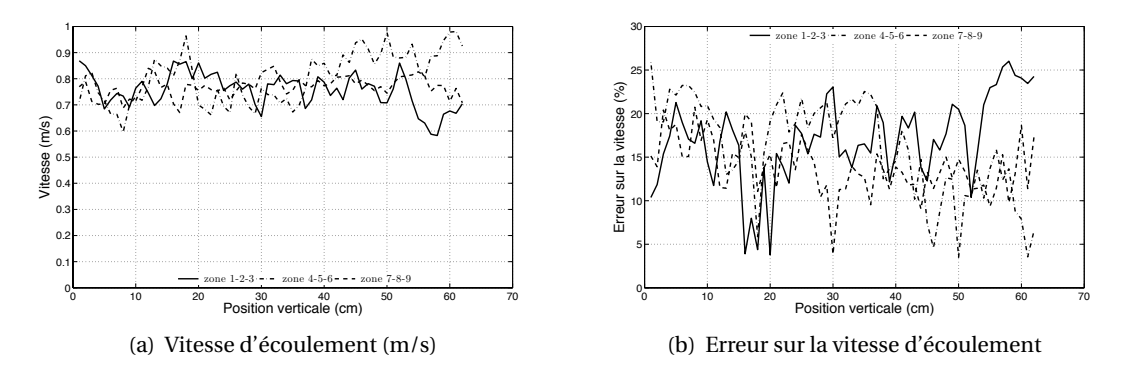

Figure D.56. Profils expérimentaux de vitesse en différentes positions de la zone d'essai comme définies Figure 2.22 pour une commande de 0.75 m/s. Un point sur la courbe de vitesse représente la moyenne des vitesses sur une ligne du champs de vecteurs obtenus par la méthode PIV (voir Figure D.50 par exemple). L'erreur est obtenue à partir de l'écart type sur ces 32 valeurs.

Annexe D - Mesure

#### **Prédiction de trajectoires d'objets immergés par couplage entre modèles d'écoulement et équations d'Euler-Newton**

France Floc'h

#### **Résumé**

Des instabilités numériques dues à l'inertie du fluide apparaissent lorsque l'on résout les équations du mouvement pour un solide immergé dans un fluide dense tel que l'eau. Dans cette thèse, un schéma numérique stable dans ce cas est proposé. Les simulations tridimensionnelles de mouvements libres d'un objet couplé avec les équations résolvant l'écoulement utilisent trop de ressources informatiques pour étudier un grand nombre de cas. Il fut donc décidé de concevoir et de construire une veine hydrodynamique 2D pour valider le code numérique. Un dispositif en fluide statique est premièrement mis en place pour vérifier la faisabilité de trajectoires 2D correctes. L'aspect chaotique de certaines trajectoires est mis en évidence. Ce comportement est dû aux fortes instabilités du sillage. On observe dans la veine hydrodynamique que l'écoulement stabilise les translations, qui sont correctement prédites. La rotation est, quant à elle, toujours soumises aux instabilités du sillage. D'autant plus que l'objet utilisé est un rectangle qui, de par ses arêtes vives, présente des décollements de sa couche limite au cours de sa trajectoire. Ceci implique de fortes instabilités empêchant une prédiction correcte de l'angle au cours des essais.

Cette méthode est également utilisée pour simuler la propulsion biomimétique grâce à un aileron oscillant. Le code hydrodynamique est alors un code potentiel utilisant la méthode des éléments frontières. Afin de comprendre l'influence des différents paramètres sur les performances du mouvement, tous les degrés de liberté sont fixés. Nos résultats pour le coefficient de poussée sont en accord avec la théorie de Theodorsen. L'étude paramétrique confirme que le nombre de Strouhal joue le même rôle pour l'aileron oscillant que le paramètre d'avance joue pour l'hélice. Les rendements propulsifs obtenus pour ces deux moyens de propulsion sont comparables. Une procédure de comparaison générale entre les moyens de propulsion est développée. Cependant, lorsqu'un changement de rythme est nécessaire, une hélice à pas variable donne une meilleure efficacité qu'un aileron changeant d'amplitude de tangage, même si l'amplitude de tangage a le même effet que le pas. Les résultats en mouvements libres mettent en évidence la rapidité du couplage et sa robustesse.

**Mots clés :** prédiction de trajectoires, méthode de la masse ajoutée modifiée, veine hydrodynamique bidimensionnelle

#### **Trajectories prediction of submerged bodies by coupling flow models and Euler-Newton equations**

#### **Abstract**

Numerical instabilities due to fluid inertia appear when solving the free motion of a solid submerged within a heavy fluid such as water. In the present thesis, a numerical scheme is proposed to overcome this problem. Three-dimensional simulations using Computational Fluid Dynamics and Euler-Newton equations use too much computing resources for a reasonable investigation of the general case. It was therefore decided to design and build a two-dimensional hydrodynamic tunnel in order to validate the numerical tool. First, a static two-dimensional tank has been built to verify the feasibility of such an apparatus. It reveals the chaotic aspect of the trajectories of light objects when viscous forces are highly unsteady. It is observed in the hydrodynamic tunnel that an income flow stabilizes the translations. The evolution of the angle is still controlled by the wake. In the case of a parallelepipedic object, presenting sharp corners, boundary layer separations occur and induce instabilities. The prediction of the angle is then difficult.

This method is then used to simulate biomimetic propulsion using a porpoising foil. The hydrodynamic solver is a potential flow code. To understand the influence of each parameter on the performances, all degrees of freedom are fixed. Our results for the thrust loading coefficient are in conformity with the Theodorsen theory over the whole range of parameters. The parametric study confirms that the Strouhal number is playing the same role for the oscillating wing, the advance parameter is playing for the propeller. The two propulsion devices are found to be comparable and a general guidance for comparison between the two propulsion systems is developed. When a change of pace is required, the variable pitch propeller is more efficient than a variation of the pitch amplitude during the foil motion. Results in free motion demonstrate the robustness of the method.

**Keywords :** Trajectories prediction, modified added mass method, 2D hydrodynamic tunnel